# IBM CL/SuperSession for z/OS Version 3 Release 1

Messages Manual

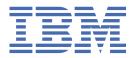

# Note Before using this information and the product it supports, be sure to read the general information under "Notices" on page 221.

### Fourth Edition (November 2020)

This edition applies to Version 3 Release 1 of IBM CL/SuperSession for z/OS (program number 5698-CL3) and to all subsequent releases and modifications until otherwise indicated in new editions.

Order publications through your IBM representative or the IBM branch office serving your locality.

IBM welcomes your comments. For information about how to send comments, see How to send your comments to IBM.

# © Copyright International Business Machines Corporation 1993, 2020.

US Government Users Restricted Rights – Use, duplication or disclosure restricted by GSA ADP Schedule Contract with IBM Corp.

# **Contents**

| kead Inis First                                              |          |
|--------------------------------------------------------------|----------|
| How to send your comments to IBM                             | \        |
| Email feedback template                                      |          |
| If you have a technical problem                              | ٠١       |
| Documentation Conventions                                    | V        |
|                                                              | _        |
| Chapter 1. CL/SuperSession Messages Overview                 |          |
| Accessibility                                                |          |
| CL/SuperSession Messages                                     |          |
| Sending Messages                                             | <u> </u> |
| Chapter 2. CL/SuperSession Message Route Codes               | 3        |
| onapter 2. ob/ Juper Jession message noute codes             |          |
| Chapter 3. CL/SuperSession Profile Reporting messages        |          |
| Display messages                                             |          |
| Extract messages                                             |          |
| 0                                                            |          |
| Chapter 4. CL/SuperSession Messages                          | 13       |
| CG CL/SuperSession panel messages                            |          |
| CH CL/SuperSession HelpDesk messages                         |          |
| CL CL/SuperSession user interface panel messages             | 30       |
| CS CL/SuperSession panel messages                            |          |
| CT CL/SuperSession user interface table messages             |          |
| KLG CL/SuperSession messages                                 |          |
| KLI CL/SuperSession IMS related messages                     |          |
| KLJ CL/SuperSession virtual session support messages         |          |
| KLK CL/SuperSession Engine messages                          |          |
| KLS CL/SuperSession messages                                 | 210      |
| Appendix A. CL/SuperSession Engine Abend and Snap Dump Codes | 217      |
| Abends Abends                                                |          |
| Snap Dumps                                                   |          |
|                                                              |          |
| Appendix B. CL/SuperSession Sense Data Format                | 219      |
|                                                              |          |
| Notices                                                      | 221      |
| Trademarks                                                   |          |
|                                                              |          |
| Index                                                        | 223      |

# **Read This First**

#### **About this document**

This manual is a reference for CL/SuperSession users who need to interpret the messages that are issued by CL/SuperSession.

Messages appear in alphanumeric order by message number. The message text appears on the same line as the number. Each message is accompanied by the following:

- · an explanation of the message
- a description of the system action that results from the condition that generated the message
- a suggested user response

Some messages are informational only; others advise you to take action.

# How to send your comments to IBM

We appreciate your input on our publications. Feel free to comment on the clarity, accuracy, and completeness of the information or provide any other feedback that you have.

Use one of the following methods to send your comments:

- 1. Use the feedback link at the bottom of Knowledge Center.
- 2. Use the feedback template below and send us an email at "mhvrcfs@us.ibm.com"
- 3. Mail the comments to the following address:

IBM Corporation Attention: MHVRCFS Reader's Comments Department H6MA, Building 707 2455 South Road Poughkeepsie, NY 12601-5400 US

# **Email feedback template**

Please cut and paste the template below into your email. Then fill in the required information.

- My name:
- My Company, University or Institution:
- The URL of the topic or web page you are commenting on:
- The text of your comment

If you are willing to talk to us about your comment, please feel free to include a phone number and the best time to reach you.

When you send comments to IBM, you grant IBM a nonexclusive right to use or distribute the comments in any way appropriate without incurring any obligation to you.

IBM or any other organizations use the personal information that you supply to contact you only about the issues that you submit.

# If you have a technical problem

Do not use the feedback methods that are listed for sending reader's comments. Instead, take one of the following actions:

Contact your IBM service representative

- Call IBM technical support
- Visit the IBM support portal at https://www.ibm.com/support/home/.

# **Documentation Conventions**

#### Introduction

The following typographical conventions are used for command syntax in this documentation.

#### **Panels and figures**

The panels and figures in this document are representations. Actual product panels may differ.

#### **Revision bars**

Revision bars (|) may appear in the left margin to identify new or updated material.

#### Variables and literals

In examples of command syntax, uppercase letters are actual values (literals) that the user should type; lowercase letters are used for variables that represent data supplied by the user. Default values are underscored.

#### LOGON APPLID(ccccccc)

In the above example, you type **LOGON APPLID** followed by an application identifier (represented by *cccccccc*) within parentheses. The application identifier can have at most eight characters.

**Note:** In ordinary text, variable names appear in italics.

### **Symbols**

The following symbols may appear in command syntax.

| Symbol | Usage                                                                                                    |
|--------|----------------------------------------------------------------------------------------------------|
| I      | The 'or' symbol is used to denote a choice. Either the argument on the left or the argument on the right may be used. Example: |
|        | YES   NO                                                                                                    |
|        | In this example, YES or NO may be specified.                                                                                   |
| []     | Denotes optional arguments. Those arguments not enclosed in square brackets are required. Example:                             |
|        | APPLDEST DEST [ ALTDEST ]                                                                                                    |
|        | In this example, DEST is a required argument and ALTDEST is optional.                                                          |
| {}     | Some documents use braces to denote required arguments, or to group arguments for clarity. Example:                            |
|        | COMPARE {workload} -<br>REPORT={SUMMARY   HISTOGRAM}                                                                           |
|        | The workload variable is required. The REPORT keyword must be specified with a value of SUMMARY or HISTOGRAM.                  |

# **Documentation Conventions**

| Symbol | Usage                                                                                                    |
|--------|----------------------------------------------------------------------------------------------------|
| -      | Default values are underscored. Example:                                                                                              |
|        | COPY infile outfile - [COMPRESS={YES   NO} ]                                                                                          |
|        | In this example, the COMPRESS keyword is optional. If specified, the only valid values are YES or NO. If omitted, the default is YES. |
| b      | The symbol b indicates a blank space, when needed for clarity.                                                                        |

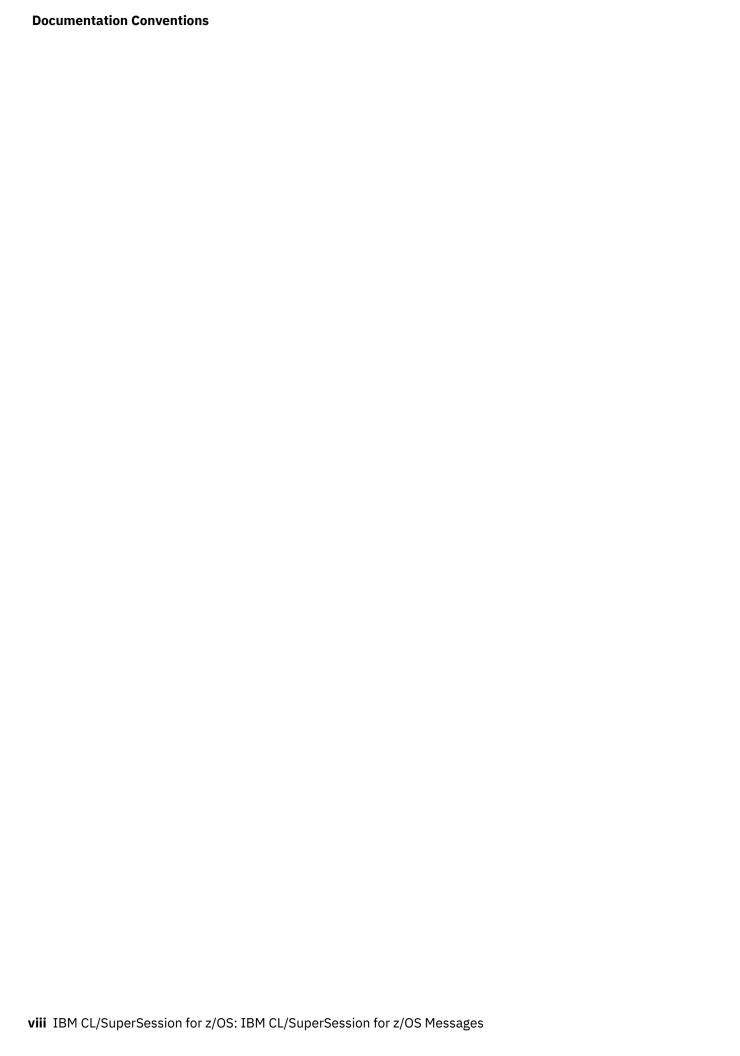

# **Chapter 1. CL/SuperSession Messages Overview**

This manual helps you identify and understand CL/SuperSession messages. Messages may be displayed on user dialogue panels or written out to the TLVLOG file.

For help in problem determination associated with the messages see the *IBM CL/SuperSession 3.1 Problem Determination Guide.* 

This manual provides information on routing messages to different console groupings, Profile Reporting messages, panel messages, user interface panel and table messages, virtual session support messages, system messages and CL/SuperSession Engine messages.

At the end of the manual are listed the abend and snap dump codes and the CL/SuperSession sense data message format.

# **Accessibility**

Accessibility features help a user who has a physical disability, such as restricted mobility or limited vision, to use software products successfully. The major accessibility features in CL/SuperSession enable users to:

- Use assistive technologies such as screen readers and screen magnifier software. Consult the assistive technology documentation for specific information when using it to access z/OS® interfaces.
- Customize display attributes such as color, contrast, and font size.
- Operate specific or equivalent features using only the keyboard.

You can perform most tasks required to set up and run CL/SuperSession using a 3270 emulator logged on to TSO.

IBM® Personal Communications for Windows provides 3270 emulation with accessibility features for people with disabilities. You can use this product to provide the accessibility features you need.

# **CL/SuperSession Messages**

Messages may provide information to end users that a task has been started, completed, confirmation messages or lead the user to additional information to help resolve a problem.

Messages logged in the TLVLOG file are designed to aid and inform system administrators of warnings and errors. These messages may track the occurrence of an event or record details helpful in resolving an issue reported by end users.

CL/SuperSession provides warning messages, advisory messages and error messages.

# **Sending Messages**

Not only does CL/SuperSession generate messages, system administrators can send messages to users.

If authorized by the administrator, CL/SuperSession users can send messages to other CL/SuperSession users.

For more information on sending messages see the *IBM CL/SuperSession 3.1 User's Guide* and the *IBM CL/SuperSession 3.1 Basic Configuration Guide*.

If you want to customize messages users will see during logon and application selection see the *IBM CL/SuperSession 3.1 Customization Guide*.

Sending Messages

# **Chapter 2. CL/SuperSession Message Route Codes**

Messages can be routed to different console groupings. Routing is based on the type coded internally with the message. The routing types are:

#### **ABEND**

Abend messages are routed to the system console.

#### **ALERT**

Alert messages are routed to all consoles.

#### **ERROR**

Error messages are routed to the console that made the request that caused the error.

#### INFO

Information messages are routed to all consoles.

#### LOG

Log messages are recorded in the CL/SuperSession Engine log dataset.

#### **REPLY**

Reply messages are routed to the console that made the request.

#### VIEW

View messages are written to the VIEWLOG cluster.

#### WARN

Warning messages are routed to all consoles.

Initial defaults are for all consoles to accept ALERT, ERROR, INFO, REPLY, and WARNING messages addressed to the console. The master console receives all ALERT, INFO, and WARNING messages, regardless of the message origin, as well as ERROR and REPLY messages in response to commands issued from the master console. The defaults for an individual console can be changed by the MONITOR command. Refer to the *Operators Guide* for more information on the MONITOR command.

The defaults for the VIEWLOG cluster are ALERT, ERROR, INFO, VIEW, and WARNING. These can be changed with the AS \*SYSVLG\* MONITOR command.

Defaults for the system log are ALERT, ERROR, INFO, REPLY, and WARNING.

**Note:** Although you can change message routing, you are strongly encouraged to accept the initial defaults.

# Chapter 3. CL/SuperSession Profile Reporting messages

This chapter lists messages resulting from the use of Profile Reporting. There are two types of messages as follows:

#### Display messages

Messages that display during use of Profile Reporting.

#### **Extract messages**

Messages issued to the TLVLOG after the Profile Reporting extracts dialog KLSPREXT.

# Display messages

This topic lists messages that display during use of Profile Reporting.

CS922 MEMBER applist NOT FOUND IN TLVPARM

#### **Explanation:**

The specified member does not exist in TLVPARM. It may have been deleted since the last Profile Reporting extract dialog was run or the original APPLIST command was issued using the ID parameter, creating an APPLIST name that differs from the actual member residing in TLVPARM.

#### **System action:**

None.

### **User response:**

None.

CS923 PDS FIND ERROR: aplhand

#### **Explanation:**

Can not allocate the application list in TLVPARM. Refer to PDSFIND in the *CL/SuperSession SSPL Reference Manual* for specific return code values.

# **System action:**

None.

### **User response:**

None.

CS924 ONLY ONE SELECTION IS ALLOWED

#### **Explanation:**

More than one selection was entered.

# **System action:**

None.

#### **User response:**

Select only one entry.

CS925 NO SELECTION MADE

#### **Explanation:**

No selection was made.

# System action:

None.

#### **User response:**

Make one selection.

#### CS926 BOTTOM OF DATA REACHED

#### **Explanation:**

The Locate argument was not found.

#### **System action:**

None.

#### User response:

Press F5 to continue from the top.

# CS927 CANNOT OPEN thname RC=rc, PLEASE RUN DIALOG KLSPREXT

#### **Explanation:**

The attempt was made to open an extract table, but the attempt failed. Refer to TBOPEN in the *CL/ SuperSession SSPL Reference Manual* for specific return code values.

#### **System action:**

None.

#### **User response:**

Try to rerun the Profile Reporting extract dialog KLSPREXT using the FULL parameter.

### CS928 PLEASE SELECT WITH A "/"

#### **Explanation:**

The selection character is invalid.

#### **System action:**

None.

#### **User response:**

Use the slash (/) to select.

# CS929 CANNOT SELECT BOTH SYSOUT AND PDS

#### **Explanation:**

Profile Reporting can send output to only one destination at a time.

#### **System action:**

None.

#### **User response:**

Select SYSOUT or PDS.

### **CS930**

#### PLEASE SELECT SYSOUT OR PDS

#### **Explanation:**

No destination was selected.

#### **System action:**

None.

#### **User response:**

Select SYSOUT or PDS.

#### **CS931**

# LOGICAL RECORD LENGTH MUST BE NUMERIC

#### **Explanation:**

Logical Record Length has to be numeric.

#### **System action:**

None.

#### **User response:**

Enter a numeric value.

#### CS932

#### REPORT LAYOUT ERROR=errcode

#### **Explanation:**

The Profile Reporting print request has failed during the report layout creation. Refer to the header for PTF QLV1418 for an explanation of the error code.

#### **System action:**

None.

#### **User response:**

Make the necessary changes and retry the operation.

# CS933

# REPORT HAS BEEN GENERATED, nn PAGE(S)

#### **Explanation:**

The attempt to print from Profile Reporting was successful; *nn* pages have been produced.

#### **System action:**

None.

# **User response:**

None.

#### **CS934**

# REPORT GENERATION ERROR RC=rc REASON=reason

#### **Explanation:**

The Profile Reporting print request has failed during the report generation. Refer to the header for PTF QLV1418 for an explanation of the return and reason codes.

#### **System action:**

None.

#### **User response:**

Make the necessary changes and retry the operation.

#### CS935

#### **LENGTH MUST BE NUMERIC**

#### **Explanation:**

Length of field must be numeric.

#### **System action:**

None.

#### **User response:**

Enter a valid length value.

#### **CS936**

#### **LENGTH MUST BE AT LEAST 8**

#### **Explanation:**

Length cannot be smaller than 8 to allow for proper positioning of headers on the report.

### **System action:**

None.

#### **User response:**

Specify a length of at least 8.

#### **CS937**

#### **INVALID ALIGNMENT CODE**

#### **Explanation:**

The alignment code entered is invalid.

#### **System action:**

None.

#### **User response:**

Supply a valid alignment code and retry the operation.

#### **CS938**

#### **PDS NAME IS REQUIRED**

#### **Explanation:**

The attempt to send a report to a PDS failed because no PDS name was entered.

#### System action:

None.

#### **User response:**

Supply a PDS name and retry the operation.

#### **CS939**

### **MEMBER NAME IS REQUIRED**

#### **Explanation:**

The attempt to send a report to a PDS failed because no member name was entered.

#### **System action:**

None.

#### **User response:**

Supply a member name and retry the operation.

### CS940

# REPLACE INDICATOR IS INVALID

#### **Explanation:**

The replace member indicator is invalid.

#### **System action:**

None.

#### **User response:**

Supply a valid indicator and retry the operation.

# CS941 COULD NOT ALLOCATE SYSOUT RC=rc

#### **Explanation:**

The attempt to generate a report to SYSOUT failed during allocation with a return code of RNTCODE. Refer to the VTPALLOC function for a list of return codes.

#### **System action:**

None.

#### **User response:**

Make the necessary changes and retry the operation.

# CS942 COULD NOT OPEN SYSOUT RC=rc

#### **Explanation:**

The attempt to generate a report to SYSOUT failed while trying to open the SYSOUT dataset. Refer to the SAM OPENOUT function for a list of return codes.

#### **System action:**

None.

#### **User response:**

Make the necessary changes and retry the operation.

# CS943 MEMBER ALREADY EXISTS AND REPLACE WAS NOT SPECIFIED

# **Explanation:**

The PDS member already exists and the replace member indicator is set to N.

#### **System action:**

None.

#### **User response:**

If you want to replace the specified member, change the replace member indicator to Y and retry the operation.

# CS944 PDS DYNAMIC ALLOCATION FAILED

#### **Explanation:**

The attempt to generate a report to PDS failed while trying to allocate a PDS. One or two IBM IKLxxxxx messages also appear before message KLKDA002 in the TLVLOG to explain the error.

#### **System action:**

None.

### **User response:**

Make the necessary changes and retry the operation.

# CS945 INVALID RECORD FORMAT

# **Explanation:**

The attempt to generate a report to PDS failed because the PDS record format is not fixed or variable.

#### **System action:**

None.

#### **User response:**

Make the necessary changes and retry the operation.

# CS946 DDNAME LENGTH IS GREATER THAN 8

#### **Explanation:**

The internal DDNAME used while attempting to generate a report to PDS is greater than 8.

#### **System action:**

None.

### **User response:**

Report the problem to IBM Support Services.

# CS947 DSNAME LENGTH IS GREATER THAN 44

#### **Explanation:**

The attempt to generate a report to PDS failed because the name of the PDS is greater than 44 characters.

#### **System action:**

None.

#### **User response:**

Make the necessary changes and retry the operation.

| CS948 | CL/SUPERSESSION IS NOT          |
|-------|---------------------------------|
|       | <b>AUTHORIZED TO UPDATE THE</b> |
|       | TARGET PDS                      |

#### **Explanation:**

The attempt to generate a report to PDS failed because CL/SuperSession is not authorized by your security software.

# System action:

None.

#### **User response:**

Update your security rules or supply a different PDS and retry the operation.

# CS949 PDS ALLOCATION ERROR RC=rc

### **Explanation:**

The attempt to generate a report to PDS failed with an error code RC. Refer to the PDS SETWTR function for a list of return codes.

#### **System action:**

None.

#### **User response:**

Make the necessary changes and retry the operation.

# CS950 SYSOUT CLOSE ERROR RC=rc

### **Explanation:**

The attempt to generate a report to SYSOUT failed while trying to close the SYSOUT dataset. Refer to the SAM CLOSE function for a list of return codes.

#### **System action:**

None.

#### **User response:**

Make the necessary changes and retry the operation.

#### CS951

#### PDS CLOSE ERROR RC=rc

#### **Explanation:**

The attempt to generate a report to PDS failed while trying to close the PDS. Refer to the PDS END function for a list of return codes.

#### **System action:**

None.

#### **User response:**

Make the necessary changes and retry the operation.

#### CS952

#### **INVALID SORT TYPE**

# **Explanation:**

The attempt to sort the Profile Reporting table failed because an invalid sort type was entered.

#### **System action:**

None.

#### **User response:**

Check the panel for valid sort types and retry the operation.

### **CS953**

### **INVALID SORT ORDER**

#### **Explanation:**

The attempt to sort the Profile Reporting table failed because an invalid sort order was entered.

#### **System action:**

None.

### **User response:**

Check the panel for valid sort orders and retry the operation.

# CS954

#### TBSORT FAILED RC=rc

#### **Explanation:**

The attempt to sort the Profile Reporting table failed with a return code *rntcode*.

## **System action:**

None.

#### **User response:**

If the return code is 16, change the sort type to Character and retry the operation; otherwise contact IBM Support Services.

#### CS955

#### **VALUE MUST BE NUMERIC**

#### **Explanation:**

The value entered is not numeric.

#### **System action:**

None.

### **User response:**

Change the value to a number and retry the operation.

#### CS956

# VALUE MUST BE GREATER THAN 0 AND LESS THAN 7

#### **Explanation:**

The value range is invalid. Profile Reporting allows only six variables to be displayed. The numbers entered here determines the order in which the variables will be displayed.

# System action:

None.

# **User response:**

Change the value and retry the operation.

# **CS957**

# VALUE MUST BE UNIQUE, NO DUPLICATE

#### **Explanation:**

Variables cannot overlap each other. The numbers entered here determine the order in which the variables will be displayed.

#### **System action:**

None.

#### **User response:**

Change the value and retry the operation.

# **CS958**

# UNABLE TO EXTRACT STORAGE STATISTICS

#### **Explanation:**

Profile Reporting verifies the storage statistics before it loads the tables in storage to make sure the system will not go into quiesce mode. It uses the operator functions to obtain these statistics. This message appears when the operator functions are not successful. This occurs most frequently when CL/ SuperSession is already in quiesce mode. Refer to TLVLOG or display storage statistics from the operator facility.

#### System action:

None.

# User response:

Adjust the MAXIMUM specification in KLKSYSIN.

# **Extract messages**

The Profile Reporting extract dialog KLSPREXT issues the following messages to the TLVLOG. IBM recommends that you examine these messages before using the Profile Reporting facility.

# KLSPR001 Profile Reporting EXTRACT (FULL) STARTED time

#### **Explanation:**

Dialog KLSPREXT started and the FULL parameter was specified. New EXTRACT.\*.\*.\* tables will be created.

#### **System action:**

None.

#### **User response:**

None.

Severity: INFO.

# KLSPR001 Profile Reporting EXTRACT STARTED time

#### **Explanation:**

Dialog KLSPREXT started and the FULL parameter was not specified. Current EXTRACT.\*.\* tables will be updated.

#### **System action:**

None.

#### **User response:**

None.

Severity: INFO.

# KLSPR002 INVALID PARAMETER parm PASSED TO EXTRACT ABORTED

#### **Explanation:**

The attempt to run the Profile Reporting extract dialog KLSPREXT was made but an invalid parameter was passed. The optional parameter FULL is the only parameter that can be specified.

# **System action:**

Dialog KLSPREXT aborts.

#### **User response:**

Retry to run KLSPREXT without a parameter or with FULL.

Severity: ERROR.

# KLSPR003 TBCREATE xxxx.xxxx.xxxx.xxxx RC=rc

#### **Explanation:**

The Profile Reporting extract dialog KLSPREXT cannot create the xxxx.xxxx.xxxx table. Refer to the TBCREATE function for a list of return codes.

#### **System action:**

Dialog KLSPREXT aborts.

# **User response:**

Retry the operation. If the problem persists, contact IBM Support.

Severity: ERROR.

# KLSPR004 EXTRACT ABORTED

#### **Explanation:**

This message is preceded by another KLSPRxxx message that contains information on the cause of the abort.

## **System action:**

Dialog KLSPREXT aborts.

### User response:

Refer to preceding message.

Severity: ERROR.

# KLSPR005 TBOPEN xxxx.xxxx.xxxx.xxxx RC=rc

#### **Explanation:**

The Profile Reporting extract dialog KLSPREXT cannot open the *xxxx.xxxx.xxxx.xxxx* table. Refer to the TBOPEN function for a list of return codes. Possibly, an administrator is looking at Profile Reporting.

### **System action:**

Dialog KLSPREXT aborts.

### **User response:**

Issue the following operator command: **DISPLAY**'KLSPRLS' CLASS=DIALOG. This lists all the
terminals that have active Profile Reporting dialogs.
You can then issue the "VSHOW '\*' ID='termid'"
command to obtain the user ID. Retry the operation
when Profile Reporting is not is use by administrators.

| KLSPR006 | TBCLOSE                     |
|----------|-----------------------------|
|          | EXTRACT.COMMON.TABLE.xxxxxx |
|          | RC=rc                       |

#### **Explanation:**

The Profile Reporting extract dialog KLSPREXT was not able to close one of the extract tables. Refer to the TBCLOSE function for a list of return codes.

#### **System action:**

Dialog KLSPREXT aborts.

### User response:

Retry to run KLSPREXT. If the problem persists, call IBM Support.

Severity: ERROR.

# KLSPR007 COULD NOT OPEN SYSTEM.ACCESS.TABLE REC RC=rc

#### **Explanation:**

The Profile Reporting extract dialog could not open the SYSTEM.ACCESS.TABLE. If the return code = 8, you can either edit TLVPARM(KLSPREXU) and set LASTDATE, LASTTIME and LASTTERM to N, or verify that dialog KLSLOGDQ is specified in TLVCMDS(KLSSTART) in the following form: EVERY 00:10:00 NTD KLSLOGDQ.

#### **System action:**

KLSPREXT processing continues.

**User response:** 

Make changes as required and retry the operation.

Severity: WARNING.

KLSPR008 nnnn PROFILES TO PROCESS

**System action:** 

The Profile Reporting extract dialog has *nnnn* profiles to process. This includes all the user and group

profiles.

**System action:** 

None.

**User response:** 

None.

Severity: INFO.

KLSPR009 nnnn PROFILES PROCESSED OUT OF xxxx

**System action:** 

The Profile Reporting extract dialog has nnnn profiles to process. This includes all the user and group profiles.

**System action:** 

None.

**User response:** 

None.

Severity: INFO.

KLSPR010 TBSKIP TEMP.COMMON.PROFILES RC=rc

**System action:** 

The Profile Reporting extract dialog has encountered a bad TBSKIP while processing the TEMP.COMMON.PROFILES table.

**System action:** 

Dialog KLSPREXT aborts.

**User response:** 

Contact IBM Support.

Severity: ERROR.

KLSPR011 STORAGE STATISTICS (IN BYTES):

**System action:** 

The Profile Reporting extract dialog is about to end and it is returning some storage statistics. You can reduce the storage required for the tables created by KLSPREXT by selecting less variables in TLVPARM(KLSPREXU) and TLVPARM(KLSPREXG).

**System action:** 

None.

**User response:** 

None.

Severity: INFO.

KLSPR012 ALL COMMON.PROFILE TABLES

System action:

The Profile Reporting extract dialog is about to end and it is returning some storage statistics. You can reduce the storage required for the tables created by KLSPREXT by selecting less variables in TLVPARM(KLSPREXU) and TLVPARM(KLSPREXG).

**System action:** 

None.

**User response:** 

None.

Severity: INFO.

KLSPR013 TABLES CREATED BY KLSPREXT nnnnnnnn

System action:

The Profile Reporting extract dialog is about to end and it is returning some storage statistics. You can reduce the storage required for the tables created by KLSPREXT by selecting less variables in TLVPARM(KLSPREXU) and TLVPARM(KLSPREXG).

System action:

None.

**User response:** 

None.

**Severity:** INFO.

KLSPR014 Profile Reporting EXTRACT ENDED time

System action:

The Profile Reporting extract process has completed.

System action:

None.

**User response:** 

None.

**Severity:** INFO.

KLSPR015 PROCESSING name

System action:

The Profile Reporting extract dialog is running in the incremental mode and has found that name's common profile has been modified since the last time KLSPREXT was run. This means that the new profile values are being refreshed in the Profile Reporting extract tables.

System action:

None.

**User response:** 

None.

Severity: INFO.

KLSPR016 TABLE name HAS NO ROWS BYPASSED

### **System action:**

The Profile Reporting extract dialog has found a common profile table that has no rows.

#### **System action:**

None.

#### **User response:**

You can delete this profile by using the operator's table manager.

Severity: INFO.

KLSPR017 XXXXXX IS ALREADY SPECIFIED, IGNORED

#### **System action:**

The Profile Reporting extract dialog has found a duplicate entry for variable name xxxxx. If xxxx starts with VGP, the duplicate entry is in TLSPARM(KLSPREXG); otherwise, it is in TLSPARM(KLSPREXU).

#### **System action:**

Any duplicate lines are ignored; processing continues.

#### **User response:**

Verify extract control in TLSPARM(KLSPREXU) or TLSPARM(KLSPREXG).

Severity: WARNING.

KLSPR018 LINE xxxx HAS INVALID PREFIX, IGNORED

#### **System action:**

The Profile Reporting extract dialog has found an invalid line in the extract control member TLVPARM(KLSPREXU).

#### **System action:**

Any duplicate lines are ignored; processing continues.

#### **User response:**

Verify extract control members in TLSPARM.

Severity: WARNING.

KLSPR019 ---> MUST BE VUP, VSP OR LAS

# **System action:**

The Profile Reporting extract dialog has found an invalid line in the extract control member TLVPARM(KLSPREXU).

#### **System action:**

Any duplicate lines are ignored; processing continues.

#### **User response:**

Verify extract control members in TLSPARM.

Severity: WARNING.

KLSPR020 LINE XXXX HAS INVALID VALUE, IGNORED

# **System action:**

The Profile Reporting extract dialog has found an invalid value in the extract control members.

#### **System action:**

Invalid lines are ignored; processing continues.

#### **User response:**

Verify extract control members in TLSPARM.

Severity: WARNING.

KLSPR021 ---> MUST BE Y OR N

### **System action:**

The Profile Reporting extract dialog has found an invalid value in the extract control members.

### System action:

Invalid lines are ignored; processing continues.

#### User response:

Verify extract control members in TLSPARM.

Severity: WARNING.

KLSPR022 LINE xxxx HAS INVALID PREFIX, IGNORED

#### System action:

The Profile Reporting extract dialog has found an invalid line in the extract control member TLVPARM(KLSPREXG).

# **System action:**

Invalid lines are ignored; processing continues.

#### **User response:**

Verify extract control in TLSPARM(KLSPREXG).

Severity: WARNING.

KLSPR023 ---> MUST BE VGP

#### System action:

The Profile Reporting extract dialog has found an invalid line in the extract control member TLVPARM(KLSPREXG).

#### System action:

Invalid lines are ignored; processing continues.

# **User response:**

Verify extract control in TLSPARM(KLSPREXG).

Severity: WARNING.

KLSPR024 USER x DELETED FROM EXTRACT FILE

## **System action:**

The Profile Reporting extract dialog is running in the incremental mode and has found a user profile that has been deleted.

#### **System action:**

The Profile Reporting extract table entry is deleted for this user.

#### **User response:**

None

Severity: INFO.

KLSPR025

USER XXXXXXXX COULD NOT BE DELETED RC=rc

#### **System action:**

The Profile Reporting extract dialog is running in the incremental mode and has found a user profile that has been deleted. An error was encountered while trying to delete the Profile Reporting extract table entry.

#### **System action:**

Processing continues.

### **User response:**

Try to schedule a FULL Profile Reporting extract process.

Severity: WARNING.

#### KLSPR026

GROUP XXXXXXXX DELETED FROM EXTRACT FILE

#### **System action:**

The Profile Reporting extract dialog is running in the incremental mode and has found a group profile that has been deleted.

#### **System action:**

The Profile Reporting extract table entry is deleted for this group.

#### **User response:**

None.

Severity: INFO.

#### KLSPR027

GROUP XXXXXXXX COULD NOT BE DELETED RC=rc

#### **System action:**

The Profile Reporting extract dialog is running in the incremental mode and has found a group profile that has been deleted. An error was encountered while trying to delete the Profile Reporting extract table entry.

#### **System action:**

Processing continues.

#### **User response:**

Try to schedule a FULL Profile Reporting extract process.

Severity: WARNING.

# KLSPR028 MEMBER KLSPREXU NOT FOUND IN TLVPARM

#### System action:

The extract control member KLSPREXU is not found in TLVPARM.

### **System action:**

Dialog KLSPREXT aborts.

#### User response:

Create TLVPARM(KLSPREXU) and retry the operation.

Severity: ERROR.

### KLSPR029 MEMBER KLSPREXU EMPTY

### **System action:**

The extract control member TLVPARM(KLSPREXU) is empty.

### **System action:**

Dialog KLSPREXT aborts.

#### **User response:**

Copy TLSPARM(KLSPREXU) to RLSPARM(KLSPREXU) and retry the operation.

Severity: ERROR.

# KLSPR030 MEMBER KLSPREXG NOT FOUND IN TLVPARM

#### System action:

The extract control member KLSPREXG is not found in TLVPARM.

#### **System action:**

Dialog KLSPREXT aborts.

#### **User response:**

Create TLVPARM(KLSPREXG) and retry the operation.

**Severity:** ERROR.

# KLSPR031 MEMBER KLSPREXG EMPTY

#### System action:

The extract control member TLVPARM(KLSPREXG) is empty.

#### System action:

Dialog KLSPREXT aborts.

## **User response:**

Copy TLSPARM(KLSPREXG) to RLSPARM(KLSPREXG) and retry the operation.

Severity: ERROR.

# Chapter 4. CL/SuperSession Messages

This chapter lists CL/SuperSession messages alphabetically by message prefix, then by number. The message prefix identifies the particular area that generated that message. Message text and explanation refer to the DDNAME where the member was found or expected to be found. The prefixes and their references are:

CG

CL/SuperSession panel messages

CH

CL/SuperSession HelpDesk messages

CL

CL/SuperSession user interface panel messages

CS

CL/SuperSession panel messages

CT

CL/SuperSession user interface table messages

**KLG** 

CL/SuperSession messages

**KLI** 

CL/SuperSession IMS related messages

**KLJ** 

CL/SuperSession virtual session support messages

**KLK** 

CL/SuperSession Engine messages

**KLS** 

CL/SuperSession messages

# CG CL/SuperSession panel messages

This topic lists CL/SuperSession for MVS panel messages.

#### **CG001**

# APPLICATION LIST HAS CHANGED. *sid* NO LONGER EXISTS.

#### **Explanation:**

A request was made to start a session with the application program represented by the sid definition. The requested session definition has been deleted from the application list by the administrator. If the user is authorized to maintain a customized menu, the session definition remains on the user's menu until deleted by the user, but the session is unusable until the definition is restored in the application list by the administrator.

#### System action:

None.

#### User response

Enter the L action code on the Main Menu to access the current application list. If you are able to locate a

session definition in the APPLIST that meets your requirements, add the session to your Main Menu and then start a session. If you are unable to locate a satisfactory session definition, then return to the Main Menu, enter an A (Add) action code, and define the session.

**Note:** Some users may be restricted from using the A action code by the administrator.

# CG002

# APPLICATION LIST HAS CHANGED

#### **Explanation:**

The application list has been altered by the administrator and the changes might possibly affect some of the session definitions on your Main Menu.

#### **System action:**

None.

#### **User response:**

If you have any problems accessing sessions on your menu, enter the L action code to display the application list. Examine the application list for changes that may be affecting your session definitions.

# CG003 SET APPLICATION LIST HAS FAILED, RC=rtncode

#### **Explanation**

An attempt was made to access an application list, but the attempt failed. The return code indicates the reason for the failure as follows:

4

No sync count was returned by VIGGAP in dialog KLSGATE. This is a WARNING message.

8

VIGGAP in dialog KLSGATE cannot find the application list internally specified.

16

Dialog KLSGATE encountered a severe error in VIGGAP. Contact IBM Support.

#### **System action:**

None.

#### **User response:**

Refer to the *Customization Guide* for valid formats and definition criteria for Application lists. Make necessary corrections and retry the procedure.

# CG004 PLEASE SPECIFY MESSAGE RECIPIENT

# **Explanation:**

A request was made to send a message without specifying the user ID of the recipient of the message.

#### **System action:**

None.

### **User response:**

Enter the user ID of a logged on user.

# CG005 NO WILDCARD CHARACTERS ALLOWED

#### **Explanation:**

An attempt was made to specify a user ID using wildcard characters (\* or ?). Wildcard characters are not supported for the message function.

# **System action:**

None.

#### **User response:**

Enter the user ID of a logged on user.

# CG006 MESSAGE SENT

### **Explanation:**

A message was sent to the specified user. Be aware that the message will not be received if the recipient is not logged on.

# **System action:**

None.

#### **User response:**

None.

# CG007 PLEASE SPECIFY MESSAGE TEXT

# **Explanation:**

An attempt was made to send a message to a specified user but the text of the message was omitted.

#### **System action:**

None.

#### **User response:**

Enter the message text in the message input area, then press Enter.

### CG008 message

#### **Explanation:**

This message ID is included for compatibility with prior releases of this product and corresponds to the messages defined in the gateway configuration member executed at startup.

# **System action:**

None.

#### **User response:**

None.

### CG009 HELP NOT AVAILABLE FOR dest

#### **Explanation:**

Help was requested, but no help panel has been defined for the APPLDEF for the specified destination dest.

#### **System action:**

None.

#### **User response:**

Help panels can be created by your administrator for all sessions defined with APPLDEF commands. Use the I action code to display the session definition information. If the **Session source...:** is APPLDEF, then ask your administrator to create a help panel for the session definition.

#### CG010 USER NOT AUTHORIZED FOR dest

## **Explanation:**

The user attempted to add a session to the Main Menu, but is not authorized to use the designated application dest.

#### **System action:**

Session addition fails.

#### **User response:**

Contact your administrator to obtain authorization.

# CG011 CHANGE PASSWORD FIELD MUST BE Y OR N

#### **Explanation:**

The Enter key was pressed, and a value other than Y or N was entered in the CHANGE PASSWORD field.

#### **System action:**

None.

#### **User response:**

Examine the screen and enter an appropriate value in the field or blank out the field, then press Enter again.

#### **CG012**

**USER NOT AUTHORIZED TO USE SEND MESSAGE FEATURE** 

#### **Explanation:**

The user attempted to invoke the Send Message feature but is not authorized to use the feature.

### **System action:**

None.

#### **User response:**

None.

# **CG017**

PLEASE RESPECIFY -- RECIPIENT NOT LOGGED ON

#### **Explanation:**

The user attempted to send a message to a user not currently logged on.

#### **System action:**

The system waits for the user to enter another recipient.

## **User response:**

Specify another user or exit the Send Message pop-up window.

## **CG018**

**UNABLE TO REPLY -- RECIPIENT NOT LOGGED ON** 

#### **Explanation:**

The user attempted to reply to a message from another user not currently logged on.

#### **System action:**

None.

#### **User response:**

None.

#### **CG020**

RECIPIENT LOGGED ON, BUT NOT **ACCEPTING MESSAGES** 

#### **Explanation:**

The user attempted to send a message to a user whose terminal is locked.

#### **System action:**

The message is discarded.

#### **User response:**

Send the message again later.

#### **CG900**

**CONFIGURATION HAS CHANGED.** PLEASE REISSUE REQUEST.

#### **Explanation:**

The configuration has been altered by the administrator and the changes affected the session you were trying to establish.

#### **System action:**

None.

#### **User response:**

Check with your administrator before reissuing the request.

#### CG901

UNABLE TO START SESSION sid. sid IS NOT A DEFINED SESSION.

#### **Explanation:**

A request was made to start the identified session. The session is not defined on the user's authorized application list.

#### **System action:**

None.

### User response

Enter the L action code on the Main Menu to access the current application list. If you are able to locate a session definition in the APPLIST that meets your requirements, add the session to your Main Menu and then start a session. If you are unable to locate a satisfactory session definition, return to the Main Menu, enter an A (Add) action code, and define the session.

Note: Some users may be restricted from using the A action code by the administrator.

# CG902

**HELP IS NOT AVAILABLE FOR** SESSION sid

#### **Explanation:**

The H action code was entered to access the help panel for the session definition sid. No help panel exists for the session.

#### System action:

None.

## **User response:**

Contact your administrator. The person(s) maintaining the system needs to create the help panel.

### CG903

**UNABLE TO START SESSION sid.** applid IS NOT ACCEPTING LOGONS.

# **Explanation:**

The application applid represented by session ID sid is active in the network but is not currently accepting any new sessions.

#### **System action:**

None.

#### **User response:**

Contact your administrator for further information on the status of the application.

**CG904** 

UNABLE TO START SESSION sid. logmode IS NOT A VALID LOGMODE.

#### **Explanation:**

An attempt was made to start a session with the application represented by sid. The logmode logmode used to start the session is not acceptable.

#### **System action:**

None.

#### **User response:**

Modify the session definition by entering the M action code for session ID sid on the Main Menu. Enter an acceptable logmode name at the **Logmode...** field prompt. Contact your administrator to obtain a list of valid logmode names.

**CG905** 

UNABLE TO START SESSION sid. THE SESSION WAS REJECTED BY THE APPLICATION.

#### **Explanation:**

An attempt to start a session with the application program represented by the sid session definition was rejected by the application.

#### **System action:**

None.

### **User response:**

Contact your administrator for further information on the status of the application.

**CG906** 

UNABLE TO START SESSION sid. THE SESSION WAS REJECTED BY THE LOGICAL UNIT.

#### **Explanation:**

The secondary logical unit/terminal (whether virtual or real) rejected the logon request because it could not accept the session parameters it was passed in the session establishment request (bind).

#### **System action:**

None.

#### **User response:**

Use the M (Modify) action code and change the logmode name to one that is acceptable to the logical unit or contact your administrator.

**CG907** 

UNABLE TO START SESSION sid.
MAKE SURE THE SPECIFIED
APPLICATION IS AVAILABLE AND
A VALID LOGMODE IS BEING
USED.

# **Explanation:**

An unsuccessful attempt was made to establish a session with the application program represented by the session ID *sid*.

#### **System action:**

None.

#### **User response:**

Respond as indicated in the message text. Use the I action code entered on the Main Menu to obtain the logmode name.

**CG908** 

UNABLE TO START SESSION sid.
VIRTUAL TERMINAL POOL
virtual\_terminal\_pool\_name IS
EMPTY OR UNDEFINED.

#### **Explanation:**

Virtual terminal pools are required to establish SINGLE sessions. If the pool is empty or undefined, the session cannot be established.

#### **System action:**

None.

### User response:

Check the TLVLOG for any corresponding system messages. Refer to the *Operator's Guide* for valid definition syntax of virtual terminals and virtual printers. Reenter the command from the CUA operator command, then retry the process.

**CG909** 

UNABLE TO START SESSION sid. VIRTUAL PRINTER POOL virtual\_printer\_pool\_nameIS EMPTY OR UNDEFINED.

#### **Explanation:**

An attempt was made to start a session that required a virtual terminal be assigned from the virtual terminal pool but the pool named in the message text was not available.

# **System action:**

None.

#### **User response:**

Check the TLVLOG for any corresponding system messages. Refer to the *Operator's Guide* for valid definition syntax of virtual terminals and virtual printers. Reenter the command from the CUA operator command, then retry the process.

**CG911** 

UNABLE TO START SESSION sid. GATEWAY SETUP ERROR.

#### **Explanation:**

A configuration problem has occurred.

#### **System action:**

None.

# **User response:**

Refer to the Customization Guide for information about GATEWAY entry points.

#### CG912

# UNSUPPORTED COMMAND OR FUNCTION KEY

#### **Explanation:**

A command entered on the command line was invalid or the program Attn key that was pressed is invalid for the currently displayed panel/window.

#### **System action:**

None.

#### **User response:**

The valid keys are listed in the function key area at the bottom of the panel. A list of valid commands is available by entering the HELP command on the command line.

#### **CG913**

UNABLE TO START SESSION sid.
UNABLE TO ESTABLISH PHYSICAL
PRINTER SESSION WITH node.

#### **Explanation:**

An attempt was made to start a session that required access to a physical printer. The session could not be established with the printer.

#### **System action:**

None.

#### **User response:**

Check the TLVLOG for any corresponding system messages. Refer to the *Operator's Guide* for valid definition syntax of virtual terminals and virtual printers. Reenter the command from the CUA operator command, then retry the process.

#### **CG914**

UNABLE TO START SESSION sid.
UNABLE TO ESTABLISH VIRTUAL
PRINTER SESSION.

#### **Explanation:**

An attempt was made to start a session that required virtual printer support. The session could not be established with the virtual printer.

### **System action:**

None.

#### **User response:**

Check the TLVLOG for any corresponding system messages. Refer to the *Operator's Guide* for valid definition syntax of virtual terminals and virtual printers. Reenter the command from the CUA operator command, then retry the process.

#### **CG915**

UNABLE TO START SESSION sid.
THERE ARE NO IMS OPERATOR
SESSION(S) AVAILABLE.

#### **Explanation:**

An attempt was made to start a session with IMS but no virtual MTO session was active.

# **System action:**

None.

#### **User response:**

Check the TLVLOG for any corresponding system messages. Refer to the *Operator's Guide* for valid definition syntax of virtual terminals and virtual printers. Reenter the command from the CUA operator command, then retry the process.

#### **CG916**

UNABLE TO START SESSION sid. logical\_terminal\_name IS NOT A VALID LTERM NAME.

#### **Explanation:**

The logical terminal name selected for the session represented by sid is not defined to the IMS subsystem that you were attempting to access.

# **System action:**

None.

### **User response:**

Check the TLVLOG for any corresponding system messages. Refer to the *Operator's Guide*for valid definition syntax of virtual terminals and virtual printers. Reenter the command from the CUA operator command, then retry the process.

#### **CG917**

UNABLE TO START SESSION sid. THE VIRTUAL TERMINAL CHOSEN IS NOT A VALID PTERM.

#### **Explanation:**

The name of the VTAM<sup>TM</sup> logical unit that is being used to establish this session is not defined to the IMS subsystem.

#### **System action:**

None.

#### **User response:**

Check the TLVLOG for any corresponding system messages. Refer to the *Operator's Guide* for valid definition syntax of virtual terminals and virtual printers. Reenter the command from the CUA operator command, then retry the process.

#### CG918

UNABLE TO START SESSION sid. LTERM logical\_terminal\_name IS NOT AVAILABLE.

#### **Explanation:**

The logical terminal being used to establish this session was not available for session establishment.

#### **System action:**

None.

#### **User response:**

Check the TLVLOG for any corresponding system messages. Refer to the *Operator's Guide* and the Customization Guide for IMS commands and definition syntax. Make any necessary corrections, then retry the operation.

#### **CG919**

UNABLE TO START SESSION sid. THE IMS STOP NODE COMMAND FAILED.

#### **Explanation:**

The STOP NODE MTO command must complete successfully before a session can be established.

#### **System action:**

None.

#### **User response:**

Check the TLVLOG for any corresponding system messages. Refer to the *Operator's Guide* and the *Customization Guide* for IMS commands and definition syntax. Make any necessary corrections, then retry the operation.

#### **CG920**

UNABLE TO START SESSION sid.
THE IMS DEQUEUE NODE
COMMAND FAILED.

#### **Explanation:**

The DEQUEUE NODE MTO command must complete successfully before a session can be established.

#### **System action:**

None.

#### **User response:**

Check the TLVLOG for any corresponding system messages. Refer to the *Operator's Guide* and the *Customization Guide* for IMS commands and definition syntax. Make any necessary corrections, then retry the operation.

#### CG921

UNABLE TO START SESSION sid. THE IMS RESTART NODE COMMAND FAILED.

# **Explanation:**

The RESTART NODE MTO command must complete successfully before a session can be established.

#### **System action:**

None.

### **User response:**

Check the TLVLOG for any corresponding system messages. Refer to the *Operator's Guide* and the *Customization Guide* for IMS commands and definition syntax. Make any necessary corrections, then retry the operation.

#### CG922

UNABLE TO START SESSION sid. THE IMS START NODE COMMAND FAILED.

#### **Explanation:**

The START NODE MTO command must complete successfully before a session can be established.

#### **System action:**

None.

#### **User response:**

Check the TLVLOG for any corresponding system messages. Refer to the *Operator's Guide* and the *Customization Guide* for IMS commands and definition syntax. Make any necessary corrections, then retry the operation.

#### **CG923**

UNABLE TO START SESSION sid. LTERM logical\_terminal\_name IS IN USE.

#### **Explanation:**

The identified logical terminal is currently in use and not available for session establishment.

# **System action:**

None.

#### **User response:**

Contact your administrator and report this problem.

#### **CG924**

#### **NO AUTHORIZED APPLICATIONS**

#### **Explanation:**

No applications have been defined; no applications can be accessed.

#### **System action:**

None.

#### **User response:**

Refer to the *Customization Guide* for how to define applications.

# CG925

RESOLUTION LIMIT EXCEEDED. SESSION TERMINATED.

# **Explanation:**

The limit for the number of times the program will attempt to resolve a data element has been exceeded.

#### **System action:**

None.

#### **User response:**

Refer to the *Customization Guide* for information about data element resolution.

#### **CG926**

RESOLUTION LIMIT
EXCEEDED.APPLIST applistname
DOES NOT EXIST. APPLIST
IGNORED, \*MASTER\* BEING
USED

#### **Explanation:**

The user specified an undefined APPLIST name.

#### **System action:**

Applist specified does not exist, instead \*MASTER\* is being used.

#### **User response:**

Refer to the *Customization Guide* for valid formats and definition criteria for Application lists. Make necessary corrections and retry the procedure.

**CG927** 

**USER IS NOT AUTHORIZED TO** INVOKE THE ADMINISTRATOR **FUNCTION** 

**Explanation:** 

The user has tried to invoke an administrator function without authorization.

**System action:** 

None.

**User response:** 

Do not invoke that function again.

**CG928** 

SESSION sessid IS CURRENTLY STOPPED. SELECTING THIS **SESSION MAY CAUSE YOUR TERMINAL TO WAIT UNTIL sessid**  IS ACCEPTING LOGONS, PRESS PF3 TO RETURN TO THE MAIN MENU, OR PRESS ENTER TO WAIT FOR sessid TO ACCEPT YOUR LOGON REQUEST.

#### **Explanation:**

The user attempted to start a session that is currently stopped.

#### **System action:**

None.

#### **User response:**

Press Enter to wait for the session to become available. Press PF3 to return to the main menu.

# CH CL/SuperSession HelpDesk messages

This topic lists CL/SuperSession HelpDesk messages.

CH100 **NO VALID SELECTION MADE** 

### **Explanation:**

An invalid selection code has been entered.

#### **System action:**

The selection code is ignored.

#### **User response:**

Enter a valid selection and retry.

CH101 key IS NOT ACTIVE

#### **Explanation:**

A program function key was pressed that is not used by the currently displayed panel.

#### **System action:**

The key is ignored.

# **User response:**

Check the function key display at the bottom of the active panel for the keys that are active/valid and retry.

CH102 user IS NOT AUTHORIZED FOR THIS FEATURE

# **Explanation:**

A user attempted to use a feature without authorization.

#### **System action:**

None

#### **User response:**

None

CH103 PLEASE COMPLETE ALL FIELDS

#### **Explanation:**

An attempt to process a panel failed because all the required fields were not completed.

**System action:** 

The panel is not processed until all required fields are completed.

#### **User response:**

Complete all required fields and retry.

CH104 PLEASE REPLY Y OR N

# **Explanation:**

The selected action requires confirmation.

#### **System action:**

The panel is not processed until you provide a confirmation for the action.

#### **User response:**

Reply either Y or N.

CH105 userid ALREADY DEFINED

#### **Explanation:**

An attempt to add an entry to the user authority table failed because the entry already exists.

#### **System action:**

The addition is ignored.

# **User response:**

None

CH106 **TABLE ADD FAILED** 

#### **Explanation:**

An entry failed to be added to the user authority table.

#### System action:

The operation fails.

#### User response:

See the TLVLOG for associated error messages and review the CL/SuperSession SSPL Reference Manual for more information about TBADD return codes.

CH107 userid ADDED **Explanation:** 

An entry has been added to the user authority table.

**System action:** 

None. This message is informational.

**User response:** 

None

CH108 userid MODIFIED

**Explanation:** 

An entry has been modified in the user authority table.

**System action:** 

None. This message is informational.

**User response:** 

None

CH109 DELETE FAILED - RETURN CODE=rc

**Explanation:** 

An attempt to delete an entry from the user authority table failed.

**System action:** 

The entry is not deleted.

**User response:** 

See the *CL/SuperSession SSPL Reference Manual* for TBDELETE return codes. Correct the problem and retry.

CH110 SCREEN PRINT COMPLETED

**Explanation:** 

A request to print a screen completed.

**System action:** 

The screen is printed.

**User response:** 

None

CH111 DELETION COMPLETED

**Explanation:** 

An entry has been deleted from the user authority table.

**System action:** 

None. This message is informational.

**User response:** 

None

CH113 UNABLE TO OPEN AUTHORITY
TABLE - TBOPEN RC=rc

**Explanation:** 

An attempt to open the user authority table failed.

**System action:** 

The requested operation is not processed.

**User response:** 

See the *CL/SuperSession SSPL Reference Manual* for TBOPEN return codes. Correct the problem and retry.

CH114 USING DEFAULT AUTHORITIES

**Explanation:** 

Default authority is being used.

**System action:** 

None

**User response:** 

None

CH115 user IS NOT AUTHORIZED TO USE HELP DESK

**Explanation:** 

The user attempted to log onto the HelpDesk facility but does not have authority.

**System action:** 

Logon attempt fails.

**User response:** 

None

CH116 PLEASE SPECIFY TARGET GROUP

**Explanation:** 

An attempt to send a broadcast message failed because no target group was specified.

System action:

The system refreshes the screen, and prompts the user for a target group.

User response:

Specify broadcast recipients and retry.

CH117 ENTER MESSAGE TEXT

**Explanation:** 

An attempt to send a broadcast message failed because there was no text included in the message.

System action:

No message is sent.

**User response:** 

Enter message text and retry.

CH120 USER user IS NOT AUTHORIZED FOR THIS FUNCTION

**Explanation:** 

A user attempted a function but did not have authority.

**System action:** 

The requested operation is not processed.

**User response:** 

None

CH121 CONFIRM FORCE OF USER user

**Explanation:** 

The system requires confirmation to force a user.

**System action:** 

The system waits for confirmation to process the request.

**User response:** 

Reply Y or N.

**CH122** 

CONFIRM CANCEL OF SESSION sid FOR USER user

**Explanation:** 

The system requires confirmation to cancel a user session.

**System action:** 

The system waits for confirmation to process the request.

**User response:** 

Reply Y or N.

CH123 CONFIRM CANCEL OF USER user

**Explanation:** 

The system requires confirmation to cancel a user.

**System action:** 

The system waits for confirmation to process the request.

**User response:** 

Reply Y or N.

CH124 command FAILED FOR user

**Explanation:** 

A CANCEL or FORCE command failed for the specified user

**System action:** 

The user is still logged on.

**User response:** 

Review the TLVLOG for any corresponding error messages.

CH125 command COMPLETED FOR user

**Explanation:** 

A command applied to a user is completed.

**System action:** 

None. This message is informational.

**User response:** 

None

CH126 CANCEL FAILED FOR sid

**Explanation:** 

An attempt to cancel a session failed.

**System action:** 

The session is still active.

**User response:** 

Review the TLVLOG for any corresponding error messages.

CH127 CANCEL COMPLETED FOR sid

**Explanation:** 

A CANCEL session command successfully completed.

System action:

None. This message is informational.

User response:

None

CH128 USER user NOT FOUND

**Explanation:** 

The user was not found in the HelpDesk user table.

System action:

The active user list is redisplayed.

**User response:** 

None

CH129 TABLE ERROR - PLEASE RETRY

**Explanation:** 

A table database error has occurred.

**System action:** 

The requested operation fails.

**User response:** 

See the TLVLOG for any corresponding error messages.

CH130 DELETION CANCELLED

**Explanation:** 

A request for the deletion of a user ID from the HelpDesk user table was canceled.

System action:

The deletion request is canceled.

**User response:** 

None

CH131 REFRESH OVERRIDES MONITOR INTERVAL - PLEASE CONFIRM

**Explanation:** 

The system requires confirmation to override the monitor interval.

**System action:** 

The system waits for confirmation to process the request.

**User response:** 

Reply Y or N.

CH132 MONITOR NOT ACTIVE

**Explanation:** 

The monitor timer task is currently not active.

**System action:** 

None

**User response:** 

Restart the monitor task and retry.

#### CH133 REFRESH FAILED - PLEASE RETRY

#### **Explanation:**

The system was unable to refresh monitor statistics.

### **System action:**

The requested operation fails.

#### **User response:**

See the TLVLOG for corresponding IPC LOG messages and restart the monitor if necessary.

#### CH134 PLEASE SPECIFY USER

#### **Explanation:**

An attempt to send a message to a user failed because no user was specified.

#### **System action:**

No message is sent.

#### **User response:**

Specify user and retry.

# CH135 UNABLE TO ACCEPT WILDCARDS

#### **Explanation:**

A wildcard character (/, \*, ?) imbedded in a user ID is not acceptable in this panel.

#### **System action:**

The Send Message screen is redisplayed.

#### **User response:**

Specify the user name without a wildcard character and retry.

# CH136 user IS NOT LOGGED ON

#### **Explanation:**

An attempt to send a message to a user failed because the user was not logged on.

## **System action:**

No message is sent.

#### **User response:**

Ensure that the user is logged on and retry.

# CH137 user NOT ACCEPTING MESSAGES

#### **Explanation:**

An attempt to send a message to a user failed because the user is not receiving messages, or the user's screen is locked.

#### **System action:**

None

#### **User response:**

Send the message when the user is receiving messages and the user's screen is no longer locked.

# CH138 REPLY REQUIRED - Y/N

#### **Explanation:**

The system requires confirmation to process a command request.

#### **System action:**

The system waits for confirmation to process the request.

#### User response:

Reply Y or N.

# CH139 MESSAGE DELIVERED

#### **Explanation:**

A message was successfully delivered to a user.

#### **System action:**

None. This message is informational.

#### **User response:**

None

# CH140 MESSAGE SEND FAILED RETURN CODE=rc

#### **Explanation:**

An attempt to send a VSSMESS message failed.

#### **System action:**

No message is sent.

#### **User response:**

See the *CL/SuperSession SSPL Reference Manual* for VSSMESS return codes. Correct the problem and retry.

# CH141 OUTSTANDING EXCEPTIONS DETECTED - SEE EXCEPTION TABLE

#### **Explanation:**

The monitor task has detected an exception condition and is notifying authorized HelpDesk operators.

#### System action:

None

### User response:

Check the Exception History pull-down from the Monitor panel for the outstanding exceptions.

# CH142 HELPDESK MONITOR TASK INITIALIZING FOR user

#### **Explanation:**

The HelpDesk monitor task is initializing for the specified user.

# **System action:**

The task initializes.

#### **User response:**

None

### CH143 TERMINAL term NOT FOUND

## **Explanation:**

The monitor task was unable to find the selected terminal.

#### **System action:**

The requested operation is not processed.

#### **User response:**

Verify the terminal ID and retry.

#### **CH144 USER DELETED**

#### **Explanation:**

A user has been successfully deleted from the HelpDesk user table.

#### **System action:**

None. This message is informational.

#### **User response:**

None

#### CH145 **INVALID MONITOR INTERVAL**

#### **Explanation:**

The interval setting for the monitor task contains nonnumeric values or has been set to zero.

### **System action:**

The current value is redisplayed.

# **User response:**

Enter valid interval and retry.

#### **CH146 UNABLE TO ALTER INTERVAL -**TIMER SERVICE UNAVAILABLE

#### **Explanation:**

The system is unable to update the monitor task interval because the IPC TIMER service is not active.

#### **System action:**

The requested operation is not processed.

#### **User response:**

Restart the monitor task and retry.

#### **MONITOR INTERVAL UPDATED CH147**

## **Explanation:**

The monitor interval has been updated. This message is informational.

#### **System action:**

None

#### **User response:**

None

#### **CH148 MONITOR INTERVAL UPDATE FAILED**

#### **Explanation:**

The system was unable to update the monitor interval.

#### **System action:**

The system will continue to monitor at the original monitor interval.

#### **User response:**

Review the TLVLOG for corresponding error messages or try restarting the monitor task.

#### CH149 **DELETE ONLY AVAILABLE FOR VPOOLS**

#### **Explanation:**

An attempt to delete a default monitoring item failed. Default monitoring items cannot be deleted, but the thresholds may be changed. The only items that can be deleted from the monitoring table are user-defined virtual terminal pools.

# System action:

The requested operation fails.

#### User response:

None

#### CH150 THRESHOLD MUST BE NUMERIC

#### **Explanation:**

A non-numeric character has been entered as a threshold value.

### System action:

The threshold is not updated.

# **User response:**

Enter a numeric threshold value.

#### CH151 **CRITICAL THRESHOLD SHOULD BE HIGHER THAN WARNING**

#### **Explanation:**

An item for monitoring was being added or updated, and a critical threshold value was entered that was lower than a warning threshold value.

#### System action:

The entry is not added.

#### **User response:**

Ensure that the critical threshold value is higher than the warning threshold value.

#### **SCREEN PRINT TO PRINTER** CH152 printer HAS BEEN COMPLETED

### **Explanation:**

A screen print has been successfully queued for printing.

#### System action:

None. This message is informational.

#### **User response:**

None

#### **CH153** PRINTER printer NOT AVAILABLE

#### **Explanation:**

An attempt to print a screen image failed because the specified printer was not in service.

#### System action:

The screen print fails.

#### User response:

Enter a valid printer name and retry.

# CH154 PRINTER NAME printer INVALID

#### **Explanation:**

An attempt to print a screen image failed because the specified printer name is invalid.

### **System action:**

The screen print fails.

#### **User response:**

Enter a valid printer name and retry.

# CH155 PLEASE SPECIFY PRINTER NAME

#### **Explanation:**

An attempt to print a screen image failed because no specified printer was found.

#### **System action:**

The screen print fails.

#### **User response:**

Enter a valid printer name and retry.

#### CH156 PRINTER UPDATED

#### **Explanation:**

The default printer name has been updated. This message is informational.

#### **System action:**

None

### **User response:**

None

## CH157 PROFILE UPDATED

#### **Explanation:**

A default printer has been selected, and saved to the user's CL/SuperSession profile.

#### **System action:**

The user's profile is updated.

#### **User response:**

None

# CH158 UNABLE TO SAVE MESSAGE

### **Explanation:**

An IPC queue with queued messages is being browsed, but the attempt to save the message back to the queue has failed.

#### **System action:**

The message is discarded.

#### **User response:**

Check the TLVLOG for corresponding error messages; the queue may need to be stopped and restarted.

### CH159 QUEUE NOT FOUND

#### **Explanation:**

An IPC queue has been selected for browsing, but the queue does not exist.

#### **System action:**

The message is lost.

#### User response:

Check the TLVLOG for corresponding error messages.

# CH160 QUEUE queue\_name EMPTY

#### **Explanation:**

An IPC queue has been selected for browsing, but the queue is empty.

#### System action:

None

#### **User response:**

None

# CH162 DELETE IPC QUEUE queue\_name

### **Explanation:**

An IPC queue has been selected for deletion via the IPC queue manager panel.

# System action:

The system waits for a response before processing the request.

### **User response:**

Reply Y or N.

# CH163 QUEUE DELETE FAILED

#### **Explanation:**

An attempt to delete an IPC queue failed.

### System action:

The requested operation is not processed.

#### **User response:**

Check the TLVLOG for corresponding error messages.

### CH164 queue\_name DELETED

#### **Explanation:**

The IPC queue was successfully deleted.

# **System action:**

None. This message is informational.

#### User response:

None

# CH165 QUEUE queue\_name ALREADY EMPTY

## **Explanation:**

A request was made to clear an IPC queue, but the queue was already empty.

#### **System action:**

None

#### **User response:**

None

# CH166 QUEUE CLEAR FAILED

#### **Explanation:**

A request was made to clear an IPC queue, but the request failed.

**System action:** 

None

**User response:** 

Check the TLVLOG for corresponding error messages.

**CH167** QUEUE queue\_name CLEARED

**Explanation:** 

An IPC CLEAR request was successfully processed.

**System action:** 

None. This message is informational.

**User response:** 

None

**CH168 CURRENT PRESENTATION SPACE TOO SMALL** 

**Explanation:** 

An attempt to view a user's screen image, a virtual session buffer, or a saved screen image failed because the dimensions of the image are greater that the current presentation space.

**System action:** 

The screen image is not displayed.

**User response:** 

Check the TLVLOG for corresponding system messages relating to PSMIMP.

**CH169 DISPLAY FAILED RETURN** CODE=rc

**Explanation:** 

A request was made to view a user's screen image, virtual session buffer, or a saved screen image, but the request failed and PSMIMP was unable to display the screen.

**System action:** 

The screen image is not displayed.

**User response:** 

See the CL/SuperSession SSPL Reference Manual for more information about PSMIMP return codes.

CH170 YOU ARE NOT AUTHORIZED TO **SAVE SCREENS** 

**Explanation:** 

A request to save a viewed screen failed because the user does not have save screen authority.

**System action:** 

The screen is not saved.

**User response:** 

Contact your HelpDesk administrator.

**SCREEN ALREADY SAVED** CH171

**Explanation:** 

An attempt to save a viewed screen failed because the screen was already saved.

**System action:** 

None

**User response:** 

None

CH173 **SESSION VIEW TERMINATED FOR** 

user

**Explanation:** 

A viewed screen has been saved to the viewed screen table.

**System action:** 

None. This message is informational.

**User response:** 

None.

CH173 **SESSION VIEW TERMINATED FOR** user

**Explanation:** 

A user's session has been successfully viewed, and view processing has terminated.

**System action:** 

None.

**User response:** 

None.

CH175 **NO QUEUED SCREENS** 

**Explanation:** 

The Enter key was pressed while viewing a session screen.

**System action:** 

None.

**User response:** 

Press F3 to stop viewing a session screen.

**CH173 SESSION VIEW TERMINATED FOR** user

**Explanation:** 

A viewed screen has been saved to the viewed screen table.

**System action:** 

None. This message is informational.

**User response:** 

None.

CH177 **VIEW NOT AVAILABLE FOR REMOTE USERS** 

**Explanation:** 

An attempt to view a remote user's session failed because remote viewing is not available.

**System action:** 

The requested operation fails.

**User response:** 

None.

CH173 SESSION VIEW TERMINATED FOR

**Explanation:** 

A viewed screen has been saved to the viewed screen table.

**System action:** 

None. This message is informational.

**User response:** 

None.

CH188 DATE FORMAT INVALID

**Explanation:** 

One or more invalid characters have been found in either the before or after date.

**System action:** 

The panel is not updated.

**User response:** 

Enter a date that conforms to the format *mm/dd/yy*.

CH189 SPECIFIED TIME INVALID

**Explanation:** 

One or more invalid characters have been found in either the before or after time.

**System action:** 

The panel is not updated.

**User response:** 

Enter a time that conforms to the format *hh:mm*.

CH190 TERMINATE LOGGING TASK?

**Explanation:** 

A request has been made to terminate the logging task.

**System action:** 

The system waits for a response.

User response:

Reply Y or N.

CH191 TERMINATE LOGGING TASK?

**Explanation:** 

A request has been made to terminate the server task.

**System action:** 

The system waits for a response.

**User response:** 

Reply Y or N.

CH192 TERMINATE MONITOR TASK?

**Explanation:** 

A request has been made to terminate the monitor task.

System action:

The system waits for a response.

**User response:** 

Reply Y or N.

CH193 TERMINATE ALL HELPDESK TASKS?

**Explanation:** 

A request has been made to terminate the HelpDesk tasks.

**System action:** 

The system waits for a response.

**User response:** 

Reply Y or N.

CH194 PLEASE COMPLETE NAME AND LOCATION

**Explanation:** 

The system requires each CL/SuperSession user to enter user details (including name, location, and phone number) for subsequent Help Desk actions to be recognizable. The user did not update the User Details panel.

**System action:** 

The panel is redisplayed.

**User response:** 

Enter complete user information.

CH196 NO USERID SPECIFIED

**Explanation:** 

An attempt to view a screen fails because a null user ID was entered.

System action:

The requested operation fails.

**User response:** 

Enter a valid user ID and retry.

CH198 SAVE SCREEN FAILED RETURN
CODE=rc

**Explanation:** 

An attempt to save a viewed screen failed with the specified return code.

System action:

The requested operation fails.

**User response:** 

See the *CL/SuperSession SSPL Reference Manual* for PSMEXP return codes.

CH199 CONFIRM FORCE OF USER user ON system

**Explanation:** 

A request has been made to FORCE a user who is currently active on a remote system.

### **System action:**

The system waits for response.

#### **User response:**

Reply Y to proceed with FORCE.

# CH200 CONFIRM CANCEL OF SESSION sid FOR userON system

#### **Explanation:**

The system requires confirmation to cancel a user session on a remote system.

#### **System action:**

The system waits for confirmation to process requested command..

# **User response:**

Reply Y or N.

# CH201 CONFIRM CANCEL OF USER user ON system

#### **Explanation:**

The system requires confirmation to cancel a user on a remote system.

#### **System action:**

The system waits for confirmation to process requested command.

#### **User response:**

Reply Y or N.

# CH202 sid CANCEL COMPLETE FOR user

#### **Explanation:**

The system successfully cancelled the specified user's session.

#### **System action:**

None. This message is informational.

# **User response:**

None.

# CH203 IPC QUEUE ERROR, DIALOG=dlg PLEASE RETRY.

#### **Explanation:**

IPC Queue error detected in particular dialog.

## **System action:**

The process fails.

#### **User response:**

Review the TLVLOG for the associated IPC error; stop and restart the associated process if necessary.

# CH204 COMMAND TIMED OUT

### **Explanation:**

A response from the cross-system operator has not been received within the 10 second limit.

#### **System action:**

Command processing terminates for the command entered.

#### **User response:**

Check the TLVLOG for associated error messages.

### CH206 VPOOL pool ADDED

#### **Explanation:**

The pool has been successfully defined to the Monitor, and will be checked for exceptions at the specified refresh interval.

#### **System action:**

The pool is added to the Monitor threshold table.

#### **User response:**

None.

### CH207 RESOURCE resource UPDATED

#### **Explanation:**

The monitor resource has been updated.

# System action:

The new information is saved in the Monitor threshold table.

#### **User response:**

None.

#### CH208 UPDATE COMPLETED

#### **Explanation:**

The monitor resource has been updated.

#### **System action:**

The new information is saved in the Monitor threshold table.

#### **User response:**

None.

# CH209 HELPDESK SERVER TASK INITIALIZING

# **Explanation:**

The HelpDesk server task is initializing.

#### **System action:**

None. This message is informational.

# User response:

None.

# CH210 HELPDESK MONITOR TASK INITIALIZING

#### **Explanation:**

The Help Desk monitor task is initializing.

#### **System action:**

None. This message is informational.

#### User response:

None.

# CH211 USERID AND PASSWORD REQUIRED

#### **Explanation:**

An attempt to log onto the HelpDesk facility failed because a user ID and password were not specified.

#### **System action:**

HelpDesk logon fails.

#### **User response:**

Provide a user ID and password and retry.

# CH212 USERID AND PASSWORD REQUIRED

#### **Explanation:**

Unable to complete a HelpDesk operation because the user server task is down.

### **System action:**

None.

#### **User response:**

Restart the user server task using the Administration pull-down menu available from the action bar.

#### CH213 NO PRINTER SPECIFIED

#### **Explanation:**

An attempt to print a screen failed because no printer name was specified.

#### **System action:**

The requested operation fails.

#### **User response:**

Specify a valid printer name and retry.

#### CH214 NO MORE SAVED SCREENS

#### **Explanation:**

An attempt to print a saved screen failed because there were no more saved screens to print.

### **System action:**

None.

#### **User response:**

None.

# CH215 X-SYSTEM SERVER FOR system NOT AVAILABLE

#### **Explanation:**

A command entered via the cross-system operator console and intended for the remote HelpDesk has failed because the cross system server is not active.

### **System action:**

The command fails.

#### **User response:**

Check the TLVLOG for corresponding error messages. Correct the problem and try restarting the remote link.

# CH216 SCREEN PRINT FAILED PSMPRINT RETURN CODE=rc

#### **Explanation:**

The system encountered an error when attempting to print a screen.

#### System action:

The screen does not print.

#### **User response:**

See the *CL/SuperSession SSPL Reference Manual* for PSMPRINT return codes. Correct the problem and retry.

# CH219 USER *user* NOT AUTHORIZED TO USE HELPDESK

#### **Explanation:**

A user has selected the HelpDesk session, but is not authorized to use it.

### System action:

Access is denied.

### **User response:**

None.

# CH220 HELPDESK AUTHORITY TABLE READ FAILED, ACCESS DENIED

#### **Explanation:**

A user has selected the HelpDesk session, but a table error has occurred.

#### **System action:**

Access fails.

# **User response:**

Review the TLVLOG for corresponding error messages.

#### CH221 NO RESPONSE FROM USER user

#### **Explanation:**

An attempt to view a screen or session failed because the recipient did not respond to the request.

### **System action:**

The request fails.

#### User response:

Verify that the user is available and retry.

# CH222 PERMISION TO VIEW sid DENIED BY user

#### **Explanation:**

An attempt to view a user's session failed because the user denied the request.

#### **System action:**

The request is denied.

#### **User response:**

None.

## CH223 PERMISSION TO VIEW SCREEN DENIED BY user

### **Explanation:**

An attempt to view a user's physical screen failed because the user denied the request.

### **System action:**

The request is denied.

### **User response:**

None.

### CH224 NO SAVED SCREENS

### **Explanation:**

A user selected View Saved Screens from the Goto pull-down menu, but there are no screens previously saved.

### **System action:**

The request fails.

## **User response:**

None.

## CH225 TABLE CLEANUP COMPLETE count USER(S) DELETED

### **Explanation:**

Clean up Local Users was selected from the Admin pull-down menu. Users that are in the HelpDesk user table but that are no longer being logged are deleted from the table. The number of users deleted from the user table is represented by *count*.

## **System action:**

The user table is refreshed.

### **User response:**

None.

## CH226 COMMAND SERVER FOR SYSTEM system. NOT AVAILABLE

### **Explanation:**

A request to process a command on the remote system failed because the command server was inactive.

### **System action:**

The command fails.

### **User response:**

Restart the command server and retry.

## CH227 OPERATOR LOGON FAILED RETURN CODE=rc

## **Explanation:**

The LOGON attempt to the OPERATOR function failed with the specified return code.

### **System action:**

The user server fails.

## **User response:**

See the *CL/SuperSession SSPL Reference Manual* for information about the OPERATOR function.

## CH228 VSSPEEK ERROR - RETURN CODE=rc

## **Explanation:**

An attempt to view a session failed with the specified return code.

### System action:

The view fails.

### **User response:**

See the *CL/SuperSession SSPL Reference Manual* for information about VSSPEEK.

### CH229 MESSAGE SEND TIMED OUT

### **Explanation:**

A message was sent to a remote user but no response was received within the 20 second time limit.

### **System action:**

None.

### **User response:**

Retry. If failure recurs, check the TLVLOG of the remote system for corresponding error messages.

### CH230 LOGGING TASK INITIALIZING

### **Explanation:**

The HelpDesk logging task is being started.

### **System action:**

None.

### **User response:**

The logging task initializes.

## CH231 EXIT HELPDESK?

### **Explanation:**

The user has entered PF3 to exit the HelpDesk.

### System action:

The system waits for a confirmation.

### **User response:**

Reply Y or N.

## CH232 DELETE user FROM HELPDESK TABLE?

### **Explanation:**

The user entered the D (Delete) action next to a userid in the HelpDesk user table.

### System action:

The system waits for a confirmation.

### **User response:**

Reply Y or N.

## **CL CL/SuperSession user interface panel messages**

This topic lists CL/SuperSession user interface panel messages.

### **CL001**

## **REQUEST SUCCESSFUL**

## **Explanation:**

A command was entered on the command line. The processing of the command was completed successfully.

### **System action:**

None.

## **User response:**

None.

### CL002 UNKNOWN COMMAND

### **Explanation:**

A command was entered on the command line. The command was not recognized as a valid command.

## **System action:**

The command is ignored.

### **User response:**

Retrieve the command from the command stack using the Retrieve key or RETRIEVE command. Check the spelling. Enter HELP command on the command line to see if the command is a valid command. Enter HELP without the command name to see all valid command line commands.

## **CL003**

## attn key KEY IS NOT ACTIVE

### **Explanation:**

A program attention key was pressed that is not used by the panel currently being displayed.

### **System action:**

The key is ignored.

### **User response:**

Check the function key area at the bottom of the display for the keys that are active/valid for the currently active display and use the proper key.

### **CL004**

### NOT PROMPTABLE

### **Explanation:**

The prompt function was requested for a field that is not promptable. Fields that will accept any value are non-promptable.

### **System action:**

The prompt key is ignored.

## **User response:**

Position the cursor to the field and press the HELP function key to display a description of the field.

### **CL005**

### **UNRECOGNIZED INPUT**

## **Explanation:**

Information entered in an input field of a panel was not recognized as valid input for the field pointed to by the cursor.

### **System action:**

The information is ignored.

### **User response:**

Press the Prompt key, if available, to obtain valid values for the field or position the cursor in the field and press the HELP function key to display a description of the field.

### **CL006**

### **UNKNOWN SELECTION CODE**

### **Explanation:**

An unknown action code, mnemonic, menu selection number, or cursor position was used in an attempt to select an item from a list.

### **System action:**

The selection code is ignored.

## **User response:**

Use the Tab key to position the cursor and make a valid selection for the panel type.

### **CL007**

### LANGUAGE DEFINITION ERROR

### **Explanation:**

A problem was encountered trying to activate the national language selected from the language selection panel. The language may no longer be installed on your system.

### **System action:**

The new language is not activated.

### **User response:**

Verify that the selected language is installed on your system or select another language.

## CL008

## PROFILE profile\_name HAS BEEN UPDATED

### **Explanation:**

The identified user, group, or global profile has been updated, and the profile has been saved. For currently active users, the changes will take effect when they issue a RESET command.

### **System action:**

The specified profile's changes are saved.

### **User response:**

None required. However, changes will not take effect until the user either issues the RESET command or logs off and then logs on again.

### **CL009**

### PERSONAL OPTIONS UPDATED

### **Explanation:**

The interface and configuration options available in the OPTIONS pull-down menu as Personal Options have been updated, and the updates have been saved in the user profile.

## **System action:**

The user's profile is updated.

### **User response:**

None.

### CL010 SESSION ALREADY EXISTS

### **Explanation:**

An attempt was made to add a session definition to a profile. A session definition already exists in the profile with the same session ID.

### **System action:**

The add session request is terminated.

### **User response:**

Choose another session ID and/or group, then retry the operation.

## CL011 SESSION(S) ADDED

### **Explanation:**

One or more session definitions have been added to the current session profile of the current Session Selection menu.

### **System action:**

None.

## **User response:**

None.

## CL012 UNAVAILABLE SELECTION CODE

### **Explanation:**

A selection code has been chosen that is valid for the selected object, but currently unavailable due to its present state.

### System action:

The selection code is ignored.

### **User response:**

Check the status of the selected object (session, trigger, etc.) and choose an appropriate action code. Depending on your terminal, available codes are displayed in either white or high intensity. Unavailable selection codes are displayed in blue or low intensity.

## CL013 ENTER REQUIRED FIELD

### **Explanation:**

No value has been entered for a field that requires a value.

### **System action:**

The panel is not processed until all requested fields are completed.

## **User response:**

The cursor points to the field that requires the value. Enter an appropriate value in the field. You can use the field prompt, the prompt function (if available), or the help function to determine an appropriate value for the field.

### CL014 ENTER Y OR N OR BLANK

### **Explanation:**

The current input field value must be Y, N, or blank.

### **System action:**

The panel is not processed until all requested fields are completed.

## **User response:**

Enter one of the appropriate values.

### CL015 ENTER ON OR OFF

### **Explanation:**

The current input field value must be ON or OFF.

### **System action:**

The panel is not processed until all requested fields are completed.

## **User response:**

Enter one of the appropriate values.

### CL016 INVALID TIME SPECIFIED

### **Explanation:**

The time specified is not in the proper format, out of the valid range, or is not numeric.

### **System action:**

The value is ignored.

#### **User response:**

Enter a correct value.

## CL017 SELECT AT LEAST ONE SEGMENT

### **Explanation:**

An attempt was made to update a profile, but no profile segments were selected for updating.

## System action:

None.

### **User response:**

Use a / to select at least one of the segments listed under the **Profile segments:** heading, then press Enter.

## CL018 PROFILE profile\_name WAS DELETED

### **Explanation:**

PROFILE profile\_name WAS DELETED

### System action:

The profile is deleted from the system.

## User response:

None.

CL021 THE HELP PANEL FOR THIS TASK

HAS NOT BEEN COMPLETED.
SORRY FOR THE
INCONVENIENCE.

**Explanation:** 

A request for help has been made, but the help panel that should be displayed is not available.

**System action:** 

None.

**User response:** 

Contact your administrator.

CL022 SESSION DEFINITION UPDATED

**Explanation:** 

A session definition has been updated and the updates have been saved in the session profile.

**System action:** 

The session definition is updated.

**User response:** 

None.

CL023 UPDATE FOR SESSION DEFINITION sid FAILED. RC=rtncode.

RC=/t//Code

**Explanation** 

An attempt was made to update the identified session definition. The update failed for the reason indicated by the return code *rtncode*.

12

Table not opened or in use.

16

Share options inconsistent or numeric conversion error.

20

Severe error.

**System action:** 

The session is not updated.

**User response:** 

Refer to the Customization Guide for information about defining user sessions.

**CL024** 

YOU MAY ENTER ONE OF THE FOLLOWING: ENTER, CLEAR, F1-F24, PA1-PA3, OR BLANK.

**Explanation:** 

One of the indicated values must be entered in the current input field.

**System action:** 

None.

**User response:** 

Enter one of the indicated values. Use the Prompt key to select from a list of values, or use the help function to display a description of the field.

**CL025** 

YOU MAY ENTER ONE OF THE FOLLOWING: ATTN, F1-F24, PA1-PA3, OR BLANK

### **Explanation:**

One of the indicated values must be entered in the current input field.

### **System action:**

None.

### **User response:**

Enter one of the indicated values. Use the Prompt key to select from a list of values, or use the help function to display a description of the field.

**CL026** 

YOU HAVE DELETED ALL OF THE SESSIONS FROM YOUR MENU. TO ADD SESSIONS TYPE THE ADD OR LIST COMMAND ON THE COMMAND LINE; TO RECOVER SESSIONS TYPE RESET.

## **Explanation:**

No session definitions exist on your Main Menu due to deletion.

### System action:

None.

## User response:

Follow the message directions.

CL027

ENTER A /

### **Explanation:**

The current input field value must be /.

### **System action:**

None.

## User response:

Select the item to which the cursor is pointing by entering the slash / character in the input field.

**CL028** 

SESSION sid IS CURRENTLY
ASSIGNED TO ANOTHER WINDOW

### **Explanation:**

An attempt was made to access the identified session, but the session is the current active session in another window. That is, the status column in the other window indicates that the identified session is the current session.

### **System action:**

None.

### **User response:**

Jump to the window in which the session is currently active and access the session from that window.

**CL029** 

PROFILE profile\_name\_1 HAS BEEN COPIED TO PROFILE profile\_name\_2

### **Explanation:**

The identified profile has been copied successfully.

### **System action:**

None.

### **User response:**

None.

**CL030** 

BY PRESSING ENTER YOU SELECTED AN ACTION FROM THE ACTION CODE MENU, BUT NO SESSION HAD BEEN SELECTED FROM THE SELECTION MENU. SELECT A SESSION WITH A /.

### **Explanation:**

The identified profile has been copied successfully. The action code pull-down menu was selected from the action bar. An attempt was then made to select an action from the action code menu. No session was selected from the main session selection menu. The request failed. You may browse the action code pull-down menu and its help panels without selecting a session from the Main Menu, but you cannot execute an action without first selecting a session.

### **System action:**

None.

### **User response:**

Follow the message directions.

**CL031** 

BY PRESSING ENTER YOU SELECTED AN ACTION FROM THE ACTION CODE MENU, BUT NO TRIGGER HAD BEEN SELECTED FROM THE TRIGGER PROFILE. SELECT A TRIGGER WITH A /.

## **Explanation:**

The action code pull-down menu was selected from the action bar. An attempt was then made to select an action from the action code menu. No trigger was selected from the trigger profile. The request failed. You may browse the action code pull-down menu and its help panels without selecting a trigger from the profile, but you cannot execute an action without first selecting a trigger.

## **System action:**

None.

### **User response:**

Follow the message directions.

**CL032** 

nnnn NUMBER MUST BE 0-9999

### **Explanation:**

Either the GROUP or ORDER number (specified by nnnn) is invalid. Valid numbers are 0 to 9999, inclusive.

### **System action:**

None.

### **User response:**

Enter a valid number.

### **CL033**

### **UNRECOGNIZED SELECTION**

### **Explanation:**

An attempt was made to select from a list but the selection was not recognized as valid.

### **System action:**

The selection is ignored.

### **User response:**

Possibly the cursor was not positioned in a valid location. Using the Tab key to position the cursor ensures valid positioning.

### **CL034**

## PERSONAL INFORMATION UPDATED

## **Explanation:**

This is a confirmation message indicating that personal information has been successfully updated and saved in the user's profile.

## **System action:**

None.

## **User response:**

None.

#### **CL035**

## WINDOW CONTROL OPTIONS UPDATED

### **Explanation:**

This is a confirmation message indicating that window control options have been updated and saved in the user's profile.

### System action:

None.

### **User response:**

None.

### **CL036**

YOU MAY ENTER ONE OF THE FOLLOWING: F1-F24, PA1-PA3, OR ATIN

### **Explanation:**

One of the indicated values must be entered in the current input field.

## **System action:**

None.

## User response:

Enter one of the indicated values. Use the Prompt key to select from a list of values, or use the help function to display a description of the field.

## CL037 YOU MAY ENTER ONE OF THE FOLLOWING: F2-F11, F14-F23

### **Explanation:**

One of the indicated values must be entered in the current input field.

## **System action:**

The value is ignored.

### **User response:**

Enter one of the indicated values. Use the Prompt key to select from a list of values, or use the help function to display a description of the field.

### **CL038**

key HAS ALREADY BEEN USED FOR ANOTHER WINDOW CONTROL FUNCTION

### **Explanation:**

The keys defined to perform window control functions must always be unique; a non-unique key was specified.

### **System action:**

None.

## **User response:**

Choose another key for the one you are specifying, or change the conflicting key.

#### **CL039**

ZOOM/UNZOOM WINDOW FAILED, RC=rtncode

### **Explanation:**

The requested window control function failed. The reason for the failure is indicated by the return code. Refer to PSMZOOM in the *CL/SuperSession SSPL Reference Manual* for specific return code values.

### **System action:**

The window is not zoomed/unzoomed.

### **User response:**

Check the TLVLOG for any corresponding dialog failure or error messages. Refer to the *CL/SuperSession SSPL Reference Manual* for correct syntax and usage of any SSPL dialog statement. Make any necessary changes and refresh the dialog. Retry the operation.

### **CL040**

SCROLL WINDOW FAILED, RC=rtncode

### **Explanation:**

The requested window control function failed. The reason for the failure is indicated by the return code. Refer to PSMSCRLL in the *CL/SuperSession SSPL Reference Manual* for specific return code values.

### **System action:**

The window is not scrolled.

### **User response:**

Check the TLVLOG for any corresponding dialog failure or error messages. Refer to the *CL/SuperSession SSPL* 

Reference Manual for correct syntax and usage of any SSPL dialog statement. Make any necessary changes and refresh the dialog. Retry the operation.

### CL041

SPLIT WINDOW FAILED, RC=rtncode

### **Explanation:**

The requested window control function failed. The reason for the failure is indicated by the return code. Refer to PSMSPLIT in the *CL/SuperSession SSPL Reference Manual* for specific return codes values.

### System action:

The window is not created.

### **User response:**

Check the TLVLOG for any corresponding dialog failure or error messages. Refer to the *CL/SuperSession SSPL Reference Manual* for correct syntax and usage of any SSPL dialog statement. Make any necessary changes and refresh the dialog. Retry the operation.

### **CL042**

SPLIT WINDOW FAILED: THE CURRENT WINDOW IS NOT LARGE ENOUGH TO SPLIT

## **Explanation:**

The requested window control function failed. The reason for the failure is indicated in the message.

### **System action:**

The window is not created.

## **User response:**

You may delete the current window, resize it (make it larger), and then split it at the desired location.

### **CL043**

SPLIT WINDOW FAILED: SPLIT CANNOT BE DONE WHEN COMPRESSION IS OFF

### **Explanation:**

The requested window control function failed. The reason for the failure is indicated in the message.

## System action:

The window is not created.

### User response:

Modify the current session definition to turn compression on. When the session is started, compression will be on.

### **CL044**

THIS WINDOW IS CURRENTLY ZOOMED. TO CREATE ANOTHER WINDOW UNZOOM THIS WINDOW.

### **Explanation:**

An attempt was made to open a new window from a window that is currently zoomed to full-screen size. This cannot be done.

### **System action:**

None.

### **User response:**

Respond as indicated in the message.

## **CL045**

JUMP WINDOW FAILED: WINDOW windowid IS NOT ACTIVE

## **Explanation:**

The requested window control function failed. The reason for the failure is indicated by the return code. Refer to PSMNEXT in the *CL/SuperSession SSPL Reference Manual* for specific return code values.

### **System action:**

None.

### **User response:**

Check the TLVLOG for any corresponding dialog failure or error messages. Refer to the *CL/SuperSession SSPL Reference Manual* for correct syntax and usage of any SSPL dialog statement. Make any necessary changes and refresh the dialog. Retry the operation.

### **CL046**

DELETE WINDOW FAILED, RC=rtncode

### **Explanation:**

The requested window control function failed. The reason for the failure is indicated by the return code. Refer to PSMDELET in the *CL/SuperSession SSPL Reference Manual* for specific return code values.

## **System action:**

The window is not deleted.

### **User response:**

Check the TLVLOG for any corresponding dialog failure or error messages. Refer to the *CL/SuperSession SSPL Reference Manual* for correct syntax and usage of any SSPL dialog statement. Make any necessary changes and refresh the dialog. Retry the operation.

### **CL047**

DELETE WINDOW FAILED: YOU CANNOT DELETE A WINDOW WHEN IT IS THE ONLY WINDOW

### **Explanation:**

The requested window control function failed. The reason for the failure is indicated in the message.

### **System action:**

The window is not deleted.

### **User response:**

None.

### **CL049**

pf\_key ALREADY INSTALLED AS CANCEL KEY

### **Explanation:**

The key selected as the window control key has already been defined as the Cancel key.

## **System action:**

The key is rejected.

### **User response:**

Select another key as the window control key.

### **CL050**

**REQUEST FAILED** 

### **Explanation:**

The command entered on the command line did not complete successfully.

### System action:

Command processing terminates for the command entered.

### **User response:**

Refer to online help or your *Operator's Guide* for correct command syntax and retry the command.

### CL051

**COMMAND OPERAND INVALID** 

### **Explanation:**

An operand was entered that is not valid for the command being processed.

### **System action:**

The command is not processed.

### User response:

Refer to online help or your *Operator's Guide* for correct command syntax and retry the command using valid operands.

### CL052

**DISPLAY ORDER MUST BE 0-9999** 

## **Explanation:**

Display order must be a numeric value from 0 to 9999, inclusive.

### **System action:**

None.

### **User response:**

Reenter the value.

## **CL053**

THE COMMON PROFILE SEGMENT COULD NOT BE RETRIEVED. PLEASE TRY AGAIN.

## **Explanation:**

The common profile segment is currently unavailable. The administrator is updating the common profile.

### **System action:**

None.

## User response:

Wait a few minutes, then retry your request.

### **CL055**

THE SUPERSESSION PROFILE SEGMENT COULD NOT BE RETRIEVED. PLEASE TRY AGAIN.

### **Explanation:**

The CL/SuperSession profile segment could not be retrieved. The administrator is updating the CL/SuperSession profile.

## System action:

None.

### **User response:**

Wait a few minutes, then retry your request.

CL056

THE WINDOW PROFILE SEGMENT COULD NOT BE RETRIEVED. PLEASE TRY AGAIN.

### **Explanation:**

The window profile segment could not be retrieved. The administrator is updating the window profile.

### **System action:**

None.

### **User response:**

Wait a few minutes, then retry your request.

**CL057** 

AN ERROR OCCURRED WHILE BUILDING THE GLOBAL SESSION LIST

### **Explanation:**

CL/SuperSession encountered a problem with the Global session definitions, and was unable to build the list.

### **System action:**

None.

### **User response:**

Retry your request. If the problem persists, contact your administrator for assistance.

**CL058** 

AN ERROR OCCURRED WHILE BUILDING THE CURRENT SESSION PROFILE

### **Explanation:**

CL/SuperSession encountered a problem with the session profile definitions, and was unable to build the list.

## **System action:**

None.

### **User response:**

Log off and log back on. If the problem persists, contact your administrator for assistance.

**CL062** 

THE ENTRY FOR SESSION sid WAS MODIFIED AFTER IT HAD BEEN SELECTED. PLEASE SELECT IT AGAIN.

### **Explanation:**

The profile for sessionsid was modified by another user after you selected it. Your menu will display the modified entry.

### **System action:**

None.

## **User response:**

Select the session again.

CL063 AN ERROR OCCURRED

RETRIEVING THE ENTRY FOR SESSION sid. PLEASE TRY AGAIN.

### **Explanation:**

CL/SuperSession encountered a problem while retrieving the table row for session *sid*.

### **System action:**

None.

### **User response:**

Select the session again. If the problem persists, contact your administrator.

### **CL064**

### FIELD CANNOT BE RESET

### **Explanation:**

You pressed the RESET FIELD key while in the wrong field.

### **System action:**

None.

### **User response:**

Reposition the cursor to the valid field and press RESET FIELD again.

### **CL065**

THE SESSION PROFILE HAS CHANGED SINCE THE TIME YOU LOGGED ON. ISSUE THE RESET COMMAND AND TRY AGAIN.

### **Explanation:**

Someone has changed the session profile since you first logged onto the system.

### System action:

None.

### **User response:**

Enter the RESET command, then attempt to access the session again.

### **CL066**

AN ERROR OCCURRED WHILE OPENING THE USER SESSION PROFILE

## **Explanation:**

CL/SuperSession could not open the user session profile (it may be in use).

## System action:

None.

### User response:

Retry the request. If the problem persists, contact your administrator for assistance.

### **CL067**

YOU ARE NOT AUTHORIZED TO ADD SESSIONS

### **Explanation:**

You attempted to add a session, but you are not currently authorized to do so.

### **System action:**

The session is not added.

### **User response:**

Contact your administrator for assistance.

## **CL068**

YOU ARE NOT AUTHORIZED TO CHANGE YOUR SESSION PROFILE

## **Explanation:**

You attempted to change your session profile, but you are not currently authorized to do so.

### **System action:**

The session profile is not updated.

### **User response:**

Contact your administrator for assistance.

### **CL069**

field IS A REQUIRED FIELD

### **Explanation:**

You failed to complete required field, field.

### **System action:**

The panel is not processed until all required fields are completed.

### **User response:**

Complete the field. Refer to online help or the *User's Guide* for valid entries.

## **CL070**

## **PSERVIC MUST BE UNIQUE**

## **Explanation:**

The PSERVIC entered already exists; each logmode table entry must have a unique PSERVIC.

### **System action:**

The cursor is positioned at the PSERVIC field.

### **User response:**

Enter another PSERVIC (type directly over the erroneous entry).

### **CL072**

## **PROFILE ENTRY(S) DELETED**

### **Explanation:**

You confirmed a delete operation, and the entries were deleted.

### **System action:**

The entry(s) are deleted from profile.

## **User response:**

None.

### **CL073**

MAINTAIN CUSTOMIZED MENU...
N IS INVALID WITH ADD
SESSIONS TO THE MENU... Y

### **Explanation:**

You entered conflicting operands. A user must also have authority to maintain a customized menu in order to add sessions to the menu.

### **System action:**

None.

### User response:

Contact your administrator for authorization. Change **Maintain Customized Menu** to Y (YES), or change **Add Sessions to the Menu** to N (NO).

### **CL074**

MAINTAIN TRIGGER PROFILE... N IS INVALID WITH ADD TRIGGERS TO PROFILE... Y

### **Explanation:**

You entered conflicting operands. A user must also have authority to maintain trigger profiles in order to add triggers to a profile.

## **System action:**

None.

### **User response:**

Contact your administrator for authorization. Change **Maintain Trigger Profile** to Y (YES), or change **Add Triggers to Profile** to N (NO).

## **CL075**

THE SESSION SELECTED IS A TEMPORARY SESSION AND CANNOT BE MODIFIED

### **Explanation:**

You attempted to modify a temporary session. The session is not defined in any profile and will be deleted as soon as it becomes inactive.

## **System action:**

None.

## User response:

Terminate and delete the session. Then re-add the session to your profile and modify it.

### **CL076**

PSERVIC MUST BE 24 BYTES LONG

### **Explanation:**

The entered PSERVIC is not 24 bytes long.

## **System action:**

None.

### **User response:**

Reenter the PSERVIC.

## **CL077**

PSERVIC CONTAINS ONLY HEXADECIMAL VALUES

## **Explanation:**

The entered PSERVIC contains non-hexadecimal characters.

## System action:

None.

### **User response:**

Reenter the PSERVIC with the correct characters.

### **CL078**

PSERVIC IS NOT A RECOGNIZED 3270 BUFFER SIZE

### **Explanation:**

The entered PSERVIC is not a valid PSERVIC.

**System action:** 

None.

**User response:** 

Reenter the PSERVIC.

**CL080** 

LANGUAGE XX NO LONGER VALID, LANGUAGE RESET TO GLOBAL DEFAULT

### **Explanation:**

The default language xx is no longer valid. The language was deleted from the system and can no longer be accessed.

### **System action:**

The user's default is reset to the default language specified in the GLOBAL profile.

### **User response:**

Select a new default language via the list of available languages in the User Preferences, or contact your administrator.

CL081 VALID VALUES ARE: A, B, OR S

## **Explanation:**

An invalid resource validation type was entered.

### **System action:**

None.

## **User response:**

Enter a valid resource validation type. Press F4 for a list of valid types.

**CL082** 

YOU MAY NOT MODIFY A \*
BLOCKED \* ENTRY

### **Explanation:**

The user attempted to M(odify) a session or a trigger that is in \*BLOCKED\* status.

## **System action:**

None.

### **User response:**

If you are authorized, issue the U(nblock) command to unblock the session or trigger, and then reissue the M(odify) command.

**CL083** 

INFORMATION NOT AVAILABLE ON A BLOCKED ENTRY. ENTRY MUST BE UNBLOCKED BEFORE INFORMATION IS AVAILABLE.

### **Explanation:**

The user attempted to provide I(nformation) on a session or a trigger that is in \*BLOCKED\* status.

### **System action:**

None.

## **User response:**

If you are authorized, issue the U(nblock) command to unblock the session or trigger, and then reissue the I(nformation) command.

**CL084** 

YOU MAY NOT DELETE A \*
BLOCKED \* ENTRY

### **Explanation:**

The entry you attempted to delete is currently BLOCKED. You must use the U action code to UNBLOCK the entry before you can delete it.

### System action:

The entry is not deleted.

## **User response:**

Unblock the entry and then delete it.

**CL085** 

**PROFILE ENTRY(s) BLOCKED** 

## **Explanation:**

The user issued the B(locked) command, and the entry is now in blocked status.

### **System action:**

None.

### **User response:**

None.

**CL086** 

PROFILE ENTRY(s) UN-BLOCKED

## **Explanation:**

The user issued the U(nblock) command, and the entry is now in unblocked status.

### **System action:**

None.

## User response:

None.

**CL087** 

PROFILE ENTRY MUST BE \*
BLOCKED \* TO UNBLOCK

### **Explanation:**

The user attempted to unblock an entry that is not in blocked status.

## **System action:**

None.

### **User response:**

Reissue the U(nblock) command to an entry that is in blocked status.

**CL089** 

LOGMODE TABLE REBUILT SUCCESSFULLY

### **Explanation:**

The LOGMODE table was successfully rebuilt.

## **System action:**

None.

## **User response:**

None.

## CL090 ERROR REBUILDING LOGMODE TABLE

### **Explanation:**

The user attempted to rebuild the LOGMODE table but failed.

## **System action:**

None.

### **User response:**

Retry the rebuild.

## CL091 YOU CANNOT BLOCK THIS ENTRY

## **Explanation:**

The user attempted to block an entry that is not at the correct level.

### **System action:**

None.

### **User response:**

You cannot block an entry that is defined at the same level from which the block is requested.

## CL092 YOU CANNOT UNBLOCK THIS ENTRY. YOU MUST UNBLOCK IT IN

THE PROFILE IT WAS BLOCKED IN

## **Explanation:**

The user attempted to unblock an entry that was blocked from a different profile.

### **System action:**

None.

### **User response:**

An entry can only be unblocked from the profile in which it was blocked.

## CL093 FIELD MUST BE MODIFIED USING PROMPT

### **Explanation:**

The user has tried to directly modify a field, but the field may only be modified by using the prompt process.

### **System action:**

The panel is not processed until all fields are correctly completed.

### **User response:**

Position the cursor in the field and press the prompt key.

## CL094 ENTER Y OR N

## **Explanation:**

The current input field value must be Y or N.

### **System action:**

The panel is not processed until all fields are correctly completed.

### **User response:**

Enter one of the appropriate values.

# CL095 TIMEOUT INTERVAL CANNOT BE SPECIFIED WITHOUT SPECIFING A TIMEOUT DIALOG.

### **Explanation:**

The user attempted to enter a value for timeout interval, but no timeout dialog was specified.

### **System action:**

None.

### **User response:**

Enter a timeout dialog or remove the timeout interval.

## CL096 TIMEOUT DIALOG CANNOT BE SPECIFIED WITHOUT SPECIFING A TIMEOUT INTERVAL

### **Explanation:**

The user attempted to enter a value for timeout dialog, but no timeout interval was specified.

## **System action:**

None.

## **User response:**

Enter a timeout interval or remove the timeout dialog.

## CL097 INITIAL DIALOG NAME INVALID

### **Explanation:**

The specified initial dialog name is invalid.

## System action:

None.

### **User response:**

Enter a dialog name other than KLSUINE1.

## CL104 CANCEL KEY WILL CANCEL PROMPTED FIELDS

### **Explanation:**

The user pressed the Enter key in a prompt panel.

### System action:

None.

### **User response:**

To cancel the changes, press the Cancel key. To keep the changes, press the Enter key.

## CL105 INVALID CUT AND PASTE KEY

## **Explanation:**

The cut and paste key that was entered is invalid.

### **System action:**

None.

### **User response:**

Enter a valid key.

## CL106 Session already exists in Blocked Mode

## **Explanation:**

As an administrator, looking at the application list, the application in error will show \*BLOCKED\* in the description field.

### **System action:**

None.

### **User response:**

Enter **U** as an administrator to unblock the application if you receive message CL106 Session already exists in Blocked Mode.

## **CS CL/SuperSession panel messages**

This topic lists CL/SuperSession panel messages.

### CS001 DIALOG ERROR

### **Explanation:**

An error was encountered in a dialog that was initiated from the command line.

### **System action:**

Processing terminates for the executed dialog.

## **User response:**

Check the CL/SuperSession Engine operator log for a description of the error.

## CS002 PASSWORD MUST BE ENTERED AND VERIFIED

### **Explanation:**

The new password was not entered and verified on the Change Password screen.

### **System action:**

The system waits for the user to enter the new password.

### **User response:**

Type the new password in the **NEW PASSWORD** and **RETYPE NEW PASSWORD** fields.

## CS003 PASSWORD NOT VERIFIED: PLEASE RESPECIFY

### **Explanation:**

The new password was not verified on the Change Password screen.

## **System action:**

The system waits for the user to enter the new password.

## **User response:**

Type the new password in the **RETYPE NEW PASSWORD** field.

## CS004 PASSWORD CHANGED

## **Explanation:**

A request to change the password has been processed successfully.

### **System action:**

The password is changed.

### **User response:**

None.

## CS005 TRIGGER DEFINITION FAILED: INVALID KEY CODE

### **Explanation:**

An attempt to define a trigger failed because an invalid key was specified for the trigger key.

### System action:

None.

## **User response:**

Valid key codes are: Enter, F1 through F24, PA1, PA2, PA3, or Clear. Correct the key code and try again.

## CS006 BACKGROUND SESSION(S) STARTED

### **Explanation:**

A background session (or sessions) has been started.

## System action:

None.

### User response:

None.

## CS007 SESSION sid HAS BEEN STARTED IN THE BACKGROUND

## **Explanation:**

The background session identified in the message has been started.

## System action:

None.

### **User response:**

None.

## CS008 SESSION sid IS ALREADY ACTIVE IN THE BACKGROUND

### **Explanation:**

An attempt to start the identified background session failed because it was already active.

### System action:

None.

## User response:

None.

### CS009 SESSION(S) TERMINATED

## **Explanation:**

One or more sessions has/have been terminated.

**System action:** 

None.

**User response:** 

None.

CS010 THE SESSION WITH sid HAS BEEN

**TERMINATED** 

**Explanation:** 

The identified session has been terminated.

**System action:** 

None.

**User response:** 

None.

CS011 SESSION(S) DELETED

**Explanation:** 

One or more sessions has/have been deleted.

**System action:** 

None.

**User response:** 

None.

CS012 SCREEN PRINTED FOR SESSION sid TO PRINTER pid

**Explanation:** 

An attempt to print the identified CL/SuperSession screen on the identified printer has been processed successfully.

**System action:** 

The screen is printed.

**User response:** 

None.

CS013 TRIGGER DELETED

**Explanation:** 

A trigger has been deleted.

**System action:** 

None.

**User response:** 

None.

CS014 TRIGGER DELETE FAILED: INVALID KEY CODE

**Explanation:** 

An attempt to delete a trigger failed because an invalid key was specified for the trigger key.

**System action:** 

None.

**User response:** 

Valid key codes are: Enter, F1 through F24, PA1, PA2, PA3, or Clear.

CS015 userid IS NOT AUTHORIZED TO ADD TRIGGERS

**Explanation:** 

A user without appropriate authorization attempted to add a trigger to the user's trigger profile. Authority to add triggers to a profile can be granted by the administrator.

**System action:** 

None.

**User response:** 

Contact your administrator for authorization.

CS016 userid IS NOT AUTHORIZED TO MODIFY TRIGGERS

**Explanation:** 

A user without appropriate authorization attempted to modify a trigger in the user's trigger profile. Authority to modify trigger profiles can be granted by the administrator.

**System action:** 

None.

**User response:** 

Contact your administrator for authorization.

CS017 TRIGGER SELECTION CODE MUST BE M, A, OR D

**Explanation:** 

A trigger was selected using a selection code that was not recognized as a valid code.

System action:

None.

User response:

Reselect the trigger with one of the valid codes.

CS018 KEY MUST BE: ENTER, CLEAR, F1-F24, PA1-PA3 OR BLANK

**Explanation:** 

The key specified for the trigger key must be one of the keys identified in the message.

**System action:** 

None.

**User response:** 

Respecify the key.

CS019 PHRASE AND/OR KEY REQUIRED
TO DEFINE A TRIGGER

**Explanation:** 

A trigger cannot be defined without specifying a trigger key; a trigger phrase is optional.

**System action:** 

None.

**User response:** 

Specify a trigger key and, if desired, a trigger phrase.

CS020 PHRASE NOT ALLOWED WITH CLEAR KEY

## **Explanation:**

No trigger phrase is allowed when the Clear key is chosen for the trigger key.

## **System action:**

None.

### **User response:**

Eliminate the phrase or use a different key.

CS021 TRIGGER ADDED

### **Explanation:**

A trigger has been added to the trigger profile.

## **System action:**

None.

### **User response:**

None.

CS022 TRIGGER ALREADY IN PROFILE

## **Explanation:**

The trigger with the same trigger key and trigger phrase already exists in the trigger profile

### **System action:**

None.

## **User response:**

Choose another key and/or phrase.

CS023 NOT AUTHORIZED TO CHANGE PROFILE

### **Explanation:**

An attempt was made to add a session definition to the Main Menu, but the current user ID is not authorized to define and add sessions.

### **System action:**

None.

### **User response:**

Use the L action code to examine the list of authorized applications for a session definition that meets your requirements. If an appropriate application is found, select it from the application list and start the session. If none of the authorized session definitions meet your requirements, contact your administrator.

CS024 INITIAL STATUS MUST BE D, B, F, OR BLANK

### **Explanation:**

You defined a session with an initial status that was not D, B, F, or blank.

### System action:

None.

## **User response:**

Correct the status and try again.

CS025 FUNCTION CODE MUST BE I FOR INSERT OR D FOR DELETE

### **Explanation:**

An invalid function code was entered.

## **System action:**

None.

### **User response:**

Respecify a valid function code.

CS027 USER NOT AUTHORIZED TO CHANGE TRIGGER PROFILE

### **Explanation:**

A user without appropriate authorization attempted to change his or her trigger profile.

## **System action:**

None.

## **User response:**

Contact your administrator for authorization.

CS028 SESSION DEFINED

## **Explanation:**

The session was defined successfully.

### **System action:**

None.

## **User response:**

None.

### CS029 SESSION sid ALREADY DEFINED

### **Explanation:**

A session with an identical session ID and group number already exists.

### **System action:**

None.

## **User response:**

Redefine the session using a different session ID.

CS030 SESSION LIMIT IS NOT VALID

#### **Explanation:**

An invalid or non-numeric quantity was entered in the session limit field.

## **System action:**

None.

#### **User response:**

Enter a valid quantity in the **SESSION LIMIT** field.

CS031 SESSION ESTABLISHMENT

SESSION ESTABLISHMENT
FAILED BECAUSE THE VIRTUAL
SESSION MANAGER COULD NOT
ALLOCATE RESOURCES. CONTACT
YOUR IBM PRODUCTS
ADMINISTRATOR.

### **Explanation:**

You cannot establish a session because all of the virtual terminals defined in the virtual pool you specified are in use.

### **System action:**

The session is not established.

### **User response:**

Check the TLVLOG for any corresponding system messages. Refer to the Operator's Guide for valid definition syntax of virtual terminals and virtual printers. Reenter the command from the CUA operator command, then retry the process.

**CS032** 

**SESSION ESTABLISHMENT FAILED BECAUSE YOU HAVE** REACHED YOUR SESSION LIMIT. **CONTACT YOUR IBM PRODUCTS** ADMINISTRATOR.

### **Explanation:**

A limit can be set on the number of virtual sessions that can be active simultaneously. The limit has been exceeded.

### **System action:**

The session is not established.

### **User response:**

Increase the session unit in the user profile, or terminate an unused active session.

**CS033** 

**SESSION ESTABLISHMENT FAILED BECAUSE THE INITIAL DIALOG FAILED. CONTACT YOUR** IBM PRODUCTS ADMINISTRATOR.

### **Explanation:**

An initial dialog written in the SSPL programming language can be executed as part of session establishment. The attempt to execute the dialog failed.

### **System action:**

The session is not established.

### **User response:**

Check the TLVLOG for any corresponding dialog failure or error messages. Refer to the CL/SuperSession SSPL Reference Manual for correct syntax and usage of any SSPL dialog statement. Make any necessary changes and refresh the dialog. Retry the operation.

CS034

**SESSION ESTABLISHMENT FAILED BECAUSE THE TERMINAL** YOU ARE USING DOES NOT **SUPPORT THE FEATURES REQUIRED BY SESSION sid** 

## **Explanation:**

Some applications only support certain terminal types and will reject session establishment requests from terminals that do not possess the required features.

This can also occur if the application has passed a session request (VTAM bind request) that contains parameters that are unacceptable to the application, even though the physical terminal is capable of interacting with the application.

### **System action:**

The session is not established.

### **User response:**

Verify that your terminal type and logmode name for session startup match with the session you are attempting to use. If the problem persists contact your administrator.

**CS035** 

**SESSION ESTABLISHMENT FAILED BECAUSE YOUR TERMINAL EXPERIENCED AN I/O ERROR WHEN AN ATTEMPT WAS** MADE TO REFRESH THE DISPLAY. RETRY THE OPERATION.

## **Explanation:**

Your terminal experienced an I/O error.

## **System action:**

The session is not established.

### **User response:**

Retry operation as indicated in the message. If the problem persists contact your administrator.

CS036

THE SESSION ID OF THE SESSION YOU WISH TO START IN THE **FOREGROUND MUST BE ENTERED** AS AN OPERAND ON THE START FOREGROUND SESSION TRIGGER COMMAND, E.G., \f sid

### **Explanation:**

A session ID must be specified if you wish to start a session.

## **System action:**

None.

### **User response:**

Enter a session ID as an operand of the trigger.

CS037

THE SESSION ID OF THE SESSION YOU WISH TO START IN THE **BACKGROUND MUST BE ENTERED** AS AN OPERAND ON THE START **BACKGROUND SESSION TRIGGER** COMMAND, E.G., \b sid

### **Explanation:**

A session ID must be specified if you wish to start a session.

## **System action:**

None.

## **User response:**

Enter a session ID as an operand of the trigger.

#### CS038

## USER IS NOT AUTHORIZED TO ISSUE COMMAND

### **Explanation:**

An attempt was made to execute a command for which the user is not authorized.

### **System action:**

The command is not issued.

### **User response:**

None.

## **CS039**

## USER INITIAL DIALOG dialog FAILED

### **Explanation:**

An initial dialog, written in the SSPL programming language, can be specified for each user and executed as part of the logon sequence. The attempt to execute the dialog failed. This error should not prevent the completion of the logon sequence.

### **System action:**

None.

### **User response:**

Continue with the logon sequence. Then, either specify an alternative initial dialog using the Options pulldown menu under Personal Options, correct the current dialog. Check the TLVLOG for any corresponding dialog failure or error messages. Refer to the *CL/SuperSession SSPL Reference Manual* for correct syntax and usage of any SSPL dialog statement. Make any necessary changes and refresh the dialog. Retry the operation.

## CS040

## GROUP INITIAL DIALOG dialog FAILED

#### **Explanation:**

An initial dialog, written in the SSPL programming language, can be specified for each user group and executed as part of the logon sequence. The attempt to execute the dialog failed. This error should not prevent the completion of the logon sequence.

### **System action:**

None.

### **User response:**

Continue with the logon sequence. Check the TLVLOG for any corresponding dialog failure or error messages. Refer to the *CL/SuperSession SSPL Reference Manual* for correct syntax and usage of any SSPL dialog statement. Make any necessary changes and refresh the dialog. Retry the operation.

### CS042

## HELP INDEX ENTRY NOT FOUND

### **Explanation:**

An attempt to access an index help panel failed.

## **System action:**

The help panel is not displayed.

### **User response:**

Check the TLVLOG for any corresponding dialog failure or error messages. Refer to the *CL/SuperSession SSPL Reference Manual* for correct syntax and usage of any SSPL dialog statement. Make any necessary changes and refresh the dialog. Retry the operation.

### CS043

UNABLE TO GOTO THE
REQUESTED SESSION BECAUSE
NO SESSION ID WAS SPECIFIED
AS AN OPERAND ON THE GOTO
TRIGGER COMMAND. SPECIFY A
SESSION ID, E.G., \G sid.

### **Explanation:**

The GOTO trigger command requires that a session ID be entered as an operand.

### **System action:**

The session is not started.

### **User response:**

Follow the message instructions.

### CS044

UNABLE TO GO TO THE
REQUESTED SESSION BECAUSE
THE TERMINAL YOU ARE USING
IS INCOMPATIBLE WITH THE
SESSIONS DISPLAY
REQUIREMENTS

## **Explanation:**

Some applications only support certain terminal types and will reject session establishment requests from terminals that do not possess the requisite features. This can also occur if the application is passed a session request (VTAM bind request) that contains parameters that are unacceptable to the application, even though the physical terminal is capable of interacting with the application.

### System action:

The session is not started.

#### **User response:**

Switch to a different terminal type. Specify a different logmode name for session startup. Contact your administrator.

### CS045

UNABLE TO GO TO THE REQUESTED SESSION BECAUSE YOUR TERMINAL EXPERIENCED AN I/O ERROR WHILE ATTEMPTING TO REFRESH THE DISPLAY. RETRY THE OPERATION.

## **Explanation:**

Your terminal experienced an I/O error.

### **System action:**

None.

### **User response:**

Retry the operation as indicated in the message. If the problem persists contact your administrator.

### **CS046**

**UNABLE TO GO TO THE** REQUESTED SESSION sid. RC=rtncode.

### **Explanation:**

An attempt was made to access an application using a GOTO trigger and the attempt failed for the reason indicated by the code rtncode. Refer to VSSFOREG in the CL/SuperSession SSPL Reference Manual for specific return code values.

### **System action:**

None.

### **User response:**

Check the status of the application on the Main Menu. If it is available, try to access it from the Main Menu. If it is available but you are unable to access it, contact your administrator.

### CS047

**INPUT FIELD MUST BE Y, N, OR BLANK** 

### **Explanation:**

An attempt was made to type information into a field that only accepts the values of Y, N, or blank.

## **System action:**

None.

## **User response:**

Enter Y, N, or blank.

### **CS048**

**VIRTUAL TERMINAL OPTIONS UPDATED** 

### **Explanation:**

The operational characteristics of a virtual terminal have been changed.

## **System action:**

None.

### **User response:**

None.

## CS049

show\_variable CONTAINS value

### **Explanation:**

The SHOW command was entered on the command line. The variable name specified and its current value are displayed in the message.

### **System action:**

None.

### **User response:**

None.

#### CS050 TRIGGER MODIFIED

### **Explanation:**

A trigger definition has been modified.

### **System action:**

None.

### **User response:**

None.

## CS051

## **APPLICATION NAME IS REQUIRED**

### **Explanation:**

When defining a session, the application name is a required field.

### **System action:**

None.

### **User response:**

Enter an application name.

### CS052

## **SESSION ID IS REQUIRED**

## **Explanation:**

When defining a session, the session ID is a required field.

### **System action:**

None.

### **User response:**

Enter a session ID.

## **CS053**

## **CUTOUT TABLE COULD NOT BE** CREATED, RC=rtncode

### **Explanation:**

An attempt was made to create a cutout table/ member for the cut and paste facility, but the attempt failed. Refer to TBCREATE in the CL/SuperSession SSPL Reference Manual for specific return code values.

### System action:

The cutout table/member is not created.

### **User response:**

Check the TLVLOG for any corresponding dialog failure or error messages. Refer to the CL/SuperSession SSPL Reference Manual for correct syntax and usage of any SSPL dialog statement. Make any necessary changes and refresh the dialog. Retry the operation.

### **CS054**

## **CUTOUT INDEX UPDATE FAILED.** RC=rtncode

## **Explanation:**

An attempt was made to create a cutout table/ member for the cut and paste facility and add its name to the index of current cutouts, but the attempt failed. Refer to TBMOD in the CL/SuperSession SSPL Reference Manual for specific return code values.

### **System action:**

The index name is not added.

### User response:

Check the TLVLOG for any corresponding dialog failure or error messages. Refer to the CL/SuperSession SSPL

Reference Manual for correct syntax and usage of any SSPL dialog statement. Make any necessary changes and refresh the dialog. Retry the operation.

## CS055 VIEW CUTOUT FAILED, RC=rtncode

## **Explanation:**

An attempt was made to view a cutout table/member using the cut and paste facility, but the attempt failed. Refer to TBDISPL in the *CL/SuperSession SSPL Reference Manual* for specific return code values.

## **System action:**

The index name is not added.

### **User response:**

Check the TLVLOG for any corresponding dialog failure or error messages. Refer to the *CL/SuperSession SSPL Reference Manual* for correct syntax and usage of any SSPL dialog statement. Make any necessary changes and refresh the dialog. Retry the operation.

## CS056 CUTOUT IS EMPTY

## **Explanation:**

An attempt was made to view a cutout table/member using the cut and paste facility, but the cutout member contains no data.

### **System action:**

None.

## **User response:**

Cut something into the member and then view it.

## CS057 CUTOUT INDEX COULD NOT BE CREATED, RC=rtncode

### **Explanation:**

An attempt was made to create a cutout table/ member with cut and paste facility, but when attempting to add the cutname to the cutout index the attempt failed. Refer to TBCREATE in the CL/ SuperSession SSPL Reference Manual for specific return code values.

### **System action:**

None.

### **User response:**

Check the TLVLOG for any corresponding dialog failure or error messages. Refer to the *CL/SuperSession SSPL Reference Manual* for correct syntax and usage of any SSPL dialog statement. Make any necessary changes and refresh the dialog. Retry the operation.

## CS058 KEY SPECIFIED IS IN USE BY ANOTHER TRIGGER

### **Explanation:**

An attempt was made to define the key to be used as the cut and paste key, but the specified key conflicts with a key being used by another trigger.

### **System action:**

None.

### **User response:**

Choose another key or reassign the trigger key with which it is in conflict.

### CS059 CUT

**CUT AND PASTE ACTIVATED** 

### **Explanation:**

The cut and paste capability has been turned on.

### **System action:**

None.

### **User response:**

Proceed with cut and paste activities.

### CS060

### **CUT AND PASTE DEACTIVATED**

## **Explanation:**

The cut and paste capability has been turned off.

## **System action:**

None.

### User response:

None.

### CS061

SESSION ID *sid* WAS NOT FOUND IN THE CURRENT MENU OR IN THE LIST OF AUTHORIZED APPLICATIONS

### **Explanation:**

An attempt was made to access a session for which there is no session ID defined.

### **System action:**

Access to the session is denied.

### **User response:**

Check the Main Menu for a session definition that fulfills your requirements. Enter the L (List) action code on the Main Menu to obtain a list of all applications to which you are authorized. If necessary, use the A (Add) action code to add a new session to your menu. (Authorization may be required to use the A action code.)

### CS062

A SESSION WITH sid COULD NOT BE STARTED BECAUSE THE SESSION TYPE session\_type IS NOT COMPATIBLE WITH VIRTUAL SESSION ACTIVATION

### **Explanation:**

An attempt was made to start a virtual session using a session definition that does not support virtual sessions.

### **System action:**

None.

## User response:

Choose an appropriate session ID.

## CS063 ENTER A PRINTER NAME

### **Explanation:**

A request has been made to print the screen image of an active session.

## **System action:**

The screen is not printed.

### **User response:**

The name of the destination printer must be specified.

## CS064 INCORRECT PASSWORD, PLEASE REENTER

### **Explanation:**

An attempt was made to log onto this CL product, but the password that was entered was not acceptable.

### **System action:**

None.

## **User response:**

Enter your current password.

## CS066 LOCATION CODE MUST BE A, B, OR BLANK

### **Explanation:**

Sessions are added to the session profile either before or after the current session. A code was entered that did not indicate before or after.

### **System action:**

None.

### **User response:**

Check the panel for the valid codes.

## CS067 userid NOT AUTHORIZED TO PRINT SCREENS

#### **Explanation:**

A request was made to print the screen image of an active session, but the user who made the request is not authorized to print screens.

## **System action:**

None.

## **User response:**

Contact your administrator to obtain the necessary authorization to print screens.

## CS068

UNABLE TO TRANSMIT SCREEN. SESSION sid IS NOT ACTIVE.

### **Explanation:**

An attempt was made to transmit a screen image using the session ID of a session that is not active.

### **System action:**

The screen is not transmitted.

## **User response:**

Check the session status on the Main Menu and select an active session or start a session and then transmit its screen image.

## CS069

UNABLE TO VIEW SESSION sid. SESSION IS NOT ACTIVE.

### **Explanation:**

An attempt was made to view the screen image of a session that is not currently active.

### **System action:**

None.

### **User response:**

Check the session status using the VSHOW command. Then, specify the session ID of an active session.

## **CS070**

UNABLE TO VIEW SESSION sid. SCREEN BUFFER IS EMPTY.

### **Explanation:**

An attempt was made to view the screen image of a session that currently has nothing in its screen buffer.

### **System action:**

None.

## **User response:**

Coordinate your attempt to view the session with the owner of the session.

## CS071

UNABLE TO CREATE SESSION
PROFILE profile\_name, RETURN
CODE =rtncode

## **Explanation:**

An attempt was made to create a session profile, but the attempt failed for the reason indicated by the return code *rtncode*. Refer to TBCREATE in the *CL/SuperSession SSPL Reference Manual* for specific return code values.

## **System action:**

None.

### **User response:**

Check the TLVLOG for any corresponding dialog failure or error messages. Refer to the *CL/SuperSession SSPL Reference Manual* for correct syntax and usage of any SSPL dialog statement. Make any necessary changes and refresh the dialog. Retry the operation.

## CS072

UNABLE TO CREATE TRIGGER
PROFILE profile\_name, RETURN
CODE =rtncode

### **Explanation:**

An attempt was made to create a trigger profile, but the attempt failed for the reason indicated by the return code *rtncode*. Refer to TBCREATE in the *CL/SuperSession SSPL Reference Manual* for specific return code values.

### System action:

None.

### **User response:**

Check the TLVLOG for any corresponding dialog failure or error messages. Refer to the *CL/SuperSession SSPL Reference Manual* for correct syntax and usage of any SSPL dialog statement. Make any necessary changes and refresh the dialog. Retry the operation.

## **CS073**

UNABLE TO VIEW SESSION sid, RC=rtncode

### **Explanation:**

An attempt was made to view the screen image, but the attempt failed for the reason indicated by the return code rtncode. Refer to VSSPEEK in the *CL/SuperSession SSPL Reference Manual* for specific return code values.

### **System action:**

None.

### **User response:**

Check the TLVLOG for any corresponding dialog failure or error messages. Refer to the *CL/SuperSession SSPL Reference Manual* for correct syntax and usage of any SSPL dialog statement. Make any necessary changes and refresh the dialog. Retry the operation.

### **CS074**

GLOBAL INITIAL DIALOG dialog
FAILED

### **Explanation:**

An initial dialog written in the SSPL programming language can be specified at the Global level and executed as part of the logon sequence. The attempt to execute the dialog failed. This error should not prevent the completion of the logon sequence.

### **System action:**

None.

### **User response:**

Continue with the logon sequence. Check the TLVLOG for any corresponding dialog failure or error messages. Refer to the *CL/SuperSession SSPL Reference Manual* for correct syntax and usage of any SSPL dialog statement. Make any necessary changes and refresh the dialog. Retry the operation.

### **CS075**

UNABLE TO ESTABLISH VIRTUAL SESSION FOR SESSION sid. MAKE SURE THE SPECIFIED APPLICATION IS AVAILABLE AND A VALID LOGMODE IS BEING USED.

### **Explanation:**

An attempt was made to establish a session using the identified session ID, but the attempt failed.

## **System action:**

None.

### **User response:**

Follow the message instructions.

### **CS076**

SESSION ESTABLISHMENT FAILED BECAUSE NO VTAM APPL WAS SPECIFIED

### **Explanation:**

An attempt was made to start a session, but no VTAM application name was available in the session definition.

### **System action:**

None.

### **User response:**

Refer to the *Customization Guide* for information about session definition and required operands.

## **CS077**

USER ID AND SESSION ID ARE REQUIRED TO VIEW A SESSION

### **Explanation:**

An attempt was made to view a session, but no user ID or session ID was specified. The user ID and session ID are required.

### **System action:**

None.

### **User response:**

Specify a user ID and the session ID of an active session.

## **CS078**

UNABLE TO ADVANCE TO THE NEXT SESSION BECAUSE THERE ARE NO OTHER ACTIVE SESSIONS

### **Explanation:**

An attempt was made to advance to the next active session by executing a KLSNEXTS trigger, but the attempt failed because the current session is the only active session.

## System action:

None.

### **User response:**

None.

## **CS079**

UNABLE TO ADVANCE TO THE NEXT SESSION BECAUSE THE TERMINAL YOU ARE USING IS INCOMPATIBLE WITH THE SESSIONS DISPLAY REQUIREMENTS

### **Explanation:**

An attempt was made to advance to the next active session by executing a KLSNEXTS trigger, but the attempt failed because the characteristics of the terminal and the characteristics required by the application are not compatible.

## **System action:**

None.

### **User response:**

Switch to a compatible type terminal, or terminate and then re-establish the session using the current terminal.

CS080

**UNABLE TO ADVANCE TO THE NEXT SESSION BECAUSE THE TERMINAL YOU ARE USING EXPERIENCED AN I/O ERROR.** RETRY THE OPERATION.

### **Explanation:**

Your terminal experienced an I/O error.

### **System action:**

None.

### **User response:**

Retry the operation as indicated in the message. If the error persists contact your administrator.

CS081

**UNABLE TO GO BACK TO THE** PREVIOUS SESSION. RC=rtncode.

### **Explanation:**

An attempt was made to go back to the previous session by executing a KLSPREVS trigger, but the trigger failed for the reason indicated by the return code rtncode. Refer to VSSNEXT in the CL/ SuperSession SSPL Reference Manual for specific return code values.

## **System action:**

None.

#### **User response:**

Return to the Main Menu and check the status of the application you were attempting to access. Try selecting the application from the Main Menu. Check the TLVLOG for any corresponding dialog failure or error messages. Refer to the CL/SuperSession SSPL Reference Manual for correct syntax and usage of any SSPL dialog statement. Make any necessary changes and refresh the dialog. Retry the operation.

CS082

**UNABLE TO GO BACK TO THE PREVIOUS SESSION BECAUSE** THERE ARE NO OTHER ACTIVE **SESSIONS** 

## **Explanation:**

An attempt was made to go back to the previous session by executing a KLSPREVS trigger, but the attempt failed because the current session is the only active session.

### **System action:**

None.

### **User response:**

None.

CS083

**UNABLE TO GO BACK TO THE PREVIOUS SESSION BECAUSE** THE TERMINAL YOU ARE USING IS INCOMPATIBLE WITH THE **SESSIONS DISPLAY REQUIREMENTS** 

### **Explanation:**

An attempt was made to go back to the previous session by executing a KLSPREVS trigger, but the attempt failed because the characteristics of the terminal and the characteristics required by the application are not compatible.

## **System action:**

None.

### **User response:**

Switch to a compatible type terminal, or terminate and then re-establish the session using the current terminal.

CS084

**UNABLE TO GO BACK TO THE** PREVIOUS SESSION BECAUSE THE TERMINAL YOU ARE USING **EXPERIENCED AN I/O ERROR.** RETRY THE OPERATION.

### **Explanation:**

Your terminal experienced an I/O error.

### **System action:**

None.

### **User response:**

Retry the operation as indicated in the message. If the error persists contact your administrator.

CS085

**UNABLE TO GO BACK TO THE** PREVIOUS SESSION. RC=rtncode.

### **Explanation:**

An attempt was made to go back to the previous session by executing a KLSPREVS trigger, but the trigger failed for the reason indicated by the return code rtncode. Refer to VSSPREV in the CL/ SuperSession SSPL Reference Manual for specific return code values.

### **System action:**

None.

### **User response:**

Return to the Main Menu and check the status of the application you were attempting to access. Try selecting the application from the Main Menu. Report the problem to your administrator.

**CS086** 

THERE IS NO HELP AVAILABLE FOR THE TRIGGER DIALOG dialog\_name

### **Explanation:**

Help screens are available for the standard trigger dialogs distributed with the CL/SuperSession product. Triggers that were created subsequent to product distribution may or may not have help screens.

### **System action:**

None.

### **User response:**

Contact your administrator. They may have created the trigger dialog or have knowledge of it.

**CS087** 

VSSENTRY FAILED. FUNCTION WAS ALREADY ISSUED. SESSION TERMINATED.

### **Explanation:**

The VSSENTRY function must be executed during the initial logon/initialization sequence to CL/ SuperSession. Any subsequent executions, however, will fail.

### **System action:**

The session is terminated.

### **User response:**

Try logging off CL/SuperSession then logging back on. Check the TLVLOG for any corresponding dialog failure or error messages. Refer to the *CL/SuperSession SSPL Reference Manual* for correct syntax and usage of any SSPL dialog statement. Make any necessary changes and refresh the dialog. Retry the operation.

**CS088** 

VSSENTRY FAILED. USERID MISSING OR INVALID. SESSION TERMINATED.

### **Explanation:**

The VSSENTRY function must be executed during the initial logon/initialization sequence to CL/ SuperSession. Successful execution requires that a user ID be available.

## **System action:**

The session is terminated.

### **User response:**

Refer to the *Customization Guide* for more information about session definitions and required operands.

**CS089** 

VSSENTRY FAILED. SESSION TRANSFER ALREADY PENDING. SESSION TERMINATED.

### **Explanation:**

An attempt was made to switch sessions from one terminal to another, but a previous attempt to switch terminals is already in progress. This message occurs if an attempt is being made to simultaneously log onto two different terminals using the same user ID and to transfer the active virtual sessions from the most recent CL/SuperSession session.

## **System action:**

None.

### **User response:**

When the session transfer completes for the pending terminal, you will be able to retransfer the sessions to your current terminal. If the transfer does not complete in a reasonable period of time, contact your administrator.

CS090

VSSENTRY FAILED. *userid* IS ALREADY LOGGED ON. SESSION TERMINATED.

### **Explanation:**

The VSSENTRY function must be executed during the initial logon/initialization sequence to CL/ SuperSession. If the user ID is already in use and does not have the authority to transfer sessions to the current terminal, the logon will be rejected.

### **System action:**

None.

## **User response:**

Log off the terminal where you are currently logged on, then log onto the new terminal.

CS091

TRIGGER DIALOG dialog FAILED. CONTACT YOUR IBM PRODUCTS ADMINISTRATOR.

### **Explanation:**

The identified trigger dialog failed.

## **System action:**

None.

## User response:

Check the TLVLOG for any corresponding dialog failure or error messages. Refer to the *CL/SuperSession SSPL Reference Manual* for correct syntax and usage of any SSPL dialog statement. Make any necessary changes and refresh the dialog. Retry the operation.

CS092

INITIAL DIALOG dialog FAILED.
CONTACT YOUR IBM PRODUCTS
ADMINISTRATOR.

### **Explanation:**

The identified initial dialog failed.

## **System action:**

None.

## **User response:**

Check the TLVLOG for any corresponding dialog failure or error messages. Refer to the *CL/SuperSession SSPL Reference Manual* for correct syntax and usage of any SSPL dialog statement. Make any necessary changes and refresh the dialog. Retry the operation.

**CS093** 

INDEX TABLE COULD NOT BE CREATED. IT MAY BE IN USE IN ANOTHER WINDOW.

**Explanation:** 

The index table used by the cut and paste feature is in use.

**System action:** 

None.

**User response:** 

Use the cut and paste feature in only one window at a time.

CS094

AN ERROR OCCURRED WHILE **BUILDING THE CURRENT** TRIGGER PROFILE

**Explanation:** 

The system is unable to build the current trigger profile.

**System action:** 

None.

**User response:** 

Retry the operation later. If the problem persists, contact your administrator.

CS095

AN ERROR OCCURRED WHILE **BUILDING THE GLOBAL TRIGGER** LIST

**Explanation:** 

Another user is currently using the global trigger list.

**System action:** 

None.

**User response:** 

Retry the operation later.

CS096

AN ENTRY ALREADY EXISTS IN THE PROFILE FOR TRIGGER trigger

**Explanation:** 

The user attempted to define a trigger which already exists.

**System action:** 

None.

**User response:** 

Do not attempt to add the trigger.

CS097

AN ERROR OCCURRED **RETRIEVING THE ENTRY FOR TRIGGER trigger. PLEASE TRY** AGAIN.

**Explanation:** 

The user attemped to access a trigger at the same time it was being updated; the table entry was locked.

**System action:** 

None.

**User response:** 

Retry the operation later.

CS098

THE ENTRY FOR TRIGGER trigger **WAS MODIFIED AFTER IT HAD BEEN SELECTED. PLEASE SELECT** IT AGAIN.

**Explanation:** 

The user attemped to modify a trigger at the same time it was being modified by the administrator.

System action:

None.

**User response:** 

Reselect the trigger.

CS100

AN ERROR OCCURRED WHILE **OPENING THE USER TRIGGER PROFILE** 

**Explanation:** 

The user encountered an error while opening the user's trigger profile.

**System action:** 

None.

**User response:** 

Retry the operation.

CS101

YOU ARE NOT AUTHORIZED TO **CHANGE YOUR TRIGGER PROFILE** 

**Explanation:** 

The user does not have authorization to modify the trigger.

System action:

None.

**User response:** 

Contact your system administrator if you feel you should have authorization.

CS102

PRINT SCREEN FAILED FOR SESSION sessid. SESSION IS NOT **ACTIVE** 

**Explanation:** 

The user attempted to print a session that is not currently active.

System action:

None.

User response:

None.

CS105

TRIGGER SELECTED IS A **TEMPORARY TRIGGER AND CANNOT BE MODIFIED** 

**Explanation:** 

The user selected a trigger that is not in the user's trigger profile.

**System action:** 

None.

### **User response:**

None.

## CS106 NO PROFILES MEET SPECIFIED SELECTION CRITERIA

### **Explanation:**

The administrator specified a profile selection mask and there are no matches

### **System action:**

None.

### **User response:**

Enter another mask or '\*' (all profiles).

### **CS107**

### **SPECIFIED PROFILE NOT FOUND**

#### **Explanation:**

An administrator specified an action code and a fully-qualified profile (and only one fully-qualified profile), but the profile does not exist.

### **System action:**

None.

### **User response:**

Enter another profile name, a mask, or the selection code A to add the profile.

## **CS108**

## THE GLOBAL PROFILE CANNOT BE COPIED

## **Explanation:**

The administrator attempted to copy the global profile.

### **System action:**

None.

### **User response:**

Copy either the user profile or the group profile.

## CS109

## PROFILE ALREADY EXISTS

### **Explanation:**

The administrator attempted to add a profile that already existed.

### **System action:**

None.

### **User response:**

Enter a different profile name.

## CS110

## THE GLOBAL PROFILE CANNOT BE DELETED

### **Explanation:**

The user attempted to delete the Global profile.

### **System action:**

None.

### **User response:**

You cannot delete the Global profile. Modify the Global profile instead.

## CS121

## ATTACH FAILED, DIALOG dialog NOT FOUND OR INVALID

### **Explanation:**

An ATTACH error was encountered. *dialog* cannot be refreshed, or was not found in the panel library.

### **System action:**

The process terminates.

### **User response:**

Check the TLVLOG for any corresponding dialog failure or error messages. Refer to the *CL/SuperSession SSPL Reference Manual* for correct syntax and usage of any SSPL dialog statement. Make any necessary changes and refresh the dialog. Retry the operation.

### **CS122**

## PROFILE profile HAS BEEN ADDED

## **Explanation:**

The administrator defined *profile* to the system.

## **System action:**

The profile is added.

## **User response:**

None.

### CS123

### **KEY MUST BE F1-F24 OR PA1-PA3**

### **Explanation:**

The key specified for the trigger key must be one of the keys identified in the message.

### **System action:**

None.

### **User response:**

Respecify the key.

### CS130

FILE TRANSFER MODE ENABLED FOR SESSION sessionid. PRESS ENTER TO CONTINUE.

### **Explanation:**

File Transfer Mode was successfully enabled for sessionid.

### **System action:**

Session settings were changed to facilitate file transfer.

### User response:

No action is required.

## Message Type: INFO

CS131

FILE TRANSFER MODE DISABLED FOR SESSION sessionid. PRESS ENTER TO CONTINUE.

#### **Explanation:**

File Transfer Mode was successfully disabled for sessionid.

### **System action:**

Session settings were returned to their previous values.

### **User response:**

No action is required.

Message Type: INFO

**CS132** 

**ERROR RESETTING sessionid** WHILE DISABLING FILE TRANSFER MODE: RC = rtncode. PRESS ENTER TO CONTINUE.

### **Explanation:**

The File Transfer Dialog encountered an error (identified by the return code variable rtncode) during an attempt to disable File Transfer Mode. Refer to VSSOPT in the CL/SuperSession SSPL Reference Manual for specific return code values. System Action: The File Transfer Dialog was unable to return the session settings to their previous values.

### **System action:**

The File Transfer Dialog was unable to return the session settings to their previous values.

## **User response:**

Correct the problem identified by the return code. (Return codes are issued by VSSOPT.) You may need to change the session settings manually.

**CS133** 

**ERROR DETERMINING vssopt** WHILE ENABLING FILE TRANSFER **MODE: RC = rtncode. PRESS ENTER TO CONTINUE.** 

## **Explanation:**

The File Transfer Dialog encountered an error (identified by the return code variable rtncode) while attempting to determine the setting of one of the VSSOPTs. Refer to VSSOPT in the CL/SuperSession SSPL Reference Manual for specific return code values.

## **System action:**

The File Transfer Dialog was unable to determine the correct settings for one or more VSSOPTs.

### **User response:**

Correct the problem identified by the return code. (Return codes are issued by VSSOPT.) Reissue the trigger to enable File Transfer Mode. If the message reappears, you may need to change the session settings manually.

**CS134** 

**ERROR SETTING vssopt WHILE ENABLING FILE TRANSFER MODE: RC** = *rtncode*. **PRESS ENTER TO** CONTINUE.

## **Explanation:**

The File Transfer Dialog encountered an error (identified by the return code variable rtncode) during an attempt to set the session variable for file transfer.

Refer to VSSOPT in the CL/SuperSession SSPL Reference Manual for specific return code values.

### **System action:**

The File Transfer Dialog was unable to change the settings for one or more VSSOPTs.

### **User response:**

Correct the problem identified by the return code. (Return codes are issued by VSSOPT.) Reissue the trigger to enable File Transfer Mode. If the message reappears, you may need to change the session settings manually.

CS135

NO FOREGROUND SESSION: FILE TRANSFER MODE NOT ENABLED. PRESS ENTER TO CONTINUE.

### **Explanation:**

The user does not have an active foreground session.

### **System action:**

The system cannot locate the session to change the settings.

### **User response:**

Establish a foreground session and reissue the trigger to enable File Transfer Mode.

### CS136

### **SESSION** sessid IS NOT ACTIVE

### **Explanation:**

The user attempted to enable File Transfer Mode for a session which was not active, or the user attempted to reset File Transfer Mode for a session which was no longer active.

### **System action:**

None.

## **User response:**

None.

**CS137** 

**UNABLE TO ESTABLISH FILE** TRANSFER ENVIRONMENT. **SESSION sessid IS CURRENTLY OCCUPYING A WINDOW.** 

### **Explanation:**

The user attempted to enable File Transfer Mode for a session which currently occupies a window. Therefore, compression cannot be disabled.

## **System action:**

File Transfer Mode is not enabled for this session.

#### **User response:**

Delete all windows except current session so that File Transfer Mode can be enabled.

**CS138** 

**USER IS NOT AUTHORIZED TO USE CUT AND PASTE FEATURE** 

## **Explanation:**

The user attempted to invoke the Cut and Paste feature, but is not currently authorized to use the feature.

### **System action:**

None.

### **User response:**

None.

CS139

USER IS NOT AUTHORIZED TO USE VIEW SESSION FEATURE

### **Explanation:**

The user attempted to invoke the View Session feature, but is not currently authorized to use the feature.

## **System action:**

None.

## **User response:**

None.

CS140

A POOL RESOLUTION FAILURE WILL OCCUR WHEN sessid IS STARTED. sessid WILL BE STARTED USING THE DEFAULT POOL.

### **Explanation:**

A session is defined with an invalid pool name.

### **System action:**

The default pool will be used.

### **User response:**

If the default pool is invalid, specify a valid pool for the session ID.

### CS141

## **AUTHORIZATION REQUIRED**

### **Explanation:**

A user who is not an administrator entered an authorized command on the command line.

## **System action:**

None.

### **User response:**

Enter an authorized command.

### CS901

DEFINE SESSION sid FAILED, RC=rtncode

### **Explanation**

An attempt to define the identified session failed. The return code indicates the reason for the failure as follows:

4

VSSENTRY was not issued for the physical terminal.

8

Session has already been defined.

### **System action:**

None.

### **User response:**

Check the return code, correct the problem, and try again. Check the TLVLOG for any corresponding dialog failure or error messages. Refer to the *CL/SuperSession SSPL Reference Manual* for correct syntax and usage of any SSPL dialog statement. Make any necessary changes and refresh the dialog. Retry the operation.

### CS902

UNABLE TO ACTIVATE SESSION sid, RC = rtncode

### **Explanation:**

An attempt to start the identified session as a background session failed. Refer to VSSFOREG in the *CL/SuperSession SSPL Reference Manual* for specific return code values.

## **System action:**

None.

## **User response:**

Check the return code, correct the problem, and try again. Check the TLVLOG for any corresponding dialog failure or error messages. Refer to the *CL/SuperSession SSPL Reference Manual* for correct syntax and usage of any SSPL dialog statement. Make any necessary changes and refresh the dialog. Retry the operation.

### CS903

UNABLE TO ACTIVATE
FOREGROUND SESSION sid,
RC=rtncode

### **Explanation:**

An attempt to activate the identified session as a foreground session failed. Refer to VSSFOREG in the *CL/SuperSession SSPL Reference Manual* for specific return code values.

### System action:

None.

### **User response:**

Check the return code, correct the problem, and try again. Check the TLVLOG for any corresponding dialog failure or error messages. Refer to the *CL/SuperSession SSPL Reference Manual* for correct syntax and usage of any SSPL dialog statement. Make any necessary changes and refresh the dialog. Retry the operation.

### CS904

SESSION sid NOT TERMINATED BECAUSE IT WAS NOT ACTIVE

### **Explanation:**

An attempt to terminate the session failed. Refer to VSSTERM in the *CL/SuperSession SSPL Reference Manual* for specific return code values.

## System action:

None.

### **User response:**

Check the return code, correct the problem, and try again. Check the TLVLOG for any corresponding dialog failure or error messages. Refer to the CL/ SuperSession SSPL Reference Manual for correct syntax and usage of any SSPL dialog statement. Make any necessary changes and refresh the dialog. Retry the operation.

### CS905

## **DELETE SESSION sid FAILED,** RC=rtncode

### **Explanation:**

An attempt to delete the session failed.

### **System action:**

None.

### **User response:**

If the problem persists, contact your administrator.

## **CS906**

## TRIGGER ADD FAILED, RC=rtncode

### **Explanation:**

An attempt to add a trigger failed. Refer to VSSTRIG in the CL/SuperSession SSPL Reference Manual for specific return code values.

### **System action:**

None.

### **User response:**

Check the return code, correct the problem, and try again. If the problem persists, contact your administrator.

### CS907

## TRIGGER DELETE FAILED, RC=rtncode

### **Explanation:**

An attempt to delete a trigger failed. Refer to VSSTRIG in the CL/SuperSession SSPL Reference Manual for specific return code values.

### **System action:**

None.

### **User response:**

Check the return code, correct the problem, and try again. If the problem persists, contact your administrator.

## **CS908**

## TRIGGER DEFINITION FAILED, RC=rtncode

### **Explanation:**

An attempt to delete a trigger failed. Refer to VSSTRIG in the CL/SuperSession SSPL Reference Manual for specific return code values.

## **System action:**

None.

## **User response:**

Check the return code, correct the problem, and try again. If the problem persists, contact your administrator.

### **CS909**

## **CHANGE OUTBOUND COMPRESSION OPTION FAILED,** RC=rtncode

### **Explanation:**

An attempt was made to change the outbound compression option of the current virtual session, but the attempt failed. Refer to VSSIDC or VSSOPT in the CL/SuperSession SSPL Reference Manual for specific return code values.

### **System action:**

None.

## **User response:**

Check the return code, correct the problem, and try again. If the problem persists, contact your administrator.

## CS910

## PRINT SCREEN FAILED FOR **SESSION** sid TO PRINTER pid

### **Explanation:**

An attempt was made to print a screen image, but the print screen attempt failed.

### **System action:**

None.

## **User response:**

Check the TLVLOG for corresponding system messages, then contact your administrator.

### CS911

## **CHANGE READ BUFFER MODE OPTION FAILED, RC=rtncode**

### **Explanation:**

An attempt was made to change the read buffer mode option of the current virtual session, but the attempt failed. Refer to VSSOPT in the CL/SuperSession SSPL Reference Manual for specific return code values.

### **System action:**

None.

### User response:

Check the return code, correct the problem, and try again. If the problem persists, contact your administrator.

### CS912

## **CHANGE RTM INTERFACE OPTION** FAILED, RC=rtncode

### **Explanation:**

An attempt was made to change the RTM interface option of the current physical session, but the attempt failed. Refer to VSSOPT in the CL/SuperSession SSPL Reference Manual for specific return code values.

### **System action:**

None.

### **User response:**

Check the return code, correct the problem, and try again. If the problem persists, contact your administrator.

CS913

CHANGE QUERY PASSTHRU
SINGLE OPTION FAILED,
RC=rtncode should be CHANGE
QUERY PASSTHRU.....

## **Explanation:**

An attempt was made to change the query SINGLE option of the current virtual session, but the attempt failed. Refer to VSSOPT in the *CL/SuperSession SSPL Reference Manual* for specific return code values.

## **System action:**

None.

### **User response:**

Check the return code, correct the problem, and try again. If the problem persists, contact your administrator.

**CS914** 

CHANGE INBOUND
COMPRESSION OPTION FAILED,
RC=rtncode

### **Explanation:**

An attempt was made to change the inbound compression option of the current virtual session, but the attempt failed. Refer to VSSOPT in the *CL/ SuperSession SSPL Reference Manual* for specific return code values.

## **System action:**

None.

### **User response:**

Check the return code, correct the problem, and try again. If the problem persists, contact your administrator.

**CS915** 

CHANGE MULTI-SESSION REPLY MODE OPTION FAILED, RC=rtncode

### **Explanation:**

An attempt was made to change the reply mode of the current virtual session, but the attempt failed. Refer to VSSOPT in the *CL/SuperSession SSPL Reference Manual* for specific return code values.

## **System action:**

None.

### **User response:**

Check the return code, correct the problem, and try again. If the problem persists, contact your administrator.

**CS916** 

CHANGE PA KEY READMOD OPTION FAILED, RC=rtncode

### **Explanation:**

An attempt was made to change the PA key read modify option of the current virtual session, but the attempt failed. Refer to VSSOPT in the *CL/ SuperSession SSPL Reference Manual* for specific return code values

### **System action:**

None.

### **User response:**

Check the return code, correct the problem, and try again. If the problem persists, contact your administrator.

**CS917** 

CHANGE ATTN KEY READMOD OPTION FAILED, RC=rtncode

### **Explanation:**

An attempt was made to change the Attn key read modify option of the current virtual session, but the attempt failed. Refer to VSSOPT in the *CL/SuperSession SSPL Reference Manual* for specific return code values.

## **System action:**

None.

## **User response:**

Check the return code, correct the problem, and try again. If the problem persists, contact your administrator.

**CS918** 

CHANGE FULLREAD OPTION FAILED, rtncode

### **Explanation:**

An attempt was made to change the FULLREAD option of the current virtual session, but the attempt failed. Refer to VSSOPT in the *CL/SuperSession SSPL Reference Manual* for specific return code values.

### **System action:**

None.

## **User response:**

Check the return code, correct the problem, and try again. If the problem persists, contact your administrator for assistance.

## CT CL/SuperSession user interface table messages

This topic lists CL/SuperSession user interface table messages.

### CT001

ACCESS FAILED FOR TABLE tablename. THE TABLE DOES NOT EXIST.

### **Explanation:**

An attempt was made to open a table that does not exist.

### **System action:**

The table is not processed.

## **User response:**

Verify that the information you entered that caused this message to be listed is correct. Check the TLVLOG for any corresponding dialog failure or error messages. Refer to the *CL/SuperSession SSPL Reference Manual* for correct syntax and usage of any SSPL dialog statement. Make any necessary changes and refresh the dialog. Retry the operation.

### CT002

ACCESS FAILED FOR TABLE tablename. THE TABLE IS IN USE.

### **Explanation:**

An attempt was made to open a table that was already opened for update by another user. The table cannot be opened until the updating user closes it. This message may also occur after a user is forced off the system via VCANCEL.

## **System action:**

The table is not processed.

### **User response:**

Try to open the file again later. If the message occurs after a user is forced off the system, issue AUTOPURGE *pterm*, where *pterm* is the VTAM physical terminal name (the LU name). This command releases the resources that the cancelled user left open.

## CT003

ACCESS FAILED FOR TABLE tablename. THE TABLE WAS NOT OPEN.

## **Explanation:**

An attempt was made to access a table before the table was opened.

### **System action:**

The table is not processed.

### **User response:**

Check the TLVLOG for any corresponding dialog failure or error messages. Refer to the *CL/SuperSession SSPL Reference Manual* for correct syntax and usage of any SSPL dialog statement. Make any necessary changes and refresh the dialog. Retry the operation.

### CT004

ACCESS FAILED FOR TABLE tablename. THE TABLE LIBRARY IS NOT ALLOCATED.

## **Explanation:**

An attempt was made to access a table, but the dataset name has not been specified in your TLVPARM library.

### System action:

The table is not processed.

### **User response:**

Check the TLVLOG for any corresponding dialog failure or error messages. Refer to the *CL/SuperSession SSPL Reference Manual* for correct syntax and usage of any SSPL dialog statement. Make any necessary changes and refresh the dialog. Retry the operation.

### CT005

ACCESS FAILED FOR TABLE tablename. A SEVERE ERROR HAS OCCURRED.

### **Explanation:**

A request to the Table Manager could not be completed because of a severe error.

### System action:

The table is not processed.

### **User response:**

Check the TLVLOG for any corresponding dialog failure or error messages. Refer to the *CL/SuperSession SSPL Reference Manual* for correct syntax and usage of any SSPL dialog statement. Make any necessary changes and refresh the dialog. Retry the operation.

### CT006

ACCESS SUCCEEDED FOR TABLE tablename. THE TABLE HAS BEEN DELETED.

### **Explanation:**

A request to delete a table was completed successfully.

### System action:

The table is deleted.

## **User response:**

None.

## CT007

ACCESS FAILED FOR TABLE tablename. RC=rtncode.

#### **Explanation:**

A Table Manager request failed for the reason indicated by the return code *rtncode*.

## System action:

The table is not processed.

#### **User response:**

Check the TLVLOG for any corresponding dialog failure or error messages. Refer to the *CL/SuperSession SSPL Reference Manual* for correct syntax and usage of any SSPL dialog statement. Make any necessary changes and refresh the dialog. Retry the operation.

### CT008

TABLE ERROR. DIALOG FUNCTION xxxxxxxx RC = rtncode.

### **Explanation:**

General table error with one of the following: TBCREATE, TBSORT, TBLIST, TBQUERY, TBTOP, TBADD, TBDISPL. Refer to the specific dialog function and return code in the *CL/SuperSession SSPL Reference Manual* for more information.

### **System action:**

None.

## **User response:**

Exit Profile Selection and retry.

## **KLG CL/SuperSession messages**

This topic lists CL/SuperSession messages.

### KLGAI001

APPLICATION STATUS: APPLID applid NOW (ACT|INACT|QSCE|STOP|UNAV) WAS (ACT|INACT|QSCE|STOP|UNAV)

### **Explanation:**

The status of application *applid* has changed during this MONITOR interval. The WAS portion of the message is omitted on a first time check.

### **System action:**

None.

## **User response:**

If you want to change the MONITOR interval, modify KLGINGWY in your TLSPARM library according to instructions in the *Customization Guide*. For more information on VTAM status retrieval and monitoring, see function VIGSTAT in the *CL/SuperSession SSPL Reference Manual*.

Message type: LOG, VIEW

### KLGAL002

APPLIST UNABLE TO ACCESS INIT LIBRARY

### **Explanation:**

The initialization library (TLVPARM) could not be accessed by the APPLIST command because the library was not initialized properly at startup time. The most common cause of the error is an invalid TLVPARM DD statement.

## **System action:**

The APPLIST command is suppressed.

## **User response:**

Make sure the TLVPARM DD statement is correct. If it is not correct, there should be an error message indicating that the initialization library was unavailable at startup time (KLKIN409). Correct the DD statement in the startup procedure and restart CL/SuperSession.

Message type: ERROR.

## KLGAL003

APPLIST MEMBER NOT FOUND: ID aid TLVPARM memname

### **Explanation:**

The member memname specified in the APPLIST command was not found in the initialization library (TLVPARM).

## **System action:**

The command is suppressed.

### **User response:**

Make sure that the correct member name is specified and that the member exists in your TLVPARM library. Reissue the command.

Message type: ERROR.

KLGAL004 APPLIST

APPLIST DEFINED|DELETED|
UPDATED: ID aid [SIZE applcnt]

### **Explanation:**

The application list aid has been either defined, updated or deleted. If it was defined or updated, the size of the list is included.

### **System action:**

None.

### **User response:**

None.

Message type: REPLY.

KLGAL005 APPLICATION DEFINITION

FAILED: ID aid

### **Explanation:**

A syntax error in applist *memname* caused the application list definition to fail. Check the previous message in the log for the specific error.

## System action:

The command fails.

### **User response:**

Refer to message KLGAL007 or the KLKSCnnn message that accompanies this message to determine the cause of the error. Correct the error and retry the APPLIST command.

Message type: REPLY.

### KLGAL006

EMPTY APPLIST NOT DEFINED: ID memname

### **Explanation:**

An application list member either did not contain any applications or the applications listed were not APPLDEFed.

## System action:

This application list will not be available for use.

### **User response:**

Make sure that there are applications in the APPLIST member and that they have all been APPLDEFed. Retry the command.

Message type: ERROR.

KLGAL007 APPLDEF NOT FOUND, IGNORED: ID aid TLVPARM memname TOKEN

token GROUP grp

### **Explanation:**

A token and group specified in an APPLIST command did not match a token and group specified by the APPLDEF command.

### **System action:**

The token is not included in the list.

## **User response:**

Make sure that the token and group are correct and that the matching APPLDEF is executed before the APPLIST command. Reissue the command.

Message type: WARNING.

KLGBG002 INVALID LINE NUMBER: BCGROUP name LINE n

### **Explanation:**

The BCGROUP command contained an invalid line number as one of the operands.

### **System action:**

The command fails.

## **User response:**

Valid line numbers are 1 - 6. Correct the error and reissue the command.

Message type: ERROR.

KLGBG003 BROADCAST GROUP: name
(ADDED|UPDATED|DELETED)
[LINE 1: 'text'] [LINE 2: 'text']
[LINE 3: 'text'] [LINE 4: 'text']
[LINE 5: 'text'] [LINE 6: 'text']

### **Explanation:**

The BCGROUP command was issued to display the current broadcast lines (text) and status for group name.

## **System action:**

None.

## **User response:**

None.

Message type: REPLY.

KLGDF001 VIGAPPL ENVIRONMENT ERROR: FUNCTION(VIGAPPL)

## **Explanation:**

A dialog that is not running in the CL/SuperSession environment is using the VIGAPPL function.

### **System action:**

The current dialog fails.

### **User response:**

Make sure that you are logged onto either CL/ SuperSession for IMS or MVS before running this dialog.

Message type: LOG, VIEW.

KLGDF002 INVALID REQUEST (service)
FUNCTION VIGSTAT

### **Explanation:**

The service parameter was not entered. Valid services are GET, MONITOR, REMOVE, and SYNC.

## System action:

None.

### **User response:**

Re-enter the request using a valid service parameter. See function VIGSTAT in the *CL/SuperSession SSPL Reference Manual* for more information about this parameter.

Message type: REPLY.

KLGDF031 OUTBOUND MESSAGE LIMIT
EXCEEDED. VIRTUAL LU(luname).
PHYSICAL LU(luname). SESSION

### **Explanation:**

CL/SuperSession Engine has been notified that the pending outbound message limit is exceeded.

CANCELLED

### **System action:**

The SINGLE session is terminated, and the user is returned to the CL/SuperSession selection menu.

### **User response:**

None.

Message type: LOG.

KLGDF032 OUTBOUND PENDING MESSAGE
LIMIT EXCEEDED. PHYSICAL
LU(luname). PASSTHRU SESSION
CANCELLED

### **Explanation:**

CL/SuperSession Engine has been notified that the pending outbound message limit is exceeded.

## **System action:**

The SINGLE session is terminated, and the user is returned to the CL/SuperSession selection menu.

### **User response:**

None.

Message type: LOG.

KLGDF041 UNABLE TO ACQUIRE PHYSICAL PRINTER: SENSE code Data Types

## LU lu VTLU terminal\_virtual\_lu VPLU printer\_virtual\_lu

### **Explanation:**

A printer (PRTNODE) was resolved during an application selection sequence, but the printer could not be acquired. This is the result of the VIGVSM function executing from a dialog.

### **System action:**

The action taken depends on the dialog in control when the error occurred.

### **User response:**

Determine the cause of the error, using the returned sense field described in "CL/SuperSession Engine Sense Data Format" on page 253. Refer to the return codes documented in the CL/SuperSession SSPL Reference Manual.

Message type: LOG, VIEW.

KLGDF042

UNABLE TO ALLOCATE VIRTUAL TERMINAL SESSION: SENSE code Data Types LU lu VTLU terminal\_virtual\_lu VPLU printer\_virtual\_lu

## **Explanation:**

The VIGVSM function failed. A frequent cause of this error is either an invalid pool name (POOL) or invalid virtual terminals within the pool.

## **System action:**

The action taken depends on the return code the dialog receives from this function.

### **User response:**

To determine the cause of the error, use the returned sense field described in "CL/SuperSession Engine Sense Data Format" on page 253. For information on return codes, refer to the *CL/SuperSession SSPL Reference Manual*.

Message type: LOG, VIEW.

KLGDF043

UNABLE TO ALLOCATE VIRTUAL PRINTER SESSION: SENSE code Data Types LU lu VTLU terminal\_virtual\_lu VPLU printer\_virtual\_lu

## **Explanation:**

The VIGVSM function failed. A frequent cause of this error is either an invalid pool name (PRTPOOL) or invalid virtual printers within the pool.

### **System action:**

The action taken depends on the return code the dialog received from this function.

### **User response:**

To determine the cause of the error, use the returned sense field described in "CL/SuperSession Engine

Sense Data Format" on page 253. For information on return codes, refer to the *CL/SuperSession SSPL Reference Manual*.

Message type: LOG, VIEW.

### KLGDF051 VIGMSG ENVIRONMENT ERROR

### **Explanation:**

A dialog not running in the CL/SuperSession environment is using the VIGMSG function.

### **System action:**

The current dialog fails.

### **User response:**

Log onto CL/SuperSession before running this dialog.

Message type: REPLY.

### KLGDF052 n IS NOT SUPPORTED BY VIGMSG

### **Explanation:**

The value n is not within the range of valid message numbers.

### **System action:**

The current dialog fails.

### User response:

Correct *n* and retry.

Message type: REPLY.

## KLGDF111 INVALID REQUEST(request)

**FUNCTION VIGBROST** 

### **Explanation:**

The VIGBRCST function was invoked in a dialog, and the invalid request *request* was specified.

### **System action:**

The function is suppressed.

### **User response:**

Correct the request.

Message type: REPLY.

### KLGDF121

INVALID ELEMENT(element)
FUNCTION VIGELEM

#### **Explanation:**

The VIGELEM function was invoked in a dialog, and the invalid element element was specified.

## **System action:**

The function is suppressed.

#### **User response:**

Correct the element.

Message type: REPLY.

## KLGDF122

INVALID REQUEST(request)
FUNCTION VIGELEM

## **Explanation:**

The VIGELEM function was invoked in a dialog, and the invalid request request was specified.

## **System action:**

The function is suppressed.

### **User response:**

Correct the request.

Message type: REPLY.

## KLGDF141 INVALID ELEMENT(element) FUNCTION VIGEXIT

## **Explanation:**

The VIGEXIT function was invoked in a dialog, and the invalid element *element* was specified.

### **System action:**

The function is suppressed.

### **User response:**

Correct the element.

Message type: REPLY.

## KLGDF151 INVALID REQUEST(request) FUNCTION VIGGAP

## **Explanation:**

The VIGGAP function was invoked in a dialog, and the invalid request *request* was specified.

### **System action:**

The function is suppressed.

## **User response:**

Correct the request.

Message type: REPLY.

## KLGDF161 INVALID ELEMENT(element) FUNCTION VIGGW

### **Explanation:**

The VIGGW function was invoked in a dialog, and the invalid element element was specified.

### **System action:**

The function is suppressed.

### **User response:**

Correct the element.

Message type: REPLY.

### KLGDR001 VIGDR ENVIRONMENT ERROR

### **Explanation:**

A dialog that is not running in the CL/SuperSession environment is using the VIGDR function.

### **System action:**

The current dialog fails.

### **User response:**

Make sure that you are logged onto either CL/ SuperSession for IMS or CL/SuperSession for MVS before running this dialog. Message type: REPLY.

## KLGDR002 element name NOT SUPPORTED BY VIGDR

### **Explanation:**

An invalid element was specified as the keyword of a VIGDR function.

## **System action:**

The current dialog fails.

### **User response:**

Correct the VIGDR function to specify a valid element name.

Message type: REPLY.

### KLGDY001 VIGDYN ENVIRONMENT ERROR

### **Explanation:**

A dialog that is not running in the CL/SuperSession environment is using the VIGDYN function.

## **System action:**

The current dialog fails.

### **User response:**

Make sure that you are logged onto either CL/ SuperSession for MVS or CL/SuperSession for IMS before running this dialog.

Message type: REPLY.

## KLGIN002 UNABLE TO LOAD GATEWAY COMPONENT: module

### **Explanation:**

The module specified could not be loaded during startup.

### System action:

Startup terminates.

### **User response:**

This message is accompanied by message KLKCM003, which gives a more specific reason why the module could not be loaded. Refer to "CL/SuperSession Engine Sense Data Format" on page 253 for more information on message KLKCM003.

**Message type:** ALERT.

## KLGIN101 GATEWAY INITIALIZATION COMPLETE

### **Explanation:**

CL/SuperSession initialization has completed successfully.

### **System action:**

None.

### **User response:**

None.

Message type: INFO.

## KLGLM001 CONFIGURATION CHANGED, RESPECIFY REQUEST

### **Explanation:**

This exception message appears on a CL/ SuperSession for MVS or CL/SuperSession for IMS application selection panel. It corresponds to configuration member MESSAGE 0, documented in the Customization Guide.

## **System action:**

The action taken depends on the reason for the error.

### **User response:**

Refer to the *Customization Guide* for more information on configuration member MESSAGE 0.

Message type: REPLY.

## KLGLM002 dest IS NOT A VALID SELECTION

## **Explanation:**

This exception message appears on a CL/ SuperSession for MVS or CL/SuperSession for IMS application selection panel. It corresponds to configuration member MESSAGE 1, documented in the Customization Guide.

### **System action:**

The action taken depends on the reason for the error.

## **User response:**

Refer to the *Customization Guide* for more information on configuration member MESSAGE 1.

Message type: REPLY.

## KLGLM003 HELP IS NOT AVAILABLE

### **Explanation:**

This exception message appears on a CL/ SuperSession for MVS or CL/SuperSession for IMS application selection panel. It corresponds to configuration member MESSAGE 2, documented in the Customization Guide.

## **System action:**

The action taken depends on the reason for the error.

## **User response:**

Refer to the *Customization Guide* for more information on configuration member MESSAGE 2.

Message type: REPLY.

## KLGLM004 dest IS NOT ACCEPTING SESSIONS

### **Explanation:**

This exception message appears on a CL/ SuperSession for MVS or CL/SuperSession for IMS application selection panel. It corresponds to configuration member MESSAGE 3, documented in the Customization Guide.

## **System action:**

The action taken depends on the reason for the error.

### **User response:**

Refer to the *Customization Guide* for more information on configuration member MESSAGE 3.

Message type: REPLY.

## KLGLM005 logmode IS NOT A VALID LOGMODE

### **Explanation:**

This exception message appears on a CL/ SuperSession for MVS or CL/SuperSession for IMS application selection panel. It corresponds to configuration member MESSAGE 4, documented in the Customization Guide.

## **System action:**

The action taken depends on the reason for the error.

### **User response:**

Refer to the *Customization Guide* for more information on configuration member MESSAGE 4.

Message type: REPLY.

## KLGLM006 SESSION WAS REJECTED BY DESTINATION APPLICATION

### **Explanation:**

This exception message appears on a CL/ SuperSession for MVS or CL/SuperSession for IMS application selection panel. It corresponds to configuration member MESSAGE 5, documented in the Customization Guide.

### **System action:**

The action taken depends on the reason for the error.

### **User response:**

Refer to the *Customization Guide* for more information on configuration member MESSAGE 5.

Message type: REPLY.

## KLGLM007 SESSION WAS REJECTED BY LOGICAL UNIT

### **Explanation:**

This exception message appears on a CL/ SuperSession for MVS or CL/SuperSession for IMS application selection panel. It corresponds to configuration member MESSAGE 6, documented in the Customization Guide.

### **System action:**

The action taken depends on the reason for the error.

### **User response:**

Refer to the *Customization Guide* for more information on configuration member MESSAGE 6.

Message type: REPLY.

## KLGLM008 UNABLE TO START VIRTUAL SESSION WITH dest

### **Explanation:**

This error message appears on a CL/SuperSession for MVS or CL/SuperSession for IMS application selection panel. It corresponds to configuration member MESSAGE 7, documented in the Customization Guide.

## **System action:**

The action taken depends on the reason for the error.

### **User response:**

Refer to the Customization Guide for more information on configuration member MESSAGE 7.

Message type: REPLY.

#### KLGLM009 **VIRTUAL TERMINAL POOL FOR** dest IS EMPTY

### **Explanation:**

This exception message appears on a CL/ SuperSession for MVS or CL/SuperSession for IMS application selection panel. It corresponds to configuration member MESSAGE 8, documented in the Customization Guide.

### **System action:**

The action taken depends on the reason for the error.

### **User response:**

Refer to the Customization Guide for more information on configuration member MESSAGE 8.

Message type: REPLY.

#### KLGLM010 **VIRTUAL PRINTER POOL FOR dest IS EMPTY**

## **Explanation:**

This exception message appears on a CL/ SuperSession for MVS or CL/SuperSession for IMS application selection panel. It corresponds to configuration member MESSAGE 9, documented in the Customization Guide.

## **System action:**

The action taken depends on the reason for the error.

### **User response:**

Refer to the Customization Guide for more information on configuration member MESSAGE 9.

Message type: REPLY.

#### KLGLM011 **APPLICATION LIST NOT FOUND**

## **Explanation:**

This exception message appears on a CL/ SuperSession for MVS or CL/SuperSession for IMS application selection panel. It corresponds to configuration member MESSAGE 10, documented in the Customization Guide.

### **System action:**

The action taken depends on the reason for the error.

## **User response:**

Refer to the Customization Guide for more information on configuration member MESSAGE 10.

Message type: REPLY.

#### KLGLM012 **GATEWAY SETUP ERROR**

## **Explanation:**

This exception message appears on a CL/ SuperSession for MVS or CL/SuperSession for IMS application selection panel. It corresponds to configuration member MESSAGE 11, documented in the Customization Guide.

### **System action:**

The action taken depends on the reason for the error.

### **User response:**

Refer to the Customization Guide for more information on configuration member MESSAGE 11.

Message type: REPLY.

#### KLGLM013 **UNSUPPORTED COMMAND OR FUNCTION KEY**

### **Explanation:**

This exception message appears on a CL/ SuperSession for MVS or CL/SuperSession for IMS application selection panel. It corresponds to configuration member MESSAGE 12, documented in the Customization Guide.

### **System action:**

The action taken depends on the reason for the error.

### **User response:**

Refer to the Customization Guide for more information on configuration member MESSAGE 12.

Message type: REPLY.

#### KLGLM014 **UNABLE TO ESTABLISH PHYSICAL** PRINTER SESSION

## **Explanation:**

This exception message appears on a CL/ SuperSession for MVS or CL/SuperSession for IMS application selection panel. It corresponds to configuration member MESSAGE 13, documented in the Customization Guide.

### **System action:**

The action taken depends on the reason for the error.

## **User response:**

Refer to the Customization Guide for more information on configuration member MESSAGE 13.

Message type: REPLY.

#### KLGLM015 UNABLE TO ESTABLISH VIRTUAL PRINTER SESSION

## **Explanation:**

This exception message appears on a CL/ SuperSession for MVS or CL/SuperSession for IMS application selection panel. It corresponds to configuration member MESSAGE 14, documented in the *Customization Guide*.

### **System action:**

The action taken depends on the reason for the error.

### **User response:**

Refer to the *Customization Guide* for more information on configuration member MESSAGE 14.

Message type: REPLY.

## KLGLM016 IMS SETUP: OPERATOR SESSION(S) UNAVAILABLE

### **Explanation:**

This exception message appears on a CL/ SuperSession for MVS or CL/SuperSession for IMS application selection panel. It corresponds to configuration member MESSAGE 15, documented in the *Customization Guide*. This message is accompanied by message(s) KLIQM002, KLIQM004, or KLIQM005. Refer to these messages for more information.

## **System action:**

The action taken depends on the reason for the error.

### **User response:**

Refer to the *Customization Guide* for more information on configuration member MESSAGE 15.

Message type: REPLY.

## KLGLM017 IMS SETUP: INVALID LTERM NAME

### **Explanation:**

This exception message appears on a CL/ SuperSession for MVS or CL/SuperSession for IMS application selection panel. It corresponds to configuration member MESSAGE 16, documented in the *Customization Guide*. This message is accompanied by message(s) KLIQM002, KLIQM004, or KLIQM005.

### **System action:**

The action taken depends on the reason for the error.

### **User response:**

Refer to the *Customization Guide* for more information on configuration member MESSAGE 16.

Message type: REPLY.

### KLGLM018 IMS SETUP: INVALID NODE NAME

## **Explanation:**

This exception message appears on a CL/ SuperSession for MVS or CL/SuperSession for IMS application selection panel. It corresponds to configuration member MESSAGE 17, documented in the *Customization Guide*. This message is accompanied by message(s) KLIQM002, KLIQM004, or KLIQM005.

### **System action:**

The action taken depends on the reason for the error.

### **User response:**

Refer to the *Customization Guide* for more information on configuration member MESSAGE 17.

Message type: REPLY.

### KLGLM019 IMS SETUP: LTERM UNAVAILABLE

## **Explanation:**

This exception message appears on a CL/ SuperSession for MVS or CL/SuperSession for IMS application selection panel. It corresponds to configuration member MESSAGE 18, documented in the *Customization Guide*. This message is accompanied by message(s) KLIQM002, KLIQM004, or KLIQM005.

## System action:

The action taken depends on the reason for the error.

### **User response:**

Refer to the *Customization Guide* for more information on configuration member MESSAGE 18.

Message type: REPLY.

### KLGLM020 IMS SETUP: STOP NODE FAILED

## **Explanation:**

This exception message appears on a CL/ SuperSession for MVS or CL/SuperSession for IMS application selection panel. It corresponds to configuration member MESSAGE 19, documented in the *Customization Guide*. This message is accompanied by message(s) KLIQM002, KLIQM004, or KLIQM005.

### System action:

The action taken depends on the reason for the error.

## User response:

Refer to the *Customization Guide* for more information on configuration member MESSAGE 19.

Message type: REPLY.

## KLGLM021 IMS SETUP: DEQUEUE NODE FAILED

### **Explanation:**

This exception message appears on a CL/ SuperSession for MVS or CL/SuperSession for IMS application selection panel. It corresponds to configuration member MESSAGE 20, documented in the *Customization Guide*. This message is accompanied by message(s) KLIQM002, KLIQM004, or KLIQM005.

### System action:

The action taken depends on the reason for the error.

#### **User response:**

Refer to the Customization Guide for more information on configuration member MESSAGE 20.

Message type: REPLY.

#### KLGLM022 **IMS SETUP: DEQUEUE NODE FAILED**

#### **Explanation:**

This exception message appears on a CL/ SuperSession for MVS or CL/SuperSession for IMS application selection panel. It corresponds to configuration member MESSAGE 21, documented in the Customization Guide. This message is accompanied by message(s) KLIQM002, KLIQM004, or KLIOM005.

## **System action:**

The action taken depends on the reason for the error.

## **User response:**

Refer to the Customization Guide for more information on configuration member MESSAGE 21.

Message type: REPLY.

#### KLGLM023 **IMS SETUP: START NODE FAILED**

## **Explanation:**

This exception message appears on a CL/ SuperSession for MVS or CL/SuperSession for IMS application selection panel. It corresponds to configuration member MESSAGE 22, documented in the Customization Guide. This message is accompanied by message(s) KLIQM002, KLIQM004, or KLIQM005.

#### **System action:**

The action taken depends on the reason for the error.

#### **User response:**

Refer to the Customization Guide for more information on configuration member MESSAGE 22.

Message type: REPLY.

#### KLGLM024 **IMS SETUP: LTERM IN USE**

#### **Explanation:**

This exception message appears on a CL/ SuperSession for MVS or CL/SuperSession for IMS application selection panel. It corresponds to configuration member MESSAGE 23, documented in the Customization Guide. This message is accompanied by message(s) KLIQM002, KLIQM004, or KLIQM005.

#### **System action:**

The action taken depends on the reason for the error.

#### **User response:**

Refer to the *Customization Guide* for more information on configuration member MESSAGE 23.

Message type: REPLY.

#### KLGLM025 NO AUTHORIZED APPLICATIONS

#### **Explanation:**

External security system rejected all applications in the user's applist.

## **System action:**

User cannot select an application.

#### User response:

Get authorization for the applications from your security administrator.

Message type: REPLY.

#### KLGLM026 **RESOLUTION LIMIT EXCEEDED**

#### **Explanation:**

Data elements can be resolved by user entry through a panel. When the number of errors for a panel exceeds the limit, this message is displayed

## System action:

None.

#### **User response:**

None.

Message type: REPLY.

KLGLM027

text GATEWAY(acbname) ID(termid) ELEMENT(elemname)

#### **Explanation**

text is one of 26 message IDs found in the gateway configuration member. These IDs have the format:

## \$SMSGGWn

where n is 1-26.

elemname can be one of the following:

**USERID PASSWORD** DEST

**GROUP** 

**ACCT** 

**PROC** 

### **System action:**

This message will not appear unless a site has modified the gateway configuration messages.

#### **User response:**

The user response depends on the message.

Message type: REPLY.

#### KLGOP011 NO IMS OPTION SELECTED,

**GATEWAY NOT ENABLED: TOKEN** tokenid

## **Explanation:**

The APPLDEF command must specify the IMS option unless GATEWAY is enabled.

#### **System action:**

The command fails.

#### **User response:**

Correct the error and reissue the command.

Message type: ERROR.

## KLGOP012

PRTPOOL OPTION REQUIRES POOL SPECIFICATION

#### **Explanation:**

The APPLDEF command did not specify the POOL option but printer pooling requires the use of terminal pooling.

#### **System action:**

The APPLDEF command terminates.

#### **User response:**

Specify the POOL option if printer pooling is desired and reissue the command.

Message type: ERROR.

KLGOP013

APPLICATION token ADDED|
MODIFIED: [DEST name - text]
[ALTDEST name - text] [GROUP
group num] [ORDER order num]
[HELP #aphelp] [IMS(ASSIGN)]
[IMS(DEQUEUE)]

### **Explanation:**

The parameters specified on the APPLDEF command are also displayed. For more information on each field, refer to the *Customization Guide*.

#### **System action:**

None.

#### **User response:**

None.

Message type: REPLY.

## KLGOP014 APPLICATION tokenid DELETED

#### **Explanation:**

The APPLDEF command with the REMOVE option successfully removed the application *tokenid*.

#### **System action:**

None.

## **User response:**

None.

Message type: INFO.

## KLGOP015 PRIMARY DESTINATION MISSING, REQUIRED

#### **Explanation:**

The APPLDEF command was not able to define a new application. Either the primary destination (DEST) parameter is missing or the group number is invalid.

## **System action:**

The APPLDEF command terminates.

#### **User response:**

Correct the error and reissue the command.

Message type: ERROR.

## KLGOP016 APPLICATION tokenid NOT FOUND

#### **Explanation:**

The APPLDEF command with the REMOVE option could not delete the application *tokenid* because it could not find it.

#### **System action:**

The APPLDEF command terminates.

#### **User response:**

Correct the error and reissue the command.

Message type: ERROR.

#### KLGOP017 APPLICATION tokenid NOT FOUND

#### **Explanation:**

The APPLDEF command with the NEWGROUP operand attempted to modify a token that already exists in the NEWGROUP. The change is ignored.

## **System action:**

The APPLDEF command terminates.

#### **User response:**

None.

Message type: REPLY.

## KLGOP018 EMPTY APPLIST DELETED: ID #applist

#### **Explanation:**

After the APPLDEF command with the REMOVE option successfully completed, the application was deleted from any APPLIST that refers to it. APPLIST contained only this application and is therefore deleted.

## System action:

None.

#### **User response:**

None.

Message type: INFO.

## KLGOP019 IMS OPTION SELECTED BUT GATEWAY NOT INSTALLED

#### **Explanation:**

The APPLDEF command with the IMS parameter cannot be issued unless CL/SuperSession for IMS is installed.

#### **System action:**

The command terminates.

#### **User response:**

Correct the error and reissue the command.

Message type: REPLY.

KLGOP020

VALUE SPECIFIED FOR XXXX PARAMETER EXCEEDS THE MAXIMUM (9999)

#### **Explanation:**

The specified value for this paramter exeeds the maximum allowed.

## **System action:**

The APPLDEF command terminates.

#### **User response:**

Correct the error and reissue the command.

Message type: ERROR.

KLGOP021

UNABLE TO ACCESS
INITIALIZATION LIBRARY:
APPLID applid DDNAME
(TLVPARM)

### **Explanation:**

The HOSTGATE command could not access the initialization library.

## **System action:**

The HOSTGATE command terminates

## **User response:**

Ensure that the dataset name on ddname TLVPARM is correct. If you cannot attribute the cause of the error to an installation error, contact IBM Support.

Message type: ERROR.

KLGOP022

CONFIGURATION MEMBER NOT FOUND: APPLID applid MEMBER name DDNAME (TLVPARM)

#### **Explanation:**

The member name *name* supplied on the CONFIG= parameter of the HOSTGATE command could not be found.

## **System action:**

If this message is caused by the absence of the CONFIG parameter, the member name defaults to the ACBNAME supplied on the command. The HOSTGATE command terminates.

## **User response:**

Correct the error and reissue the command.

Message type: ERROR.

KLGOP023

UNSUPPORTED MESSAGE NUMBER: n APPLID applid MEMBER name LINE m

## **Explanation:**

The configuration member name in the initialization library of the HOSTGATE command contained an unsupported message number m.

### **System action:**

The HOSTGATE command terminates.

#### **User response:**

Refer to the *Customization Guide* for more information concerning message numbers.

Message type: ERROR.

KLGOP024

DUPLICATE MESSAGE NUMBER: n
APPLID applid MEMBER name
LINE m

#### **Explanation:**

The configuration member name in the initialization library of the HOSTGATE command contained a duplicate message number n on line number m.

#### **System action:**

The HOSTGATE command terminates.

#### **User response:**

Correct the error and reissue the command. Refer to the *Customization Guide* for more information on message numbers.

Message type: ERROR.

KLGOP025

UNSUPPORTED DATA TYPE:
APPLID applid MEMBER config
TYPE invite LINE n

#### **Explanation:**

The HOSTGATE command was issued but data type invite in member config on line number n is not supported.

## **System action:**

The HOSTGATE command terminates.

## **User response:**

Correct the error and reissue the command. Refer to the *Customization Guide* for more information on message numbers.

Message type: ERROR.

KLGOP027

PANEL NOT AVAILABLE: APPLID applid MEMBER name TYPE datatype PANEL panid LINE n

#### **Explanation:**

The HOSTGATE command could not find panel panid in the panel library. PANEL= was specified as a data source of configuration member name on line number n in TLVPARM.

## System action:

The command terminates.

## User response:

Correct the error and reissue the command. This may require defining a panel in the panel library.

Message type: ERROR.

KLGOP028

EXIT NOT AVAILABLE: APPLID applid MEMBER name TYPE datatype EXIT exitname LINE n

### **Explanation:**

The HOSTGATE command could not load exit exitname from the load library. EXIT= was specified as a data source of configuration member name on line number n in TLVPARM.

## **System action:**

The command terminates.

#### **User response:**

This message is accompanied by message KLKCM003. Correct the error and reissue the command.

Message type: ERROR.

KLGOP029

NOP INSTRUCTION MISSING: APPLID applid MEMBER name TYPE datatype EXIT exitname LINE n

## **Explanation:**

The HOSTGATE command loaded exit exitname successfully; however, the exit did not have a NOP instruction as the first instruction. EXIT= was specified as a data source of configuration member n on line number n in the intitialization library.

## **System action:**

The command terminates.

#### **User response:**

Refer to the *Customization Guide* for more information about the conventions that must be followed when writing an exit.

Message type: ERROR.

KLGOP030

APPLID applid MEMBER name
TYPE datatype USERDATA syntax

#### **Explanation:**

The HOSTGATE command found invalid USERDATA syntax syntax and USERDATA= was specified as a data source of configuration member name in the initialization library.

## **System action:**

The command terminates.

#### **User response:**

Refer to the *Customization Guide* for more information about the USERDATA data source.

Message type: ERROR.

KLGOP031

DUPLICATE USERDATA
SPECIFICATION: APPLID applid
MEMBER name TYPE datatype
DUPTYPE dtype USERDATA syntax

### **Explanation:**

The HOSTGATE command was issued, but duplicate USERDATA syntax syntax was specified on more than one data type. USERDATA= was specified as a data

source of configuration member name in the initialization library.

#### System action:

The command terminates.

#### **User response:**

Refer to the *Customization Guide* for more information about the USERDATA data source.

Message type: ERROR.

KLGOP034

UNABLE TO OPEN VTAM ACB: APPLID applid REASON acberflg

#### **Explanation:**

The HOSTGATE command could not open ACB applid.

#### System action:

The command terminates.

#### **User response:**

Refer to IBM's VTAM Programming manual to determine the cause of the error. This message is also accompanied by message KLKVT001. Correct the error and reissue the command.

Message type: ERROR.

KLGOP035

GATEWAY STARTED: APPLID
applid CONFIG config DIALOG
dialog GENERIC NAME gen\_name

#### **Explanation:**

The HOSTGATE command successfully started the GATEWAY applid. If a GENERIC NAME is displayed, the HOSTGATE was opened specifying the 'GENERIC' option.

#### **System action:**

None.

#### **User response:**

None.

Message type: INFO.

KLGOP036

DUPLICATE DATA TYPE: APPLID applid MEMBER name TYPE datatype LINE n

#### **Explanation:**

The HOSTGATE command detected a duplicate data type *datatype* in configuration member *name* on line number n in the initialization library.

## System action:

The command terminates.

#### **User response:**

Refer to the *Customization Guide* for more information on data types.

Message type: ERROR.

KLGOP039

UNABLE TO ALLOCATE VTAM ACB: APPLID applid

### **Explanation:**

When the HOSTGATE command was issued, CL/ SuperSession for MVS and CL/SuperSession for IMS were unable to allocate a VTAM ACB.

#### **System action:**

The command terminates.

## **User response:**

Refer to the *Problem Determination Guide* for help in resolving the error condition or in gathering the problem documentation that IBM requires to research the error condition

Message type: ERROR.

KLGOP040 GATEWAY STOPPED: APPLID applid

## **Explanation:**

GATEWAY with applid applid terminated successfully.

**System action:** 

None.

**User response:** 

None.

Message type: INFO.

KLGOP041 DEST OR USERDATA DATA ELEMENT MUST BE DEFINED

#### **Explanation:**

The HOSTGATE command was issued. No DEST or USERDATA element was defined that CL/SuperSession for MVS or CL/SuperSession for IMS could resolve as a minimum configuration destination.

#### **System action:**

The command terminates.

#### **User response:**

Define the configuration correctly. Refer to the *Customization Guide* for more information on configuration members and data elements.

Message type: ERROR.

KLGOP042 CONFIG mem LINE n APPLID appl

#### **Explanation:**

The HOSTGATE command was issued and each line in configuration member *mem* for APPLID *appl* is logged to create an audit trail.

**System action:** 

None.

**User response:** 

None.

Message type: LOG.

KLGOP043 INVALID NAM SPECIFICATION: ELEMENT name

#### **Explanation:**

The HOSTGATE command was issued and an invalid NAM specification for data element *name* was recognized. Either NAM was specified for the USERID data element or NAM was specified for a data element and no USERID data element was specified.

## **System action:**

The command terminates.

#### **User response:**

Either remove the NAM specification on the data element specified or add the USERID data element to the configuration member and reissue the command. For more information on NAM and data elements, refer to the *Customization Guide*.

Message type: ERROR.

KLGOP044 CONTROLLING DIALOG UNAVAILABLE: dialog

#### **Explanation:**

The HOSTGATE command was issued with the DIALOG parameter. The dialog specified was not available. The dialog was probably omitted from the CL/SuperSession Engine panel library.

#### **System action:**

The command terminates.

#### User response:

Correct the error and reissue the command.

Message type: ERROR.

KLGOP045 LIMIT OUT OF RANGE: ELEMENT elem LIMIT lim

#### **Explanation:**

The resolution limit *lim* specified for the data element *elem* is too large.

## **System action:**

The command is suppressed.

## User response:

Make sure that the limit specified is correct.

Message type: ERROR.

KLGOP051 SHOW: TYPE type ARGUMENT mask LU lu GATE applid

## **Explanation:**

The results of the SHOW command appear.

**System action:** 

None.

#### **User response:**

For more information on each field, refer to the *Customization Guide*.

Message type: REPLY.

## KLGOP052 NO SHOW INFORMATION FOUND: TYPE type ARGUMENT mask

**Explanation:** 

The system could find no information on the option type and argument mask issued with the SHOW command.

**System action:** 

None.

**User response:** 

None.

Message type: REPLY.

KLGOP500 message id message text

**Explanation:** 

There is no text associated with this message ID. It always appears with another message, which explains the exact nature of the error.

**System action:** 

Depends on the nature of the error.

**User response:** 

Read the accompanying message and take appropriate action.

Message type: REPLY.

KLGOP501 LIMIT nnn REACHED, SPECIFY
NEW LIMIT OR END TO
TERMINATE IMBRCST

**Explanation:** 

The current broadcast limit has been reached, and possible sessions remain to be processed.

**System action:** 

The system waits for a user response before taking a new action.

**User response:** 

Specify a new limit with the IMBRCST command, or END to terminate the IMBRCST command.

**Message type:** REPLY.

KLGOP502 IMBRCST SCHEDULED TO nnn USER(S)

**Explanation:** 

The IMBRCST command was issued and nnn users were scheduled to receive the broadcast.

**System action:** 

The broadcast is processed.

**User response:** 

None.

Message type: REPLY.

KLGOP503 DIALOG dialog NOT FOUND

**Explanation:** 

The IMBRCST command was issued, but the dialog specified with the PANEL keyword (or the default) is unavailable.

#### System action:

The command is ignored.

**User response:** 

Define the dialog in the panel library.

Message type: REPLY.

KLGOP504 IMBRCST NOT ACTIVE

**Explanation:** 

The IMBRCST command was issued, but this facility is inactive.

**System action:** 

The command is ignored.

**User response:** 

The IMBRCST command is not usable in the current environment.

Message type: REPLY.

KLGOP505 IMBRCST TEXT LENGTH nnn

EXCEEDED THE MAXIMUM ALLOWED AND HAS BEEN TRUNCATED TO 255

**Explanation:** 

The IMBRCST was sent, but the text was truncated.

**System action:** 

IMBRCST text is truncated to 255 characters.

**User response:** 

None.

Message type: INFO.

KLGOP506 LIMIT INVALID, SPECIFY NEW
LIMIT OR END TO TERMINATE

**IMBRCST** 

**Explanation:** 

Your response to message KLGOP501 was invalid.

System action:

IMBRCST text is truncated to 255 characters.

**User response:** 

The system waits for a user response before taking a new action. User Response: Specify a valid limit (0-99999) with the IMBRCST command to continue, or END to terminate the IMBRCST command.

Message type: REPLY.

KLGOP507 IMBRCST ENDED DUE TO LIMIT THRESHOLD

**Explanation:** 

IMBRCST ended before scheduling all messages. The limit was reached, and either NOPROMPT was specified on the original IMBRCST command or END

was entered in response to KLGOP501 or KLGOP506. This message is followed by KLGOP502.

**System action:** 

None.

**User response:** 

None.

Message type: REPLY.

KLGOP997

LGMAINT INVALID COMMAND FORMAT

**Explanation:** 

The command LGMAINT was issued with operands.

**System action:** 

None.

**User response:** 

Reissue the command without operands.

Message type: ERROR.

KLGOP998 CL MAINTENANCE LEVEL XXXXXXXX

**APPLIED** 

#### **Explanation:**

The command KLGMAINT was issued successfully.

System action:

None.

**User response:** 

None.

Message type: INFO.

KLGOP999 CL MAINTENANCE LEVEL UNKNOWN

#### **Explanation:**

Maintenance was incorrectly applied, or KLSISNDX member in TLSPARM dataset was modified or deleted.

System action:

None.

**User response:** 

Reapply sysmod Q147DOC.

Message type: WARNING.

## KLI CL/SuperSession IMS related messages

This topic lists CL/SuperSession for IMS messages.

## KLIDF011 UNSUPPORTED IMSGATE REQUEST

#### **Explanation:**

The CL/SuperSession for IMS function was encountered in a dialog and completed unsuccessfully. The current environment portion of the message contains all the relevant information about the current user of the dialog (LTERM, DFS message, etc.).

#### **System action:**

This depends on the dialog in use when the error occurred.

## **User response:**

For more information on dialogs and functions, refer to the *CL/SuperSession SSPL Reference Manual* section for IMS function return codes.

Message type: LOG, VIEW.

## KLIDF012 IMSGATE ENVIRONMENTAL ERROR arg

### **Explanation:**

The CL/SuperSession for IMS function does not run unless CL/SuperSession for IMS is installed.

#### **System action:**

The function terminates.

**User response:** 

For more information on dialogs and functions, refer to the *CL/SuperSession SSPL Reference Manual*. In particular, refer to the section on the *CL/SuperSession* for IMS function return codes.

Message type: LOG, VIEW.

KLIOP102

IMS idname DEFIN|UPDAT:
APPLID applid POOL pool [DUMMY nodename XLV|NOXLV] [DISPSWD iddipwd] [ASSPSWD idaspwd]
[STOPSWD idstpwd] [RSTPSWD idrspwd] [STAPSWD idtapwd]
[DEQPSWD iddqpwd] MIN n MAX n
READY n ACTIVE n PERM n

#### **Explanation:**

The reply to the IMS command is either DEFIN or UPDAT.

#### **System action:**

None.

## User response:

None. For more information on each field, refer to the *Customization Guide*.

Message type: REPLY.

KLIOP103 APPLID AND/OR POOL OPERAND(S) OMITTED, REQUIRED

## **Explanation:**

The IMS command could not locate the APPLID or POOL (or both) operand(s).

#### **System action:**

The IMS command terminates.

#### **User response:**

Correct the error and reissue the command. For more information on the IMS command, refer to the *Customization Guide*.

Message type: ERROR.

KLIOP202 UNABLE TO DETERMINE TARGET IMS: imsid

#### **Explanation:**

The MTO command could not locate the IMS system definition specified.

## **System action:**

The MTO command terminates.

#### **User response:**

Determine if the IMS command that defines the IMS system imsid is valid. Correct any errors and reissue the command. For more information on the MTO and IMS commands, refer to the *Customization Guide*.

Message type: ERROR.

KLIOP203 UNABLE TO PROCESS MTO REQUEST: imsid

#### **Explanation:**

The MTO command could not be processed, most probably because the IMS operator sessions for the IMS definition *imsid* are lacking.

#### **System action:**

The MTO command terminates.

#### **User response:**

Look for other error messages concerning this IMS definition. Correct any errors and reissue the command. For more information on the MTO and IMS commands, refer to the *Customization Guide*.

Message type: ERROR.

KLIOP204 MTO RESPONSE FROM IMS imsid:

#### **Explanation:**

This message shows the response to the MTO command.

**System action:** 

None.

**User response:** 

None.

Message type: REPLY.

KLIQM001 IMS OPERATOR LOGOFF: IMS imsname NODE nodename

**Explanation:** 

An operator logged off IMS from node nodename.

**System action:** 

None.

**User response:** 

None.

Message type: INFO.

KLIQM002 UNABLE TO START IMS

OPERATOR SESSION: SENSE sense IMS name APPLID applid

POOL pool

#### **Explanation:**

The user was unable to contact IMS with APPLID applid. Any attempt to use the dequeue or assign facilities for this IMS definition will fail.

## System action:

None.

#### **User response:**

Determine the cause of the error using the sense field described in "CL/SuperSession Engine Sense Data Format" on page 253.

Message type: LOG, VIEW.

KLIQM003 IMS OPERATOR LOGON: IMS imsname NODE nodename

#### **Explanation:**

The user was unable to contact IMS with APPLID applid. Any attempt to use the dequeue or assign facilities for this IMS definition will fail.

## **System action:**

None.

**User response:** 

None.

Message type: INFO.

KLIQM004 INVALID LOGON RESPONSE FROM IMS: IMS imsname APPLID applid

#### **Explanation:**

CL/SuperSession for IMS attempted to establish a session with IMS and received an invalid response. This message is accompanied by messages KLIQM001, KLIQM002, or both. The dequeue and assign facilities for the specified IMS definition are unavailable.

## **System action:**

None.

#### **User response:**

Look for other messages concerning this IMS definition. If the cause of the problem cannot be determined, or if the problem persists, contact IBM Support.

Message type: WARNING.

KLIQM005 LTERM RECOVERY IN PROGRESS: REQLTERM lterm CURLTERM lterm

## REQNODE nodename CURNODE nodename

## **Explanation**

This message can be the result of normal network activity (such as an IMS shutdown) and should not be cause for alarm.

- You have attempted to assign an LTERM to a node REQNODE nodename that already has an assigned LTERM.
- 2. The LTERM REQLTERM *lterm* was left in an abnormal state the last time it was used. The LTERM on the requested node is CURLTERM *lterm*.

#### **System action**

1. The current LTERM CURLTERM Iterm on the requested node REQNODE *nodename* is assigned

- to the dummy node. The requested LTERM REQLTERM Iterm is assigned to the requested node.
- The system attempts to recover any residual data in the requested LTERM REQLTERM Iterm. The requested LTERM REQLTERM Iterm is reassigned to the requested node REQNODE nodename. The dummy node is specified on the DUMMY parameter of the IMS command.

#### **User response:**

None, unless the LTERM recovery fails. If it does, there will be other messages indicating a specific reason why LTERM recovery failed.

Message type: WARNING.

## KLJ CL/SuperSession virtual session support messages

This topic lists CL/SuperSession virtual session support messages.

## KLJAP002 APDSM/ALLOCEAB \$PSM-ALLOCX ERROR

#### **Explanation:**

An internal error was detected by CL/SuperSession Engine.

#### **System action:**

CL/SuperSession Engine forces an abend with the completion code U0100. The abend is associated with a single CL/SuperSession user, whose terminal will hang. System operation for other users will continue normally. A VCANCEL command may be necessary to reinstate the hung user. CL/SuperSession automatically writes a formatted dump to the TLVSNAP dataset.

#### **User response:**

Include DDNAME KLSTBLS. Refer to the *Problem Determination Guide* for help in resolving the error condition or in gathering the problem documentation that IBM requires to research the error condition.

# KLJAP003 APDSM DATA STREAM REPROCESSED FOR session\_id USERID=userid

#### **Explanation:**

This error occurred during processing of the application data stream for the specified session\_id and userid.

## **System action:**

None.

## User response:

None.

## KLJDF011 INVALID TRIGGER DEFINITION BLOCK

#### **Explanation:**

The VSSTRIG function contained an invalid trigger definition block. This is a serious error.

#### System action:

The address space terminates.

#### **User response:**

Refer to the *Problem Determination Guide* for help in resolving the error condition or in gathering the problem documentation that IBM requires to research the error condition.

## Message Type: ABEND.

## KLJDF021 option IS NOT A VSSINFO OPTION

#### **Explanation:**

The specified option is not valid for the VSSINFO function. FOREGID is currently the only valid option.

## **System action:**

The current dialog fails.

#### **User response:**

Specify a valid option and retry.

#### **Message Type:**REPLY.

## KLJDF022 VSSENTRY NOT ISSUED PRIOR TO VSSINFO

## **Explanation:**

A dialog invoked the VSSINFO function before VSSENTRY. VSSENTRY must be invoked prior to any other VSS function.

### **System action:**

The current dialog fails.

## **User response:**

Specify a valid option and retry.

Message Type: REPLY.

#### KLJDF023

FUNCTION VSSDEF INVOKED FROM DIALOG dialog IS NO LONGER SUPPORTED

#### **Explanation:**

A dialog invoked the VSSDEF function, which is no longer supported.

#### **System action:**

dialog completes with unpredictable results, generating RC=0.

## **User response:**

Use VSSALOC instead of VSSDEF and retry.

Message Type: LOG.

## KLJFG001

FOREGROUND SET FAILED FOR userid

### **Explanation:**

Dialog command VSSFOREG failed.

#### **System action:**

Return code 20 is set for the command.

#### **User response:**

Retry the command.

Message Type: REPLY.

## KLJFT000

VSSFTMGR: DIALOG LOOP
DETECTED FOR USER userid

#### **Explanation:**

An error in the controlling dialog causes the dialog to return immediately without moving a session to the foreground.

#### **System action:**

The user window disappears.

#### **User response:**

Review the message and correct the controlling dialog. If unable to locate the error, call IBM Support.

Message Type:LOG, VIEW.

## KLJFT001

## RESOURCE ERROR

#### **Explanation:**

An unexpected error has occurred in connection with processing a trigger dialog.

#### **System action:**

The process is abnormally terminated.

### **User response:**

Contact IBM Support.

Message Type: ERROR.

#### KLJFT002 LOOP AVERTED

#### **Explanation:**

An internal error was detected by CL/SuperSession Engine.

## System action:

CL/SuperSession Engine forces an abend with completion code U0100. The abend is associated with a single CL/SuperSession user, whose terminal will hang. System operation for other users will continue normally. CL/SuperSession will automatically create a dump.

## **User response:**

A VCANCEL command may be necessary to reinstate the hung user. Contact IBM Support for help in resolving the error condition or in gathering the problem documentation that IBM requires to research the error condition

Message Type: ABEND.

### KLJFU001

## #VSSFUCB ERROR: SESSION STILL ACTIVE

#### **Explanation:**

An attempt was made to free a user control block while a session was still active.

### **System action:**

CL/SuperSession takes a diagnostic abend with completion code U0100. The abend is associated with a single CL/SuperSession user, whose terminal may hang. A VCANCEL command may be necessary to reinstate the hung user.

#### **User response:**

Contact IBM Support.

Message Type: ABEND.

## KLJFU101 WINDOW INTEGRITY ERROR

#### **Explanation:**

An internal error was detected.

### System action:

The user's sessions are terminated.

#### **User response:**

Contact IBM Support.

Message Type: ABEND.

## KLJIB001

## BUFFER SYNCHRONIZATION ERROR

#### **Explanation:**

While processing an inbound request, a synchronization error was detected for a virtual terminal buffer. This is a serious error.

#### **System action:**

The address space terminates.

#### **User response:**

Refer to the *Problem Determination Guide* for help in resolving the error condition or in gathering the problem documentation that IBM requires to research the error condition.

Message Type:LOG.

KLJIN001

The successful initialization of virtual session support is logged to create an audit trail.

#### **Explanation:**

VIRTUAL SESSION SUPPORT INITIALIZATION COMPL

#### **System action:**

None.

#### **User response:**

None.

Message Type: INFO.

KLJIN002

UNABLE TO LOAD VIRTUAL SESSION SUPPORT COMPONENT module

#### **Explanation:**

Virtual session support is unable to load the required component module. This error is usually caused by the absence of module from the CL/SuperSession load library.

#### **System action:**

Initialization terminates.

#### **User response:**

Look for additional information in messages in the KLKCMnnn format. Correct the error and restart virtual session support.

Message Type: ALERT.

## KLJOP001

VSHOW ARGUMENT LIST: argument list

## **Explanation:**

Displays the arguments that were specified for this VSHOW command.

#### **System action:**

None.

## **User response:**

None.

Message Type: REPLY.

KLJOP002

session

(appl,luname,cid,pool,logmode)
{TAKEDOWN | SETUP | ACTIVE[-F]} COMPRESSION {nnn% | OFF}

## **Explanation**

This reply from the VSHOW command appears if ACTIVE is specified. It follows KLJOP009 and displays

information about a virtual session for the user: session is the virtual session id; applid is the application name; luname is the logical unit name; cid is the VTAM network resource id; pool is the virtual terminal pool name; and logmode is the VTAM logmode.

TAKEDOWN means the session is currently being terminated; SETUP means the session is currently initializing; ACTIVE means the session is active. "-F" is displayed if the session is in the foreground at the user's terminal.

#### System action:

None.

#### **User response:**

None.

Message Type: REPLY.

KLJOP003

PLU ---> SLU: MSGS(messages)
BYTES(bytes)

## **Explanation:**

This reply from the VSHOW command appears if STATS is specified. It lists the accumulated number of messages and bytes sent from the primary logical device to the secondary logical device.

#### **System action:**

None.

#### **User response:**

None.

Message Type: REPLY.

KLJOP004

SLU ---> PLU: MSGS(messages) BYTES(bytes)

#### **Explanation:**

This reply from the VSHOW command follows KLJOP003 and lists the accumulated number of messages and bytes sent from the secondary logical unit to the primary logical unit.

## **System action:**

None.

#### **User response:**

None.

Message Type: REPLY.

KLJOP005

TERM REFRESH: MSGS(messages)
BYTES(bytes)

## **Explanation:**

This reply from the VSHOW command follows KLJOP004 and lists the accumulated number of messages and bytes sent to refresh the display on the terminal. A "refresh" occurs when the user switches between virtual sessions or an asynchronous pop-up is displayed.

**System action:** 

None.

**User response:** 

None.

Message Type: REPLY.

KLJOP006

TERM UPDATE: MSGS(messages) BYTES(bytes)

#### **Explanation:**

This reply from the VSHOW command follows KLJOP005 and lists the accumulated amount of real traffic to the physical terminal in messages and bytes.

**System action:** 

None.

**User response:** 

None.

Message Type: REPLY.

KLJOP007

## **SESSION** session INACTIVE

#### **Explanation:**

This reply from the VSHOW command appears if INACTIVE is specified. The specified session is currently inactive.

**System action:** 

None.

**User response:** 

None.

Message Type: REPLY.

KLJOP008

selected OF total USER(S), selected OF total SESSION(S) SELECTED

#### **Explanation:**

This summary message lists the number of users and sessions selected by the VSHOW command options out of the total pool.

**System action:** 

None.

**User response:** 

None.

Message Type: REPLY.

KLJOP009

userid {DISCONNECTED | userid (applid, luname, cid) ACTIVE [CONNECTED]} {ON(MM/DD/YYYY HH:MM:SS)} {DISC(MM/DD/YYYY

## HH:MM:SS) TOT-DISC(HH:MM:SS) | TOT-DISC(nn)}

#### **Explanation:**

This reply from the VSHOW command displays information about a single user. userid is the user's ID. CONNECTED and DISCONNECTED indicate whether the user is attached to a terminal. ACTIVE means the user is currently active. applid is the application the user has logged onto; luname is the logical unit name; cid is the VTAM network resource id. ON(), if returned, represents the date/time the user logged on. DISC(), if returned, represents the date/time the user disconnected. TOT-DISC() represents either the HH:MM:SS since the user disconnected, or if the disconnection occurred in a preview day, the number of days since the user disconnected.

#### **System action:**

None.

#### **User response:**

None.

Message Type: REPLY.

KLJOP010

TERM INPUT: MSGS(messages) BYTES(bytes)

#### **Explanation:**

This reply from the VSHOW command follows KLJOP006 and lists the accumulated number of input messages and bytes received from the physical terminal while it was logically connected to the virtual session.

#### **System action:**

None.

## **User response:**

None.

Message Type: REPLY.

KLJOP011

**VCANCEL ARGUMENT LIST:** argument list

#### **Explanation:**

Displays the arguments that were specified for this VCANCEL command.

## **System action:**

None.

#### **User response:**

None.

Message Type: REPLY.

KLJOP012

**VCANCEL - EITHER USER OR ID REQUIRED** 

#### **Explanation:**

Either a user ID or a terminal ID must be entered with the VCANCEL command.

**System action:** 

The VCANCEL request is ignore

**User response:** 

Reissue the command with a user ID or terminal ID.

Message Type: REPLY, ERROR.

KLJOP013

VFORCE - REQUIRES USER=USERID

**Explanation:** 

You must specify a user ID to be forced.

**System action:** 

The VFORCE command is ignored.

**User response:** 

Reissue VFORCE with the USER= keyword.

Message Type: REPLY, ERROR.

KLJOP014

VFORCE FOR USER userid INVALID. FOR CONFERENCE USE CCANCEL

**Explanation:** 

The user you were trying to force is using CL/CONFERENCE. The VFORCE command will not work until you have used the CL/CONFERENCE command CCANCEL.

**System action:** 

The VFORCE command is ignored.

**User response:** 

Issue CCANCEL to cancel sessions for the CL/CONFERENCE user, then reissue VFORCE.

Message Type: REPLY.

KLJOP015

**USER** userid FORCED

**Explanation:** 

The VFORCE command was successful.

**System action:** 

None.

**User response:** 

None.

Message Type: REPLY.

KLJOP016

**USER** userid NOT FORCED: reason

**Explanation** 

The VFORCE command failed for one of the following reasons (which is specified when the message appears):

**NOT FOUND** 

The user ID was not found.

**VCANCEL TERM NOT ISSUED** 

You must issue VCANCEL with the TERM operand before VFORCE.

**VIRTUAL SESSION(S) FOUND** 

VFORCE found one or more virtual sessions and terminated them. Reissue VFORCE.

**System action:** 

As noted above.

**User response:** 

As noted above.

Message Type: REPLY.

KLJOP017

VCANCEL FOR USER - userid MAY FAIL. VIRTUAL SESSIONS HUNG.

**Explanation:** 

This user's virtual sessions are hung.

System action:

The system may not respond to the command.

**User response:** 

If the system does not respond, wait a few minutes then retry VCANCEL. If VCANCEL does not work, try VFORCE.

Message Type: REPLY.

KLJOP018

cancelled OF total USER(S), cancelled OF total SESSION(S) CANCELLED

**Explanation:** 

This message lists the number of users and sessions cancelled by the VCANCEL command out of the total pool.

**System action:** 

None.

**User response:** 

None.

Message Type: REPLY.

KLJOP019

VFORCE ARGUMENT LIST: argument list

**Explanation:** 

Displays the arguments that were specified for this VFORCE command.

System action:

None.

**User response:** 

None.

Message Type: REPLY.

KLJOP020

VSSTRACE(ON | OFF)
TRACING(NONE | [applid,]luname)

**Explanation:** 

This reply from the VSHOW command follows KLJOP009 and shows the trace status for the user. VSSTRACE shows the virtual session trace status, ON or OFF. TRACING shows the GTRACE options: NONE

means GTRACE is not active for the user; applid is the application id, if ACB tracing is active, and luname is the logical unit name if terminal tracing is active.

#### **System action:**

None.

#### **User response:**

None.

Message Type: REPLY.

## KLJOP021 WINDOW(winid) TRACING(NONE | [applid,]luname)

#### **Explanation:**

This reply from the VSHOW command follows KLJOP002. It shows the window ID winid for the virtual session or a minus sign ("-") if the session is not in a window. TRACING shows the GTRACE options for this virtual session: NONE means GTRACE is not active; applied is the application id, if ACB tracing is active, and luname is the logical unit name if terminal tracing is active.

#### **System action:**

None.

#### **User response:**

None.

Message Type: REPLY.

## KLJOP022 VIRTUAL SESSION SERVICES NOT INITIALIZED, VSHOW IGNORED

#### **Explanation:**

The VSHOW command was issued before Virtual Session Services have fully initialized.

#### **System action:**

The VSHOW request is ignored.

### **User response:**

Wait until message KLJIN001 is written to TLVLOG, showing Virtual Session Services initialization is complete, then retry the command.

Message Type:WARN.

## KLJOP023 STATS INVALID WITH SUMMARY, STATS IGNORED.

## **Explanation:**

The VSHOW command was entered with the SUMMARY and STATS keywords. These are mutually exclusive.

#### **System action:**

The STATS keyword is ignored.

#### **User response:**

If you wish statistics, reissue the VSHOW command without the SUMMARY keyword.

Message Type: REPLY.

## KLJOP030 VIRTUAL SESSION SERVICES NOT INITIALIZED, VCANCEL IGNORED.

#### **Explanation:**

The VCANCEL command was issued before Virtual Session Services have fully initialized.

#### System action:

The VCANCEL request is ignored.

#### **User response:**

Wait until message KLJIN001 is written to TLVLOG, showing Virtual Session Services initialization is complete, then retry the command.

Message Type:WARN.

#### KLJOP200

TRACE CLASS(USER) STATUS:
USER(userid): {ENABLED |
PENDING | DISABLED} \*\*\* END
OF TRACE STATUS \*\*\*

#### **Explanation:**

These lines are the output for the VSSTRACE command when neither ON nor OFF was specified. They show the current status for each user for which tracing was requested. ENABLED means tracing is active; PENDING means the user is not logged on but a trace request will be issued when he does log on; DISABLED means tracing is currently inactive.

## **System action:**

None.

#### **User response:**

None.

Message Type: REPLY.

#### KLJOP201

TRACE REQUEST REJECTED.
REQUIRED ARGUMENT NOT
SPECIFIED

#### **Explanation:**

A VSSTRACE command was specified without the required user ID.

### System action:

The VSSTRACE command is ignored.

#### **User response:**

Reissue the VSSTRACE command with a user ID.

Message Type: ERROR.

## KLJOP202

TRACE USER (userid) {ENABLED | QUEUED | DISABLED}

#### **Explanation:**

The trace request for userid has been performed. ENABLED means tracing is active. QUEUED means tracing will start when userid logs on. DISABLED means tracing is not active. System Action: None.

### **System action:**

None.

#### **User response:**

None.

Message Type: REPLY.

## KLJOP203 GTF

## GTF INTERFACE HAS NOT BEEN ENABLED

#### **Explanation:**

A VSSTRACE request has been issued for a resource but the GTF interface has not been enabled.

#### **System action:**

The command continues, but GTF output will not be produced.

#### **User response:**

Issue the GTF ON command to enable GTF tracing.

Message Type: ALERT.

KLJPM001

GTF INTERFACE HAS NOT BEEN ENABLED

## **Explanation:**

A VSSTRACE request has been issued for a resource but the GTF interface has not been enabled.

### **System action:**

The command continues, but GTF output will not be produced.

#### **User response:**

Issue the GTF ON command to enable GTF tracing.

Message Type: ALERT.

KLJVT000

PENDING OUTBOUND MESSAGE LIMIT EXCEEDED LU(luname) USERID::(userid). PHYSICAL SESSION CANCELLED.

#### **Explanation:**

An excessive number of outbound messages have been logged, causing the physical session to terminate.

#### **System action:**

Physical session is cancelled.

#### **User response:**

Make sure that there are no runaway applications. If there are no runaway applications, check the outbound message limit; it may be set too low.

Message Type:LOG.

KLJVT001

PENDING OUTBOUND MESSAGE LIMIT EXCEEDED LU(luname) USERID(userid). ALL VIRTUAL SESSIONS CANCELLED

**Explanation:** 

An excessive number of outbound messages have been logged, causing the CL product to cancel all virtual sessions and return to the main selection menu.

#### **System action:**

None.

#### **User response:**

Make sure that there are no runaway applications. If there are no runaway applications, check the outbound message limit; it may be set too low.

#### KLJVT001

PENDING OUTBOUND MESSAGE LIMIT EXCEEDED LU(luname) USERID(userid). ALL VIRTUAL SESSIONS CANCELLED

#### **Explanation:**

An excessive number of outbound messages have been logged, causing the CL product to cancel all virtual sessions and return to the main selection menu.

#### **System action:**

None.

#### **User response:**

Make sure that there are no runaway applications. If there are no runaway applications, check the outbound message limit; it may be set too low.

## KLJXD001

QUERY REPLY DATA IS NOT VALID FOR USERID user

## **Explanation:**

A 3270 datastream READ PARTITION QUERY command is sent to the user's physical terminal device (if the logmode used by the physical terminal can be queried). When the device returns the requested replies, some basic validity checks are performed on the query reply data. This message is issued if any of these checks fail.

#### System action:

Any READ PARTITION QUERYs issued by applications on the virtual sessions are responded to with a single NULL query reply.

#### **User response:**

At the time message KLJXD001 is sent to the TLVLOG dataset, a snap of the query reply data that filed the validity checks is taken. The snap data is in the TLVSNAP dataset and is identified as **REQUESTED FROM KLJXQANA**. Use timestamps in the TLVLOG and TLVSNAP data to correlate messages and snaps if multiple instances exist. Save these datasets and contact IBM Support for further assistance.

Message Type:LOG

## **KLK CL/SuperSession Engine messages**

This topic lists CL/SuperSession messages.

#### KLKAF001 NAF INITIALIZATION BYPASSED

### **Explanation:**

Either initialization library member KLKINNAF is empty or not defined.

## **System action:**

No accounting services are performed by CL/ SuperSession.

#### **User response:**

Refer to the section "Network Accounting Facility" in the *Customization Guide* if accounting services are desired.

Message type: INFO.

## KLKAF002

SMF OPTION SELECTED, BUT JOBSTEP NOT APF AUTHORIZED

### **Explanation:**

The SMF option for the Network Accounting Facility (NAF) has been selected, but the CL/SuperSession jobstep is not authorized.

## **System action:**

The parameter is ignored.

#### **User response:**

Either authorize the jobstep or remove the SMF option. For more information on NAF, refer to the *Customization Guide*.

Message type: WARNING.

## KLKAF003

RECORD TYPE *n* IS NOT COLLECTED BY SMF: SMFRTEST(*r*15)

#### **Explanation:**

The SMF record type specified in initialization library member KLKINNAF is not collected by SMF. *r15* refers to the return code of the SMFRTEST macro instruction.

## **System action:**

The parameter is ignored.

#### **User response:**

Refer to the IBM manual *System Management* Facilities for information on the SMFRTEST macro instruction.

Message type: WARNING.

KLKAF004

UNABLE TO ALLOCATE NAF DATASET: DSNAME(dsn)

## **Explanation:**

The NAF dataset specified in initialization library member KLKINNAF cannot be allocated.

#### **System action:**

CL/SuperSession Engine terminates after any subsequent initialization routines are called.

#### **User response:**

This message is accompanied by message KLKDA002, which gives a more specific reason why the dataset could not be allocated. Refer to the *Customization Guide* for information on the NAF facility.

Message type: WARNING.

KLKAF005

NAF SMF RECORDING DISABLED, INVALID SMF RECORD NUMBER: smfrno

#### **Explanation:**

During NAF initialization the SMF parameter in member KLKINNAF of TLVPARM was found to have a value that was less than 128 or greater than 255. *smfrno* is the invalid SMF record number that was specified.

### **System action:**

NAF SMF recording is disabled.

## User response:

Supply a valid SMF record number.

Message type: WARNING.

KLKAF006

NETWORK ACCOUNTING FACILITY INITIALIZED: DSNAME(dsn) SMF(arg) BLKSIZE(blksize)

#### **Explanation:**

The NAF facility is initialized with the attributes displayed.

## System action:

None.

## User response:

None.

Message type: INFO.

KLKAF007

NAF DATA SET RECORDING DISABLED, INVALID BLKSIZE SPECIFIED(badblk), MUST BE AT LEAST (blksize), MAXIMUM is 32767

#### **Explanation:**

During NAF initialization the BLKSIZE parameter in member KLKINNAF of TLVPARM was found to have a value that was not large enough to contain a NAF record. *badblk* is the invalid BLKSIZE that was specified. blksize is the minimum required BLKSIZE for the NAF dataset.

#### System action:

NAF dataset recording is disabled.

#### **User response:**

Supply a BLKSIZE that is at least blksize.

**Message type:** WARNING.

#### KLKAF008

## NAF DATA SET RECORDING DISABLED, INVALID BUFNO SPECIFIED: bufno

#### **Explanation:**

During NAF initialization the BUFNO parameter in member KLKINNAF of TLVPARM was found to have a value that was zero or greater than 99. *bufno* is the invalid BUFNO that was specified.

## **System action:**

NAF dataset recording is disabled.

#### **User response:**

Supply a valid BUFNO.

Message type: WARNING.

KLKAF013

UNABLE TO OPEN NAF DATASET: DSNAME(dsn) DCBDDNAM (ddname) R15(r15)

## **Explanation:**

The NAF dataset specified in initialization library member KLKINNAF cannot be opened.

#### **System action:**

CL/SuperSession Engine terminates after any subsequent initialization routines are called.

#### **User response:**

Examine the job log for other error messages concerning this dataset. The r15 field contains the return code from open. Refer to the *Customization Guide* for information on the NAF facility.

Message type: WARNING.

## KLKAF014 UNABLE TO LOAD KLKIONAF

#### **Explanation:**

One of the modules required for the NAF facility cannot be loaded. System Action: CL/SuperSession terminates after any subsequent initialization routines are called.

## **System action:**

CL/SuperSession Engine terminates after any subsequent initialization routines are called.

## **User response:**

If this message is preceded by message KLKCM003, then it will indicate why KLKIONAF could not be loaded. If message KLKCM003 is not found, then KLKIONAF is not in the TLVLOAD library.

Message type: WARNING.

KLKAF101 SMFWTM SERVICE FAILED: R15(r15)

#### **Explanation:**

An attempt to use the SMFWTM service was unsuccessful; the return code is shown for reference.

## **System action:**

Any records contained in the block being written are lost.

#### **User response:**

Refer to the IBM manual System Management Facilities for information on the SMFWTM macro instruction.

Message type: ALERT.

KLKAF102

NAF DATASET RECORDING
DISABLED BY PERMANENT ERROR

## **Explanation**

NAF recording is disabled by an error. Possible errors are:

- · Dataset is full
- · Disk is full
- · I/O error

#### System action:

NAF recording terminates.

## **User response:**

Check to see if the dataset or disk is full. Either increase the size of the dataset or move it to another disk.

Message type: ALERT.

KLKAT001

"EVERY" REQUIRED WITH "REPEAT" KEYWORD

#### **Explanation:**

An AT command was entered with the REPEAT= keyword, which requires an EVERY= value.

#### **System action:**

The command is ignored.

## **User response:**

Reissue the AT command with a non-zero EVERY= value.

Message type: ERROR.

KLKAT002

COULD NOT CREATE RESOURCE FOR AT COMMAND

#### **Explanation:**

An internal error has occurred while processing an AT ADD command. This is a "should not occur" condition.

#### **System action:**

The command is ignored.

#### **User response:**

Contact IBM Support.

Message type: ERROR.

KLKAT003

COULD NOT ESTABLISH EXITS FOR AT COMMAND

#### **Explanation:**

An internal error has occurred while processing an AT ADD command. This is a "should not occur" condition.

#### **System action:**

The command is ignored.

#### **User response:**

Contact IBM Support.

Message type: ERROR.

#### KLKAT004 COMMAND TEXT TOO LONG

## **Explanation:**

The CMD= keyword on an AT command was coded with a text string longer than 255 characters.

#### **System action:**

The command is ignored.

#### **User response:**

Reissue the AT command with a shorter CMD= value.

Message type: ERROR.

## KLKAT005 CANCEL REQUIRES THE ID KEYWORD

#### **Explanation:**

An AT CANCEL command was issued without an ID= value. System Action: The command is ignored.

#### **System action:**

The command is ignored.

## **User response:**

Issue the AT LIST command with no operands to see all active AT commands, then reissue the original command with a valid ID= value.

Message type: ERROR.

### KLKAT006 id ALREADY EXISTS

#### **Explanation:**

An AT ADD command was issued with an ID= value that is already active.

#### **System action:**

The command is ignored.

#### **User response:**

Issue the AT LIST command with no operands to see all active AT commands, then reissue the original command with a valid ID= value.

Message type: ERROR.

## KLKAT007 id DOES NOT EXIST

#### **Explanation:**

An AT LIST or CANCEL command was issued with an ID= value that is not active.

### **System action:**

The command is ignored.

## **User response:**

Issue the AT LIST command with no operands to see all active AT commands, then reissue the original command with a valid ID= value.

Message type: ERROR.

KLKAT008 TIME MUST BE BETWEEN 00:00:00 and 23:59:59

## **Explanation:**

An AT ADD command was issued with a TIME= value that is greater than 23:59:59 (11:59:59 PM).

#### **System action:**

The command is ignored.

#### **User response:**

Reissue the AT ADD command with a valid TIME= value.

Message type: ERROR.

## KLKAT010 AT COMMAND ESTABLISHED

#### **Explanation:**

This message confirms reports a successful AT ADD command.

### System action:

None.

#### **User response:**

None.

Message type: REPLY.

## KLKAT011 ID=id {DELAY=delay | TIME=time} EVERY=every REPEAT=repeat

#### **Explanation**

This message is the first of three that report the values in effect for an AT command:

- id is the AT command's identifier.
- delay is the time delay until the command was, or will be, first executed, if a delay was requested.
   Otherwise, time is the time the command was, or will be, first executed; NONE will be displayed if the command was first executed immediately.
- every is the time interval between command executions; it will be 00:00:00 if the command will be performed just once.
- repeat is the number of times the command will be performed.

#### **System action:**

None.

#### **User response:**

None.

Message type: REPLY.

KLKAT012 OPERATOR=operid LAST=last
DONE=done NEXT=next

#### **Explanation**

This message is the second of three that report the values in effect for an AT command:

- operid is the id of the CL/SuperSession operator who established the AT command.
- last is the time the command was last executed;
   NONE will be displayed if the command has not yet been executed.
- done is the number of times the command has been performed.
- next is the time the command will next be executed.

#### **System action:**

None.

## **User response:**

None.

Message type: REPLY.

## KLKAT013 CMD=cmd

#### **Explanation:**

This message is the third of three that report the values in effect for an AT command. cmd is the command that will be executed.

#### **System action:**

None.

## **User response:**

None.

Message type: REPLY.

## KLKAT020 CURRENTLY ACTIVE AT

#### **Explanation:**

This is the beginning of a list of active AT commands requested by an AT LIST command.

**COMMANDS:** 

## **System action:**

None.

#### **User response:**

None.

Message type: REPLY.

## KLKAT021 NO AT COMMANDS ARE ACTIVE

## **Explanation:**

An AT LIST command was issued but there are no AT commands in the system.

#### **System action:**

None.

#### **User response:**

None.

Message type: REPLY.

#### KLKAT030 id HAS BEEN CANCELLED

#### **Explanation:**

An AT CANCEL command has been successfully completed for *id*.

#### System action:

The AT command is removed from the system.

#### **User response:**

None.

Message type: REPLY.

KLKBF001 INVALID BUFFER ANCHOR PASSED TO \$FBUF

#### **Explanation:**

An abend U0200 is taken for the current task, which causes a dump of the current environment. Unaffected tasks in the address space continue normally.

#### System action:

The AT command is removed from the system.

## **User response:**

Refer to the *Problem Determination Guide* for help in resolving the error condition or in gathering the problem documentation that IBM requires to research the error condition.

Message type: REPLY.

KLKBU001 UNBIND-HOLD NOT EXPECTED:
PLU(\$sclu) SLU(\$acid) CID(\$bwcid)
POOL(\$vpname)

## **Explanation:**

A CLSDST PASS was attempted by a virtual session application but the PASS operand was not specified on the VSM pool definition for this virtual terminal.

#### **System action:**

The session startup aborts.

## **User response**

Change the VSM command to add the PASS operand for all applications that perform a CLSDST PASS.

**Note:** TSO and NCCF are applications that always perform a CLSDST PASS. Applications that do not perform a CLSDST PASS cannot share a pool where the PASS operand is specified.

Message type: WARNING.

KLKBU002 PLU1(\$bwlu) CID1(\$bwcid)
PLU2(\$bwlu) CID2(\$bwcid)
SLU(\$acid) POOL(\$vpname)

#### **Explanation:**

An unsolicited BIND was received for SLU \$acid before an expected UNBIND-HOLD was received for the current unsolicited BIND.

## System action:

CL/SuperSession Engine terminates the session.

#### **User response**

Note the error information below. Then, refer to the Problem Determination Guide for help in resolving the error condition or in gathering the problem documentation that IBM requires to research the error condition.

#### \$bwlu

Application that sent the first bind.

#### \$bwcid

CID of the session between p1 and \$acid.

#### \$bwlu

Application that sent the second bind.

#### \$bwcid

CID of the session between p2 and \$acid.

#### \$acid

Virtual terminal ID.

#### \$vpname

Pool that s was selected from.

Message type: WARNING.

#### KLKBU003 **UNSOLICITED BIND NOT EXPECTED: PLU(plu) SLU(slu)**

CID(cid)

## **Explanation**

An unsolicited BIND was received by a virtual terminal slu from application plu under the following conditions:

- The UNSOLICITED BIND was received by a virtual terminal not defined in a PASS or DEDICATE pool.
- The UNSOLICITED BIND was received by a virtual terminal defined in a PASS or DEDICATE pool after a previously established session is being terminated.

A previously established session can be terminated by:

- · User request
- · Virtual terminal received an UNBIND HOLD from a CLSDST PASS issued by the application and the TIMEOUT interval specified in KLKINVSM expires.
- For a DEDICATE SESSLIM poll virtual terminal, VTAM fails to deliver the UNSOLICITED BIND in the time specified in KLKINVSM.

#### **System action:**

CL/SuperSession rejects the bind.

## **User response**

If the application is issuing CLSDST PASS, it must be assigned a PASS or DEDICATE pool.

If the virtual terminal slu belongs to a SESSLIM DEDICATE pool then adjust the timeout interval or ignore the message. See Customization Guide for details.

Message type: WARNING.

KLKBU004 **VIRTUAL SESSION** 

**ESTABLISHMENT TIMEOUT FOR** 

luname

#### **Explanation:**

The CLSDST-PASS operation for luname did not complete in the time specified in KLKINVSM.

#### **System action:**

The virtual session is terminated.

## **User response:**

None.

Message type: WARNING.

KLKCM001

FORCED DELETION PENDING: MODULE(modname)

## **Explanation:**

The module modname has been specified for deletion from the CL/SuperSession address space, but the module is still in use. When the module is no longer in use, an attempt is made to delete it. Currently the only external cause of this message is the REFRESH MODULE command.

#### **System action:**

None.

#### **User response:**

None.

Message type: REPLY, INFO.

KLKCM002

FORCED DELETION COMPLETE: MODULE(module)

#### **Explanation:**

The specified module was deleted from the CL/ SuperSession address space.

## **System action:**

None.

## **User response:**

None.

Message type: INFO.

KLKCM003

LOAD FAILURE:

MODULE(modname) CODE(r1) REASON(r15)

## **Explanation:**

An attempt by CL/SuperSession to load the module modname into its address space failed. This error is most likely caused by the absence of the module in the CL/SuperSession load library.

#### System action:

The module is not loaded and cannot be used.

#### **User response:**

Refer to *IBM's Assembler Programming Reference* to determine the reason the LOAD macro instruction failed. Use r1 and r15 to identify the cause.

Message type: ERROR, WARNING.

## KLKDA001 IDCAMS VERIFY ERROR: R15(r15)

## **Explanation:**

After dynamically allocating a VSAM cluster, CL/ SuperSession has run an IDCAMS VERIFY against the data set. The VERIFY completed with a non-zero return code, r15.

## **System action:**

The module is not loaded and cannot be used.

#### **User response**

Consult IBM's *Access Method Services* to determine the cause of the error and take appropriate corrective action.

Examine TLVLOG for this information, which precedes KLKDA001:

- Messages KLKDA003 and KLKDA007. These mark the beginning and end of the IDCAMS VERIFY output messages, and include the DD name that was processed.
- IDCAMS messages. These will include return and reason codes for the error.

**Note:** The most frequent reason for a non-zero return code is when CL/SuperSession is restarted after an abnormal termination, or when the cluster is currently opened by another task. VERIFY will detect that the cluster's structural information (end of file 100 CL/SuperSession Messages Manual Version 2.1 marker, etc.) does not match the catalog and will repair it. This is normal for VSAM processing, and is reported by the IDCAMS message \*\* VSAM OPEN RETURN CODE IS 168.

Message type: ERROR.

KLKDA002

SVC 99 ERROR: R15(r15)ERROR(s99error) INFO(s99info)

#### **Explanation:**

An attempt by SVC99 to dynamically allocate or unallocate a file failed. This message may be immediately followed by one or two IBM messages that describe the error in more detail. *r15* is the return code from SVC 99 and s99error and s99info are the error and info codes returned by SVC 99 in the dynamic allocation request block.

#### **System action:**

The action depends on the reason for the error.

#### **User response:**

Consult IBM's Assembler Programming Reference for the meaning of the SVC 99 (DYNALLOC) return, reason, and info codes. Consult the appropriate IBM Messages manual for the meaning of any IBM messages that follow KLKDA002.

Message type: ERROR.

KLKDA003 PERFORMING VSAM FILE VERIFICATION: FILE(ddname)

#### **Explanation:**

After dynamically allocating a data set to the DD named ddname, CL/SuperSession has determined that it is a VSAM cluster. To ensure that the cluster structure is correct, CL/SuperSession will invoke the IBM IDCAMS utility to perform a VERIFY against the data set. Between the KLKDA003 and KLKDA007 messages are those issued by IDCAMS.

## **System action:**

None.

## **User response:**

None.

Message type: LOG.

KLKDA004 U

UNABLE TO ATTACH IDCAMS: R15(r15)

#### **Explanation:**

CL/SuperSession Engine issued an ATTACH macro to invoke IDCAMS to perform a VSAM file verification. The ATTACH failed with the return code *r15*.

## **System action:**

The VSAM file verification is terminated. The data set remains allocated and is still available for use by the requester.

#### **User response:**

Consult IBM's Assembler Programming Reference to determine the reason the ATTACH macro failed and take appropriate corrective action.

Message type: ALERT.

KLKDA005

LOAD FAILED FOR IKJEFF18 (DAIRFAIL) R1(r1) R15(r15)

## **Explanation:**

An attempt to load the IBM module IKJEFF18 failed. This module is used to extract descriptive messages after a dynamic allocation or unallocation failure. *r1* is the abend code associated with this error and *r15* is the reason code.

#### **System action:**

Additional IBM error messages regarding the failed dynamic allocation or unallocation request will not be displayed.

#### User response:

Contact your installation systems programmer with the abend and error codes in this message to determine the cause of the error.

Message type: ERROR.

## KLKDA006 ERROR IN IKJEFF18 (DAIRFAIL) R15(r15)

#### **Explanation:**

An error occurred in the IBM module IKJEFF18 while attempting to extract descriptive error messages for a failed dynamic allocation or unallocation request. *r*15 is the return code from module IKJEFF18.

#### **System action:**

Additional IBM error messages regarding the failed dynamic allocation or unallocation request will not be displayed.

#### **User response:**

Contact your installation systems programmer with the R15 value in this message to determine the cause of the error.

Message type: ERROR.

KLKDA007 VSAM FILE VERIFICATION

COMPLETE: R15(r15) FILE(ddname)

#### **Explanation:**

The IDCAMS VERIFY request for file *ddname* has completed with return code *r15*.

#### **System action:**

None.

#### **User response:**

If *r15* is non-zero, message KLKDA001 will follow. Refer to the description of that message for possible actions.

Message type: LOG.

KLKDE001 error message
COMMAND(DEDICATE) 'text'

#### **Explanation:**

A DEDICATE command was issued with a syntax error.

#### **System action:**

The dedicated session is not started.

## **User response:**

Examine *error message* to determine what the error was. *text* is the text at or near the location of the error. Correct the error and reissue the DEDICATE command

Message type: ERROR.

KLKDE002 DEDICATE DIALOG NOT AVAILABLE: dialog

#### **Explanation:**

Dialog dialog, specified on a DEDICATE command, does not exist or cannot be refreshed.

#### **System action:**

The dedicated session is not started.

#### **User response:**

Issue the operator command, **REFRESH D dialog.** If the response indicates the dialog does not exist, ensure that the name is correct and that the dialog is in the TLVPNLS concatenation. If the dialog cannot be refreshed because of errors, correct the errors. In either case, reissue the DEDICATE command after making the appropriate corrections.

Message type: ERROR.

## KLKDE003 DEDICATED SESSION STARTED:

DEVICE(name) POLLING
INTERVAL IN SECONDS=(seconds)

#### **Explanation:**

A dedicated session has been started, as requested with the DEDICATE command.

#### **System action:**

None.

#### **User response:**

None.

Message type: REPLY

KLKDE004 UNABLE TO ALLOCATE PSEUDO-ACB RESOURCE: DEVICE(name)

#### **Explanation:**

A temporary storage shortage caused a memory request to fail.

#### **System action:**

The dedicated session is not started.

#### **User response:**

Retry later, or increase the job region size in the JCL and retry.

Message type: ERROR.

KLKDE005 UNABLE TO ALLOCATE PSEUDO-ACB RESOURCE: DEVICE(name)

#### **Explanation:**

An I/O support module for dedicated operation could not be loaded.

## **System action:**

The dedicated session is not started.

#### **User response:**

Verify that KLKIODED is in the TLVLOAD load library concatenation and is executable. If it is available and executable, contact IBM Support.

Message type: ERROR.

KLKDE006 UNABLE TO ALLOCATE

**DEDICATED DEVICE:** address

**Explanation:** 

The unit resource specified could not be allocated. TLVLOG may KLKDE006 contain other messages, such as KLKDAnnn, that describe the allocation failure.

#### **System action:**

The dedicated session is not started.

## **User response:**

Specify a unit that exists, is online, and is not allocated to another job.

Message type: ERROR.

## KLKDE007 UNABLE TO ALLOCATE PSEUDO-SCB RESOURCE

#### **Explanation:**

A temporary storage shortage caused a memory request to fail.

## **System action:**

The dedicated session is not started.

### **User response:**

Retry later, or increase the job region size and retry.

Message type: ERROR.

#### KLKDE008

UNABLE TO OPEN DEDICATED DCB: DDNAME(name) [unit-address]

#### **Explanation:**

The ddname specified in the DEDICATE command could not be opened, typically because the ddname was not in the JCL for the job.

#### **System action:**

The dedicated session is not started.

#### **User response:**

Retry later, or increase the job region size and retry. Review the JES SYSLOG for IBM data management messages (usually prefaced by IEC) to determine the reason the open failed. For a missing ddname, add the DD statement to the JCL, or use the alternate form of the DEDICATE command to have the unit dynamically allocated.

Message type: ERROR.

## KLKDE009 UNABLE TO ACTIVATE DEDICATED SESSION: DEVICE(name)

## **Explanation:**

An I/O error occurred while displaying the initial screen on a dedicated device.

#### **System action:**

The dedicated session is not started.

#### **User response:**

Correct the cause of the I/O error and reissue the command.

Message type: ERROR.

#### KLKDE010

DEDICATE I/O ERROR:
WECBCC(code) SIOCC(code)
STBYT(status)SENSO(sensbyte-0)
SENS1(sensbyte-1) DEVICE(name)

#### **Explanation:**

An I/O error occurred on the identified device during a write operation. The ECB condition code and the SIO instruction return code are displayed, along with the status byte and sense bytes 0 and 1, to indicate the cause of the error.

## **System action:**

The I/O is retried every 2 seconds, up to 10 times. If the I/O does not succeed, the dedicated session is terminated.

#### **User response:**

If this message occurs frequently, have the device diagnosed, then contact IBM Support.

Message type: LOG, VIEW.

#### KLKDE011

DEDICATE I/O ERROR:
RECBCC(code) SIOCC(code)
STBYT(status)SENSO(sensbyte-0)
SENS1(sensbyte-1) DEVICE(name)

## **Explanation:**

An I/O error occurred on the identified device during a read operation. The ECB condition code and the SIO instruction return code are displayed, along with the status byte and sense bytes 0 and 1, to indicate the cause of the error.

## **System action:**

The I/O is retried every 2 seconds, up to 10 times. If the I/O does not succeed, the dedicated session is terminated.

#### **User response:**

If this message occurs frequently, have the device diagnosed, then contact IBM Support.

Message type: LOG, VIEW.

## KLKDE012

DEVICE TYPE ucb-type NOT SUPPORTED BY DEDICATE

#### **Explanation:**

The unit type specified by the DEDICATE command or allocated to the ddname is not a 3270-type device. *ucb-type* is the UCBTYP field, in hexadecimal.

#### System action:

The unit type specified by the DEDICATE command or allocated to the ddname is not a 3270-type device. ucb-type is the UCBTYP field, in hexadecimal.

## User response:

Change the unit specification to a 3270-type device and retry the DEDICATE command.

Message type: ERROR.

## KLKDE013 DEDICATED SESSION STOPPED: DEVICE(name)

#### **Explanation:**

The session is terminated for the identified device, as requested.

### **System action:**

None.

#### **User response:**

None.

Message type: REPLY.

## KLKDE014 UNABLE TO LOAD KLKEXDED: DEVICE(name)

#### **Explanation:**

An I/O support module for dedicated operation could not be loaded.

## **System action:**

The dedicated session is not started.

#### **User response:**

Verify that KLKEXDED is in the TLVLOAD load library concatenation and is executable. If it is available and executable, contact IBM Support.

Message type: ERROR.

## KLKDE102 DEDICATED OPERATOR INITIALIZATION IN PROGRESS

#### **Explanation:**

A dedicated session has begun its initialization. This message is issued when the NODELAY keyword was specified on the DEDICATE command.

## **System action:**

None.

#### **User response:**

None.

Message type: LOG, VIEW.

## KLKDF000 SEARCH STRING > 256 BYTES

#### **Explanation:**

A search string longer than 256 characters was passed to the INDEX dialog function. Message KLKDM015 follows this message and contains information about the dialog that contains the INDEX function.

**NOT SUPPORTED BY INDEX** 

#### **System action:**

CL/SuperSession Engine terminates the dialog and the user's session.

#### **User response:**

If the dialog is one that you have created or modified, correct it so that the search string is 256 characters or shorter. Refer to the *CL/SuperSession SSPL Reference* 

*Manual* for more information on INDEX. If the error is in a IBM product dialog, contact IBM Support.

Message type: LOG, VIEW.

## KLKDF000 SEARCH STRING > 256 BYTES NOT SUPPORTED BY INDEX

## **Explanation:**

A search string longer than 256 characters was passed to the INDEX dialog function. Message KLKDM015 follows this message and contains information about the dialog that contains the INDEX function.

### **System action:**

CL/SuperSession Engine terminates the dialog and the user's session.

#### **User response:**

If the dialog is one that you have created or modified, correct it so that the search string is 256 characters or shorter. Refer to the *CL/SuperSession SSPL Reference Manual* for more information on INDEX. If the error is in a IBM product dialog, contact IBM Support.

Message type: LOG, VIEW.

## KLKDF000 INSUFFICIENT STORAGE FOR RESULT OF REPEAT FUNCTION

#### **Explanation:**

The storage required to contain the result of a REPEAT dialog function was larger than the maximum allowed by CL/SuperSession. Message KLKDM015 follows this message and contains information about the dialog that contains the REPEAT function.

#### **System action:**

CL/SuperSession Engine terminates the dialog and the user's session.

#### User response:

If the dialog is one that you have created or modified, change it to request a smaller result string (typically no more than 32K characters). Refer to the *CL/SuperSession SSPL Reference Manual* for more information on REPEAT. If the error is in a IBM product dialog, contact IBM Support.

Message type: LOG, VIEW.

## KLKDF000 INSUFFICIENT STORAGE FOR RESULT OF REPEAT FUNCTION

#### **Explanation:**

A negative repetition count was passed to the REPEAT dialog function. Message KLKDM015 follows this message and contains information about the dialog that contains the REPEAT function.

#### System action:

CL/SuperSession Engine terminates the dialog and the user's session.

#### **User response:**

If the dialog is one that you have created or modified, correct it to specify a positive repetition count. Refer to the *CL/SuperSession SSPL Reference Manual* for more information on REPEAT. If the error is in a IBM product dialog, contact IBM Support.

Message type: LOG, VIEW.

## KLKDF000 NEGATIVE OFFSET NOT SUPPORTED BY SUBSTR

#### **Explanation:**

A negative string offset was passed to the SUBSTR dialog function. Message KLKDM015 follows this message and contains information about the dialog that contains the SUBSTR function.

#### **System action:**

CL/SuperSession Engine terminates the dialog and the user's session.

## **User response:**

If the dialog is one that you have created or modified, correct it to specify a zero or positive offset into the source string. Refer to the *CL/SuperSession SSPL Reference Manual* for more information on SUBSTR. If the error is in a IBM product dialog, contact IBM Support.

Message type: LOG, VIEW.

## KLKDF000 NEGATIVE LENGTH NOT SUPPORTED BY SUBSTR

## **Explanation:**

A negative string length was passed to the SUBSTR dialog function. Message KLKDM015 follows this message and contains information about the dialog that contains the SUBSTR function.

#### **System action:**

CL/SuperSession Engine terminates the dialog and the user's session.

#### **User response:**

If the dialog is one that you have created or modified, correct it to specify a zero or positive result length. Refer to the *CL/SuperSession SSPL Reference Manual* for more information on SUBSTR. If the error is in a IBM product dialog, contact IBM Support.

Message type: LOG, VIEW.

## KLKDF001 MESSAGE FROM DIALOG dialog [LU(unit) APPL(application)] 'text'

#### **Explanation**

A LOG dialog function was issued by dialog, requesting that text be written to the CL/SuperSession TLVLOG and VIEWLOG files. If dialog is not a non-terminal dialog, the controlling application and logical unit name associated with it are also shown.

**Note:** The actual contents of text depend on what LOG options were requested, but always directly follow the KLKDF001 message.

## **System action:**

None.

### **User response:**

None.

Message type: LOG, VIEW.

## KLKDF003 NEGATIVE LENGTH NOT SUPPORTED BY name

## **Explanation:**

A negative string length was passed to the name dialog function. Message KLKDM015 follows this message and contains information about the dialog that contains the *name* function.

#### **System action:**

CL/SuperSession Engine terminates the dialog and the user's session.

## User response:

If the dialog is one that you have created or modified, correct the call to name to specify a zero or positive result length. Refer to the *CL/SuperSession SSPL Reference Manual* for more information on name. If the error is in a IBM product dialog, contact IBM Support.

Message type: LOG, VIEW.

## KLKDF004 X2D STRING LENGTH LIMIT EXCEEDED

## **Explanation:**

The SSPL dialog function X2D was invoked with a string that is longer than 8 characters. Message KLKDM015 follows this message and contains information about the dialog that contains the X2D function.

## System action:

CL/SuperSession Engine terminates the dialog and the user's session.

#### **User response:**

If the dialog is one that you have created or modified, correct it so that the string is 8 characters or shorter. Refer to the *CL/SuperSession SSPL Reference Manual* for more information on X2D. If the error is in a IBM product dialog, contact IBM Support.

Message type: LOG, VIEW.

## KLKDF005 X2D STRING CONTAINS NON-HEX CHARACTERS

#### **Explanation:**

The SSPL dialog function X2D was invoked with a string that contains characters other than the digits 0–9 and characters a–f and A–F. Message KLKDM015

follows this message and contains information about the dialog that contains the X2D function.

## **System action:**

CL/SuperSession Engine terminates the dialog and the user's session.

### **User response:**

If the dialog is one that you have created or modified, correct it so that the string contains only 0–9, a–f, and A–F. Refer to the *CL/SuperSession SSPL Reference Manual* for more information on X2D. If the error is in a IBM product dialog, contact IBM Support.

Message type: LOG, VIEW.

## KLKDF011 MESSAGE FROM DIALOG dialog [LU(unit) APPL(application)] 'text'

#### **Explanation**

A WTO dialog function was issued by dialog, requesting that text be written to the CL/SuperSession VIEWLOG file and MVS consoles. If dialog is not a non-terminal dialog, the controlling application and logical unit name associated with it are also shown.

**Note:** The actual contents of text depend on what WTO options were requested, but always directly follow the KLKDF011 message.

## **System action:**

None.

Message type: INFO, VIEW.

## KLKDF021 LOGOFF UNABLE TO FIND LOGICAL UNIT

#### **Explanation:**

The LOGOFF dialog function was executed, but no logical unit was associated with the dialog. Either the dialog is not controlling any logical units, or the logical unit was already logged off. Message KLKDM015 follows this message and contains information about the dialog that contains the LOGOFF function.

#### **System action:**

CL/SuperSession Engine terminates the dialog.

#### **User response:**

None.

Message type: LOG, VIEW.

#### KLKDF031 LINK ARGUMENT LIST INVALID

#### **Explanation:**

The LINK dialog function failed because a null string was passed as the module name. Message KLKDM015 follows this message and contains information about the dialog that contains the LINK function.

## **System action:**

CL/SuperSession Engine terminates the dialog and the user's session.

#### **User response:**

If the dialog is one that you have created or modified, correct it to pass a module name to LINK. Refer to the *CL/SuperSession SSPL Reference Manual* for more information on LINK. If the error is in a IBM product dialog, contact IBM Support.

Message type: LOG, VIEW.

## KLKDF032 LINK FAILED FOR module

## **Explanation:**

The LINK dialog function could not load the requested module, module. Either the module can not be found in the TLVLOAD libraries or an error occurred during the load process. Message KLKDM015 follows this message and contains information about the dialog that contains the LINK function.

#### System action:

CL/SuperSession Engine terminates the dialog and the user's session.

## User response:

Ensure that module resides in a library concatenated to the TLVLOAD DD statement. If the module is present examine TLVLOG for a KLKCM003 message, which is issued when a load request fails.

Message type: LOG, VIEW.

## KLKDF033 ABEND Ssss Uuuuu IN USER MODULE module AT

MODULE module AT DISPLACEMENT xxxxxx

#### **Explanation:**

A user program, module, invoked by the LINK dialog function, abended at offset xxxxx. The system completion code is sss and the user completion code is uuuu. The system code is displayed as three hex digits. The user code is translated to decimal and will be displayed in four positions. Message KLKDM015 follows this message and contains information about the dialog that contains the LINK function.

#### System action:

A dump is taken to TLVSNAP or the system dump data sets. CL/SuperSession then terminates the dialog and the user's session.

#### **User response:**

Examine the dump to determine the cause of the failure.

Message type: LOG, VIEW.

## KLKDF041 TIMEOUT UNABLE TO FIND LOGICAL UNIT

### **Explanation:**

The logical unit associated with the TIMEOUT dialog is not found, probably because the logical unit has already been logged off.

## **System action:**

CL/SuperSession Engine terminates the dialog and the user's session.

#### **User response:**

If the dialog is one that you have created or modified, refer to the *CL/SuperSession SSPL Reference Manual* for more information on TIMEOUT. If the error is in a IBM product dialog, contact IBM Support.

Message type: LOG, VIEW.

## KLKDF061 PASS FAILED, R15(rtncd)REQSTAT(stat)

#### **Explanation:**

The PASS dialog function failed. The REQSTAT field contains the sense data returned by the request. Message KLKDM015 follows this message and contains information about the dialog that contains the PASS function.

#### **System action:**

CL/SuperSession Engine terminates the dialog and the user's session.

#### **User response:**

Use the supplied sense information to determine the cause of the error. If the dialog is one that you have created or modified, refer to the *CL/SuperSession SSPL Reference Manual* for more information on PASS.

Message type: LOG, VIEW.

#### KLKDF062 INVALID PASS ARGUMENT LIST

#### **Explanation:**

The PASS dialog function failed because the destination name was not supplied. Message KLKDM015 follows this message and contains information about the dialog that contains the PASS function.

### **System action:**

CL/SuperSession Engine terminates the dialog and the user's session.

#### **User response:**

If the dialog is one that you have created or modified, refer to the *CL/SuperSession SSPL Reference Manual* for more information on PASS. If the error is in a IBM product dialog, contact IBM Support.

Message type: LOG, VIEW.

## KLKDF063 PASS FUNCTION: INVALID QOPTION: qoption

#### **Explanation:**

The PASS dialog function failed because the QOPTION specified for SIMLOGON is invalid. The only valid option is 'QSESSLIM'. Message KLKDM015 follows this message and contains information about the dialog that contains the PASS function.

## **System action:**

CL/SuperSession Engine terminates the dialog and the user's session.

#### **User response:**

If the dialog is one that you have created or modified, correct it to pass a valid QOPTION. Refer to the *CL/SuperSession SSPL Reference Manual* for more information on PASS. If the error is in a IBM product dialog, contact IBM Support.

Message type: LOG, VIEW.

## KLKDF081 BEEP UNABLE TO FIND LOGICAL UNIT

## **Explanation:**

The BEEP dialog function is unable to find the logical unit of the current dialog. This error should occur only when the current session is terminated. Message KLKDM015 follows this message and contains information about the dialog that contains the BEEP function.

#### System action:

CL/SuperSession Engine terminates the dialog.

## **User response:**

None.

Message type: LOG, VIEW.

## KLKDF101 UNKNO

UNKNOWN RETURN CODE RECEIVED FROM KLK\$SAM. RC(rc).

#### **Explanation:**

During the execution of a SAM dialog function an unknown return code, rc, was received from a CL/ SuperSession service routine.

#### System action:

The SAM dialog function returns with the indicated condition code.

#### User response:

Contact IBM Support with the rc value.

Message type: LOG, VIEW.

#### KLKDF131 event IS AN INVALID EVENT CODE

#### **Explanation:**

An invalid event code, event, was passed to the ON dialog function. The only valid option is 'TIMEOUT'. Message KLKDM015 follows this message and contains information about the dialog that contains the ON function.

#### **System action:**

CL/SuperSession Engine terminates the dialog and the user's session.

## **User response:**

If the dialog is one that you have created or modified, correct it to pass a valid event code. Refer to the *CL/SuperSession SSPL Reference Manual* for more

information on ON. If the error is in a IBM product dialog, contact IBM Support.

Message type: LOG, VIEW.

## KLKDF132 ON TIMEOUT UNABLE TO FIND LOGICAL UNIT

#### **Explanation:**

In response to a dialog ON function request, the logical resource specified is not known to CL/ SuperSession. Message KLKDM015 follows this message and contains information about the dialog that contains the ON function.

#### **System action:**

CL/SuperSession Engine terminates the dialog and the user's session.

#### **User response:**

If this error occurs while running CL/SuperSession, specify a previously defined logical resource. Refer to the *CL/SuperSession SSPL Reference Manual* for more information on ON. Otherwise, contact IBM Support.

Message type: LOG, VIEW.

#### KLKDF201 ABCHOICE: INVALID HANDLE

#### **Explanation:**

An invalid handle was passed to the ABCHOICE dialog function. Message KLKDM015 follows this message and contains information about the dialog that contains the ABCHOICE function.

#### **System action:**

CL/SuperSession Engine terminates the dialog and the user's session.

#### **User response:**

If the dialog is one that you have created or modified, correct it to pass a valid handle (created by the ABCREATE dialog function). Ensure that the handle has not been freed by an ABFREE dialog function. Refer to the *CL/SuperSession SSPL Reference Manual* for more information on ABCHOICE. If the error is in a IBM product dialog, contact IBM Support.

Message type: LOG, VIEW.

#### KLKDF211 ABFREE: INVALID HANDLE

## **Explanation:**

An invalid handle was passed to the ABFREE dialog function. Message KLKDM015 follows this message and contains information about the dialog that contains the ABFREE function.

#### **System action:**

CL/SuperSession Engine terminates the dialog and the user's session.

#### **User response:**

If the dialog is one that you have created or modified, correct it to pass a valid handle (created by the

ABCREATE dialog function). Ensure that the handle has not been freed by a prior ABFREE. Refer to the *CL/SuperSession SSPL Reference Manual* for more information on ABFREE. If the error is in a IBM product dialog, contact IBM Support.

Message type: LOG, VIEW.

#### KLKDF231 ABSELECT: INVALID HANDLE

#### **Explanation:**

An invalid handle was passed to the ABSELECT dialog function. Message KLKDM015 follows this message and contains information about the dialog that contains the ABSELECT function.

#### **System action:**

CL/SuperSession Engine terminates the dialog and the user's session.

#### **User response:**

If the dialog is one that you have created or modified, correct it to pass a valid handle (created by the ABCREATE dialog function). Ensure that the handle has not been freed by an ABFREE dialog function. Refer to the *CL/SuperSession SSPL Reference Manual* for more information on ABSELECT. If the error is in a IBM product dialog, contact IBM Support.

Message type: LOG, VIEW.

## KLKDI001 KLKWAIT INVOKED FROM UNSUPPORTED ENVIRONMENT

## **Explanation:**

CL/SuperSession Engine dispatcher was invoked from SRB mode.

#### **System action:**

CL/SuperSession Engine abends U0200.

#### **User response:**

Refer to the Problem Determination Guide for help in resolving the error condition or in gathering the problem documentation that IBM requires to research the error condition.

Message type: REPLY.

## KLKDL001 INVALID LOGON STRING, EXCESS IGNORED

#### **Explanation:**

The userdata passed to the KLKENTRY dialog contains more than five sub-fields.

#### **System action:**

The excess fields are ignored.

#### **User response:**

Correct the userdata definition to contain no more than five fields, separated by nulls. Valid fields are user ID, password, group, account, and procedure.

Message type: None.

#### KLKDL002 key IS NOT ACTIVE

## **Explanation:**

A function key that is not assigned a function was pressed.

## **System action:**

The key is ignored.

#### **User response:**

Refer to the bottom of the display panel for a list of active keys.

Message type: None.

KLKDL003 dlg: systerm Desc=descriptor,

> Charset=charset. CGCSGID=cgcsgid, APL support=support

### **Explanation:**

This message is generated when logging onto a CUAÓ application. dlg is the dialog that determines whether the terminal will support APL characters when the screen is displayed. systerm is the terminal-id for the current session. The descriptor defines one terminal storage and symbol-set characteristics entry. The charset is the terminal storage identification: X'00' to X'07'. The cgcsgid is the coded graphic character set global identifier value. The support value of 0 indicates that APL is not supported, while a value of 1 indicates that APL is supported.

#### **System action:**

None.

#### **User response:**

Refer to the values in the message to resolve problems with APL support for a given terminal.

Message type: None.

#### KLKDL101 dlg: INVALID APPLID(appl)

## **Explanation:**

A CL/SuperSession-based application has invoked the help processor with an invalid parameter list. dlg is the dialog that has detected the error; appl is the incorrect value.

#### **System action:**

The help processor terminates.

#### **User response:**

Save the CL/SuperSession TLVLOG and contact IBM Support.terminal.

Message type: None.

#### KLKDL102 dlg: INVALID LANGUAGE(lang)

#### **Explanation:**

A CL/SuperSession-based application has invoked the help processor with an invalid parameter list. dlg is the dialog that has detected the error; lang is the incorrect value.

#### System action:

The help processor terminates.

#### User response:

Save the CL/SuperSession TLVLOG and contact IBM Support.

Message type: None.

KLKDL103 dlg: TBCREATE FAILED FOR table; RC=rc

#### **Explanation:**

The CL/SuperSession Engine help processor cannot create the table table which will contain help information. dlg is the dialog that has detected the error; rc is the return code from the TBCREATE SSPL dialog function.

## System action:

The help processor terminates.

#### User response:

Save the CL/SuperSession TLVLOG and contact IBM Support.

Message type: None.

KLKDL104 dlg: DD(ddname) - IPC CREATE FAILED FOR qname; RC=rc

## **Explanation:**

The CL/SuperSession Engine help processor cannot create the communications queue qname for its internal processing. dlg is the dialog that has detected the error, ddname is the DD name of the associated help library, and rc is the return code from the IPC CREATE SSPL dialog function.

#### **System action:**

The help processor terminates.

## **User response:**

Save the CL/SuperSession TLVLOG and contact IBM Support.

Message type: None.

KLKDL105 dlg: DD(ddname) - KLKRDIR FAILED; RC=rc

## **Explanation:**

The CL/SuperSession Engine help processor cannot read the directory of the help library allocated to ddname. dlg is the dialog that has detected the error; rc is the return code from the utility program that was reading the directory.

#### **System action:**

The help processor terminates.

#### **User response**

Ensure that the CL/SuperSession address space has the DD ddname allocated to it and that it points to a PDS containing help text. If a security package such as RACFÓ is being used, the CL/SuperSession address space must have read access to the help libraries.

Otherwise, save the CL/SuperSession TLVLOG and contact IBM Support.

Message type: None.

KLKDL106

dlg: DD(ddname) - [INDEX | GLOSSARY] MEMBER(mem)
PROCESSING FAILED; RC=rc

#### **Explanation:**

The CL/SuperSession Engine help processor could not process the help member mem to extract the index or glossary information. *dlg* is the dialog that has detected the error, *ddname* is the DD name of the associated help library, and *rc* is the return code from the utility program that was processing *mem*.

#### **System action:**

The help processor terminates.

## **User response:**

Save the CL/SuperSession TLVLOG and contact IBM Support.

Message type: None.

KLKDL107

dlg: DD(ddname) - IPC DEQUEUE INVALID HANDLE; RC=rc

#### **Explanation:**

During shutdown processing, The CL/SuperSession Engine help processor could not release its communications queue. *dlg* is the dialog that has detected the error, *ddname* is the DD name of the associated help library, and *rc* is the return code from the IPC DEQUEUE SSPL dialog function.

## **System action:**

The help processor terminates.

#### **User response:**

Save the CL/SuperSession TLVLOG and contact IBM Support.

Message type: None.

KLKDL108

dlg: DD(ddname) - IPC DEQUEUE CONTENTION; RC=rc

#### **Explanation:**

During shutdown processing, The CL/SuperSession Engine help processor detected contention while accessing its communications queue. dlg

### **Explanation:**

dlg is the dialog that has detected the error, ddname is the DD name of the associated help library, and rc is the return code from the IPC DEQUEUE SSPL dialog function.

#### System action:

The help processor terminates.

#### **User response:**

Save the CL/SuperSession TLVLOG and contact IBM Support.

Message type: None.

KLKDL109

dlg: DD(ddname) - NO [INDEX | GLOSSARY] ENTRIES GENERATED

#### **Explanation:**

The CL/SuperSession Engine help processor did not find any index or glossary entries during initialization of a CL/SuperSession-based application. *dlg* is the dialog that has detected the error; *ddname* is the DD name of the associated help library.

#### **Explanation:**

dlg is the dialog that has detected the error, ddname is the DD name of the associated help library, and rc is the return code from the IPC DEQUEUE SSPL dialog function.

## System action:

The help processor terminates.

#### **User response:**

Save the CL/SuperSession TLVLOG and contact IBM Support .

Message type: None.

KLKDL110

dlg: [INDEX | GLOSSARY]
TABLE(table) CANNOT BE
OPENED; RC=rc

#### **Explanation:**

While attempting to respond to a help request, The CL/ SuperSession Engine help processor was unable to open the table *table* that contains help index or glossary information. *dlg* is the dialog that has detected the error; *rc* is the return code from the TBOPEN SSPL dialog function.

#### System action:

The help processor terminates; help or the glossary is not available for the application.

## **User response**

Review the CL/SuperSession TLVLOG for other KLKDLnnn messages that may have been issued, and respond as directed.

Otherwise, save the TLVLOG and contact IBM Support.

Message type: None.

KLKDL111

dlg: MEMBER(member) NOT FOUND IN DD(ddname)

### **Explanation:**

While attempting to update a help index or glossary table, The CL/SuperSession Engine help processor was unable to locate the PDS member in the ddname file. dlg is the dialog that has detected the error.

#### **System action:**

No further processing is performed for member; the help processor continues with any other pending requests.

#### **User response:**

Save the TLVLOG and contact IBM Support.

Message type: None.

KLKDL112

dlg: NO PRIMARY INDEX IN ddname(member) FOR term

#### **Explanation:**

While attempting to update a help index or glossary table, The CL/SuperSession Engine help processor detected an error in PDS member, member, in the ddname file. dlg is the dialog that has detected the error; term is the data associated with the error

#### **System action:**

term is ignored; the help processor continues with any other pending requests.

#### **User response:**

Save the TLVLOG and contact IBM Supports.

Message type: None.

KLKDL113

dlg: TBCREATE FAILED FOR table; RC=rc

#### **Explanation:**

The CL/SuperSession date processor cannot create the table table which will contain date formatting information. dlg is the dialog that has detected the error; rc is the return code from the TBCREATE SSPL dialog function.

#### **System action:**

The date processor terminates.

#### **User response:**

Save the TLVLOG and contact IBM Support.

Message type: None.

KLKDL114

dlg: IPC CREATE FAILED FOR gname; RC=rc

## **Explanation:**

The CL/SuperSession date processor cannot create the communications queue *qname* for its internal processing. dlg is the dialog that has detected the error; rc is the return code from the IPC CREATE SSPL dialog function.

## **System action:**

The date processor terminates.

#### **User response:**

Save the TLVLOG and contact IBM Support.

Message type: None.

KLKDL115

dlg: IPC DEQUEUE INVALID HANDLE: RC=rc

## **Explanation:**

During shutdown processing, the CL/SuperSession date processor could not release its communications queue. dlg is the dialog that has detected the error; rc is the return code from the IPC DEQUEUE SSPL dialog function.

#### **System action:**

The date processor terminates.

#### **User response:**

Save the TLVLOG and contact IBM Support.

Message type: None.

KLKDL116

dlg: IPC DEQUEUE CONTENTION; RC=rc

## **Explanation:**

During shutdown processing, the CL/SuperSession date processor detected contention while accessing its communications queue. dlg is the dialog that has detected the error; rc is the return code from the IPC DEQUEUE SSPL dialog function.

### **System action:**

The date processor terminates.

#### **User response:**

Save the TLVLOG and contact IBM Support.

Message type: None.

KLKDL201

**TABLE action REQUEST FROM USER(userid) TERM(termid) FOR** table

## **Explanation:**

The KLKTBULD SSPL dialog has been invoked to load or unload table. action is LOAD or UNLOAD, userid is the user, and termid is the terminal that invoked KLKTBULD.

#### **System action:**

The load or unload request continues. Message KLKDL202 may follow this message if table is being loaded with a different name.

## **User response:**

None.

Message type: INFO.

KLKDL202

**NEW TABLE NAME IS newname** 

## **Explanation:**

The KLKTBULD SSPL dialog has been invoked to load a table with a name (newname

### **Explanation:**

) different than the original name.

## **System action:**

The load or unload request continues.

#### **User response:**

None.

Message type: INFO.

## KLKDL300

appl USEREXIT(dlg) RETURNED INVALID RESULT(rc)

#### **Explanation:**

A programming error has been detected in dialog application appl.

#### **System action:**

The dialog application is terminated.

#### **User response:**

Save the contents of this message and contact IBM Support.

Message type: LOG, VIEW.

## KLKDL301 appl apdlg tkdlg text

## **Explanation:**

Dialog application appl has requested that debugging information be written to TLVLOG. Message KLKDL302 may follow this message.

## **System action:**

None.

#### **User response:**

None.

Message type: LOG, VIEW.

## KLKDL302

USEREXIT(dlg) KEY(key) TEXT(TEXT)

#### **Explanation:**

This message follows KLKDL301 and contains debugging information.

#### **System action:**

None.

#### **User response:**

None.

Message type: LOG, VIEW.

## KLKDL303 appl US

## appl USEREXIT(dlg) DID NOT RETURN A SYSKEY VALUE

#### **Explanation:**

A programming error has been detected in dialog application appl.

### **System action:**

The dialog application is terminated.

#### **User response:**

Save the contents of this message and contact IBM Support.

Message type: LOG, VIEW.

## KLKDM000 INSUFFICIENT STORAGE FOR RESULT OF ENCDEC FUNCTION

## **Explanation:**

The result of an encryption or decryption function was too large for the storage area to receive it.

#### System action:

The panel interpretation fails.

#### **User response:**

Reissue the request after ensuring that there is sufficient storage. Refer to the *Operator's Guide* for more information on the STORAGE command.

Message type: VIEW.

## KLKDM000 VARIABLE NAME EXPECTED: MEMBER(name) LINE(line)

#### **Explanation:**

A term was found on line of member where a variable name should be.

## System action:

The panel interpretation fails.

#### User response:

Correct the error and refresh the panel.

Message type: ERROR, WARNING.

# KLKDM000 TABLE VARIABLE CONFLICT: VARIABLE(var) MEMBER(name) LINE(line)

#### **Explanation:**

A variable has been declared as both a table and a dialog variable; only one type of declaration is allowed.

## **System action:**

The panel interpretation fails.

#### **User response:**

Correct the error and refresh the panel.

Message type: ERROR.

# KLKDM001 MINIMUM/MAXIMUM OPTIONS MUTUALLY EXCLUSIVE: TLVPNLS dialog LINE line

#### **Explanation:**

The MINIMUM and MAXIMUM options specified on a )BODY dialog statement are mutually exclusive. The associated *dialog* and *line* number are shown for reference.

### System action:

Panel interpretation fails.

#### User response:

Correct the error and try to refresh the panel. For more information on the )BODY statement, refer to the *CL/SuperSession SSPL Reference Manual*.

Message type: WARNING.

#### KLKDM002 STRING VARIABLE TOO LONG

## **Explanation:**

The length of a string is greater than 32767.

#### **System action:**

The thread is permanently blocked, and the user ID cannot be used until CL/SuperSession is recycled.

#### **User response:**

Recycle CL/SuperSession. For more information on the )BODY statement, refer to the *CL/SuperSession SSPL Reference Manual*.

Message type: WARNING.

KLKDM004 ATTRIBUTE CONFLICT DETECTED: MEMBER(panel) LINE(line)

ATTR(attr)

#### **Explanation:**

The specified attr on line in panel is in conflict with an attribute previously used. The same character was probably used to represent two different attributes. For example, SN = (+) and SI = (+).

## **System action:**

The attribute is ignored.

## **User response:**

Check your panel definition and correct the error. Refer to the *CL/SuperSession SSPL Reference Manual* to determine the default attribute characters and make the appropriate modification to the panel.

Message type: ERROR, WARNING.

KLKDM005

VARIABLE NAME EXCEEDS 8 CHARACTERS: MEMBER panel LINE line variable

#### **Explanation:**

The specified *variable* on *line* in *panel* exceeds 8 characters.

#### **System action:**

The field is ignored.

## **User response:**

Shorten the variable name to 8 characters or less and issue the REFRESH command to determine if the panel definition is correct.

Message type: ERROR.

## KLKDM005 \$DMFS FAIL CALLED BY dialog +X'offset'

#### **Explanation:**

This message is for internal use and appears only when DEBUG is on. It can be ignored unless requested

by IBM Support. Message KLKDM015 follows and contains additional information.

## **System action:**

None.

#### **User response:**

None.

Message type: INFO.

KLKDM010 \$DMFS FAIL CALLED BY dialog +X'offset'

## **Explanation:**

This message is for internal use and appears only when DEBUG is on. It can be ignored unless requested by IBM Support. Message KLKDM015 follows and contains additional information.

#### System action:

None.

### **User response:**

None.

Message type: INFO.

KLKDM011 DIALOG dialog FAILED; RC(rc)

#### **Explanation:**

The specified dialog failed during execution.

## System action:

CL/SuperSession Engine terminates the user's session unless ONERROR was specified in the dialog invoking the failing dialog. KLKDM015 follows this message and displays information about the dialog, terminal, and application associated with the failure.

#### User response

Check the return code (rc), correct the error in the failing dialog, refresh the dialog, and retry. For more information on dialogs, refer to the *CL/SuperSession SSPL Reference Manual*. Possible rc values, their meanings, and responses:

4

Dialog not available; either the dialog is not in TLVPNLS or it could not be compiled. Look for other KLKDMxxx messages to identify the problem and correct it.

8

Device dependent routine start-up failed. Save the MVS SYSLOG and CL/SuperSession TLVLOG and job log, then contact IBM Support.

12

SSPL function failed during )INIT processing. Look for other KLKDMxxx messages to identify the problem and correct it. Possibilities include using non-numerics in a numeric calculation and passing an invalid parameter to a dialog function. 16

SSPL function failed during )PROLOG processing. Same as RC(12).

20

Device not supported. This is typically caused by a non-terminal dialog attempting to use )BODY, which is not allowed. If this is the case, either do not run the dialog as a non-terminal or correct the dialog design. Otherwise, save the MVS SYSLOG and CL/SuperSession TLVLOG and job log, then contact IBM Support.

24

An I/O error occurred while trying to write the )BODY data to the terminal. Refer to the CL/ SuperSession TLVLOG file for additional messages which should identify the problem.

28

SSPL function failed during )EPILOG processing. Same as RC(12).

32

SSPL function failed during )EPILOG processing. Same as RC(12).

36

A RESHOW command was issued in the )TERM section, which is not allowed. Correct the dialog and retry.

40

A SELECT command was issued in the )TERM section, which is not allowed. Correct the dialog and retry.

A TBDISPL failed, either because the dialog does not have a )BODY TABLE section, or because the physical terminal was not large enough to display at least one table row. Do not issue TBDISPL against this dialog, add a )BODY TABLE section, or ensure that the )BODY TOP and )BODY BOTTOM sections are not too large. Retry the dialog.

Message type: INFO.

#### KLKDM012 LOOPCTR LIMIT EXCEEDED

#### **Explanation:**

The LOOPCTR limit has been exceeded for a dialog. KLKDM015 follows this message and identifies the failing dialog.

## **System action:**

The dialog terminates.

#### **User response:**

Correct the error, refresh the dialog, then test it. For more information on dialogs, refer to the CL/ SuperSession SSPL Reference Manual.

Message type: INFO, VIEW.

KLKDM013 **INVALID NUMERIC ARGUMENT** 

#### **Explanation:**

A dialog has attempted a numeric operation on a value that was not numeric. KLKDM015 follows this message and identifies the failing dialog.

#### **System action:**

The dialog terminates.

## **User response:**

If this error occurs while running CL/SuperSession, make the argument numeric. If this error occurs while running any other IBM product, contact IBM Support.

Message type: REPLY.

#### KLKDM014 MAIN STORAGE SHORTAGE

#### **Explanation:**

A dialog could not be executed because the Dialog Manager discovered a storage shortage. KLKDM015 follows this message and identifies the failing dialog.

## **System action:**

The dialog and the user's session terminate.

#### **User response:**

If the error persists, notify your administrator. The systems programmer should review storage usage in CL/SuperSession, and increase TLVPARM KLKSYSIN MINIMUM storage.

Message type: REPLY.

#### KLKDM015 DIALOG(dialog)

[MEMBER(member) LINE(line)] [LU(luname) APPL(applid)]

#### **Explanation:**

A warning or error has occurred while executing a dialog. This message follows the actual warning or error message and identifies the dialog where the condition was detected. Also shown, if the information can be determined, is the source member and line number associated with the error. If the executing dialog is associated with a physical terminal, the logical unit and VTAM application id are shown.

#### System action:

None.

#### User response:

None.

Message type: LOG, VIEW.

## TOKEN-TRACE, next, length, value, current, stack, frame

#### **Explanation:**

KLKDM016

This message is for internal use. It can be ignored unless requested by IBM Support.

#### System action:

None.

#### **User response:**

None.

Message type: REPLY.

KLKDM017 LABEL-TRACE, next, length, value, current, stack, frame

**Explanation:** 

This message is for internal use. It can be ignored unless requested by IBM Support.

**System action:** 

None.

**User response:** 

None.

Message type: REPLY.

KLKDM019 VARIABLE NAME TOO LONG: 'name'

#### **Explanation:**

The CL/SuperSession dialog manager detected the use of a variable name (name) that is longer than 8 characters, and OPTIONS LONGVARNAME(IGNORE) was not coded in the KLKINDM member of TLVPARM. KLKDM015 follows this message and identifies the dialog associated with the error.

#### **System action:**

If LONGVARNAME(FAIL) was specified, the dialog fails. Otherwise, the variable name is truncated at 8 characters and processing continues.

## **User response:**

Correct the variable name and refresh the dialog.

Message type: LOG, VIEW.

KLKDM020 UNSUPPORTED/INVALID \$DMFS REQUEST RECEIVED

#### **Explanation:**

The CL/SuperSession Dialog Manager was passed an invalid request.

#### **System action:**

The request is terminated with a U0200 abend, sending a dump to the TLVSNAP file and/or the system's dump datasets.

#### **User response:**

Retain the CL/SuperSession run sheets, dump files, this message, and the MVS system log, then contact IBM Support.

Message type: REPLY.

KLKDM021 name IS ALREADY DEFINED

#### **Explanation:**

The SSPL variable name is defined more than once in the )DECLARE section of a dialog.

## **System action:**

Panel interpretation fails.

#### **User response:**

Correct the error and refresh the dialog. For more information on dialogs, refer to the *CL/SuperSession SSPL Reference Manual*.

Message type: WARNING.

KLKDM022

STATIC VARIABLE "name" IS UNDECLARED; SCOPE(scope) ASSIGNED

#### **Explanation**

The Dialog Manager detected a reference to variable, name, which was not defined in the )DECLARE section of the dialog. The NOTDECLARED(REPORT) option was requested, either in the KLKINDM member of TLVPARM or on the )OPTION statement in the dialog. KLKDM015 follows this message and shows the dialog that contains the undeclared variable.

**Note:** It is acceptable for a dialog to have undeclared variables; this message is intended as a debugging tool.

#### **System action:**

name is treated as if it were declared as scope scope, and the dialog continues executing. The DEFAULTSCOPE keyword on the )OPTION statement may be used to change the default scope. This message is issued only once for each individual reference to the variable.

#### **User response:**

Review the dialog shown in message KLKDM015 to determine the proper variable scope, then add it to the )DECLARE section.

Message type: LOG, VIEW.

KLKDM023

DYNAMIC VARIABLE "name" IS UNDECLARED; SCOPE(scope) ASSIGNED

## **Explanation**

The Dialog Manager detected a reference to a dynamically constructed variable, *name*, which was not defined in the )DECLARE section of the dialog. (Dynamically constructed variable names take the general form of **&(&varname)**.) The NOTDECLARED(REPORT) option was requested, either in the KLKINDM member of TLVPARM or on the )OPTION statement in the dialog. KLKDM015 follows this message and shows the dialog that contains the undeclared variable.

**Note:** It is acceptable for a dialog to have undeclared variables; this message is intended as a debugging tool.

## **System action:**

name is treated as if it were declared as scope scope, and the dialog continues executing. The

DEFAULTSCOPE keyword on the )OPTION statement may be used to change the default scope. This message will be issued each time the dynamic variable is referenced.

#### **User response:**

Review the dialog shown in message KLKDM015 to determine the proper variable scope, then add it to the )DECLARE section.

Message type: LOG, VIEW.

## KLKDM024 INVALID VARIABLE NAME X'hexstring'

#### **Explanation**

The Dialog Manager detected an invalid dynamically constructed variable name, *hexstring*. (Dynamically constructed variable names take the general form of **&(&varname)**.) KLKDM015 follows this message and shows the dialog associated with the error.

**Note:** It is acceptable for a dialog to have undeclared variables; this message is intended as a debugging tool.

## **System action:**

A null is used for the variable's value.

#### **User response:**

Review the dialog shown in KLKDM015 and correct the SSPL code that constructs the invalid variable name.

Message type: ERROR.

## KLKDM030 KLKTBMGR LOGIC ERROR

#### **Explanation:**

The CL/SuperSession tables manager detected an invalid condition while performing a request.

#### **System action:**

The request is terminated with a U0200 abend, sending a dump to the TLVSNAP file and/or the system's dump datasets.

#### **User response:**

Retain the CL/SuperSession run sheets, dump files, this message, and the MVS system log, then contact IBM Support.

Message type: REPLY.

## KLKDM031 KLKTBMGR INVALID TABLE DELETE POINTER

#### **Explanation:**

The CL/SuperSession tables manager detected an invalid condition while performing a request.

#### **System action:**

The request is terminated with a U0200 abend, sending a dump to the TLVSNAP file and/or the system's dump datasets.

#### **User response:**

Retain the CL/SuperSession run sheets, dump files, this message, and the MVS system log, then contact IBM Support.

Message type: REPLY.

## KLKDM040 STATEMENT OUT OF PLACE: TLVPNLS(member) LINE(lineno)

#### **Explanation:**

The )OPTION statement must appear as the first or top level of a dialog that includes other common members from the panel library.

## **System action:**

The panel interpretation fails.

#### **User response:**

Move the )OPTION statement in member to beginning of the dialog, then refresh it.

Message type: VIEW, ERROR.

## KLKDM041 errmsg: TLVPNLS(member) LINE(line) 'text'

#### **Explanation:**

The statement shown in dialog member at line contains invalid syntax. *errmsg* is a brief description of the error; text is the text at or near the error.

### **System action:**

Compilation continues with the next statement. However, the compilation will be failed when the last line is processed.

#### User response:

Correct the statement shown, then refresh the dialog.

Message type: WARNING.

## KLKDM042 RECURSIVE COPY REFERENCE: MEMBER(panel) LINE(lineno)

## **Explanation:**

The panel interpreter encountered an error in creating the panel. A )COPY panel statement was coded in the panel with the same name or in a panel that is being processed as a result of a )COPY statement. This is an illegal control statement. The line number *lineno* indicates the line where the )COPY control statement resides within the panel.

#### **System action:**

The panel interpreter continues to scan for other errors, but panel interpretation fails.

#### **User response:**

Remove or correct the invalid control statement and attempt to refresh the panel. If the command completes successfully, the panel is ready for use.

**Message type:** WARNING.

# KLKDM043 COPY MEMBER NOT FOUND: MEMBER(member)

#### **Explanation:**

A panel that includes a )COPY member control statement is not in the CL/SuperSession panel library

#### **System action:**

The panel interpreter continues to scan for errors, but panel interpretation fails.

#### **User response:**

Check your panel definition and correct the panel's )COPY control statement, or add the member into the panel library. Then refresh the dialog.

Message type: WARNING.

# KLKDM044 UNSUPPORTED LEVEL: 'n' TLVPNLS(member) LINE(lineno)

#### **Explanation:**

While compiling the SSPL dialog *member*, an )OPTION LEVEL statement was found at line *lineno* that specified a syntax level value (n) that is not supported by this release of CL/SuperSession.

# **System action:**

The dialog compilation fails.

#### **User response:**

If this error occurs while running CL/SuperSession, correct or remove the LEVEL keyword. Recompile the dialog. If this error occurs while running any other IBM product, contact IBM Support.

Message type: VIEW, ERROR.

# KLKDM045 NOTDECLARED(text) IS INVALID TLVPNLS(member) LINE(lineno)

#### **Explanation:**

While compiling the SSPL dialog *member*, an )OPTION LEVEL statement was found at line *lineno* that specified an invalid NOTDECLARED value.

### **System action:**

The dialog compilation fails.

# **User response:**

If this error occurs while running CL/SuperSession, correct or remove the NOTDECLARED keyword. Recompile the dialog. If this error occurs while running any other IBM product, contact IBM Support.

Message type: VIEW, ERROR.

# KLKDM046 DEFAULTSCOPE(text) IS INVALID TLVPNLS(member) LINE(lineno))

#### **Explanation:**

While compiling the SSPL dialog *member*, an )OPTION LEVEL statement was found at line *lineno* that specified an invalid DEFAULTSCOPE value. System Action: The dialog compilation fails.

#### **System action:**

The dialog compilation fails.

#### **User response:**

If this error occurs while running CL/SuperSession, correct or remove the DEFAULTSCOPE keyword. Recompile the dialog. If this error occurs while running any other IBM product, contact IBM Support.

Message type: VIEW, ERROR.

# KLKDM048 INVALID OR UNSUPPORTED PANEL AREA: MEMBER(panel) LINE(lineno)

#### **Explanation:**

An invalid panel control statement was encountered while interpreting a panel definition. The message provides the panel name *panel* and line number *lineno*.

#### **System action:**

Panel interpretation terminates.

#### User response:

Currently supported control statements are )BODY, )EPILOGUE, )PROLOGUE, )COMMENT, and )COPY. Correct the control statement and issue the REFRESH command to determine if the panel is ready for use.

Message type: WARNING.

# KLKDM050 keyword(value) IS OUT OF RANGE (min-max); DEFAULTS TO def

### **Explanation:**

keyword in the KLKINDM member of TLVPARM was specified with a value that is too small (min) or too large (max).

### System action:

The default value, *def*, will be used. CL/SuperSession initialization continues.

#### User response:

Correct the keyword value. If the default value is unacceptable, recycle CL/SuperSession.

# KLKDM051 DIALOG MANAGER INITIALIZED: LIMIT(limit)

#### **Explanation:**

A Dialog Manager initialization that completes successfully logs this message to create an audit trail.

#### **System action:**

None.

#### **User response:**

None.

Message type: INFO.

# KLKDM052 DIALOG LIBRARY UNAVAILABLE

**Explanation:** 

The panel library was unavailable when CL/ SuperSession Engine started. An invalid TLVPNLS DD statement probably occurs in the startup PROC.

#### **System action:**

Initialization fails and CL/SuperSession Engine terminates.

#### **User response:**

Correct the statement and retry.

Message type: ALERT.

KLKDM053 UNRECOGNIZED INITIALIZATION STATEMENT: stmttype

#### **Explanation:**

The statement *stmttype* is not a valid initialization statement. The statement is in TLVPARM(KLKINDM).

#### **System action:**

Initialization fails and CL/SuperSession Engine terminates.

#### **User response:**

Correct the statement and retry.

Message type: ALERT.

KLKDM054 keyword(value) IS INVALID;
DEFAULTS TO def

#### **Explanation:**

keyword in the KLKINDM member of TLVPARM was specified with a value that is not a valid choice.

#### **System action:**

The default value, *def*, will be used. CL/SuperSession Engine initialization continues.

#### **User response:**

Correct the keyword value. If the default value is unacceptable, recycle CL/SuperSession.

Message type: WARNING.

KLKDM070 COMPILED DIALOG EXCEEDS MAIN STORAGE LIMIT: DIALOG(name)

#### **Explanation:**

The compiled dialog exceeds the largest number of bytes that can be allocated based on the CL/ SuperSession LIMIT startup parameter.

#### **System action:**

The panel compilation is terminated.

#### **User response:**

Split name into smaller dialogs.

Message type: ERROR.

KLKDM071 DIALOG dialog NOT FOUND IN DEFINITION LIBRARY

**Explanation:** 

Dialog dialog was referenced on a select statement, dialog statement, )COPY statement, or the REFRESH command, but it was not in the panel library (TLVPNLS).

#### System action:

This normally occurs during execution of a dialog. Therefore, the results are unpredictable.

#### **User response:**

Determine the location of the invalid reference, correct it, and retry the dialog.

Message type: ERROR.

KLKDM072 CRITICAL DIALOG MAY NOT HAVE PRESENTATION
CAPABILITY(member)

#### **Explanation:**

A critical dialog must have a presentation space.

#### **System action:**

The panel interpretation is terminated.

#### **User response:**

Refer to the *Problem Determination Guide* for help in resolving the error condition or in gathering the problem documentation that IBM requires to research the error condition.

Message type: ERROR.

KLKDM073 AUTOMATIC CONVERSION OF DOWNLEVEL CONSTRUCTS IN

member OCCURRED, CHECK
TLVLOG FOR DETAILS

#### **Explanation:**

While compiling the SSPL dialog *member*, one or more statements were found with downlevel syntax. These must be corrected before the next release of CL/ SuperSession.

#### System action:

None.

#### **User response:**

Refer to the CL/SuperSession TLVLOG file for KLKDM120, KLKDM125, or KLKDM126 messages associated with *member*. These will identify the downlevel syntax. Modify the dialog as appropriate.

Message type: VIEW, REPLY.

KLKDM074 TRACEABLE COMPILE OF dialog
INVALID WHEN DIALOG TRACE IS
OFF, NON-TRACEABLE COMPILE

**PERFORMED** 

#### **Explanation:**

A REFRESH operator command was issued for *dialog* with the TRACE keyword specified. However, Dialog Trace is not currently active.

# System action:

The dialog is compiled without trace information.

#### **User response:**

If you wish *dialog* to be traceable, activate Dialog Trace with the DTRACE operator command, then reissue the REFRESH command. Otherwise, no action is needed.

Message type: ERROR, VIEW.

# KLKDM101

EXCESSIVE OPERANDS: statement PROVIDED (n) ALLOWS (m) TLVPNLS(dialog) LINE(lineno)

#### **Explanation:**

*n* operands are provided in the procedure or function statement *statement*, but only *m* operands are allowed. The dialog *dialog* and the line number *lineno* are shown for reference.

#### **System action:**

Panel interpretation fails.

# **User response:**

Correct the error and test the dialog. Refer to the *CL/ SuperSession SSPL Reference Manual* for more information on dialogs.

Message type: LOG, VIEW.

#### KLKDM102

INSUFFICIENT OPERANDS: statement PROVIDED (n) REQUIRES (m) TLVPNLS(dialog) LINE(lineno)

# **Explanation:**

*n* operands are provided in the procedure or function statement statement but only *m* operands are required. The dialog dialog and the line number lineno are shown for reference.

#### **System action:**

Panel interpretation fails.

#### **User response:**

Correct the error and test the dialog. Refer to the *CL/ SuperSession SSPL Reference Manual* for more information on dialogs.

Message type: LOG, VIEW.

#### KLKDM103

VOID EXPRESSION: TLVPNLS(dialog) LINE(lineno)

#### **Explanation:**

An expression was provided without operands, such as '(())'. The dialog name *dialog* and line number *lineno* are shown for reference.

### **System action:**

Panel interpretation fails.

#### **User response:**

Correct the error and test the dialog. Refer to the *CL/SuperSession SSPL Reference Manual* for more information on dialogs.

Message type: LOG, VIEW.

# KLKDM104

OPEN EXPRESSION: TLVPNLS(dialog) LINE(lineno)

#### **Explanation:**

An expression was provided with more opening than closing parentheses. For example '((expr)'. The dialog name dialog and line number *lineno* are shown for reference.

#### System action:

Panel interpretation fails.

#### **User response:**

Correct the error and test the dialog. Refer to the *CL/* SuperSession SSPL Reference Manual for more information on dialogs.

Message type: LOG, VIEW.

# KLKDM105

UNBALANCED PARENTHESES: TLVPNLS(dialog) LINE(lineno)

#### **Explanation:**

An expression was provided with more closing than opening parentheses. For example '(expr))'. The dialog name *dialog* and line number *lineno* are provided for reference.

#### **System action:**

Panel interpretation fails.

### User response:

Correct the error and test the dialog. Refer to the *CL/SuperSession SSPL Reference Manual* for more information on dialogs.

Message type: LOG, VIEW.

#### KLKDM106

label IS A DUPLICATE LABEL: TLVPNLS(dialog) LINE(lineno)

#### **Explanation:**

A label *label* was defined more than once within the dialog *dialog*.

### **System action:**

Panel interpretation fails.

#### User response:

Correct the error and test the dialog. Refer to the *CL/ SuperSession SSPL Reference Manual* for more information on dialogs.

Message type: LOG, VIEW.

#### KLKDM107

IMPROPER USE OF statement CONSTRUCT: TLVPNLS(dialog) LINE(lineno)

#### **Explanation:**

The dialog management statement was used improperly.

### System action:

Panel interpretation fails.

#### **User response:**

Correct the error and test the dialog. Refer to the *CL/* SuperSession SSPL Reference Manual for more information on dialogs.

Message type: LOG, VIEW.

# KLKDM109 IMPROPER TOKEN USAGE: TLVPNLS(dialog) LINE(lineno)

#### **Explanation:**

An invalid token was detected within dialog dialog.

#### **System action:**

Panel interpretation fails.

#### **User response:**

Correct the error and test the dialog. Refer to the *CL/ SuperSession SSPL Reference Manual* for more information on dialogs.

Message type: LOG, VIEW.

# KLKDM110 OPEN CONSTRUCT(S) IN PROCEDURE: text

#### **Explanation:**

A DO statement without an END statement was found.

#### **System action:**

The dialog does not compile.

#### **User response:**

If this error occurs while running CL/SuperSession, correct the error and refresh the dialog. If this error occurs while running any other IBM product, contact IBM Support.

Message type: LOG, VIEW.

# KLKDM111 LABEL label IS UNRESOLVED: TLVPNLS(dialog) LINE(lineno)

#### **Explanation:**

A GOTO or CALL statement referenced a label that was not found in the dialog.

#### **System action:**

The dialog does not compile.

#### **User response:**

If this error occurs while running CL/SuperSession, correct the error and refresh the dialog. If this error occurs while running any other IBM product, contact IBM Support.

Message type: LOG, VIEW.

# KLKDM112 PREMATURE END OF MEMBER: text

#### **Explanation:**

The end of a dialog was reached before a statement was completed.

# **System action:**

The dialog does not compile.

#### User response:

If this error occurs while running CL/SuperSession, correct the error and refresh the dialog. If this error occurs while running any other IBM product, contact IBM Support.

Message type: LOG, VIEW.

#### KLKDM113 OPEN ENVIRONMENT: text

#### **Explanation:**

SSPL found an opening delimiter text without a closing delimiter.

#### **System action:**

The dialog does not compile.

#### **User response:**

Enter the closing delimiter and recompile.

Message type: REPLY.

# KLKDM120 DOWNLEVEL FUNCTION SYNTAX: 'name' TLVPNLS(member) LINE(number)

#### **Explanation:**

In the dialog *member* at line *number*, the function *name* did not have parentheses around its argument list.

#### System action:

The dialog continues compiling.

### **User response:**

If this error occurs while running CL/SuperSession, modify the dialog so that the function arguments are enclosed in parentheses immediately following the function. If the function has no arguments, parentheses are still required, for example, VSSREFR(). After making the changes, add )OPTION LEVEL(1) at the beginning of the dialog to indicate that functions are identified by parenthetical parameter lists. If this error occurs while running any other IBM product, contact IBM Support.

Message type: LOG, VIEW.

# KLKDM121 UNBALANCED COMMENT DELIMITER(S): TLVPNLS(d) LINE(n)

### **Explanation:**

SSPL found a delimiter that starts a comment (/\*) without the corresponding delimiter to end the comment (\*/). The delimiter is in dialog d on line n.

#### **System action:**

The dialog does not compile.

#### **User response:**

Enter the closing delimiter and recompile.

Message type: ERROR, VIEW.

# KLKDM121 MAXIMUM ATTRIBUTES/DIALOG EXCEEDED: ATTR(attr) TLVPNLS(dialog) LINE(lineno)

#### **Explanation:**

A maximum of 255 fields are allowed on a dialog screen.

# **System action:**

The dialog fails.

#### **User response:**

If this error occurs while running CL/SuperSession, verify the changes made to the dialog and remove any unnecessary *attr*. Retry the dialog. If the problem persists, or if this error occurs while running any other IBM product, contact IBM Support.

Message type: WARNING.

# KLKDM122 INVALID HEX LITERAL: \x TLVPNLS(d) LINE(n)

#### **Explanation:**

SSPL found an invalid hexadecimal value x after the hexadecimal delimiter  $\setminus$ . The value is in dialog d on line n

#### **System action:**

The dialog does not compile.

### **User response:**

Enter the correct value ( $\xx$ , where either x = 0 - 9 or A - F) and recompile.

Message type: ERROR, VIEW.

# KLKDM123 INVALID STRING FUNCTION: 'f' TLVPNLS(d) LINE(n)

#### **Explanation:**

SSPL found an invalid hexadecimal value x after the hexadecimal delimiter  $\setminus$ . The value is in dialog d on line n.

#### **System action:**

The dialog does not compile.

### **User response:**

If this error occurs while running CL/SuperSession, correct the syntax and recompile. If this error occurs while running any other IBM product, contact IBM Support.

Message type: ERROR, VIEW.

# KLKDM124 INVALID STRING FORMAT: 's' TLVPNLS(d) LINE(n)

# **Explanation:**

The string s is invalid. The function is in dialog d on line n.

#### **System action:**

The dialog does not compile.

#### User response:

If this error occurs while running CL/SuperSession, correct the string and recompile. If this error occurs while running any other IBM product, contact IBM Support.

Message type: ERROR, VIEW.

# KLKDM125 DOWNLEVEL REFERENCE: 'text' TLVPNLS(member) LINE(number)

#### **Explanation:**

In the dialog *member* at line number, the statement *text* was coded using a syntax that is no longer supported.

#### **System action:**

*text* is converted internally to the correct syntax and message KLKDM126 is issued to display it. The dialog continues compiling.

### User response:

If this error occurs while running CL/SuperSession, refer to KLKDM126 for the correct syntax and modify the dialog accordingly. If this error occurs while running any other IBM product, contact IBM Support.

Message type: LOG, VIEW.

# KLKDM126 CONVERTED REFERENCE: 'text' TLVPNLS(member) LINE(number)

#### **Explanation:**

In the dialog *member* at line *number*, an unsupported dialog statement was converted to *text*.

#### System action:

The dialog continues compiling. Message KLKDM125 precedes this message and identifies the incorrect syntax.

#### User response:

None.

Message type: LOG, VIEW.

# KLKDM127 WARNING - OPEN COMMENT BLOCK: TLVPNLS(member) LINE(number)

#### **Explanation:**

During refresh processing for dialog member, the Dialog Manager detected an open comment block (more "/\*" than "\*/"). number is the line where the error was detected, and is typically an SSPL section marker ()**PROLOG, )BODY**, etc.). System Action: This is a warning message only. The dialog continues compiling.

#### **System action:**

This is a warning message only. The dialog continues compiling.

#### User response:

Review dialog member and correct the open comment block.

Message type: ERROR, VIEW.

KLKER001 SNAP ID snid REQUESTED FROM module + X offset

#### **Explanation:**

A \$SNAP macro was coded to request a snap of the registers or the registers and a storage area. The snap was called in *module* at offset *offset*.

#### **System action:**

CL/SuperSession takes the requested snap and continues.

#### **User response:**

This is a debugging tool for IBM-developed CL/ SuperSession applications, and is specific to a particular product.

Message type: INFO.

KLKER011 ABNORMAL TERMINATION

AVERTED: ABEND EC MODE PSW psw REFERS TO abndmod + X abndoff ABEND: SYSTEM abend

USER usr

#### **Explanation:**

An abend occurred in module abndmod at offset abndoff.

# **System action:**

CL/SuperSession issues snap dumps of the environment, and processing continues.

#### **User response:**

Refer to the *Problem Determination Guide* for help in resolving the error condition or in gathering the problem documentation that IBM requires to research the error condition.

Message type: LOG, VIEW.

#### KLKER012 DUMPING TO SYSMDUMP

#### **Explanation:**

The system has been requested to capture a dump on the dataset specified by the SYSMDUMP DD statement.

### **System action:**

CL/SuperSession requested the system to take a dump of the environment. A summary dump is also taken on TLVSNAP.

#### **User response:**

Copy the dump to tape and contact IBM Support.

Message type: LOG, VIEW.

KLKER013 ES

ESTAE: estae AT address (module + offset) SNAPPING MAIN STORAGE SNAPPING TASK INFORMATION

# SNAPPING SYSTEM INFORMATION SNAP COMPLETE

#### **Explanation:**

An abend occurred at address in module.

#### System action:

CL/SuperSession issues snap dumps of the environment, and processing continues.

#### **User response:**

Refer to the Problem Determination Guide for help in resolving the error condition or in gathering the problem documentation that IBM requires to research the error condition.

Message type: ALERT.

# KLKEV001 SYSECHO(text)

#### **Explanation:**

The dialog control verb &SYSECHO has been detected while evaluating an expression.

#### System action:

The requested text is logged.

### **User response:**

None.

Message type: LOG, VIEW, REPLY.

#### KLKFL001

ALL PENDING VSAM CHANGES HAVE BEEN WRITTEN TO DASD

#### **Explanation**

The CUA operator command, FLUSH, was issued to request the IBM VSAM data management services to write all pending VSAM records to the appropriate cluster. The request has completed successfully.

**Note:** The KLKSTART member in TLVCMDS, which contains commands that are performed during CL/ SuperSession initialization, contains an EVERY 3ð:ðð FLUSH command. This causes FLUSH to be issued every 30 minutes.

#### **System action:**

None.

#### **User response:**

None. To prevent accidental data loss, users are encouraged to leave the automatic FLUSH in TLVCMDS(KLKSTART). To eliminate the automatic FLUSH, delete the statement from TLVCMDS(KLKSTART).

Message type: REPLY.

#### KLKFL002

ALL PENDING TLVLOG RECORDS HAVE BEEN WRITTEN

### **Explanation:**

The CUA operator command, FLUSH, was issued to request the IBM data management services to write all

pending TLVLOG records to the currently active TLVLOG data set. The request has completed successfully.

#### **System action:**

None.

#### **User response:**

None.

Message type: REPLY.

# KLKFL003 ALL PENDING TLVNAF RECORDS HAVE BEEN WRITTEN

### **Explanation:**

The CUA operator command, FLUSH, was issued to request the IBM data management services to write all pending NAF records to the NAF data set and/or to SMF. The request has completed successfully.

#### **System action:**

None.

#### **User response:**

None.

Message type: REPLY.

# KLKFM001 FREE STORAGE AREA INTEGRITY LOST

#### **Explanation:**

The integrity of the free storage area has been lost. This is caused by a storage overlay.

#### **System action:**

CL/SuperSession will abend U0200 to terminate the address space.

#### **User response:**

Save the run sheets, dump files, and MVS system log, then contact IBM Support.

Message type: ABEND.

#### KLKFM002 STORAGE RELEASE ERROR

#### **Explanation:**

An invalid storage release request has been detected. This is may be caused by a storage overlay or an invalid address.

#### **System action:**

CL/SuperSession will abend U0100 to terminate the requesting thread.

# **User response:**

Save the run sheets, dump files, and MVS system log, then contact IBM Support.

Message type: ABEND.

#### KLKGM001 STORAGE POOL LIMIT EXCEEDED

# **Explanation:**

A request for storage exceeded the LIMIT parameter that was specified or implied at startup.

#### **System action:**

For problem determination, a dump is generated with a user abend code.

#### **User response:**

Increase the limit parameter value and restart the product. If the problem continues, refer to the Problem Determination Guide for help in resolving the error condition or in gathering the problem documentation that IBM requires to research the error condition.

Message type: REPLY.

### KLKGM002 ZERO LENGTH STORAGE REQUEST

#### **Explanation:**

A zero length storage request was made to CL/ SuperSession.

#### **System action:**

For problem determination, a dump is generated with a user abend code.

#### **User response:**

Refer to the *Problem Determination Guide* for help in resolving the error condition or in gathering the problem documentation that IBM requires to research the error condition.

Message type: REPLY.

# KLKGM003 FREE STORAGE LIST INTEGRITY LOST

# **Explanation:**

The integrity of the free storage list has been corrupted. System Action: For problem determination, a dump is generated with a user abend code.

#### **System action:**

For problem determination, a dump is generated with a user abend code.

### **User response:**

Refer to the *Problem Determination Guide* for help in resolving the error condition or in gathering the problem documentation that IBM requires to research the error condition.

Message type: REPLY.

# KLKGM004 FREE STORAGE LIST INTEGRITY LOST

# **Explanation:**

The integrity of the free storage area has been corrupted.

#### **System action:**

For problem determination, a dump is generated with a user abend code.

# User response:

Refer to the *Problem Determination Guide* for help in resolving the error condition or in gathering the

problem documentation that IBM requires to research the error condition.

Message type: REPLY.

# KLKGM005 FREE STORAGE AREA EXHAUSTED

### **Explanation:**

CL/SuperSession has used all available free storage and was unable to satisfy a storage allocation request.

#### **System action:**

For problem determination, a dump is generated with a user abend code.

#### **User response:**

Adjust the CL/SuperSession MINIMUM and MAXIMUM parameters in the TLVSYSIN file and restart CL/SuperSession.

Message type: REPLY.

# KLKGM006 FREE BLOCK INTEGRITY CHECK FAILED

#### **Explanation:**

CL/SuperSession has detected an invalid storage release request.

#### **System action:**

For problem determination, a dump is generated with a user abend code.

#### **User response:**

Refer to the *Problem Determination Guide* for help in resolving the error condition or in gathering the problem documentation that IBM requires to research the error condition.

Message type: REPLY.

# KLKHS001 HANDLE SERVICES MANAGER INITIALIZATION COMPLETE

#### **Explanation:**

The Handle Services initialization module has processed all input parameters and initialized the Handle Services environment without error.

#### **System action:**

Processing continues.

#### **User response:**

None.

Message type: INFO.

KLKHS002 keyword(value) OUT OF RANGE (min-max) USING DEFAULT VALUE

(default)

#### **Explanation:**

The *value* specified in the keyword parameter was outside the range (*min-max*) shown. The *default* value default has been substituted.

# **System action:**

Processing continues.

#### **User response:**

If the default value is unacceptable, modify the keyword parameter in your TLVPARM member KLKINHSM and restart CL/SuperSession.

Message type: INFO.

KLKHS011 MAXPOOLS(pools) USING(rpools),

MAXHANDLES(handles)
USING(rhandles)

#### **Explanation:**

The specified MAXPOOLS value pools was rounded to *rpools*. The specified MAXHANDLES value *handles* was rounded to *rhandles*. The rounded values will be used by the Handle Services Manager.

# System action:

Processing continues.

### **User response:**

None.

Message type: INFO.

KLKHS201 HANDLE NOTIFY ROUTINE ABEND

(tnnnn) - HANDLE(handle)
ADDR(addr) POOL(pool) EXIT(exit)
PARM(parm) ASSOC(assoc)

#### **Explanation:**

During handle name deregistration or handle pool purge processing, a notify routine abended. t is the abend type (S)ystem or (U)ser and nnnn is the abend code. The abend code is three hexadecimal digits for a system abend and four decimal digits for a user abend. handle is the handle name. addr is the address of the handle name block within the handle pool. pool is the handle pool address. exit is the notify routine address. parm is the parameter passed to the exit. assoc is the 32-bit associated value for this handle name.

# System action:

A dump is taken and cleanup processing for the handle name is terminated. Processing continues.

#### **User response:**

Contact IBM Support. Keep dump, TLVLOG, SYSLOG, and runsheets.

Message type: ERROR.

# KLKHS202 NO HANDLE POOLS AVAILABLE

#### **Explanation:**

A request to initialize a handle pool could not be serviced because no empty table slot was available.

#### **System action:**

A dump is taken and the thread is terminated.

# User response:

Contact IBM Support. Keep dump, TLVLOG, SYSLOG, and runsheets.

Message type: ERROR.

KLKHS203 HANDLE SERVICES MANAGER VECTOR TABLE IS INVALID

**Explanation:** 

The Handle Services Manager vector table was invalid during the processing of a Handle Services request.

**System action:** 

A dump is taken and the thread is terminated.

**User response:** 

Contact IBM Support. Keep dump, TLVLOG, SYSLOG, and runsheets.

Message type: ERROR.

KLKHS204 HANDLE SERVICES MANAGER
RETURN AREA NOT LARGE
ENOUGH

**Explanation:** 

The Handle Services Manager return area (\$HRA) was not large enough to allow required information to be returned during the processing of a Handle Services request.

**System action:** 

A dump is taken and the thread is terminated.

**User response:** 

Contact IBM Support. Keep dump, TLVLOG, SYSLOG, and runsheets.

Message type: ERROR.

KLKHS205 INVALID RELEASE HANDLE REQUEST

**Explanation:** 

The handle use count was already zero during the processing of a Handle Services request to release a handle.

**System action:** 

A dump is taken and the thread is terminated.

**User response:** 

Contact IBM Support. Keep dump, TLVLOG, SYSLOG, and runsheets.

Message type: ERROR.

KLKHS811 HANDLE SERVICES MANAGER GLOBAL STATISTICS

**Explanation:** 

This is the title line for the HSM Global Statistics display.

**System action:** 

None.

**User response:** 

None.

Message type: INFO.

KLKHS812 MAXIMUM POOLS = maxpools

**Explanation:** 

The maximum number of handle pools that can be allocated.

System action:

None.

**User response:** 

None.

Message type: INFO.

KLKHS813 MAXIMUM HANDLES PER POOL = maxhandles

**Explanation:** 

The maximum number of handles available in a single handle pool.

**System action:** 

None.

**User response:** 

None.

Message type: INFO.

KLKHS814 TOTAL POOLS IN USE = totalpools

**Explanation:** 

The total number of handle pools that are currently allocated and in use.

**System action:** 

None.

**User response:** 

None.

Message type: INFO.

KLKHS815 TOTAL HANDLES IN USE = totalhandles

**Explanation:** 

The total number of handles in use in all pools.

**System action:** 

None.

**User response:** 

None.

Message type: INFO.

KLKHS816 TOTAL STORAGE IN USE = totalstorage

**Explanation:** 

The total amount of storage currently in use by Handle Services. This storage is allocated above the 16 M line.

**System action:** 

None.

User response:

None.

Message type: INFO.

KLKHS817 TOTAL EXPANSIONS = totalexpansions

**Explanation:** 

The total number of times the Handle Services Manager performed a handle pool expansion.

**System action:** 

None.

**User response:** 

None.

Message type: INFO.

KLKHS818

AVERAGE HANDLES PER POOL = averagehandles

**Explanation:** 

The average number of handles in a handle pool.

**System action:** 

None.

**User response:** 

None.

Message type: INFO.

KLKHS820 QU

QUERYHSM - OWNERID= AND POOLID= KEYWORDS ARE MUTUALLY EXCLUSIVE

**Explanation:** 

The QUERYHSM command was issued with both the OWNERID= and POOLID= keywords specified.

**System action:** 

Only GLOBAL statistics are displayed.

**User response:** 

Re-enter the command with either POOLID= or OWNERID= specified.

Message type: INFO.

KLKHS821 HANDLE SERVICES MANAGER GLOBAL STATISTICS DETAIL

**Explanation:** 

This is the title line for the HSM Global Statistics Detail display.

**System action:** 

None.

**User response:** 

None.

Message type: INFO.

KLKHS822 POOL ID = poolid, OWNERID = ownerid, SIZE = poolsize BYTES

**Explanation:** 

This message is printed when the QUERYHSM GLOBAL DETAIL command is entered. It is printed once for

each active handle pool. *poolid* is the handle pool ID, *ownerid* is the owning logical resource name, and *poolsize* is the handle pool size in bytes.

**System action:** 

None.

**User response:** 

None.

Message type: INFO.

KLKHS829 END OF THE HSM STATISTICS DISPLAY

**Explanation:** 

This message indicates that all the requested Handle Services Manager statistics have been displayed.

**System action:** 

None.

**User response:** 

None.

Message type: INFO.

KLKHS830 INVALID OWNERID SPECIFIED ON QUERYHSM COMMAND - ownerid

**Explanation:** 

The specified ownerid is not a valid logical resource number or was not 8 characters long. The owner ID must include all leading zeros.

**System action:** 

Only GLOBAL statistics are displayed.

User response:

Issue QUERYHSM DETAIL command for a list of valid owner IDs and then reissue the QUERYHSM OWNERID= command specifying all 8 characters of the owner ID.

Message type: INFO.

KLKHS831 HANDLE SERVICES MANAGER LIST OWNERID STATISTICS

**Explanation:** 

This is the title line for the handle pool owner ID statistics display.

System action:

Only GLOBAL statistics are displayed.

**User response:** 

Issue QUERYHSM DETAIL command for a list of valid owner IDs and then reissue the QUERYHSM OWNERID= command specifying all 8 characters of the owner ID.

Message type: INFO.

KLKHS832 OWNERID = ccccccc, NUMBER OF POOLS OWNED = nn

**Explanation:** 

This message is printed when the QUERYHSM OWNERID= command is issued. ccccccc is the owner ID and nn is the number of pools owned.

**System action:** 

None.

**User response:** 

None.

Message type: INFO.

KLKHS833 POOLID = poolid, SIZE = nnnnnn **BYTES, HANDLES IN POOL =** 

hhhhhh

#### **Explanation:**

In addition to message KLKHS832, this message is printed when the QUERYHSM DETAIL OWNERID= command is issued. It is printed once, immediately following message KLKHS832, for each owned handle pool. poolid is the handle pool ID, nnnnnn is the size of the handle pool in bytes, and hhhhhh is the number of handles in the pool.

**System action:** 

None.

**User response:** 

None.

Message type: INFO.

KLKHS840 **INVALID POOLID SPECIFIED ON QUERYHSM COMMAND - poolid** 

**Explanation:** 

The value *poolid* was specified on a QUERYHSM command, but it is not a valid handle pool ID.

**System action:** 

Only GLOBAL statistics are displayed.

**User response:** 

Issue QUERYHSM DETAIL command to get a list of valid pool IDs. Then reissue the QUERYHSM POOLID= command with the correct pool ID.

Message type: INFO.

KLKHS841 **HANDLE SERVICES MANAGER** LIST POOLID STATISTICS

**Explanation:** 

This is the title line for the handle pool statistics display.

**System action:** 

None.

**User response:** 

None.

Message type: INFO.

KLKHS843 **HANDLES IN POOL = handles, HANDLES IN USE = inuse** 

#### **Explanation:**

In addition to message KLKHS822, this message is printed when the QUERYHSM DETAIL POOLID= command is issued. It is printed immediately following message KLKHS822. handles is the total number of handles in the handle pool and inuse is the number of handles that are currently in use.

**System action:** 

None.

**User response:** 

None.

Message type: INFO.

KLKHS844

PRIMARY SIZE = prisize HANDLES, **EXPANSION SIZE** = *expsize* **HANDLES** 

#### **Explanation:**

In addition to messages KLKHS822 and KLKHS843, this message is printed when the QUERYHSM DETAIL POOLID= command is issued. It is printed immediately following message KLKHS843. prisize is the initial number of handles in the handle pool and expsize is the number of new handles added to the pool each time it expands.

**System action:** 

None.

**User response:** 

None.

Message type: INFO.

KLKHS845 NUMBER OF EXPANSIONS = nnn

#### **Explanation:**

In addition to messages KLKHS822, KLKHS843, and KLKHS844, this message is printed when the QUERYHSM DETAIL POOLID= command is issued. It is printed immediately following message KLKHS844. nnn is the number of times the handle pool has been expanded.

**System action:** 

None.

**User response:** 

None.

Message type: INFO.

KLKHS851

HANDLE SERVICES MANAGER STORAGE ISOLATION STATISTICS

**Explanation:** 

This is the title line for the Handle Services Manager storage isolation statistics display.

**System action:** 

None.

**User response:** 

None.

Message type: INFO.

KLKHS852 PRIMARY SIZE = prisize, SECONDARY SIZE = secsize

# **Explanation:**

The values used to allocate the storage isolation pool used by Handle Services. *prisize* is the initial storage amount allocated and *secsize* is the additional amount of storage allocated each time the storage pool is expanded.

**System action:** 

None.

**User response:** 

None.

Message type: INFO.

KLKHS853 CURRENT STORAGE IN USE =

nnnnn

**Explanation:** 

The amount of storage in the storage pool that is currently in use.

**System action:** 

None.

**User response:** 

None.

Message type: INFO.

KLKHS854 MAXIMUM STORAGE EVER IN USE = nnnnn

**Explanation:** 

The maximum amount of storage in the storage pool that was ever in use.

**System action:** 

None.

**User response:** 

None.

Message type: INFO.

KLKHS855 CURRENT STORAGE ALLOCATED =

nnnnn

**Explanation:** 

The total amount of CL/SuperSession storage currently allocated to the storage pool.

**System action:** 

None.

**User response:** 

None.

Message type: INFO.

KLKIC001 CONTACT ESTABLISHED WITH

node

**Explanation:** 

The intercommunications manager successfully established communications with *node*, usually as a result of the NODE command being issued.

**System action:** 

None.

**User response:** 

None.

Message type: INFO.

KLKIC002 CONTACT LOST WITH node

**Explanation:** 

The intercommunications manager has lost contact with *node*.

**System action:** 

None.

**User response:** 

None.

Message type: INFO.

KLKIC003 DEFINITION COMPLETE FOR node

**Explanation:** 

The intercommunications manager successfully completed initialization for *node*, usually as a result of the NODE command being issued.

System action:

None.

User response:

None.

Message type: INFO.

KLKIC101 OPERATOR ACTIVE: ID(opid)

LU(ocdev)

**Explanation:** 

Operator *opid* has logged on from device *ocdev*, causing this message to be logged as an audit trail.

**System action:** 

None.

**User response:** 

None.

Message type: INFO.

KLKIC102 OPERATOR INACTIVE: ID(opid)

LU(ocdev)

**Explanation:** 

Operator *opid* has logged off, creating this message to be logged as an audit trail.

**System action:** 

None.

**User response:** 

None.

Message type: INFO.

TASK INITIALIZED: \$DQA(dqa) KLKIN400 TASK(task) \$DSA(dsa)

**EVTBL**(evtbl) **DPRTY**(dprty)

#### **Explanation:**

During CL/SuperSession startup, the CL/SuperSession dispatcher started the identified task to perform its work. The displayed fields contain information useful for IBM diagnostic efforts.

**System action:** 

None.

**User response:** 

None.

Message type: LOG.

KLKIN403

**COMMAND LIBRARY UNAVAILABLE** 

#### **Explanation:**

During CL/SuperSession startup the command library, DD name TLVCMDS, could not be accessed. It is probably not present in the CL/SuperSession JCL procedure.

#### **System action:**

Any data contained in the command library is unavailable.

#### **User response:**

Refer to the MVS system log for any IBM data management messages (IEC). Determine the reason the command library could not be opened, correct it, and restart CL/SuperSession.

Message type: WARNING.

KLKIN405 **STARTUP MODULE:** modname

[,@entry-point] SEQUENCE num **[,USING TLVPARM MEMBER** 

member]

#### **Explanation:**

During CL/SuperSession startup, module modname with sequence number *num* will be invoked. If an initialization parameter member of TLVPARM is found for this module, it is identified as member in the message. The entry-point address will only be included in the message if debug mode is in effect.

**System action:** 

None.

**User response:** 

None.

Message type: LOG.

KLKIN406 **STARTUP ERROR:** 

MODULE(modname) R15(r15)

**Explanation:** 

During CL/SuperSession startup, module modname detected an error. r15 should have a nonzero value.

#### **System action:**

CL/SuperSession is terminated after any subsequent startup modules are invoked.

#### **User response:**

Examine the CL/SuperSession log dataset for additional messages to determine a more specific reason for the error. Correct it, and restart CL/ SuperSession.

Message type: ALERT.

#### KLKIN407 **FLUSHING INITIAL MESSAGES**

#### **Explanation:**

During CL/SuperSession startup, module modname detected an error, r15 should have a nonzero value.

#### **System action:**

None.

#### **User response:**

None.

Message type: LOG.

IBM ENGINE VERSION ver READY KLKIN408 ON smfid SYS cpuid: GSA(nnnn)

#### **Explanation:**

CL/SuperSession version ver is up and running on system smfid. The variable nnnn refers to the address of the Global Storage Area, the CL/SuperSession primary control block.

#### System action:

None.

### **User response:**

None.

Message type: INFO.

KLKIN409 **CINITIALIZATION LIBRARY UNAVAILABLE** 

#### **Explanation:**

During CL/SuperSession startup the parameter library, DD name TLVPARM, could not be accessed. It is probably not present in the CL/SuperSession JCL procedure.

#### **System action:**

Any data contained in the parameter library is unavailable.

#### **User response:**

Refer to the MVS system log for any IBM data management messages (IEC). Determine the reason the command library could not be opened, correct it, and restart CL/SuperSession.

Message type: WARNING.

# KLKIN410 INITLIST MEMBER member BEING PROCESSED

#### **Explanation:**

The INITLIST keyword was coded and member is being processed for startup member name overrides.

#### **System action:**

None.

#### **User response:**

None.

Message type: INFO.

#### KLKIN411 override-statement

# **Explanation:**

The contents of the INITLIST member are echoed in override-statement.

### **System action:**

None.

#### **User response:**

None.

Message type: INFO.

# KLKIN412 STARTUP MODULE module NOT FOUND

#### **Explanation:**

An override statement references a startup module that is not present in this CL/SuperSession address space.

#### **System action:**

The override is ignored and processing continues.

#### **User response:**

Correct the override statement and restart the CL/ SuperSession address space if necessary. Message Type: WARNING

Message type: WARNING.

# KLKIN413 INITLIST MEMBER member NOT FOUND

#### **Explanation:**

member could not be found in TLVPARM.

#### **System action:**

The startup is terminated

#### **User response:**

Correct the INITLIST keyword to specify a valid member name and restart the CL/SuperSession address space.

Message type: ERROR.

KLKIN414 OVERRIDE MEMBER member FOR STARTUP MODULE module NOT

**FOUND** 

### **Explanation:**

member could not be found in TLVPARM for startup module module. This message will only be issued if the override member name differs from the default.

#### **System action:**

The startup is terminated

#### **User response:**

Correct the INITLIST keyword to specify a valid member name and restart the CL/SuperSession address space.

Message type: ERROR.

# KLKIP003 UNSUPPORTED IPC SERVICE

# **Explanation:**

A service other than CREATE, DESTROY, DEQUEUE, PUSH, ACCESS, ALARM, or QUEUE was requested from IPC.

#### System action:

The dialog is terminated.

# **User response:**

If this error occurs while running CL/SuperSession, correct the error and restart the dialog process. If this error occurs while running any other IBM product, contact IBM Support.

Message type: VIEW.

# KLKIP005 NO TARGET VAR, DEQUEUED OUTPUT DISCARDED

# **Explanation:**

An IPC DEQUEUE operation was attempted but the variable name was not supplied; the message retrieved by the DEQUEUE operation is discarded.

#### System action:

The IPC DEQUEUE gives a return code zero to its caller.

#### **User response:**

Supply the variable name which is to receive the dequeued data.

Message type: INFO

# KLKLG001 CLUSTER INITIAL LOAD FAILED, SERVICE(service), RC(rc)

### **Explanation**

During CL/SuperSession initialization, an error was encountered while attempting to load the CL/CONFERENCEÑ log cluster. The services are as follows:

#### SHOWCB-1

The services are as follows: SHOWCB-1

#### SHOWCB-2

A SHOWCB for a VSAM RPL failed.

#### **GENCBACB**

A GENCB for a VSAM ACB failed.

#### **GENCBRPL**

A GENCB for a VSAM RPL failed.

#### **OPEN**

An OPEN failed for the VSAM cluster.

#### **PUT**

The initial load failed for the cluster.

# **System action:**

The CL/CONFERENCE logging facility is unavailable.

#### **User response:**

Using the RC and service name, determine the cause of the error and restart CL/SuperSession.

Message type: ERROR.

# KLKLI001 LOCK MANAGER INTEGRITY ERROR

#### **Explanation:**

An internal error occurred while processing a lock.

#### **System action:**

CL/SuperSession Engine terminates.

# **User response:**

Refer to the Problem Determination Guide for help in resolving the error condition or in gathering the problem documentation that IBM requires to research the error condition.

Message type: ALERT.

# KLKLR001 MAIN STORAGE SHORTAGE DETECTED, QUIESCE IN EFFECT

#### **Explanation:**

An internal error occurred while processing a lock. CL/ SuperSession detected a main storage shortage. To recover from the shortage, CL/SuperSession will not accept any logons.

#### **System action:**

Users cannot logon or start a session.

#### **User response:**

None. However, if these messages occur frequently on your system, you should examine the memory allocation parameters that are in effect. These are the TLVSYSIN keywords MINIMUM, MAXIMUM, and RESERVE.

Message type: ALERT.

# KLKLR002 MAIN STORAGE SHORTAGE RELIEVED, QUIESCE RELEASED

#### **Explanation:**

CL/SuperSession detected main storage availability and released the quiesce caused by main storage shortage.

#### **System action:**

CL/SuperSession will now allow users to logon or start a session.

#### **User response:**

None.

Message type: None.

# KLKLR003 LOGICAL RESOURCE INTEGRITY ERROR

#### **Explanation:**

While accessing the logical resource table, an integrity error was detected.

#### **System action:**

For problem determination, a dump is generated with a user abend code.

# User response:

Refer to the Problem Determination Guide for help in resolving the error condition or in gathering the problem documentation that IBM requires to research the error condition.

Message type: REPLY.

# KLKLR004 LOGICAL RESOURCE INTEGRITY ERRORPURGE/CLEANUP EXIT ERROR DETECTED, DUMP

REQUESTED

#### **Explanation:**

While accessing the logical resource table, an integrity error was detected. The CL/SuperSession logical resource manager detected an error during resource purge or cleanup processing and has bypassed a purge/cleanup exit to avoid further problems.

#### System action:

A dump is taken because DEBUG(Y) is in effect. Some resources and storage may be hung.

#### User response:

Refer to the Problem Determination Guide for help in resolving the error condition or in gathering the problem documentation that IBM requires to research the error condition.

# KLKLR005 PURGE/CLEANUP EXIT ERROR DETECTED resnum1 - resname resnum2

### **Explanation:**

The CL/SuperSession logical resource manager detected an error during resource purge or cleanup processing and has bypassed a purge/cleanup exit to avoid further problems.

#### **System action:**

A dump is taken because DEBUG(Y) is in effect. Some resources and storage may be hung. Some resources and storage may be hung.

#### User response:

Copy the exact contents of the message and contact IBM Support. Be sure to include the debugging data fields resnum1, resname, and resnum2 contained in the message.

KLKLR006

# LOGICAL RESOURCE CONTROL BLOCK ERROR

#### **Explanation:**

While accessing the logical resource table, an integrity error was detected. An error was encountered while processing a resource manager request.

# **System action:**

The current request is ignored and a U0100 abend is generated to supply information for the logic error.

### **User response:**

Acquire the dump from the U0100 abend and contact IBM Support.

Message type: REPLY.

KLKLW001

# TLVLOG IS CURRENTLY RECORDING ON ddname

#### **Explanation:**

In response to the TLVLOG CUA operator command, this message shows where CL/SuperSession messages are currently being written to. *ddname* is the ddname being used for TLVLOG.

### **System action:**

None.

#### **User response:**

None.

Message type: REPLY.

KLKLW002 MAXIMUM LINES: maxlines

# **Explanation**

In response to the TLVLOG CUA operator command, this message shows the maximum number of lines that will be written to the currently active TLVLOG before an automatic **TLVLOG SWITCH** is performed.

**Note:** If the value is zero, there is no maximum.

**System action:** 

None.

**User response:** 

None.

Message type: REPLY.

KLKLW003 LINES WRITTEN: lines

#### **Explanation:**

In response to the TLVLOG CUA operator command, this message shows the number of lines that have been written to the currently active TLVLOG.

### System action:

None.

**User response:** 

None.

Message type: REPLY.

KLKLW004

TLVLOG IS DISABLED BECAUSE OF AN I/O ERROR ON ddname

#### **Explanation:**

In response to the TLVLOG CUA operator command, this message reports that an error has caused CL/ SuperSession to stop writing messages to the TLVLOG file. *ddname* is the name of the DD to which CL/ SuperSession had been recording.

#### System action:

None.

#### User response:

Issue **TLVLOG SWITCH** to attempt to allocate a new TLVLOG dynamically.

Message type: REPLY.

# KLKLW011 DYNAMIC ALLOCATION VALUES:

#### **Explanation:**

In response to the TLVLOG CUA operator command, this message precedes a set of KLKLW012 messages that show the values that will be used for the next TLVLOG dynamic allocation.

### **System action:**

None.

#### User response:

None.

Message type: REPLY.

KLKLW012

keyword - value

### **Explanation**

Displays a TLVLOG dynamic allocation parameter and its value. Possible message text:

#### Keyword

Value

#### **CLASS**

The SYSOUT class.

#### **COPIES**

The number of copies.

#### **DEST**

The SYSOUT destination, if any.

# FCB

The FCB name, if any.

#### **FORM**

The FORM name, if any.

#### **HOLD**

Whether the SYSOUT file will be placed in an operator hold (YES) or not (NO).

#### **UCS**

The UCS name, if any.

#### **USER**

The user ID associated with the SYSOUT destination, if any.

#### **WTRNAME**

The external writer name, if any.

# **System action:**

None.

#### **User response:**

None.

Message type: REPLY.

# KLKLW022 TLVLOG IS NOW RECORDING ON

ddname

#### **Explanation:**

In response to a **TLVLOG SWITCH** request, CL/ SuperSession has dynamically allocated a SYSOUT field and is now writing TLVLOG messages to it. *ddname* is the new ddname.

#### **System action:**

None.

# **User response:**

None.

Message type: REPLY.

# KLKLW023 ddname DD HAS BEEN CLOSED

AND RELEASED

### **Explanation:**

In response to a TLVLOG SWITCH request, CL/ SuperSession has closed and dynamically deallocated the previous TLVLOG file. *ddname* is the ddname.

### **System action:**

None.

#### **User response:**

None.

### Message type: REPLY.

# KLKLW027 COPIES MUST BE BETWEEN 1 AND 254

#### **Explanation:**

An invalid COPIES value was entered on a TLVLOG command. Only an integer between 1 and 254 is accepted.

### **System action:**

The command terminates.

# **User response:**

Reissue the command with a valid COPIES value.

Message type: ERROR.

# KLKLW028 MAXLINES MUST BE BETWEEN 0 AND 16000

#### **Explanation:**

An invalid MAXLINES value was entered on a TLVLOG command. Only an integer between 0 and 16000 is accepted.

#### **System action:**

The command terminates.

#### **User response:**

Reissue the command with a valid MAXLINES value.

Message type: ERROR.

# KLKLW029 HOLD VALUE MUST BE "YES" OR "NO"

#### **Explanation:**

An invalid HOLD value was entered on a TLVLOG command. Only YES or NO is accepted.

# **System action:**

The command terminates.

# User response:

Reissue the command with a valid HOLD value.

Message type: ERROR.

# KLKLW031 TLVLOG SWITCH REQUESTED

### **Explanation:**

A **TLVLOG SWITCH** request has been accepted. CL/ SuperSession will allocate a new TLVLOG SYSOUT file and begin recording on it, then close and release the old TLVLOG file. This message is followed by KLKLW022 and KLKLW023, which report successful processing.

### **System action:**

None.

#### **User response:**

None.

Message type: REPLY.

# KLKLW041 TLVLOG DATASET DISABLED BY PERMANENT ERROR

# **Explanation:**

A BSAM WRITE issued against the currently active TLVLOG file failed because of a permanent error.

#### **System action:**

TLVLOG recording is suspended.

#### **User response:**

Refer to the MVS SYSLOG for any messages that may have been issued by IBM's data management routines. Issue **TLVLOG SWITCH** to attempt to allocate a new TLVLOG dynamically.

Message type: ALERT.

#### KLKLW081

DYNAMIC ALLOCATION FAILED FOR TLVLOG: R15(rc) ERROR(error) INFO(info)

#### **Explanation:**

A **TLVLOG SWITCH** request was not successful because the dynamic allocation for a new SYSOUT file failed. rc is the return code from the DYNALLOC request; error and info are the error and information reason codes.

#### **System action:**

The command terminates. The previous TLVLOG is still active.

#### **User response:**

Refer to TLVLOG or VIEWLOG for any KLKDAnnn messages that may have been issued. Refer to IBM's *Authorized Assembler Programming Reference* for DYNALLOC return codes.

Message type: LOG, ERROR.

KLKLW082

COULD NOT OPEN ddname FOR TLVLOG

#### **Explanation:**

A **TLVLOG SWITCH** request could not open a dynamically allocated SYSOUT file. ddname is the ddname that could not be opened.

### **System action:**

The command terminates. The previous TLVLOG is still active; *ddname* remains allocated to the CL/ SuperSession address space.

#### **User response:**

Refer to SYSLOG for any IEFxxxxx messages that may describe the OPEN error.

Message type: LOG, ERROR.

KLKLW083

DYNAMIC DEALLOCATION FAILED FOR TLVLOG: R15(rc) ERROR(error) INFO(info)

### **Explanation:**

A **TLVLOG SWITCH** request could not dynamically deallocate the TLVLOG JCL DD statement. rc is the return code from the DYNALLOC request; error and info are the error and information reason codes.

#### **System action:**

The TLVLOG JCL DD statement remains allocated to the CL/SuperSession address space. Refer to IBM's Authorized Assembler Programming Reference for DYNALLOC return codes.

Message type: LOG, ERROR.

KLKLW084

\*SYSTLG\* OPERATOR LOGON FAILED

**Explanation:** 

The pseudo-operator \*SYSTLG\* could not be initialized.

#### **System action:**

\*SYSTLG\* will not be recognized if specified with the AS operator command. All other TLVLOG processing continues normally.

#### **User response:**

If you are using operator validation in a NAM user exit (for example, KLKA2NEV), ensure that the \*SYSTLG\* operator is authorized for logon.

Message type: LOG, ERROR.

KLKNA001

SHOWCB FIELDS=(ACBLEN,RPLLEN) ERROR: R15(r15) R0(r0)

#### **Explanation:**

A VSAM SHOWCB was issued to find the ACB and RPL lengths and failed.

# System action:

NAM initialization terminates without processing any other control point specifications. Any NAM database is unavailable.

### **User response:**

Consult the IBM manual *Macro Instructions for Data Sets* to determine the reason the SHOWCB macro instruction failed. Return and reason codes are indicated in the *r*15 and *r*0 fields.

Message type: WARNING.

KLKNA002

parameters

#### **Explanation:**

As the parameters in module KLKINNAM are read, a log audit trail is created.

#### System action:

None.

# **User response:**

None.

Message type: LOG.

KLKNA003

DATABASE INACCESSIBLE, NO VSAM LSR RESOURCES: DSNAME(dsname) CNTRLPT(cntrlpt)

#### **Explanation:**

NAM database dsname on control point cntrlpt cannot be used because no LSR resources were allocated during startup. The parameters required, as specified in the TLVSYSIN DD, are LSRKEYLN, LSRPOOL, and LSRSTRNO.

#### System action:

CL/SuperSession startup terminates.

#### User response:

For more information on startup parameters, refer to the *Customization Guide*.

Message type: WARNING.

KLKNA004 DUPLICATE CONTROL POINT

SPECIFICATION: CNTRLPT(cntrlpt)

**Explanation:** 

The control point name *cntrlpt* specified in the initialization library member KLKINNAM is a duplicate.

**System action:** 

CL/SuperSession startup terminates.

**User response:** 

Correct the error in KLKINNAM and restart CL/ SuperSession. For more information on control points, consult *Customization Guide*.

Message type: WARNING.

KLKNA005 DATABASE ALLOCATION FAILED:

DSNAME(dsname) CNTRLPT(cntrlpt)

**Explanation:** 

CL/SuperSession was unable to allocate the dataset *dsname*. The control point *cntrlpt* associated with the dataset is also displayed.

**System action:** 

CL/SuperSession startup terminates.

**User response:** 

This message is accompanied by message KLKDA002, which gives a more specific reason for the error. Use the information provided to determine the cause of the error and restart CL/SuperSession.

Message type: WARNING.

KLKNA006 DATABASE INITIAL LOAD

COMPLETE: DSNAME(dsname)

CNTRLPT(cntrlpt)

**Explanation:** 

Initialization has completed successfully for the NAM database *dsname* in control point *cntrlpt*.

**System action:** 

None.

**User response:** 

None.

Message type: INFO.

KLKNA007 DATABASE dsname INITIAL LOAD

mm/dd/yy hh:mm:ss ON smfid LAST ACCESSED mm/dd/yy

hh:mm:ss ON smfid2

**Explanation:** 

This message is logged to create an audit trail for each NAM database dsname specified in member KLKINNAM in the initialization library.

System action:

None.

**User response:** 

None.

Message type: LOG.

KLKNA008 KLKINNAM TLVPARM

PARAMETERS:

**Explanation:** 

Module KLKINNAM logs it's startup parameters as they are read from TLVPARM. This is the header message and will be followed by message KLKNA002.

System action:

None.

**User response:** 

None.

Message type: LOG.

KLKNA009 UNABLE TO LOAD USER SECURITY

**EXIT: EP(member)** 

**Explanation:** 

CL/SuperSession was unable to LOAD the security exit member chosen as a security validation option. This message is accompanied by message KLKCM003, which provides a more specific reason for the error.

**System action:** 

CL/SuperSession startup terminates.

**User response:** 

If message KLKCM003 precedes this message, determine the cause of the error, correct it, and restart CL/SuperSession. If KLKCM003 does not precede this message, ensure that the load module exists in the TLVLOAD concatenation and restart CL/SuperSession.

Message type: ERROR.

KLKNA010 CONTROLPOINT cntrlpt INITIALIZED

**Explanation:** 

NAM control point *cntrlpt* has been initialized.

**System action:** 

None.

User response:

None.

Message type: INFO.

KLKNA011 DATABASE INITIALIZATION

FAILED: DSNAME(dsname)

CNTRLPT(cntrlpt)

**Explanation:** 

An error was encountered during NAM initialization of control point *cntrlpt*.

#### **System action:**

CL/SuperSession initialization terminates.

#### **User response:**

Make sure that the NAM database is available and is not allocated by another region.

Message type: WARNING.

KLKNA012 GENCB BLK=ACB ERROR: R15(r15) R0(r0)

#### **Explanation:**

A VSAM GENCB that was issued to create an ACB failed.

#### **System action:**

CL/SuperSession initialization terminates.

### **User response:**

Consult the IBM manual *Macro Instructions for Data Sets* to determine the reason the GENCB macro instruction failed. Return and error codes are indicated in the *r15* and *r0* fields.

Message type: WARNING.

KLKNA013 GENCB BLK=RPL ERROR: R15(r15) R0(r0)

#### **Explanation:**

A VSAM GENCB issued to create an RPL failed.

#### **System action:**

CL/SuperSession startup terminates.

#### **User response:**

Consult the IBM manual *Macro Instructions for Data Sets* to determine the reason the GENCB macro instruction failed. Return and reason codes are indicated in the *r*15 and *r*0 fields.

**Message type:** WARNING.

KLKNA014 UNABLE TO OPEN NAM
DATABASE: DSNAME(dsname)
DDNAME(ddn) R15(r15)

ACBERFLG(acberflg)

#### **Explanation:**

An attempt by CL/SuperSession to OPEN the NAM database *dsname* failed. More information is provided in the message for diagnostic purposes.

#### **System action:**

CL/SuperSession startup terminates.

### **User response:**

Consult the IBM manual *Macro Instructions for Data Sets* to determine the reason the OPEN macro instruction failed. The return code is indicated in the r15 field.

Message type: WARNING.

KLKNA015

DATABASE INACCESSIBLE:
DSNAME(dsname)
CNTRLPT(cntrlpt)

#### **Explanation:**

The NAM database dsname is not accessible.

#### **System action:**

CL/SuperSession startup terminates.

#### **User response:**

Check the log for other messages concerning this dataset to determine a more specific reason for the error. If none can be found, contact IBM Support.

Message type: WARNING.

KLKNA016

DATABASE RELATIVE KEY POSITION NOT 0: DSNAME(dsname) CNTRLPT(cntrlpt)

#### **Explanation:**

The NAM database dsname relative key position is not 0. The dataset was not defined properly.

# **System action:**

CL/SuperSession startup terminates.

#### **User response:**

Delete the NAM database in error, redefine it, and restart CL/SuperSession. You may need to refer to the original installation procedures to determine the correct parameters when defining the NAM database.

Message type: WARNING.

KLKNA017

DATABASE KEY LENGTH NOT n: DSNAME(dsname) CNTRLPT(cntrlpt)

# **Explanation:**

While processing the NAM database dsname for control point cntrlpt, an error was detected in the key length. The length must be equal to n. Either an incorrect version of the NAM database is being used, or the database was not defined properly.

#### System action:

CL/SuperSession startup terminates.

#### **User response:**

Delete the NAM database in error, redefine it, and restart CL/SuperSession. You may need to refer to the original installation procedures to determine the correct parameters when defining the NAM database.

Message type: WARNING.

KLKNA018

DATABASE CONTROL RECORD NOT FOUND: DSNAME(dsname) CNTRLPT(cntrlpt)

**Explanation:** 

While attempting to initialize the NAM environment for control point *cntrlpt*, an error was detected in the VSAM dataset *dsname*. The control record for the database could not be located. This message is accompanied by KLKVSnnn messages, that give a more specific reason for failure to locate the record.

### **System action:**

CL/SuperSession startup terminates.

#### **User response:**

Look in the log for other messages concerning this dataset to determine a more specific reason for the error. If none can be found, contact IBM Support.

Message type: WARNING.

KLKNA019 DATABASE INITIAL LOAD FAILED:

DSNAME(dsname)
CNTRLPT(cntrlpt) R15(r15)

RPLERRCD(rplerrcd)

#### **Explanation:**

An I/O error was detected while processing the NAM cluster.

#### **System action:**

CL/SuperSession startup fails.

#### **User response:**

Consult the IBM manual *Macro Instructions for Data Sets* to determine the reason the PUT macro instruction failed. Return and error codes are indicated in the *r15* and *rplerrcd* fields. If the error cannot be attributed to a user error, contact IBM Support.

Message type: WARNING.

KLKNA020 keyword(value) IS INVALID FOR CNTRLPT(cntrlpt); DEFAULTS TO

def

## **Explanation:**

*keyword* in the KLKINNAM member of TLVPARM was specified with a *value* that is not a valid choice.

#### **System action:**

The default value, *def*, will be used. CL/SuperSession initialization continues.

#### **User response:**

Correct the keyword value. If the default value is unacceptable, recycle CL/SuperSession.

Message type: WARNING.

KLKNA021 DATABASE CONTROL RECORD UPDATE FAILED: DSNAME(dsn)

CNTRLPT(cntrlpt)

#### **Explanation:**

During NAM initialization, CL/SuperSession attempted to update the database (*dsn*) associated with control point *cntrlpt*. The update failed.

# **System action:**

NAM initialization continues, to identify any other errors. CL/SuperSession will terminate after NAM initialization finishes.

#### **User response:**

Correct the keyword value. If the default value is unacceptable, recycle CL/SuperSession. Review TLVLOG for KLKVSOnn messages that will identify the error. Correct the error and restart CL/SuperSession.

Message type: WARNING.

KLKNA022

MODCB BLK=ACB ERROR: R15(r15) R0(r0)

#### **Explanation:**

During NAM initialization, CL/SuperSession attempted to update a VSAM ACB. The update failed.

#### System action:

NAM initialization continues, to identify any other errors. CL/SuperSession will terminate after NAM initialization finishes.

#### **User response:**

Consult the IBM manual *Macro Instructions for Data Sets* to determine the reason the MODCB macro instruction failed. Return and reason codes are indicated in the *r*15 and *r*0 fields.

Message type: WARNING.

KLKNA023

DATABASE DSNAME RETRIEVAL FAILED, RC(rc) ERROR(error) INFO(info) DDNAME(ddn) CNTRLPT(cntrlpt)

#### **Explanation:**

During NAM initialization, CL/SuperSession attempted to update a VSAM ACB. The update failed. During NAM initialization, an attempt to determine the dataset name associated with DD *ddn*. The MVS DYNALLOC function failed with the indicated return, error, and info codes.

#### **System action:**

NAM initialization continues, to identify any other errors. CL/SuperSession will terminate after NAM initialization finishes.

### User response:

Consult the IBM manual *Authorized Assembler Programming Reference* to determine the reason DYNALLOC failed.

Message type: WARNING.

KLKNA031

CLASSES DESCRIPTION NOT FOUND: CNTRLPT(cntrlpt)
TLVPARM(tlvparm)

### **Explanation:**

The member specified on the CLASSES= parameter of control point *cntrlpt* was not found in TLVPARM.

#### **System action:**

CL/SuperSession startup fails.

#### **User response:**

Make sure that the correct member name of the protected class list is specified, and try again.

Message type: ALERT.

KLKNA032 DUPLICATE CLASS DEFINITION:

CNTRLPT(cntrlpt)

TLVPARM(tlvparm) LINE(line)

#### **Explanation:**

The resource class name specified has already been defined.

#### **System action:**

CL/SuperSession startup fails.

#### **User response:**

Make sure all resource class names are unique and try again.

Message type: ALERT.

KLKNA034 DATABASE ALLOCATION FAILED -

RESOURCE ERROR: DSNAME(dsname) CNTRLPT(cntrlpt)

#### **Explanation:**

CL/SuperSession was unable to allocate the data set dsname, because of a logical resource manager error. The control point cntrlpt associated with the dataset is also displayed.

#### **System action:**

CL/SuperSession Engine startup terminates.

#### **User response:**

This error is probably due to insufficient free storage. Make sure storage pre-allocated by TLVPARM member KLKINSTG has not depleted all storage specified by the MAXIMUM parameter in TLVSYSIN.

Message type: WARNING.

KLKNA035 DATABASE ALLOCATION FAILED:

DSNAME(dsname)
CNTRLPT(cntrlpt)

#### **Explanation:**

CL/SuperSession was unable to allocate the data set *dsname*. The control point *cntrlpt* associated with the dataset is also displayed.

#### **System action:**

CL/SuperSession startup terminates.

#### **User response:**

Review TLVLOG for message KLKDA002 followed by IBM IKJ message from SVC99. Correct the problem and retry.

Message type: WARNING.

KLKNA101

UNABLE TO ACCESS NAM
DATABASE: DSNAME(dsname)
CNTRLPT(cntrlpt)

#### **Explanation:**

The network access manager (NAM) was called to validate security for a user. DB was specified as an option for the control point cntrlpt, but the database associated with the control point could not be accessed.

#### System action:

Security validation fails and the user is logged off.

#### **User response:**

Review TLVLOG for message KLKDA002 followed by IBM IKJ message from SVC99. Correct the problem and retry. Check initialization library member KLKINNAM to verify that the control point and database have been defined correctly. Refer to the *Customization Guide* for information on NAM and defining control points.

Message type: ALERT.

KLKNA102

USER NOT DEFINED:
CNTRLPT(cntrlpt) USERID(userid)
[GROUP(group]) [TERM(terminal)]
[APPL(appl)]

# **Explanation:**

Security validation for the specified user failed when the network access manager (NAM) was called. The supplied user ID is invalid. This message can be generated if the address space is not APF-authorized. Fields of interest are the control point name *cntrlpt*, the userid *userid*, the group *group*, the terminal name *terminal*, and the application name *appl*. The control point name *cntrlpt* may be in the form cntrlpt1-*cntrlpt2*, where cntrlpt1 refers to the control point used and cntrlpt2 to the control point requested. The message is logged to create an audit trail, but this can be overridden at startup time.

#### System action:

This message is installation specific. The system action depends on the configuration of NAM. If using NAM to do the validation, the userid was not defined in the NAM database. If using a NAM exit, the external security package was unable to locate the userid. This message will appear in TLVLOG and may be seen at the terminal if the external security package has not passed a message back to NAM. If a message was passed back by the external security package, that message will be seen.

# User response:

If you are a user viewing this message on your screen, re-enter a valid user ID. Verify that the address space is APF-authorized.

Message type: INFO.

#### KLKNA103

PASSWORD NOT AUTHORIZED: CNTRLPT(cntrlpt) USERID(userid) [GROUP(group]) [TERM(terminal)] [APPL(appl)]

#### **Explanation:**

Security validation for the specified user failed when the network access manager (NAM) was called. The password supplied is invalid for the *userid*. Fields of interest are the control point name *cntrlpt*, the userid *userid*, the group *group*, the terminal name *terminal*, and the application name *appl*. The control point name *cntrlpt* may be in the form *cntrlpt1-cntrlpt2*, where *cntrlpt1* refers to the control point used and *cntrlpt2* to the control point requested. The message is logged to create an audit trail, but this can be overridden at startup time.

#### **System action:**

This message is installation specific. The system action depends on the configuration of NAM. If using NAM to do the validation, the password defined in the NAM database was different than the one entered at the terminal. If using a NAM exit, the external security package detected a different password than the one defined for the user. This message will appear in TLVLOG and may be seen at the terminal if the external security package has not passed a message back to NAM. If a message was passed back by the external security package, that message will be seen. User Response: If you are a user viewing this message on your screen, supply a correct password.

#### **User response:**

If you are a user viewing this message on your screen, re-enter a valid user ID. Verify that the address space is APF-authorized.

Message type: INFO, VIEW.

### KLKNA104

CURRENT PASSWORD EXPIRED: CNTRLPT(cntrlpt) USERID(userid) [GROUP(group]) [TERM(terminal)] [APPL(appl)]

#### **Explanation:**

Security validation for the specified user failed when the network access manager (NAM) was called. The current password has expired. Fields of interest are the control point name *cntrlpt*, the userid *userid*, the group *group*, the terminal name *terminal*, and the application name *appl*. The control point name *cntrlpt* may be in the form *cntrlpt1-cntrlpt2*, where *cntrlpt1* refers to the control point used and *cntrlpt2* to the control point requested. The message is logged to create an audit trail, but this can be overridden at startup time.

### **System action:**

This message is installation specific. The system action depends on the configuration of NAM. If using

NAM to do the validation, the password defined in the NAM database has expired. If using a NAM exit, the password defined to the external security package has expired. This message will appear in TLVLOG and may be seen at the terminal if the external security package has not passed a message back to NAM. If a message was passed back by the external security package, that message will be seen.

#### **User response:**

If you are a user viewing this message on your screen, supply a new password.

Message type: INFO, VIEW.

KLKNA105

NEW PASSWORD INVALID: CNTRLPT(cntrlpt) USERID(userid) [GROUP(group]) [TERM(terminal)] [APPL(appl)]

#### **Explanation:**

Security validation for the specified user failed when the network access manager (NAM) was called. The new password was invalid. Fields of interest are the control point name *cntrlpt*, the userid *userid*, the group *group*, the terminal name *terminal*, and the application name *appl*. The control point name *cntrlpt* may be in the form *cntrlpt1-cntrlpt2*, where *cntrlpt1* refers to the control point used and *cntrlpt2* to the control point requested. The message is logged to create an audit trail, but this can be overridden at startup time.

### **System action:**

This message is installation specific. The system action depends on the configuration of NAM. If using NAM to do the validation, the new password passed to NAM was invalid. If using a NAM exit, the new password passed to the external security package was invalid. This message will appear in TLVLOG and may be seen at the terminal if the external security package has not passed a message back to NAM. If a message was passed back by the external security package, that message will be seen.

#### **User response:**

If you are a user viewing this message on your screen, supply a new password.

Message type: INFO, VIEW.

KLKNA106

USER NOT DEFINED TO GROUP: CNTRLPT(cntrlpt) USERID(userid) [GROUP(group]) [TERM(terminal)] [APPL(appl)]

#### **Explanation:**

Security validation for the specified user failed when the network access manager (NAM) was called. The user userid is not defined to the group specified. Fields of interest are the control point name *cntrlpt*, the userid *userid*, the group *group*, the terminal name *terminal*, and the application name *appl*. The control

point name *cntrlpt* may be in the form *cntrlpt1-cntrlpt2*, where *cntrlpt1* refers to the control point used and *cntrlpt2* to the control point requested. The message is logged to create an audit trail, but this can be overridden at startup time.

#### **System action:**

This message is installation specific. This message will appear with the use of an external security package. The group supplied for the entered userid was not valid. This message will appear in TLVLOG and may be seen at the terminal if the external security package has not passed a message back to NAM. If a message was passed back by the external security package, that message will be seen.

#### **User response:**

If you are a user viewing this message on your screen, specify a valid group for the userid supplied.

Message type: INFO, VIEW.

KLKNA107

USER ACCESS REVOKED: CNTRLPT(cntrlpt) USERID(userid) [GROUP(group]) [TERM(terminal)] [APPL(appl)]

### **Explanation:**

Security validation for the specified user failed when the network access manager (NAM) was called. The user (userid) access has been revoked. Fields of interest are the control point name *cntrlpt*, the userid *userid*, the group *group*, the terminal name *terminal*, and the application name *appl*. The control point name *cntrlpt* may be in the form *cntrlpt1-cntrlpt2*, where *cntrlpt1* refers to the control point used and *cntrlpt2* to the control point requested. The message is logged to create an audit trail but this can be overridden at startup time.

#### **System action:**

This message is installation specific. This message will appear with the use of an external security package. Access will no longer be allowed for this userid due to excessive invalid password attempts, userid expiration, or some other internal processing by the external security package. This message will appear in TLVLOG and may be seen at the terminal if the external security package has not passed a message back to NAM. If a message was passed back by the external security package, that message will be seen.

#### **User response:**

Access has been revoked for this userid. Contact your security administrator for the external security package and have the userid reset.

Message type: INFO, VIEW.

KLKNA108

GROUP ACCESS REVOKED:
CNTRLPT(cntrlpt) USERID(userid)

# [GROUP(group]) [TERM(terminal)] [APPL(appl)]

#### **Explanation:**

Security validation for the specified user failed when the network access manager (NAM) was called. Access to the group supplied has been revoked for this userid. Fields of interest are the control point name *cntrlpt*, the userid *userid*, the group *group*, the terminal name *terminal*, and the application name *appl*. The control point name *cntrlpt* may be in the form *cntrlpt1*-*cntrlpt2*, where *cntrlpt1* refers to the control point used and *cntrlpt2* to the control point requested. The message is logged to create an audit trail, but this can be overridden at startup time.

#### System action:

This message is installation specific. This message will appear with the use of an external security package. Access will no longer be allowed for this userid/group due to excessive invalid password attempts, userid expiration, or some other internal processing by the external security package. This message will appear in TLVLOG and may be seen at the terminal if the external security package has not passed a message back to NAM. If a message was passed back by the external security package, that message will be seen.

#### **User response:**

Access has been revoked for this userid/group combination. Contact your security administrator for the external security package and have the userid reset.

Message type: INFO, VIEW.

KLKNA109

TERMINAL NOT AUTHORIZED: CNTRLPT(cntrlpt) USERID(userid) [GROUP(group]) [TERM(terminal)] [APPL(appl)]

#### **Explanation:**

Security validation for the specified user failed when the network access manager (NAM) was called. The user *userid* is not authorized to use this terminal. Fields of interest are the control point name *cntrlpt*, the userid *userid*, the group *group*, the terminal name *terminal*, and the application name *appl*. The control point name *cntrlpt* may be in the form *cntrlpt*1-*cntrlpt*2, where *cntrlpt*1 refers to the control point used and *cntrlpt*2 to the control point requested. The message is logged to create an audit trail, but this can be overridden at startup time.

#### **System action:**

This message is installation specific. This message will appear with the use of an external security package. Access is not allowed for the userid from the terminal where signon was attempted. This message will appear in TLVLOG and may be seen at the terminal if the external security package has not passed a

message back to NAM. If a message was passed back by the external security package, that message will be seen.

#### **User response:**

If you are a user viewing this message on your screen, correct the userid or signon from a different terminal. If the problem persists, contact the security administrator for the external security package.

Message type: INFO, VIEW.

KLKNA110

APPLICATION NOT AUTHORIZED: CNTRLPT(cntrlpt) USERID(userid) [GROUP(group]) [TERM(terminal)] [APPL(appl)]

#### **Explanation:**

Security validation for the specified user failed when the network access manager (NAM) was called to validate security. The user userid is not authorized to use the specified application. Fields of interest are the control point name cntrlpt, the userid userid, the group group, the terminal name terminal, and the application name appl. The control point name cntrlpt may be in the form cntrlpt1-cntrlpt2, where cntrlpt1 refers to the control point used and cntrlpt2 to the control point requested. The message is logged to create an audit trail, but this can be overridden at startup time.

### **System action:**

This message is installation specific. This message will appear with the use of an external security package. Access is not allowed for the userid to the application where the signon was attempted. The userid is restricted to a set of applications and the application where the signon was attempted was not one of those. This message will appear in TLVLOG and may be seen at the terminal if the external security package has not passed a message back to NAM. If a message was passed back by the external security package, that message will be seen.

#### **User response:**

If you are a user viewing this message on your screen, correct the userid or signon to a different application. If the problem persists, contact the security administrator for the external security package.

Message type: INFO, VIEW.

KLKNA111

OPERATOR NOT AUTHORIZED:
CNTRLPT(cntrlpt)
[OPERATOR(operator)]
[TERM(terminal)] [APPL(appl)]

#### **Explanation:**

Security validation for the specified user failed when the Network Access Manager (NAM) was called. The operator operator is not authorized to use the CL/ SuperSession operator facility. Fields of interest are the control point name *cntrlpt*, the operator id

operator, the terminal name terminal, and the application name appl. The control point name cntrlpt may be in the form cntrlpt1-cntrlpt2, where cntrlpt1 refers to the control point used and cntrlpt2 to the control point requested. The message is logged to create an audit trail, but this can be overridden at startup time.

### **System action:**

This message is installation specific. This message will appear with the use of an external security package. Access is not allowed for the userid to the CL/ SuperSession operator facility by the external security package. This message will appear in TLVLOG and may be seen at the terminal if the external security package has not passed a message back to NAM. If a message was passed back by the external security package, that message will be seen.

#### **User response:**

If you are a user viewing this message on your screen, correct the operator ID. If the problem persists, contact your security administrator for the security package.

Message type: INFO, VIEW.

KLKNA112

COMMAND NOT AUTHORIZED:
CNTRLPT(cntrlpt)
[OPERATOR(operator)]
[COMMAND(command)]
[TERM(terminal)] [APPL(appl)]

#### **Explanation:**

Security validation for the specified user failed when the network access manager (NAM) was called. The operator operator is not authorized to issue the specified command. Fields of interest are the control point name cntrlpt, the operator id operator, the command command, the terminal name terminal, and the application name appl. The control point name cntrlpt may be in the form cntrlpt1-cntrlpt2, where cntrlpt1 refers to the control point used and cntrlpt2 to the control point requested. The message is logged to create an audit trail, but this can be overridden at startup time.

#### System action:

The command terminates. This message is installation specific. This message will appear with the use of an external security package. The operator command entered was not allowed by the external security package. This message will appear in TLVLOG and may be seen at the terminal if the external security package has not passed a message back to NAM. If a message was passed back by the external security package, that message will be seen.

#### **User response:**

If you are a user viewing this message on your screen, correct the command or validate the command. If the

problem persists, contact your security administrator for the external security package.

Message type: INFO, VIEW.

KLKNA113 PARAMETER REJECTED BY USER

EXIT: CNTRLPT(cntrlpt)
[OPERATOR(operator)]
[COMMAND(command)]
[TERM(torming()) | APRI (cn

[TERM(terminal)] [APPL(appl)]

#### **Explanation:**

A NAM FIELDEXIT has determined that a NAM request field is not valid. The exit should have provided additional messages about the error. Fields of interest are the control point name *cntrlpt*, the operator id *operator*, the command *command*, the terminal name *terminal*, and the application name *appl*. The control point name *cntrlpt* may be in the form *cntrlpt1-cntrlpt2*, where *cntrlpt1* refers to the control point used and *cntrlpt2* to the control point requested. The message is logged to create an audit trail, but this can be overridden at startup time.

#### **System action:**

The function is not completed. This message is installation specific, The function is not completed. This message is installation specific, and may be generated for any NAM function. This message will appear in TLVLOG.

#### **User response:**

Contact your system programmer to determine why the installation exit has rejected the value.

Message type: INFO, VIEW.

KLKNA114 PASSTICKET REQUEST NOT

AUTHORIZED: CNTRLPT(cntrlpt)
[OPERATOR(operator)]
[COMMAND(command)]
[TERM(terminal)] [APPL(appl)]

#### **Explanation:**

A NAM PASSTICKET request has been denied by the NAM user exit and the exit has not supplied an override message.

#### **System action:**

No PassTicket is generated.

### **User response:**

Contact your security administrator to ensure that you are authorized to generate a PassTicket for the destination application and userid.

Message type: INFO, VIEW.

# KLKNA115 PHRASE NOT AUTHORIZED

#### **Explanation:**

The passphrase does not match the passphrase for the specified userID, or the userID has no passphrase associated with it.

#### **System action:**

Depending on the configuration parameters, the user may be presented with another opportunity to enter the correct passphrase. Otherwise, the logon attempt fails. The system and/or job logs may contain additional messages from the system's security product.

### **User response:**

Enter the correct passphrase for this userID. If necessary, contact the system's security personnel for help

Message type: INFO, VIEW.

### KLKNA116 CURRENT PHRASE HAS EXPIRED

#### **Explanation:**

The existing passphrase has expired and is no longer valid.

## **System action:**

If enabled, the user is presented with an opportunity to create a new passphrase. Otherwise, the logon attempt fails. The system and/or job logs may contain additional messages from the system's security product.

#### **User response:**

The user must create a new passphrase. If necessary contact the system's security personnel.

Message type: INFO, VIEW.

# KLKNA117 NEW PHRASE INVALID

#### **Explanation:**

The new passphrase does not meet the security system's requirements for a passphrase, that is, too long or too short, too many repeating characters, or too simple, and so on.

## System action:

The user is presented with another opportunity to create a valid new passphrase. The system and/or job logs may contain additional messages from the system's security product.

#### **User response:**

The user may attempt to create a valid new passphrase, or may need to contact the system's security personnel for help.

Message type: INFO, VIEW.

KLKNA151 UNABLE TO ACCESS NAM
DATABASE: DSNAME(dsname)

CNTRLPT(cntrlpt)

#### **Explanation:**

Security validation for the specified user failed when NAM was called. The database specified as an option for the control point *cntrlpt* could not be accessed.

# System action:

Security validation fails and the user is logged off.

#### **User response:**

Check the definitions of the control point and the database in the initialization library member KLKINNAM. Refer to the *Customization Guide* for more information.

Message type: ALERT.

KLKNA251

UNABLE TO {DELETE | DEFINE}
SAF RESOURCE LIST:
CLASS(class) R15(r15)

#### **Explanation:**

The RACROUTE macro was issued to build or delete an in-storage profile for class *class* and failed. *r15* is the code returned by RACROUTE.

#### **System action:**

For DELETE, the in-storage profile remains in virtual storage. For DEFINE, the profile is unavailable.

# **User response:**

Refer to IBM's *RACROUTE Macro Reference* for the meaning of *r15*.

Message type: INFO.

KLKNA252

UNABLE TO {DELETE | DEFINE}
RACF RESOURCE LIST:
CLASS(class) R15(r15)

#### **Explanation:**

The RACLIST macro was issued to build or delete an in-storage profile for class class and failed. r15 is the code returned by RACLIST.

#### **System action:**

For DELETE, the in-storage profile remains in virtual storage. For DEFINE, the profile is unavailable.

#### **User response:**

Refer to IBM's Authorized Assembler Programming Reference for the meaning of r15.

Message type: INFO.

KLKNA253

RESOURCE LIST BUILD DISABLED, NOT APF AUTHORIZED

#### **Explanation:**

An attempt was made (either at initialization or through the NAM RACLIST command) to build an instorage profile (for use by your security system). The attempt failed because the address space is not APF-authorized.

#### **System action:**

CL/SuperSession will use RACHECK macros instead of FRACHECK to verify security access.

### **User response:**

If you desire in-storage profiles, APF authorize the address space. If your security system does not provide in-storage profiles, or you have specified your

own security exits in KLKINNAM, you may ignore this message.

Message type: INFO.

KLKNA254 UNABLE TO CREATE DUMMY ACEE: RC(rc)

### **Explanation:**

The NAM RACLIST command was issued to refresh instorage profiles, but failed because a dummy ACEE could not be created.

#### **System action:**

The command is ignored.

# **User response:**

Use the return code to determine the reason for the RACROUTE (or possibly RACINIT failure). Refer to IBM's RACROUTE Macro Reference (RACROUTE) or *Authorized Assembler Programming Reference* (RACINIT) for the meaning of *rc*.

Message type: INFO.

KLKNA255 UNABLE TO DELETE DUMMY ACEE: RC(rc)

### **Explanation:**

The NAM RACLIST command was issued to refresh instorage profiles. The refresh was successful, but the dummy ACEE could not be deleted.

### **System action:**

The ACEE remains active.

#### **User response:**

Use the return code to determine the reason for the RACROUTE (or possibly RACINIT failure). Refer to IBM's RACROUTE Macro Reference (RACROUTE) or Authorized Assembler Programming Reference (RACINIT) for the meaning of rc.

Message type: INFO.

KLKNA256 REFRESH OF RESOURCE PROFILES COMPLETE

#### **Explanation:**

The NAM RACLIST command was issued to refresh instorage profiles. The refresh was successful.

### **System action:**

None.

# User response:

None.

Message type: INFO.

KLKNT001 "NTD dialog" DIALOG MANAGER
INIT FAILED

### **Explanation:**

While performing an NTD operator command, CL/ SuperSession could not initialize the Dialog Manager for the dialog, *dialog*.

# **System action:**

The NTD command terminates.

#### **User response:**

Save the MVS SYSLOG, and the CL/SuperSession TLVLOG and run sheets, then contact IBM Support.

Message type: ERROR.

KLKNT002 "NTD dialog" DIALOG

INVOCATION FAILED; DIALOG MANAGER RC(rc)

#### **Explanation:**

The non-terminal dialog, dialog, failed with a return code of *rc*.

#### **System action:**

The NTD command terminates.

#### **User response:**

Refer to message KLKDM011 for a list of return codes, their meanings, and responses.

Message type: ERROR.

KLKNT003

"SHUTTING DOWN, COMMAND IGNORED"

#### **Explanation:**

A command was received as CL/SuperSession is shutting down.

#### **System action:**

The command is ignored and the shutdown continues to completion.

# **User response:**

If the command is part of a dialog, insure it is not issued during shutdown.

Message type: ERROR.

KLKNT004

CL/SUPERSESSION DIALOG MANAGER IS NOT READY, RETRYING IN 0.1 SEC: NTD dialog"

#### **Explanation:**

CL/SuperSession is in the process of starting and the CL/SuperSession dialog manager component is not yet prepared to run dialogs.

### **System action:**

Delays for 1/10 second to give the dialog manager time to complete its initialization, then retries the dialog. On a heavily loaded system, this may repeat multiple times before the dialog manager is prepared to run dialogs.

#### **User response:**

Usually No response required. If there are excessive messages or they occur at other times please contact your administrator to retain the CL/SuperSession run sheets and dump files, this error message, the MVS

system log, and determine your systems DFP release level, then contact IBM Support.

Message type: ERROR.

KLKOP001 OPERATOR(opid) TLVCMDS(clist)
LINE(lineno) command

#### **Explanation:**

A command list *clist* was issued by operator *opid*. Each command in the *clist* is logged to create an audit trail.

#### **System action:**

None.

#### **User response:**

None.

Message type: LOG.

### KLKOP002 INVALID COMMAND BUFFER [text]

## **Explanation:**

A zero or negative length was received by the CL/ SuperSession command processor. The optional *text* may be added by CL/SuperSession modules to further describe the error.

### **System action:**

The current operation terminates.

#### **User response:**

Refer to the *Problem Determination Guide* for help in resolving the error condition or in gathering the problem documentation that IBM requires to research the error condition.

Message type: ERROR.

### KLKOP003 INVALID OPERATOR ID [text]

#### **Explanation:**

A command was issued specifying an inactive operator ID. This typically occurs when the AS command is issued just as the operator the command was directed to was logging off. The optional text may be added by CL/SuperSession modules to further describe the error.

#### **System action:**

The command terminates.

# **User response:**

If the command cannot be attributed to a user error, contact IBM Support.

Message type: ERROR.

### KLKOP004 APPLICATION NOT ACTIVE [text]

#### **Explanation:**

A command was issued and directed to an inactive CL/ SuperSession application. The optional *text* may be added by CL/SuperSession modules to further describe the error.

### **System action:**

The command terminates.

#### **User response:**

Validate the application ID and reissue the command. Refer to the Operator's Guide, for more information on issuing commands.

Message type: ERROR.

# KLKOP005 APPLICATION NOT ACCEPTING COMMANDS [text]

#### **Explanation:**

A command was issued and directed to a CL/ SuperSession application that does not have a common interface. The optional text may be added by CL/SuperSession modules to further describe the error.

#### **System action:**

The command terminates.

#### **User response:**

Validate the application *applid* to determine if a command interface is defined. Reissue the command specifying a valid application name.

Message type: ERROR.

# KLKOP006 COMMAND NOT FOUND [text]

#### **Explanation:**

The command or CLIST issued could not be located. The optional text may be added by CL/SuperSession modules to further describe the error.

#### **System action:**

The command fails.

#### **User response**

Verify that:

- 1. The command issued is a valid CL/SuperSession command, or
- 2. The CLIST is located in the CL/SuperSession command library (TLVCMDS).

Message type: ERROR.

# KLKOP007 COMMAND NOT AUTHORIZED [text]

#### **Explanation:**

A CL/SuperSession command issued by an unauthorized operator. The optional *text* may be added by CL/SuperSession modules to further describe the error.

#### **System action:**

The command fails.

#### **User response:**

None.

Message type: ERROR.

#### KLKOP008 clist CLIST COMPLETED

#### **Explanation:**

The TLVCMDS clist member clist has completed execution.

## System action:

None.

#### **User response:**

None.

Message type: REPLY.

# KLKOP009 command COMMAND COMPLETED

#### **Explanation:**

The command command has completed its output.

#### **System action:**

None.

#### **User response:**

None.

Message type: REPLY.

# KLKOP011 INVALID CLASS NAME: class

# **Explanation:**

The DISPLAY command was issued with an invalid class *class*.

#### **System action:**

The command fails.

#### **User response:**

Re-enter the command with a valid class. Refer to the *Operator's Guide* for more information on class names.

Message type: ERROR.

#### KLKOP012

\*\*\* ACTIVE RESOURCE LIST \*\*\*
class.arg: USE(user) TOKEN(rsid)
OWNER(owner class.arg:
USE(user) TOKEN(rsid) n OF m
RESOURCES DISPLAYED

### **Explanation:**

The DISPLAY command was issued and the resource list specified is displayed. Fields of interest are the class name *class*, the resource number *rsid* and the owner ID *owner*.

#### **System action:**

None.

#### **User response:**

None.

Message type: REPLY.

#### KLKOP021

SHUTDOWN COMMAND IGNORED, IMMEDIATE SHUTDOWN ALREADY IN PROGRESS

### **Explanation:**

The user has entered a SHUTDOWN command while an immediate shutdown was in progress.

# **System action:**

The command is ignored.

**User response:** 

None.

Message type: INFO.

# KLKOP022 SHUTDOWN MUST BE CONFIRMED WITHIN confirm SECONDS

### **Explanation:**

The SHUTDOWN command was issued requesting CL/ SuperSession termination. A confirming SHUTDOWN command must be issued within *confirm* seconds, where *confirm* is the number of seconds that can occur between initial and confirming shutdown requests. This is a CL/SuperSession initialization parameter with a default value of 15 seconds.

#### **System action:**

CL/SuperSession shutdown proceeds if confirmed within *confirm* seconds.

#### **User response:**

Issue another SHUTDOWN command so CL/ SuperSession termination can proceed.

Message type: REPLY, INFO.

# KLKOP023 SHUTDOWN STARTED BY operator AT device

#### **Explanation:**

CL/SuperSession shutdown was requested and confirmed, and shutdown is proceeding. The operator and device identify the origin of the command.

#### **System action:**

None.

### **User response:**

None.

Message type: WARNING.

# KLKOP024 SHUTDOWN PROCEEDING: rescnt RESOURCE(S) OUTSTANDING

# **Explanation:**

CL/SuperSession termination was requested and confirmed, and termination is proceeding. The number *rescnt* refers to the number of resources awaiting termination.

#### **System action:**

None.

#### **User response:**

Issue a second SHUTDOWN command to perform an immediate shutdown and terminate all outstanding resources.

Message type: INFO, VIEW.

# KLKOP025 number SUBTASK(S) QUIESCED: DQA(addr)

#### **Explanation:**

This message is logged to create an audit trail of each active subtask quiesced during CL/SuperSession termination.

### **System action:**

None.

#### **User response:**

None.

Message type: LOG.

# KLKOP026 SUBTASK subtask DETACHED

#### **Explanation:**

This message is logged to create an audit trail of the detachment of each subtask during CL/SuperSession termination.

#### **System action:**

None.

#### User response:

None.

Message type: LOG.

### KLKOP027 SHUTDOWN COMPLETE, nnnnK PRIMARY STORAGE UNUSED

#### **Explanation:**

CL/SuperSession termination has completed. The unused storage figure gives a rough guide to the remaining capacity in the current configuration.

# **System action:**

None.

#### User response:

None.

Message type: INFO.

# KLKOP028 CONFIRMATION NOT RECEIVED, SHUTDOWN BYPASSED

#### **Explanation:**

A confirming shutdown request was not issued in the allotted *confirm* seconds, where *confirm* is the number of seconds that can occur between initial and confirming shutdown requests. This is a CL/ SuperSession initialization parameter with a default value of 15 seconds.

# System action:

The shutdown request fails.

#### User response:

Issue or confirm another initial shutdown request if CL/SuperSession is to be terminated.

Message type: ALERT.

# KLKOP029 ABNORMAL TERMINATION REQUESTED BY SHUTDOWN

#### **Explanation:**

The SHUTDOWN command with the abend option was requested.

#### **System action:**

CL/SuperSession Engine terminates with a dump.

#### **User response:**

Refer to the *Problem Determination Guide* for help in resolving the error condition or in gathering the problem documentation that IBM requires to research the error condition.

Message type: ALERT.

# KLKOP030 IMMEDIATE SHUTDOWN STARTED BY operator AT device

### **Explanation:**

The CONFIRM initialization parameter is zero for the SHUTDOWN command issued by operator operator at device device.

#### System action:

CL/SuperSession Engine terminates.

# **User response:**

None.

Message type: REPLY, WARNING.

# KLKOP031 REPEATING COMMAND SCHEDULED EVERY n

#### **Explanation:**

The CL/SuperSession EVERY command was issued.

#### **System action:**

None.

#### **User response:**

None.

Message type: REPLY.

# KLKOP032 ZERO INTERVAL NOT ALLOWED ON "EVERY" COMMAND

#### **Explanation:**

The CL/SuperSession EVERY command was issued with zero as time interval operand.

#### **System action:**

The "EVERY" command is ignored.

# **User response:**

Re-issue the command with a non-zero time interval operand.

Message type: REPLY.

KLKOP033 TIME INTERVAL GREATER THAN

24:00:00 SPECIFIED

### **Explanation:**

The CL/SuperSession EVERY command was issued with a time interval operand which evaluated to greater than 24 hours.

# **System action:**

The "EVERY" command is ignored.

#### **User response:**

Re-issue the command with a time interval operand that evaluates to less than 24 hours.

Message type: REPLY.

# KLKOP041 SESSION PASSED: LU(luname) DEST(applid)

#### **Explanation:**

LU *luname* was successfully passed to destination *applid* by the LOGOFF command.

## **System action:**

None.

#### **User response:**

None.

Message type: REPLY.

# KLKOP042 UNABLE TO PASS SESSION: LU(luname) R15 (r15) SENSE(sensors)

#### **Explanation:**

An unsuccessful attempt was made to pass LU luname to another application by the LOGOFF command.

#### **System action:**

None.

#### **User response:**

Use IBM's VTAM Programming and the r15 and SENSE sensors fields to determine the reason the CLSDST macro instruction failed and take appropriate corrective action. The SENSE field format is explained in Appendix B, "CL/SuperSession Sense Data Format," on page 219.

Message type: ERROR.

# KLKOP043 SESSION TERMINATION PENDING: LU(luname)

#### **Explanation:**

The LOGOFF command was issued specifying termination of the session between an active CL/ SuperSession application and the logical unit *luname*.

#### **System action:**

The session between CL/SuperSession and *luname* is enabled for termination. Termination is pending.

#### **User response:**

None.

Message type: REPLY.

#### KLKOP044 SESSION luname NOT FOUND

#### **Explanation:**

The CL/SuperSession LOGOFF command was issued, but the session between an active CL/SuperSession application and the LU luname could not be found.

### **System action:**

The command fails.

#### **User response:**

Validate the name of the logical unit in question and reissue the command.

Message type: ERROR.

# KLKOP046 SESSION TERMINATED: LU(lu)

# **Explanation:**

The session between an active CL/SuperSession application and logical unit lu has been terminated by the LOGOFF command.

#### **System action:**

None.

#### **User response:**

None.

Message type: REPLY.

KLKOP052 UNABLE TO LOAD APPLICATION EXIT: APPLID(applid) EXIT(exit)

#### **Explanation:**

The OPEN command was issued, but CL/SuperSession could not load the application module(s) associated with *applid*. This message is accompanied by message KLKCM003, which gives a more specific reason why the module could not be loaded.

#### **System action:**

The application is not opened.

#### **User response:**

Be sure that any module referenced on the open command is located in the CL/SuperSession load library.

Message type: ERROR.

# KLKOP053 APPLICATION STARTED: APPLID(applid)

#### **Explanation:**

The application *applid* was started successfully by the OPEN command.

#### **System action:**

None.

#### **User response:**

None.

Message type: INFO, REPLY.

KLKOP054 UNABLE TO INITIALIZE VTAM ACB: APPLID(applid)

### **Explanation:**

An attempt to allocate and initialize a VTAM ACB with the OPEN command is unsuccessful.

#### System action:

The OPEN command fails.

#### **User response:**

Refer to the *Problem Determination Guide* for help in resolving the error condition or in gathering the problem documentation that IBM requires to research the error condition.

Message type: ERROR.

# KLKOP055 APPLICATION STOPPED: APPLID(applid)

#### **Explanation:**

CL/SuperSession application applid terminates successfully.

#### **System action:**

None.

#### **User response:**

None.

Message type: INFO.

KLKOP061 SYSTEM OPERATORS: ID(operator)

DEV(dev) PEND(pendnum)
LIMIT(oplimit) ... \*\*\* END OF
DATA \*\*\*

### **Explanation:**

The CL/SuperSession OPERS command was issued. Each active operator operator at logical unit dev is displayed. Fields of interest are the number of characters comprising the pending messages pendnum and the maximum number of characters that may be pending oplimit.

#### **System action:**

None.

# User response:

None.

Message type: REPLY.

KLKOP071 PROFILE OPTIONS: [GLOBAL]
[LOCAL] [FOLD arg] [SCP]
[LIMIT=n]

# **Explanation:**

The PROFILE command was issued. The current operator characteristics are displayed. The operands are documented in the *Operator's Guide*.

#### **System action:**

None.

#### **User response:**

None.

Message type: REPLY.

# KLKOP081 MESSAGE FROM operator AT device message

#### **Explanation:**

The SEND command was issued by operator operator at logical unit device. Message message was sent to the current operator.

#### **System action:**

None.

#### **User response:**

None.

Message type: REPLY.

# KLKOP082 OPERATOR operator NOT LOGGED ON

# **Explanation:**

The SEND command was issued specifying that a message be routed to operator *operator*, but the operator was not logged on.

#### **System action:**

The command fails.

# **User response:**

Validate the parameter operator using the OPERS command and reissue the original command.

Message type: ERROR.

# KLKOP101 APPLID applid NOT ACTIVE

#### **Explanation:**

The LOGON command attempted to initiate a session between an LU and an CL/SuperSession application *applid* that is not active.

#### **System action:**

The command fails.

#### **User response:**

Validate the *applid* parameter and re-enter the command. If you receive the same message, the application in question is not active. You can activate it using the OPEN command.

Message type: ERROR.

# KLKOP102 SESSION STARTED: LU(luname) APPL(appl)

#### **Explanation:**

The LOGON command successfully started a session between application *appl* and LU *luname*.

#### **System action:**

None.

# **User response:**

None.

Message type: REPLY.

#### KLKOP103

UNABLE TO START SESSION: LU(luname) APPL (appl) SENSE(sense)

#### **Explanation:**

The LOGON command to start a session between application *appl* and LU *luname* failed.

### **System action:**

The command fails.

#### **User response:**

Consult IBM's VTAM Programming to determine the cause for the error and take appropriate corrective action. The SENSE field format is explained in Appendix B, "CL/SuperSession Sense Data Format," on page 219 of this manual.

Message type: ERROR.

# KLKOP111 IBM ENGINE TIME: time

#### **Explanation:**

The TIME command causes the CL/SuperSession time to be displayed.

# **System action:**

None.

#### **User response:**

None.

Message type: REPLY.

# KLKOP112 IBM

IBM ENGINE TIME RESET TO: time DATE: date

#### **Explanation:**

The TIME RESET command has set the CL/ SuperSession time and date to the system local date and time.

#### **System action:**

None.

#### **User response:**

None.

Message type: REPLY.

#### KLKOP121

INTERNAL TRACE STATUS:
ERROR: arg DISPATCH: arg
STORAGE: arg VTAM: arg
LOGIRECS: arg VSAM: arg PSM:
arg \*\*\* END OF DATA \*\*\*

#### **Explanation:**

The TRACE command displays the current trace table eligibility mask. *arg* is ENABLED OR DISABLED.

#### **System action:**

None.

#### User response:

None.

Message type: REPLY.

# KLKOP122 INVALID TRACE ID: arg

#### **Explanation:**

The TRACE command contains an invalid parameter arg.

#### **System action:**

The command fails.

#### **User response:**

Validate and correct the trace id *arg*, and reissue the command. Refer to the *Operator's Guide* for more information on the TRACE command.

Message type: ERROR.

### KLKOP123 INVALID PREFIX CHARACTER: arg

#### **Explanation:**

The TRACE command contains an invalid prefix character  $\alpha rg$  as one of the parameters.

# **System action:**

The command fails.

#### **User response:**

Correct the invalid prefix character (it must be (+) or (-)) and reissue the command. For more information, refer to the *Operator's Guide*.

Message type: ERROR.

# KLKOP124 INTERNAL TRACE FACILITY DISABLED

#### **Explanation:**

The TRACE command failed because the internal trace facility has been disabled.

# **System action:**

The command fails.

#### **User response:**

For more information, refer to the Operator's Guide.

Message type: ERROR.

# KLKOP125 TRACE REQUEST REJECTED. REQUIRED ARGUMENT MISSING

#### **Explanation:**

The GTRACE command was entered with the ON|OFF operand without specifying a resource to be traced.

#### **System action:**

The trace request is rejected.

#### **User response:**

Specify the resource to be traced and reissue the command.

Message type: ERROR.

KLKOP126 TRACE REQUEST REJECTED. INVALID CLASS(TERM|ACB)

**SPECIFIED** 

### **Explanation:**

An invalid CLASS was specified.

#### **System action:**

The trace request is rejected.

#### User response:

Specify a correct CLASS and reissue the command.

Message type: ERROR.

KLKOP127

TRACE REQUEST REJECTED.
INTERNAL TRACE FACILITY
DISABLED.

#### **Explanation:**

A GTRACE CLASS(INT) ON command has been issued but no internal trace table has been allocated at system startup.

#### **System action:**

The trace request is rejected.

# User response:

If an internal trace is desired, specify DEBUG(Y) in the KLKSYSIN member of TLVPARM and recycle the system.

Message type: ERROR.

#### KLKOP128

TRACE TERM|ACB(resname)
QUEUED|ENABLED|DISABLED

#### **Explanation:**

The trace request for *resname* of TERM or ACB has been performed.

# System action:

None.

#### **User response:**

None.

Message type: ERROR.

# KLKOP129

TRACE REQUEST REJECTED.
TERM(resname) NOT A PHYSICAL
TERMINAL.

#### **Explanation:**

The trace for *resname* of CLASS(TERM) has been requested, but the *resname* is not a physical terminal.

#### **System action:**

The trace request is rejected.

#### **User response:**

Specify CLASS(ACB), or use the VSSTRACE command to trace virtual sessions.

Message type: ERROR.

#### KLKOP130

GTF INTERFACE HAS NOT BEEN ENABLED

# **Explanation:**

A trace request has been issued for a resource but the GTF interface has not been enabled.

**System action:** 

None.

**User response:** 

Issue the GTF ON command to enable GTF tracing.

**Message type:** WARNING.

KLKOP131

TRACE CLASS(INT|TERM|ACB| DLG) STATUS:

**Explanation:** 

This is the header message of the trace status display.

**System action:** 

None.

**User response:** 

None.

Message type: REPLY.

KLKOP132

TRACE REQUEST REJECTED.
INVALID ARGUMENT SPECIFIED.

**Explanation:** 

A GTRACE command is specified with an invalid resname.

**System action:** 

The trace request is rejected.

**User response:** 

Correct and reissue the command.

Message type: ERROR.

KLKOP141

MONITOR MASK FOR operator: LOG: mask REPLY: mask ERROR: mask INFO: mask WARN: mask ALERT: mask VIEW: mask USER: mask \*\*\* END OF DATA \*\*\*

**Explanation:** 

The MONITOR command displays the current monitor mask. The mask parameter indicates if the message type is enabled (YES) or disabled (NO) for this operator. Refer to CL/SuperSession Message Route Codes for more information on message types.

**System action:** 

None.

**User response:** 

None.

Message type: REPLY.

KLKOP142 INVALID MESSAGE TYPE: type

**Explanation:** 

An invalid message type *type* was specified as one of the parameters of the MONITOR command.

**System action:** 

The command fails.

User response:

Refer to CL/SuperSession Message Route Codes for more information on message types.

Message type: ERROR.

KLKOP143 INVALID PREFIX CHARACTER: prefix

**Explanation:** 

An invalid message type prefix *prefix* was specified as one of the parameters of the CL/SuperSession MONITOR command.

**System action:** 

The command fails.

User response:

Correct the invalid message type prefix (it must be (+) or (-)) and reissue the command. For more information on the MONITOR command, refer to the *Operator's Guide*.

Message type: ERROR.

KLKOP152 MODULE NOT FOUND: module

**Explanation:** 

The entry name module specified in the LINK command could not be found in the CL/SuperSession load library. This message is accompanied by message KLKCM003, which indicates a more specific reason why the module could not be found.

**System action:** 

The command fails.

User response:

Determine if the entry name module is a valid member name or alias in the CL/SuperSession load library.

Message type: ERROR.

KLKOP161 CLOSE IN PROGRESS: APPLID(applid)

**Explanation:** 

The CLOSE command terminates application *applid*.

**System action:** 

Termination is proceeding for the application.

**User response:** 

None.

Message type: REPLY.

KLKOP162 APPLICATION NOT OPEN: APPLID(applid)

**Explanation:** 

Application *applid* specified in the CL/SuperSession CLOSE command is not open.

System action:

The command fails.

**User response:** 

Re-enter the command with the correct applid.

Message type: ERROR.

KLKOP164 CRITICAL APPLICATION CANNOT BE CLOSED: APPLID(applid)

#### **Explanation:**

Application *applid* specified in the CLOSE command is not eligible to be terminated because it was opened with the critical attribute.

#### **System action:**

The CLOSE command fails.

# **User response:**

For more information, refer to the Operator's Guide.

Message type: ERROR.

KLKOP165 CLOSE COMPLETE: APPLID(applid)

#### **Explanation:**

The CLOSE command was issued against applid and completed successfully.

### **System action:**

None.

#### **User response:**

None.

Message type: REPLY.

# KLKOP182 EMULATION SESSION NOT AVAILABLE: STATUS(sense)

### **Explanation:**

A virtual session specified in the EMLU3767 command was not available to service the request.

#### **System action:**

The command fails.

#### **User response:**

Refer to Appendix B, "CL/SuperSession Sense Data Format," on page 219 for the format of the STATUS (sense) field to determine the correct action to take. Look for other error messages referring to the virtual pool associated with this request.

Message type: ERROR.

#### KLKOP183 EMULATION SESSION STARTED

#### **Explanation:**

The emulation session specified in the EMLU3767 command was started successfully.

#### **System action:**

None.

#### **User response:**

None.

Message type: REPLY.

# KLKOP184 INVALID SEND STATUS: R1(hex)

**Explanation:** 

CL/SuperSession returned an invalid send status for the EMLU3767 command.

#### System action:

None.

#### **User response:**

Use IBM's VTAM Programming and the R1 field to determine the cause of the error and take appropriate corrective action. The format of the R1 field is explained in Appendix B, "CL/SuperSession Sense Data Format," on page 219 of this manual.

Message type: ERROR.

#### KLKOP185 EMULATION SESSION ENDED

#### **Explanation:**

The emulation session started via the EMLU3767 command has ended.

# **System action:**

None.

#### User response:

None.

Message type: REPLY.

# KLKOP186 UNA

UNABLE TO ACQUIRE VIRTUAL SESSION WITH applid SENSE(sense)

### **Explanation:**

The virtual session with applid specified by the EMLU3767 command could not be established.

# System action:

None.

#### **User response:**

The format of the SENSE field is explained in Appendix B, "CL/SuperSession Sense Data Format," on page 219, which explains the cause of the error.

Message type: ERROR.

# KLKOP191 REPLY FROM operator: COMMAND(command)

#### **Explanation:**

Operator operator issued command. This message is issued to create an audit trail.

### System action:

None.

#### User response:

None.

Message type: LOG.

# KLKOP191 INVALID CLASS NAME: class

#### **Explanation:**

An AUTOPURG command has been issued from an operator session that specifies an invalid CLASS= operand.

## **System action:**

The AUTOPURG command is not executed.

## **User response:**

Correct the CLASS=values specified on the AUTOPURG command and attempt the command again. Refer to the *Operator's Guide* for the list of valid CLASS= values

Message type: ERROR.

KLKOP192

\*\*\* AUTOPURGE CANDIDATE LIST \*\*\* restype.resname: USE(use), RES(resaddr) OWNER(restype.resname) nnn RESOURCES SCHEDULED FOR AUTOPURGE

## **Explanation:**

AUTOPURG has displayed the candidate list for resources to be AUTOPURGED. The *restype* and *resname* fields show the class and name of the resource to be AUTOPURGED and also of the OWNER of the resource, if one exists. The *use* field shows the current use count for the resource. One line of resource data will appear for each resource which matches the AUTOPURG criteria. The *nnn* field of the last line of the message displays the total number of resources that meet the AUTOPURG criteria.

#### **System action:**

None.

## **User response:**

None.

Message type: REPLY.

KLKOP193

\*\*\* AUTOPURGED RESOURCES

\*\*\* restype.resname: USE(use),
RES(resaddr)
OWNER(restype.resname) xxx OF
yyy RESOURCES REQUIRED
AUTOPURGE

## **Explanation:**

AUTOPURG has displayed the resources that actually were AUTOPURGed. The *restype* and *resname* fields show the class and name of the AUTOPURGed resource and also of the OWNER, if one exists. The *use* field shows the current use count for the resource. Resources are not actually terminated until the use count goes to zero. An AUTOPURG must be done for each resource until the use count goes to zero to purge the resource. The last line of the display shows the number of resources that were scheduled (*xxx* field) and the number that actually had their use count decremented (*yyy* field).

## **System action:**

None.

## **User response:**

If the USE count is still positive, another AUTOPURG command should be issued to purge the resource.

Message type: ALERT.

KLKOP194 RESOURCE NAME IS REQUIRED

## **Explanation:**

The AUTOPURG command requires a resource name as part of the AUTOPURGE criteria.

## System action:

The AUTOPURG command is not executed.

## **User response:**

To determine the resource name of the resource to AUTOPURGE, the DISPLAY operator command can be used to show resources that are currently in PURGE status and therefore available for AUTOPURGE. See the DISPLAY command in the *Operator's Guide* for more details.

Message type: ERROR.

KLKOP195

restype.resname1 OWNS restype.resname2, NOT PURGEABLE

## **Explanation:**

The AUTOPURG command has detected that resource named by *resname1* owns the resource named by *resname2*. This resource will not be AUTOPURGed until all resources owned by it have been terminated.

## System action:

An AUTOPURG is not executed for that resource.

#### **User response:**

All resources owned by the resource named by resname1 must be AUTOPURGed first. See the AUTOPURG and DISPLAY commands in the *Operator's Guide* for more details.

Message type: ERROR.ERROR, ALERT.

KLKOP201

ANYAPPL SPECIFIED IN A NON DEDICATE POOL IGNORED

#### **Explanation:**

The parameter ANYAPPL can be specified only on a DEDICATE pool.

## System action:

CL/SuperSession ignores the ANYAPPL parameter.

## **User response:**

Correct VSM definitions. Refer to the *Operator's Guide*, for more information on issuing this parameter.

Message type: REPLY.

KLKOP202 INVALID SUBCOMMAND: subcmd

## **Explanation:**

Subcommand subcmd specified in the VSM command is not supported.

## **System action:**

The command fails.

## **User response:**

Refer to the Operator's Guide to determine the valid subcommands associated with the VSM command.

Message type: ERROR.

## KLKOP203 UNABLE TO ALLOCATE VSM ACB: ACBNAME(applid) PSWD pswd

#### **Explanation:**

An attempt to allocate and initialize a VTAM ACB failed.

#### **System action:**

Application applid is unavailable.

## **User response:**

Refer to the *Problem Determination Guide* for help in resolving the error condition or in gathering the problem documentation that IBM requires to research the error condition.

Message type: ERROR.

## KLKOP204 APPLICATION acbname ALREADY DEFINED TO pool

#### **Explanation:**

Application acbname specified in the VSM command has already been defined to pool. Do not define an application more than once to the same pool.

## **System action:**

The command fails.

#### **User response:**

Reissue the command correctly. For more information, refer to the *Customization Guide*.

Message type: ERROR.

## KLKOP205 INCONSISTENT SPECIFICATION:

NETNAME(netname) ACBNAME(acbname) THROUGH(thru)

#### **Explanation:**

An inconsistency was detected between the *netname* and *thru*, or between the *acbname* and *thru* specified in the VSM command.

## **System action:**

The command fails.

#### **User response:**

Correct the error and reissue the command. For more information, refer to the *Customization Guide*.

Message type: ERROR.

KLKOP207 UNABLE TO OPEN VSM ACB:

ACBNAME(acbname) NETNAME (netname) ARG(arg)

#### **Explanation**

The CL/SuperSession VSM command was issued but one of the following occurred:

- A VTAM (OPEN) failed and a KLKVT001 error message indicating the cause of the error is written to TLVLOG.
- 2. The resource could not be defined.
- The pre-open exit routine specified when the application was opened did not complete successfully.

## **System action:**

If the THROUGH parameter was specified, an attempt is made to start the other virtual applications. In any case, the virtual application indicated is unavailable.

## **User response**

Depends on the reason for the error.

- 1. Use the CL/SuperSession log and IBM's VTAM Programming to determine the cause for the OPEN failure and take appropriate corrective action.
- 2. Contact IBM Support for possible reasons why the resource could not be defined.
- 3. Contact IBM Support to determine why the preopen routine exit did not complete successfully.

Message type: ERROR.

## KLKOP208 DEDICATE ATTRIBUTE SPECIFIED, LIMIT=! IGNORED

## **Explanation:**

The parameter LIMIT=l is specified on a VSM pool which also specified DEDICATE. DEDICATE implies a limit of l.

#### System action:

CL/SuperSession ignores the LIMIT=l parameter.

## User response:

Remove either the LIMIT=l or the DEDICATE parameter to suppress this message.

Message type: REPLY.

## KLKOP209 SESSLIM SPECIFIED IN A NON DEDICATE POOL IGNORED

#### **Explanation:**

The parameter SESSLIM can be specified only on a DEDICATE pool.

## System action:

CL/SuperSession ignores the SESSLIM parameter.

#### User response:

Correct VSM definitions. See Customization and Operator's Guide.

Message type: REPLY.

## KLKOP210

## NOCAPPL SPECIFIED IN A NON DEDICATE POOL IGNORED

## **Explanation:**

The parameter NOCAPPL can be specified only on a DEDICATE pool.

## **System action:**

CL/SuperSession ignores the NOCAPPL parameter.

## **User response:**

Correct VSM definitions. See Customization and Operator's Guide.

Message type: REPLY.

KLKOP211

MODULE LIMIT: cmmax MODULE USAGE: cmcur PANEL LIMIT: dmmax PANEL USAGE: dmcur

**THREADS:** stthr

## **Explanation**

The STATUS command was issued. The following information is displayed:

#### cmmax

The maximum number of bytes of storage CL/ SuperSession will use when loading modules. Zero means no limit.

#### стси

The current number of bytes of storage CL/ SuperSession has used to load modules.

#### dmmax

The maximum number of bytes of storage dialog management may use to store panels. Zero means no limit.

#### dmcur

The current number of bytes the dialog manager is using to store panels.

#### stthr

The current number of active threads.

## **System action:**

None.

## **User response:**

None.

Message type: REPLY.

## KLKOP213 VIRTUAL SESSION POOL poolname

## **Explanation:**

Result of the command VSM LIST where poolname is the name of the virtual terminal pool on which is being reported

#### **System action:**

None.

#### **User response:**

None.

Message type: LOG, INFO

KLKOP213 LOGMODE: logmode

#### **Explanation:**

Result of the command VSM LIST where logmode is the logmode assigned to the virtual terminal pool referred to in a prior KLKOP213 message.

#### System action:

None.

#### **User response:**

None.

Message type: LOG, INFO

KLKOP213

poolname STATISTICS: ACTIVE(nn) AVAIL(nn) OPEN(nn) DEFER(nn) LIMIT(nn)

## **Explanation**

Result of the command VSM LIST where poolname is the virtual terminal pool for which the following are reported:

#### ACTIVE(nn)

The total number of virtual sessions currently active in the pool

#### AVAIL(nn)

Total number of virtual terminals defined in the pool

## OPEN(nn)

Total number of virtual terminal ACBs currently opened

## DEFER(nn)

Total number of virtual terminal ACBs NOT opened

## LIMIT(nn)

Session capacity of each terminal in the pool as specified via the LIMIT parm of the VSM DEFINE command, or, 0 if not specified

#### **System action:**

None.

#### User response:

None.

Message type: LOG, INFO

KLKOP290

VIRTUAL SESSION POOL pool NOT DEFINED

#### **Explanation:**

Pool *pool* specified in the VSM command could not be defined.

## System action:

The pool specified is unavailable.

## User response:

This message is accompanied by a more specific message indicating why the pool could not be defined. Refer to that message(s) to determine the cause of the error.

Message type: ERROR.

## KLKOP291 VIRTUAL SESSION POOL pool DELETED

#### **Explanation:**

Termination of the virtual session POOL *pool*, previously created via the VSM command, was requested and the virtual session POOL *pool* was deleted.

## **System action:**

None.

## **User response:**

None.

Message type: INFO.

## KLKOP302 VIEWLOG CLUSTER NOT AVAILABLE

#### **Explanation:**

The VIEWLOG cluster specified in the VIEWLOG command is not available.

## **System action:**

The command fails.

## **User response:**

Look for other messages, KLKVL002 or KLKVL008, to determine a more specific reason why the cluster is not available, and take corrective action. Refer to the *Operator's Guide* for more information on the VIEWLOG facility.

Message type: ERROR.

## KLKOP303 VIEWLOG CLUSTER NOT ACCESSIBLE

## **Explanation:**

The VIEWLOG cluster specified in the VIEWLOG command could not be accessed.

#### **System action:**

The command fails.

## **User response:**

Examine the log for other error messages concerning the VIEWLOG cluster and take corrective action. Refer to the *Operator's Guide* for more information on the VIEWLOG facility.

Message type: ERROR.

## KLKOP304 DATE FIELD INVALID: DATE(date)

## **Explanation:**

The date field date specified in the VIEWLOG FDATE command is invalid.

#### **System action:**

The command fails.

#### **User response:**

Specify the date as *mm/dd/yy*. Refer to the *Operator's Guide* for more information.

Message type: ERROR.

## KLKOP312 AS COMMAND MAY NOT BE DIRECTED TO operator

#### **Explanation:**

The AS command cannot be directed to operator operator.

## **System action:**

The command fails.

## **User response:**

Validate the operator parameter and reissue the command. For more information, refer to the *Operator's Guide*.

Message type: ERROR.

## KLKOP314 COMMAND ISSUED

## **Explanation:**

The AS command was issued.

## System action:

None.

## **User response:**

None.

Message type: REPLY.

## KLKOP315 OPERATOR operator NOT LOGGED ON

## **Explanation:**

The AS command was issued but the operator operator was not logged on.

## System action:

The command fails.

#### **User response:**

If operator is \*SYSVLG\* check TLVLOG for messages to determine why \*SYSVLG\* was logged off. The VIEWLOG dataset may be full. For all other operators, verify that you are using the correct ID and reissue the command. For more information, refer to the *Operator's Guide*.

Message type: ERROR.

## KLKOP402 UNABLE TO ALLOCATE JES SPOOL FILE: REASON(rsn)

## **Explanation:**

The BATCH command did not complete because CL/ SuperSession was unable to allocate the JES spool file required for the output of the command.

## **System action:**

The command fails.

## **User response:**

The reason field contains the return code from SVC 99 services. This message will be accompanied by message KLKDA002. Refer to that message to determine the corrective action to be taken.

Message type: ERROR.

## KLKOP403 UNABLE TO OPEN JES SPOOL FILE

#### **Explanation:**

The BATCH command did not complete because the JES spool file could not be opened.

#### **System action:**

The command fails.

#### **User response:**

This message is accompanied by message KLKVS001, which contains a more specific reason why the file could not be opened. Refer to that message to determine the corrective action to be taken.

Message type: ERROR.

## KLKOP404 UNABLE TO ALLOCATE DATASET: DSNAME(dsname) REASON(rsn)

#### **Explanation:**

The BATCH command did not complete because the JES spool file could not be opened.

## **System action:**

The command fails.

## **User response:**

The reason field contains the return code from SVC 99 services. This message will be accompanied by message KLKDA002. Refer to that message to determine the corrective action to be taken.

Message type: ERROR.

## KLKOP405 UNABLE TO OPEN DATASET: DSNAME(dsname)

#### **Explanation:**

The BATCH command did not complete because the dataset containing the batch commands could not be opened.

## **System action:**

The command fails.

## **User response:**

Refer to the *Problem Determination Guide* for help in resolving the error condition or in gathering the problem documentation that IBM requires to research the error condition.

Message type: ERROR.

## KLKOP406 UNABLE TO LOGON BATCH OPERATOR

#### **Explanation:**

The BATCH command did not complete because the operator (\*SUBMIT\*) could not be logged on.

## **System action:**

The command fails.

#### **User response:**

Refer to the *Problem Determination Guide* for help in resolving the error condition or in gathering the problem documentation that IBM requires to research the error condition.

Message type: ERROR.

## KLKOP501 COMMAND ISSUED AS CN cnid:RC (rc)

## **Explanation:**

An MVS command was issued as console operator *cnid*. The SVC 34 used to submit the command to the operating system received the return code *rc*.

## **System action:**

None.

#### **User response:**

None.

Message type: REPLY.

## KLKOP502 CL/SuperSession JOBSTEP NOT AUTHORIZED, COMMAND REJECTED

## **Explanation:**

CL/SuperSession is not running from an APFauthorized library and is not able to issue the requested MVS command.

## **System action:**

None.

## **User response:**

Run CL/SuperSession from an authorized library.

Message type: ERROR.

## KLKOP503 NO TEXT PASSED TO THE MVS COMMAND

#### **Explanation:**

A CL/SuperSession MVS command was issued with no argument.

#### **System action:**

The MVS command is ignored.

#### **User response:**

Reissue the command with an argument.

Message type: ERROR.

# KLKOP504 TEXT PASSED TO THE MVS COMMAND GREATER THAN 126 CHARACTERS, COMMAND REJECTED

## **Explanation:**

The CUA operator command MVS was issued with an argument that was too long.

## **System action:**

The MVS command is ignored.

#### **User response:**

Reissue the command with a shorter argument.

Message type: ERROR.

KLKOP552 UNABLE TO ALLOCATE FORWARD ACB: APPLID(appl)

#### **Explanation:**

CL/SuperSession Engine was unable to allocate appl specified in the FORWARD command.

## **System action:**

The command fails.

## User response:

Refer to the *Problem Determination Guide* for help in resolving the error condition or in gathering the problem documentation that IBM requires to research the error condition.

Message type: ERROR.

## KLKOP553 UNABLE TO OPEN FORWARD ACB: APPLID(appl) REASON(rc)

## **Explanation:**

CL/SuperSession was unable to OPEN the appl specified in the FORWARD command.

#### **System action:**

The command fails.

#### **User response:**

The REASON field contains the return code from the VTAM OPEN macro instruction. Refer to IBM's VTAM Programming to determine the cause of the error.

Message type: ERROR.

KLKOP554 FORWARD TO appldest FROM appl1 STARTED

#### **Explanation:**

Application *appl1* will be FORWARDed to *appldest* as specified in the FORWARD command.

## **System action:**

None.

#### **User response:**

None.

Message type: INFO.

KLKOP555 FORWARD TO appldest FROM appl1 STOPPED

## **Explanation:**

The forwarding of application *appl1* was successfully stopped by the FORWARD command.

## **System action:**

None.

#### **User response:**

None.

Message type: INFO.

KLKOP601 VPO FACILITY NOT AVAILABLE

## **Explanation:**

The VPO facility required for the VPO command is not active.

## **System action:**

The command fails.

#### **User response:**

Refer to the *Operator's Guide* for more information on defining the VPO facility.

Message type: ERROR.

KLKOP651 UNABLE TO ALLOCATE DIALOG ACB: APPLID(appl)

#### **Explanation:**

CL/SuperSession was unable to allocate the *appl* specified in the DIALOG command.

## **System action:**

The command fails.

## User response:

Refer to the *Problem Determination Guide* for help in resolving the error condition or in gathering the problem documentation that IBM requires to research the error condition.

Message type: ERROR.

KLKOP652 UNABLE TO OPEN DIALOG ACB: APPLID(appl) REASON(rc)

## **Explanation:**

CL/SuperSession was unable to OPEN the appl specified in the DIALOG command.

## **System action:**

The command fails.

#### User response:

The REASON field contains the return code from the VTAM OPEN macro instruction. Refer to IBM's VTAM Programming to determine the cause of the error.

Message type: ERROR.

KLKOP653 DIALOG APPLICATION appl STARTED: DIALOG (dialog)

## **Explanation:**

Application *appl* with controlling dialog dialog was successfully started by the DIALOG command.

## System action:

None.

**User response:** 

None.

Message type: REPLY, INFO.

KLKOP654 DIALOG APPLICATION appl STOPPED: DIALOG (dialog)

## **Explanation:**

Application *appl* with controlling dialog dialog was successfully stopped by the DIALOG command.

**System action:** 

None.

**User response:** 

None.

Message type: REPLY, INFO.

KLKOP655 LOGON DIALOG UNAVAILABLE: DIALOG(dlg)

## **Explanation:**

A DIALOG command was issued specifying *dlg* as the logon dialog for the DIALOG ACB and a usable copy of the named dialog could not be found. This error may be caused by misspelling the dialog name in the command or by syntax errors within the dialog itself. In the case of syntax errors within the dialog, there will be additional messages describing the errors that were detected.

## **System action:**

The command fails.

## **User response:**

Issue the operator command REFRESH P dlg to verify that the dialog name was specified correctly in the command and that there are no errors in the construction of the dialog. If the problem persists, refer to the *Problem Determination Guide* for help in resolving the error condition or in gathering the problem documentation that IBM requires to research the error condition.

Message type: ERROR.

KLKOP656 ATTENTION DIALOG UNAVAILABLE: DIALOG(dlg)

## **Explanation:**

A DIALOG command was issued specifying *dlg* as the Window Control dialog for the DIALOG ACB and a usable copy of the named dialog could not be found. This error may be caused by misspelling the dialog name in the command or by syntax errors within the dialog itself. In the case of syntax errors within the dialog, there will be additional messages describing the errors that were detected.

## **System action:**

The command fails.

## **User response:**

Issue the operator command REFRESH P dlg to verify that the dialog name was specified correctly in the command and that there are no errors in the construction of the dialog. If the problem persists, refer to the *Problem Determination Guide* for help in resolving the error condition or in gathering the problem documentation that IBM requires to research the error condition.

Message type: ERROR.

KLKOP657 ATTENTION DIALOG AND NOPSM
CONFLICT: DIALOG APPLICATION
appl

#### **Explanation:**

A DIALOG command was issued specifying mutually exclusive parameters.

## System action:

The command fails.

## **User response:**

Correct and reissue the command. If the problem persists, refer to the *Problem Determination Guide* for help in resolving the error condition or in gathering the problem documentation that IBM requires to research the error condition.

Message type: ERROR.

KLKOP658 UNABLE TO INITIALIZE DIALOG MANAGER: LU(*lu*) APPLID(*appl*)

## **Explanation:**

The named *lu* was attempting to log onto the named DIALOG application and an error was detected while starting execution of the logon dialog associated with the application.

#### **System action:**

The named *lu* is disconnected from the application.

## **User response:**

Check the CL/SuperSession log for associated error messages. If the problem persists, refer to the *Problem Determination Guide* for help in resolving the error condition or in gathering the problem documentation that IBM requires to research the error condition.

Message type: VIEW.

## KLKOP702 INVALID REFRESH TYPE: type

## **Explanation:**

The type specified in the REFRESH command is invalid.

#### **System action:**

The command fails.

## **User response:**

Correct the type parameter and reissue the command. For more information, refer to the *Operator's Guide*.

Message type: ERROR.

KLKOP703 DIALOG dlgname REFRESHED [FOR TRACING]

### **Explanation:**

The dialog *dlgname*, specified in the REFRESH command, was successfully refreshed. FOR TRACING is indicated if the current compilation mode is traceable, or if an explicit traceable REFRESH overrides a non-traceable compilation mode.

#### **System action:**

None.

## **User response:**

None.

Message type: REPLY.

KLKOP704 UNABLE TO REFRESH DIALOG dlgname

#### **Explanation:**

An error occurred while trying to refresh the DIALOG dlgname specified in the REFRESH command.

## **System action:**

The command fails.

#### **User response:**

This message is accompanied by messages in the KLKDMnnn format that indicate a more specific reason why the panel could not be refreshed.

Message type: ERROR.

#### KLKOP705 BLDL FAILED FOR modname

#### **Explanation:**

A BLDL failed during a refresh operation for module modname specified in the REFRESH MODULE command.

## **System action:**

The command fails.

## User response:

This message is accompanied by message KLKCM003, which indicates a more specific reason why the BLDL failed. Consult this message for more information.

Message type: ERROR.

KLKOP708 MISSING OR VALID DSNAME

(filename), DSNAME IS A REQUIRED PARAMETER FOR REFRESH SENSE

## Explanation:

The global sense code refresh was unsuccessful because the filename was not correctly specified.

## **System action:**

The sense code table is not refreshed.

## **User response:**

Specify a valid DSN syntax when you reissue the REFRESH command.

**Message type:** ERROR.

KLKOP709 SENSE CODE TABLE REFRESH FOR FILENAME(member) COMPLETED

SUCCESSFULLY

## **Explanation:**

The global sense table has been successfully updated.

## **System action:**

None.

## **User response:**

None.

Message type: REPLY.

KLKOP709 SENSE CODE TABLE REFRESH FOR

FILENAME(member)

UNSUCCESSFUL, MEMBER NOT

**FOUND** 

## **Explanation:**

The global sense code table refresh failed because the specified member could not be located.

## **System action:**

The sense table is not updated. The previous sense table definition remains in effect.

## **User response:**

Verify that the correct file and member are being specified.

Message type: ERROR.

KLKOP709

SENSE CODE TABLE REFRESH FOR FILENAME(member) ALLOCATE FAILED FOR DSN

## **Explanation:**

The global sense code table refresh failed because the specified file could not be allocated.

## System action:

The sense table is not updated. The previous sense table definition remains in effect.

#### **User response:**

Review TLVLOG for message KLKDA002 followed by message IJK56228I from SVC99. Correct the problem and retry.

Message type: ERROR.

KLKOP709

SENSE CODE TABLE REFRESH FOR FILENAME(member)
UNSUCCESSFUL, OPEN ERROR

## **Explanation:**

The specified file could not be opened for PDS processing.

#### **System action:**

The sense table is not updated. The previous sense table definition remains in effect.

**User response:** 

Specify a PDS file name.

Message type: ERROR.

KLKOP709 SENSE CODE TABLE REFRESH FOR

**FILENAME**(*member*)

UNSUCCESSFUL, SYNTAX ERROR ENCOUNTERED

**Explanation:** 

The global sense code table refresh was unsuccessful because the specified member contained an invalid sense rule definition statement.

**System action:** 

The sense table is not updated. The previous sense table definition remains in effect.

**User response:** 

Correct the invalid statement and retry. Review any KLKSC*nnn* and KLKSE*nnn* messages produced before this message for specific errors.

Message type: ERROR.

KLKOP802 UNABLE TO ALLOCATE DATASET: DSNAME(dsname) REASON(rsn)

**Explanation:** 

The PRINT command completed unsuccessfully because *dsname* could not be allocated.

**System action:** 

The command fails.

**User response:** 

The REASON field refers to the return code from SVC 99 services. This message is accompanied by message KLKDA002, which contains a more detailed explanation why the dataset could not be allocated. Refer to that message for more information.

Message type: ERROR.

KLKOP803 UNABLE TO OPEN DATASET: DSNAME(dsname)

**Explanation:** 

The PRINT command completed unsuccessfully because *dsname* could not be opened.

**System action:** 

The command fails.

**User response:** 

None.

Message type: ERROR.

KLKOP804 DATASET PRINT COMPLETE:

DSNAME(dsname)

**Explanation:** 

The PRINT command was issued and completed successfully.

**System action:** 

None.

**User response:** 

None.

Message type: REPLY.

KLKOP805 PRINTER SESSION INACTIVE: PRINTER(printer)

**Explanation:** 

The PRINT command completed unsuccessfully because the session associated with printer printer could not be found.

**System action:** 

The command fails.

**User response:** 

The session between the specified printer and CL/ SuperSession must be active when the command is issued. Currently a LOGON command must be issued to log the printer onto the CL/SuperSession operator ACB. Refer to the *Operator's Guide* for more information on the LOGON and PRINT commands.

Message type: ERROR.

KLKOP809 PRINT REQUEST ACCEPTED

**Explanation:** 

The PRINT command completed successfully.

**System action:** 

None.

**User response:** 

None.

Message type: REPLY.

KLKOP851 UNABLE TO INITIALIZE ACB FOR NODE appl

**Explanation:** 

CL/SuperSession was unable to allocate the appl specified in the NODE command.

**System action:** 

The command fails.

**User response:** 

Refer to the *Problem Determination Guide* for help in resolving the error condition or in gathering the problem documentation that IBM requires to research the error condition.

Message type: ERROR.

KLKOP852 DUPLICATE NETWORK-ID: appl

TLVPARM (config)

**Explanation:** 

A conflict was detected in configuration member config in TLVPARM specified in the NODE command.

## **System action:**

The command fails.

#### **User response:**

Refer to the *Operator's Guide* for more information on NODE configuration members.

Message type: ERROR.

## KLKOP853 UNABLE TO OPEN NODE ACB: APPLID(appl) REASON (rc)

#### **Explanation:**

The NODE command failed because CL/SuperSession was unable to open the *appl* specified.

## **System action:**

The command fails.

## **User response:**

The REASON field contains the return code from the VTAM OPEN macro instruction. Refer to IBM's *VTAM* Programming to determine the cause of the error.

Message type: ERROR.

## KLKOP854 UNABLE TO LOAD NODE COMPONENT(S): APPLID(αppl)

#### **Explanation:**

CL/SuperSession was unable to load the node components specified in the LOAD NODE command. Either KLKLUNDE, KLKEVNDE, or KLKICNDE could not be loaded.

#### **System action:**

The command fails.

#### **User response:**

Look for other messages in the KLKCMnnn format to determine which module could not be loaded and why.

Message type: ERROR.

## KLKOP855 NODE STARTED: APPLID(appl)

#### **Explanation:**

Application appl was successfully started by the NODE command.

## **System action:**

None.

## **User response:**

None.

**Message type:** REPLY, INFO.

## KLKOP856 NODE STOPPED: APPLID(appl)

## **Explanation:**

NODE application appl was successfully stopped.

## **System action:**

None.

#### User response:

None.

Message type: INFO.

#### KLKOP901 NAM INACTIVE

#### **Explanation:**

The NAM command failed because the NAM facility is inactive. Either no parameters were specified in the initialization library member KLKINNAM, the member could not be found, or the NAM facility was never correctly defined.

## **System action:**

The command fails.

## **User response:**

Refer to the *Customization Guide* for more information on the NAM facility and the *Operator's Guide* for more information on the NAM command.

Message type: ERROR.

## KLKOP902 NAM ? [CNTRLPT(cntrlpt)]

## **Explanation:**

The NAM command was issued and the NAM environment has been entered. This is a prompting message. cntrlpt indicates the control point for subsequent NAM commands.

## **System action:**

None.

## **User response:**

Enter NAM commands.

**Message type:** REPLY.

## KLKOP903 COMMAND: command

## **Explanation:**

The NAM command was issued and is returned to the operator.

## **System action:**

None.

#### **User response:**

None.

Message type: REPLY.

## KLKOP904 subcmd NOT RECOGNIZED

## **Explanation:**

A NAM *subcmd* command was issued, but the requested service *subcmd* is not supported.

#### **System action:**

The command terminates.

## **User response:**

Refer to the *Operator's Guide* for more information on NAM commands.

Message type: ERROR.

KLKOP905

varname: text FOR USERID

XXXXXXX

**Explanation:** 

The NAM SET command was issued, and the variable *varname* was successfully set to the value text for userid *xxxxxxxx*.

**System action:** 

None.

**User response:** 

None.

Message type: REPLY.

KLKOP906 CNTRLPT cpname DATABASE IS dbname

**Explanation:** 

The NAM CNTRLPT *cpname* command was issued, and the current control point database is *dbname*.

**System action:** 

None.

**User response:** 

Refer to the Customization Guide for more information on the NAM facility.

Message type: REPLY.

KLKOP908 DUPLICATE DECLARATION: varname

**Explanation:** 

The NAM DECLARE command completed unsuccessfully because the variable *varname* has already been declared.

**System action:** 

The command fails.

**User response:** 

For more information on the NAM command, refer to the *Operator's Guide*.

Message type: REPLY.

KLKOP909 *varname* DECLARED: LENGTH(*n*)

**Explanation:** 

The NAM DECLARE command successfully defined variable varname with length *n*.

**System action:** 

None.

**User response:** 

None.

Message type: REPLY.

KLKOP910 ACCESS UPDATED | CREATED FOR

**USERID** userid

**Explanation:** 

The NAM SET userid [PASSWORD=pswd, CHANGE=chg] was issued to change or add a user

control record for user userid.

**System action:** 

None.

**User response:** 

None.

Message type: REPLY.

KLKOP911 USER userid DELETED

**Explanation:** 

The NAM DELETE *userid* command was issued and all records for the specified user have been deleted.

System action:

None.

**User response:** 

None.

Message type: REPLY.

KLKOP912 USER userid NOT FOUND

**Explanation:** 

The NAM DELETE userid command was issued, but no records could be found for the specified userid.

**System action:** 

The command is ignored.

**User response:** 

Refer to the *Customization Guide* for information on the NAM facility.

Message type: REPLY.

KLKOP914 varname ERASED FOR USERID userid

**Explanation:** 

A NAM SET command was issued for variable *varname*. with no value to set the variable to. The command action is to erase the variable for userid *userid*. The variable still exists on the NAM database but its value for the specified user is zero or NULL.

System action:

The next variable is processed.

**User response:** 

None.

Message type: REPLY.

KLKOP915 VARIABLE name LENGTH len

**Explanation:** 

The NAM VLIST command was issued, and the declared variables with the corresponding lengths are displayed.

**System action:** 

None.

**User response:** 

None.

Message type: REPLY.

KLKOP916 USER userid DEFINED date time

**Explanation:** 

The NAM DISPLAY command displays the current user

statistics.

**System action:** 

None.

**User response:** 

None.

Message type: REPLY.

KLKOP917 LAST ACCESS date time

**Explanation:** 

The NAM DISPLAY command was issued. This message is only issued if database entry validation is used for the current control point.

**System action:** 

None.

**User response:** 

None.

Message type: REPLY.

KLKOP918 varname: text

**Explanation:** 

The NAM DISPLAY command was issued. This message is only issued if database entry validation is used for the current control point. The NAM DISPLAY command was issued and variables for the requested user ID are displayed.

**System action:** 

None.

**User response:** 

None.

Message type: REPLY.

KLKOP919 NAM END

**Explanation:** 

The NAM END command was issued.

**System action:** 

None.

**User response:** 

None.

Message type: REPLY.

KLKOP920 VARIABLE varname IS

UNDECLARED

**Explanation:** 

The NAM SET command was issued to set a variable *varname* for a particular user ID, but the variable was never declared.

## System action:

The command fails

## **User response:**

Before a NAM SET command can be issued to manipulate a variable, the variable must be declared with the NAM DECLARE command. Refer to the *Customization Guide* for more information on the NAM facility.

Message type: REPLY.

KLKOP921 INVALID VARIABLE REFERENCE: variable

## **Explanation:**

The NAM SET command was issued, but the command failed because the variable *variable* is illegally referenced. Either the variable name was too long, or there is no colon (:) separating the variable name and the text.

## **System action:**

Any remaining variables are processed.

## User response:

Correct the error and reissue the command. For more information on the NAM facility, refer to the *Customization Guide*.

Message type: REPLY.

KLKOP922 VARIABLE EXPRESSION TOO LONG FOR varname: expr

#### **Explanation:**

The NAM SET command was issued, but the command failed because the length of *varname*, defined via the NAM DECLARE command, is not long enough to hold the requested expression *expr*.

## **System action:**

Any remaining variables are processed.

#### **User response:**

Correct the error and reissue the command. The NAM LIST command can be used to list all the declared variables and their respective lengths. For more information on the NAM facility, refer to the *Customization Guide*.

Message type: REPLY.

KLKOP923 INVALID PASSWORD FOR USERID XXXXXXXX

## **Explanation:**

A NAM SET command was issued to change a password, and the password was invalid.

## **System action:**

The password is changed to an unknown value.

## **User response:**

Issue the NAM SET command again with a valid password.

Message type: REPLY.

KLKOP924 I/O ERROR: CNTRLPT(cntrlpt)
DATABASE (dsname)

## **Explanation:**

An attempt to put a record to the database dsname by a NAM command failed as a result of an I/O error.

## **System action:**

The command fails.

## **User response:**

Examine the CL/SuperSession log for error message KLKVS021 or KLKVS031. These messages contain a more specific reason why the PUT operation failed. Refer to the *Customization Guide* for more information on the NAM facility.

Message type: ERROR.

## KLKOP926 CNTRLPT cntrlpt DATABASE UNAVAILABLE

## **Explanation:**

A NAM command was issued but no control point database was defined for this control point.

## **System action:**

The command fails.

## **User response:**

Refer to the Customization Guide for more information on the NAM facility.

Message type: ERROR.

## KLKOP927 USER ccccccc - PASSWORD NOT DEFINED

#### **Explanation:**

A NAM DISPLAY ccccccc command was issued, but no password has been set for this user ID.

#### **System action:**

None.

#### **User response:**

Contact your NAM database administrator to have a password set for this user ID.

Message type: REPLY.

## KLKOP929 cpname[,cntrlpt[,...]]

#### **Explanation:**

The NAM DBLIST command lists each control point, along with its associated database.

## **System action:**

None.

## **User response:**

None.

Message type: REPLY.

KLKOP930 cpname

[,SAF(SUBSYS=sysid,REQUESTOR =rqid)] [,RACF] [,DB] [,EXIT] [,NOTIFY] [,NONAF] [DATABASE=dsname]

#### **Explanation:**

The NAM CPLIST command lists the current control points and their attributes.

## **System action:**

None.

## User response:

Refer to the *Customization Guide* for more information on the NAM facility and the attributes associated with this list

Message type: REPLY.

## KLKOP951 SCB DUMP

#### **Explanation:**

The SNA command requested a dump of the session control block and status of a certain session. This command is used as a debugging tool for CL/ SuperSession application programmers. Text is for IBM Support use.

## **System action:**

None.

## **User response:**

None.

Message type: ERROR.

## KLKOP953 UNSUPPORTED SUBCOMMAND: subcmd

## **Explanation:**

The SNA command was issued with the specified subcommand, but the subcommand is not supported.

## **System action:**

The command is ignored.

#### **User response:**

Supply a valid subcommand name.

Message type: ERROR.

## KLKOP960 RTM rtm-name INTERFACE IS TERMINATING

## **Explanation:**

The specified RTM interface is being terminated in response to a user request (RTM OFF).

#### **System action:**

None.

## **User response:**

None.

Message type: INFO.

#### KLKOP961

RTM rtm-name INTERFACE ENABLED - EXTERNAL NAME: extname USEREXIT: exit-name

## **Explanation**

An RTM ON command for TYPE = ETE or NetSpy was successfully processed. The interface to the indicated response time monitor is now active.

**Note:** The specified RTM interface is being terminated in response to a user request (RTM OFF).

#### **System action:**

None.

## **User response:**

None.

Message type: INFO.

#### KLKOP962

RTM rtm-name INTERFACE DISABLED

#### **Explanation**

An RTM OFF command processed successfully, or the interface was active but was deactivated while processing an RTM ON command. The interface to the indicated response time monitor is now inactive.

**Note:** The specified RTM interface is being terminated in response to a user request (RTM OFF).

#### **System action:**

None.

## **User response:**

None.

Message type: INFO.

#### KLKOP963

COMMAND ERROR, RTM
INTERFACE MAY BE SET "ON" OR
"OFF"

## **Explanation:**

ON or OFF was not specified as the first positional parameter on an RTM command.

#### **System action:**

The RTM command is not processed and the RTM interface state is not changed.

#### **User response:**

Correct the command syntax and reissue the command.

Message type: ERROR.

#### KLKOP964

RTM rtm-name INTERFACE IS NOT SUPPORTED FOR VTAM LEVEL version-level

## **Explanation:**

An RTM command could not be processed because CL/SuperSession is executing under a release of VTAM

that does not support the ETE or NetSpy RTM interface.

## **System action:**

The RTM command is not processed and the RTM interface state remains inactive.

## **User response:**

Identify the release of VTAM that you are running. VTAM release 3.1.0 and above support the ETE or NetSpy interface.

Message type: ERROR.

#### KLKOP965

RTM rtm-name INTERFACE
USEREXIT exit-name IS INVALID

## **Explanation:**

While processing an RTM ON command, the specified USEREXIT could not be loaded into virtual storage, or the user exit module did not contain an NOP instruction as the first word of the module.

## System action:

The RTM command is not processed and the RTM interface state remains inactive.

## **User response:**

Verify that the user exit module was properly assembled and link-edited into an accessible program library, and that the requirement for the initial NOP instruction is met. Contact IBM Support if you need further assistance.

Message type: ERROR.

#### KLKOP966

COMMAND ERROR, RTM rtm-name
IS UNKNOWN

#### **Explanation:**

An RTM command specified a response time monitor whose name is not recognized. NPM, ETE, and NetSpy are currently supported.

## System action:

The RTM command in error is not processed and the RTM interface state is not changed.

#### **User response:**

Correct the name and issue the command again.

Message type: ERROR.

#### KLKOP967

COMMAND ERROR, EXTERNAL NAME NOT VALID FOR RTM rtm-name

#### **Explanation:**

An RTM ON command specified a parameter that is valid only for the ETE or NetSpy interface.

## System action:

The RTM command in error is not processed and the RTM interface state is not changed.

#### **User response:**

Correct the name and issue the command again, or omit the invalid parameter and issue the command again.

Message type: ERROR.

KLKOP968 RTM NPM INTERFACE ENABLED - USEREXIT: exit-name

**Explanation:** 

An RTM ON command for the NPM response time monitor was successfully processed. The interface to NPM is now active.

**System action:** 

None.

User response:

None.

Message type: INFO.

KLKOP969 UNABLE TO CONNECT TO RTM rtm-name

**Explanation:** 

The RTM ON command failed.

**System action:** 

The RTM interface state remains inactive.

**User response:** 

Refer to message KLKRT021. Correct the problem if possible and reissue the command.

Message type: ALERT.

KLKOP970 RTM rtm-name NOT STARTED

**Explanation:** 

An RTM OFF command was issued for a response time monitor in which the interface is not active.

**System action:** 

Command is ignored.

**User response:** 

None.

Message type: INFO.

KLKOP971 GTF INTERFACE ENABLED, GTRACEID: id INTERNAL: status

**Explanation:** 

A GTF ON command has successfully been completed. id is the ID written for all GTF records. status can be YES or NO. YES means that internal trace records will also be written to GTF dataset.

**System action:** 

None.

**User response:** 

None.

Message type: INFO.

KLKOP972 GTF INTERFACE DISABLED

## **Explanation:**

A GTF OFF command has successfully completed.

## **System action:**

None.

#### **User response:**

None.

Message type: INFO.

KLKOP973 COMMAND ERROR, GTF

INTERFACE MAY BE SET "ON" OR

"OFF"

#### **Explanation:**

A GTF command with an invalid operand has been entered.

## **System action:**

The command is rejected.

## **User response:**

Correct the command and reissue it.

Message type: ERROR.

KLKOP974 COMMAND ERROR, GTRACEID: id

**IS INVALID** 

## **Explanation:**

A GTF command with an invalid GTRACE ID has been entered.

## System action:

The command is rejected.

#### **User response:**

Make sure that the GTRACE ID is within the range of 1 through 1023.

Message type: ERROR.

KLKOP975 SYNAD ERROR: synadmsg

#### **Explanation:**

A physical error occurred while reading a partitioned dataset. The operating system provides synadmsg, which is documented in IBM's *Macro Instructions for Data Sets* The text of *synadmsg* includes the jobname, stepname, unit address, device type, ddname, operation, error description, absolute track address, and access method. Message KLKPA002 is issued to provide additional diagnostic information. If the data set is a PDS/E, message KLKPA007 may follow with additional operating system information.

#### **System action:**

The library is closed then reopened, and the operation is retried.

## **User response:**

Examine the text of synadmsg and KLKPA002 to determine the reason for the error. If the error description in in synadmsg is **OUT OF EXTENT**,

compress the library after the CL/SuperSession address space has been terminated and is not running.

Message type: INFO.

## KLKPA001 SYNAD ERROR: synadmsg

#### **Explanation:**

A physical error occurred while reading a partitioned dataset. The operating system provides synadmsg, which is documented in IBM's *Macro Instructions for Data Sets* The text of *synadmsg* includes the jobname, stepname, unit address, device type, ddname, operation, error description, absolute track address, and access method. Message KLKPA002 is issued to provide additional diagnostic information. If the data set is a PDS/E, message KLKPA007 may follow with additional operating system information.

## **System action:**

The library is closed then reopened, and the operation is retried.

#### **User response:**

Examine the text of synadmsg and KLKPA002 to determine the reason for the error. If the error description in synadmsg is **OUT OF EXTENT**, compress the library after the CL/SuperSession address space has been terminated and is not running.

Message type: INFO.

## KLKPA002 SYNAD ERROR SENSE AND STATUS BYTES: xxxxyyyy

## **Explanation:**

A physical error has occurred while reading a partitioned dataset. xxxx contains sense bytes 1 and 2, and yyyy contains status bytes 1 and 2 as documented in IBM's Using Data Sets. Message KLKPA001 was issued prior to this to provide additional diagnostic information.

## **System action:**

The library is closed, reopened, and the operation is retried.

#### **User response:**

Review message KLKPA001 and examine the sense and status bytes to determine the cause of the error.

Message type: INFO.

## KLKPA003 LIBRARY ddname REFRESHED, SYNAD EXIT DRIVEN

#### **Explanation:**

A physical error has occurred while reading the library referenced by ddname. The library has been closed and reopened in an attempt to recover from the failure. Messages KLKPA001 and KLKPA002 have been issued to provide diagnostic information regarding the error.

## **System action:**

None.

## **User response:**

None.

Message type: INFO.

## KLKPA004 LIBRARY ddname UNUSABLE, REFRESH FAILED

#### **Explanation:**

A physical error occurred while reading the library referenced by ddname. The library was closed and reopened, and the error persisted when the operation was retried.

## **System action:**

The request is terminated.

## **User response:**

Examine the accompanying KLKPA001 and KLKPA002 messages to determine the cause for the failure. If *ddname* is a critical library such as TLVPNLS, the CL/ SuperSession address space should be stopped and restarted as soon as possible.

Message type: INFO.

## KLKPA005 error, FUNCTION(PDS): 'text'

#### **Explanation:**

A syntax error, error, was found while processing the parameters passed to the PDS SSPL dialog function. text is the text at or near the error. Message KLKDM015 follows and identifies the associated dialog.

#### **System action:**

The dialog is terminated.

#### **User response:**

If this error occurs while running CL/SuperSession, correct the dialog and restart the dialog process. If this error occurs while running any other IBM product, contact IBM Support.

Message type: VIEW.

## KLKPA006 NO VALID REQUEST CODED FOR FUNCTION(PDS)

#### **Explanation:**

A null string was passed as the request code to the PDS SSPL dialog function. Message KLKDM015 follows and identifies the associated dialog.

#### **System action:**

The dialog is terminated.

#### **User response:**

If this error occurs while running CL/SuperSession, correct the dialog and restart the dialog process. If this error occurs while running any other IBM product, contact IBM Support.

Message type: VIEW.

## KLKPA007 synadmsg

## **Explanation:**

A physical error occurred while reading a PDS/E partitioned data set. Message KLKPA007 follows KLKPA001 and displays additional information provided by the operating system.

## **System action:**

See KLKPA001.

## **User response:**

See KLKPA001.

Message type: INFO.

## KLKPK001

INSUFFICIENT STORAGE FOR PACKED STRING

## **Explanation:**

INSUFFICIENT STORAGE FOR PACKED STRING

## **System action:**

The thread is abended.

#### **User response:**

Contact IBM Support. Keep dump, TLVLOG, SYSLOG, and runsheets.

Message type: ERROR.

## KLKPM001

PSM NOT AVAILABLE: DIALOG(dlg) LU(lu) APPL(appl)

#### **Explanation:**

A dialog attempted to execute a PSM dialog function that operates on the presentation space screen-image buffer (e.g. PSMATTR) and there was no buffer. This may be caused, for example, by attempting to execute such a function within a dialog that has no BODY. *dlg* is the name of the dialog in error and it was executing on behalf of the terminal user at *lu*. appl is the controlling application for *lu*. System Action: The current dialog fails.

#### System action:

The current dialog fails.

## **User response:**

Refer to the *CL/SuperSession SSPL Reference Manual* and correct the dialog in error.

Message type: VIEW.

## KLKPM003

UNSUPPORTED PSM SERVICE: DIALOG(dlg) LU(lu) APPL(appl)

## **Explanation:**

A dialog attempted to execute the PSM function and the service name could not be recognized. This may be caused, for example, by misspelling the service name or by a PSM function that is obsolete. All services of the PSM function have been replaced by discrete functions. For example, PSM ATTR been replaced by the PSMATTR function. *dlg* is the name of the dialog in

error and it was executing on behalf of the terminal user at *lu. appl* is the controlling application for *lu*.

## System action:

The current dialog fails.

## **User response:**

Replace the obsolete PSM function service in error with the corresponding discrete function.

Message type: VIEW.

## KLKPM005 PSM BUFFER INTEGRITY ERROR

## **Explanation:**

An internal error was detected by CL/SuperSession.

## System action:

CL/SuperSession forces an abend with completion code U0100. The abend is associated with a single CL/ SuperSession user, whose terminal will hang. System operation for other users will continue normally. CL/ SuperSession will automatically create a dump.

## User response:

A VCANCEL command may be necessary to reinstate the hung user. Contact IBM Support for help in resolving the error condition or in gathering the problem documentation that IBM requires to research the error condition.

Message type: ABEND.

## KLKPM010

PSM MAXIMUM ERROR POPUP COUNT IS xx [, WAS yy]

#### **Explanation:**

This message is displayed in response to the PSM command. With no operands the current setting for the maximum popup count is displayed. In response to the PSM ERPCOUNT=xx command both the original setting and the new setting are displayed.

## System action:

None.

#### User response:

None.

Message type: INFO.

#### KLKPM011

PSM MAXIMUM ERROR POPUP COUNT IS xx [, WAS yy]

## **Explanation:**

A terminal, "luname", has caused more simultaneous error recovery operations than the ERPCOUNT limit set by the PSM command. "luname" is logged off.

#### System action:

None.

## **User response:**

None.

Message type: INFO.

## KLKPM012 PSM PRIVATE EXTENSION NOT INITIALIZED

## **Explanation:**

The PSM command was issued and the PSM private extension was not available.

## **System action:**

The PSM command is not executed.

#### **User response:**

Wait until CL/SuperSession has completed initialization, then reissue the command.

Message type: INFO.

## KLKPM013 PSM ERP INFO BLOCK POINTER IS ZERO

#### **Explanation:**

The PSM command was issued and the PSM ERP block was not available.

## **System action:**

The PSM command is not executed.

## **User response:**

Wait until CL/SuperSession has completed initialization, then reissue the command.

Message type: INFO.

#### KLKPM021 INPUT PROCESSING EXCEPTION:

RC=rc,lu name,

modname, attention\_code, fdbk, error\_data, datastream

## **Explanation**

An input message from the physical terminal has caused an exception condition in PSM where:

#### rc

Identifies the reason for the error. See the reason code analysis table below for more information.

#### lu\_name

Physical terminal LU name.

#### modname

Module identifier.

#### attention\_code

Pending AID.

#### fdbk

Feedback information internal to CL/SuperSession.

#### error\_data

Two bytes of error data. See the reason code analysis table below for a description of the valid data.

## datastream

Up to first ten bytes of the input message causing the exception.

The following table lists possible reason codes for the input exception with associated system action codes and user response codes. After locating the reason code, refer to the appropriate system action and user response following this table.

#### Table 1.

## Table 2 (Page 1 of 2). Description of reason codes for KLKPM021

| Reason<br>Code | Description                     | System<br>Action | User<br>Respo<br>nse |
|----------------|---------------------------------|------------------|----------------------|
| 0601           | Internal Exception<br>Condition | 1                | 1                    |
| 0602           | Internal Exception<br>Condition | 1                | 1                    |
| 0603           | Internal Exception<br>Condition | 1                | 1                    |
| 0604           | Internal Exception<br>Condition | 1                | 1                    |
| 0605           | Internal Exception<br>Condition | 1                | 1                    |
| 0606           | Internal Exception<br>Condition | 2                | 1                    |
| 0607           | Internal Exception<br>Condition | 2                | 1                    |
| 0608           | Internal Exception<br>Condition | 2                | 1                    |
| 0609           | Internal Exception<br>Condition | 1                | 1                    |
| 060A           | Internal Exception<br>Condition | 1                | 1                    |
| 060B           | Internal Exception<br>Condition | 1                | 1                    |
| 060C           | Internal Exception<br>Condition | 1                | 1                    |
| 060D           | Internal Exception<br>Condition | 1                | 1                    |
| 060E           | Internal Exception<br>Condition | 1                | 1                    |
| 0901           | Internal Exception<br>Condition | 1                | 1                    |
| 0902           | Internal Exception<br>Condition | 1                | 1                    |
| 0903           | Internal Exception<br>Condition | 1                | 1                    |

| Table 1. (continued)                                            |                                                                           |   |   |  |  |
|-----------------------------------------------------------------|---------------------------------------------------------------------------|---|---|--|--|
| Table 2 (Page 1 of 2). Description of reason codes for KLKPM021 |                                                                           |   |   |  |  |
| 0904                                                            | Internal Exception<br>Condition                                           | 1 | 1 |  |  |
| 0905                                                            | Unsupported AID received (error_data=unsupport ed aid)                    | 1 | 2 |  |  |
| 0906                                                            | Invalid CLEAR/CLEAR partition                                             | 1 | 2 |  |  |
| 0907                                                            | Internal Exception<br>Condition                                           | 1 | 1 |  |  |
| 0908                                                            | Internal Exception<br>Condition                                           | 1 | 1 |  |  |
| 0909                                                            | Internal Exception<br>Condition                                           | 1 | 1 |  |  |
| 090A                                                            | Invalid buffer address (error_data=buffer address)                        | 1 | 1 |  |  |
| 090B                                                            | Invalid codepoint detected (error_data=codepoint )                        | 1 | 1 |  |  |
| 090C                                                            | Invalid value in Set Attribute (error_data=Set Attribute type/value pair) | 1 | 1 |  |  |
| 090D                                                            | Unexpected end of output (error_data=last 1 or 2 bytes)                   | 1 | 2 |  |  |
| 090E                                                            | Internal Exception<br>Condition                                           | 2 | 1 |  |  |
| 090F                                                            | Internal Exception<br>Condition                                           | 2 | 1 |  |  |
| 0910                                                            | Internal Exception<br>Condition                                           | 2 | 1 |  |  |
| 0911                                                            | Internal Exception<br>Condition                                           | 2 | 1 |  |  |
| 0912                                                            | Internal Exception<br>Condition                                           | 2 | 1 |  |  |
| 0913                                                            | Unexpected formatted input (error_data=buffer address)                    | 2 | 2 |  |  |

| Table 1. (continued)                                            |                                                           |   |   |  |  |
|-----------------------------------------------------------------|-----------------------------------------------------------|---|---|--|--|
| Table 2 (Page 1 of 2). Description of reason codes for KLKPM021 |                                                           |   |   |  |  |
| 0914                                                            | Input data from unknown field (error_data=buffer address) | 2 | 2 |  |  |
| 0915                                                            | Attention key received during pre-popup read.             | 2 | 2 |  |  |
| 0916                                                            | Read modified already satisfied.                          | 2 | 2 |  |  |

## System action

One of the following:

- Action 1. Error recovery displays the TERMINAL INPUT ERROR message on the terminal. The input message is rejected with an appropriate sense code and normal processing resumes.
- Action 2. Error recovery ignores the input message and normal processing resumes.

## **User response**

One of the following:

- If the TERMINAL INPUT ERROR message displays, press ENTER to remove the message and continue normal operation. If the problem persists, the system administrator should obtain a VSSTRACE of the failure and a copy of any related error messages and contact IBM Support.
- If the TERMINAL INPUT ERROR message displays, press ENTER to remove the message and continue normal operation. If the problem persists, the system administrator should analyze the failure and contact the appropriate hardware or software vendor.

Message type: INFO.

KLKPM051 KLKINPSM TLVPARM PARAMETERS:

#### **Explanation:**

Module KLKINPSM logs it's startup parameters as they are read from TLVPARM. This is the header message and will be followed by message KLKPM052.

## **System action:**

None.

#### **User response:**

None.

Message type: LOG.

KLKPM052 parameters

## **Explanation:**

As the parameters in module KLKINPSM are read, a log audit trail is created.

## **System action:**

None.

#### **User response:**

None.

Message type: LOG.

## KLKPM101 QUERY REPLY DATA IS NOT VALID FOR LU(lu)

#### **Explanation:**

Query reply data received from the named *lu*, in response to a 3270 Read Partition Query command, could not be correctly interpreted.

## **System action:**

The session with the named *lu* continues normally. The CL/SuperSession Presentation Space Manager will not allow certain 3270 extended datastream orders (e.g. color, highlighting) to be used with the named *lu*.

## **User response:**

If the problem persists, refer to the *Problem Determination Guide* for help in resolving the error condition or in gathering the problem documentation that IBM requires to research the error condition.

Message type: LOG.

## KLKPT001 PRINT FAILED FOR PRINT FAILED

FOR user TO printer, SENSE=xxxxxxxx

#### **Explanation:**

A VSSPRINT or PSMPRINT request from *user* to printer *printer* failed. For a VSSPRINT, *user* represents an actual userid. For a PSMPRINT, *user* represents a physical terminal id. The sense code from the failing send request is *xxxxxxxxx*.

## **System action:**

The print request terminates.

#### **User response:**

Using the sense information, try to determine the problem with the printer and retry.

Message type: INFO.

## KLKRM004 LOGICAL RESOURCE EXIT STACK INTEGRITY ERROR

#### **Explanation:**

The CL/SuperSession Resource Manager detected inconsistent data while processing a logical resource purge or cleanup request, usually because of a storage overlay.

## **System action:**

The request is terminated with a U0100 abend, sending a dump to the TLVSNAP file and/or the

system's dump data sets. The resource involved is left in an indeterminate state.

## **User response:**

Recycle the CL/SuperSession address space as soon as possible. Retain the CL/SuperSession run sheets, dump files, this message, and the MVS system log, then contact IBM Support.

Message type: ABEND.

## KLKRS001 INVALID \$RSS REQUEST

#### **Explanation:**

KLK\$RSS detected an invalid function code in its input parameter list.

## **System action:**

The thread is terminated.

#### **User response:**

Contact IBM Support. Keep dump, TLVLOG, SYSLOG, and runsheets.

Message type: ABEND.

## KLKRS002 IINVALID RSS RELEASE REQUEST

## **Explanation:**

An RSS release request was made for a lock that was not held.

#### **System action:**

The thread is terminated.

## **User response:**

Contact IBM Support. Keep dump, TLVLOG, SYSLOG, and runsheets.

Message type: ABEND.

## KLKRT001 PARAMETER ERROR

#### **Explanation:**

CL/SuperSession detected an invalid RTM event code.

## System action:

A call to RTM fails. CL/SuperSession creates a DUMP and continues processing.

#### **User response:**

Contact IBM Support with the contents of the DUMP.

Message type: ABEND.

## KLKRT010 RTM NPM INTERFACE event IS UNRECOGNIZED

## **Explanation:**

The NPM interface module does not recognize the session manager event code passed. Event code is a 2 hex digit field.

## System action:

The NSI vector containing the session manager event is not processed.

## **User response:**

Contact IBM Support.

Message type: INFO.

## KLKRT011 NPM MODULE FNMNSI REQUIRES APF AUTHORIZATION

## **Explanation:**

RTM support for NPM has been selected, but the CL/ SuperSession jobstep is not authorized.

## **System action:**

The RTM command is not processed and the RTM interface state remains the inactive.

#### **User response:**

Authorize the jobstep. Make sure all libraries concatenated to TLVLOAD are APF authorized.

Message type: ALERT.

## KLKRT012 UNABLE TO LOAD NPM MODULE FNMNSI

## **Explanation:**

CL/SuperSession was unable to load the IBM-supplied module FNMNSI because the NPM load library is not in the TLVLOAD library concatenation or in LINKLIST.

## **System action:**

The RTM command is not processed and the RTM interface state remains inactive.

## **User response**

Make FNMNSI accessible to CL/SuperSession by doing one of the following:

- Copy module FNMNSI to one of the TLVLOAD libraries and issue the RTM ON command.
- Concatenate the NPM load library to TLVLOAD, restart

CL/SuperSession, and issue the RTM ON command.

Message type: ALERT.

## KLKRT013 \$STG ERROR

## **Explanation:**

CL/SuperSession was unable to allocate storage for the NPM/NSI NMVT request units.

#### **System action:**

A call to NSI fails, CL/SuperSession creates a DUMP and continues processing.

## **User response:**

Contact IBM Support with the contents of the DUMP.

Message type: ABEND.

#### KLKRT014 PARAMETER ERROR

#### **Explanation:**

A call to NSI failed because of an invalid internal parameter.

## System action:

A call to NSI fails, CL/SuperSession creates a DUMP and continues processing.

## **User response:**

Contact IBM Support with the contents of the DUMP.

Message type: ABEND.

#### KLKRT020

RTM NPM SEND REQUEST FAILED: LU=lu-name APPL=applname EVENT=X'xx'

## **Explanation**

A non-zero return code was returned from the IBMsupplied interface module FNMNSI because of a request error or an exceptional condition where:

- *lu-name* is the physical terminal name.
- applname is the application name if applicable.

## **System action:**

Processing associated with the request is terminated.

## **User response:**

A list of return codes and reason codes can be found in the IBM manual *NPM Installation and Customization* under the NetViewÑ Synergy Interface Appendix. Contact IBM Support if you need further assistance.

Message type: INFO.

## KLKRT021

RTM NPM request FAILED: RC=nn REASON=nnn

## **Explanation:**

A non-zero return code was returned from the IBMsupplied interface module FNMNSI because of a request error or an exceptional condition. This message is produced for CONNECT and DISCONNECT requests.

#### System action:

Processing associated with the request is terminated.

## **User response:**

A list of return codes and reason codes can be found in the IBM manual NPM Installation and Customization under the NetView Synergy Interface Appendix. Contact IBM Support if you need further assistance.

Message type: ALERT.

## KLKRT022 RTM NPM VECTOR ERROR

## **Explanation:**

CL/SuperSession detected an invalid internal NPM function call.

#### **System action:**

A call to NSI fails, CL/SuperSession creates a DUMP and continues processing.

## **User response:**

Contact IBM Support with the contents of the DUMP.

Message type: ABEND.

## KLKRT023 RTM NPM NSI ADDRESS SPACE NOT RUNNING

## **Explanation:**

The NPM NSI address space is not running. NPM has rejected a SEND, CONNECT, or DISCONNECT request by CL/SuperSession with a return code of 20.

## **System action:**

The RTM interface in CL/SuperSession is terminated if active. If the rejected request is CONNECT, CL/SuperSession sets a timer and retries the request every 60 seconds.

## **User response:**

Start the NSI address space and reissue the RTM ON command.

Message type: ALERT.

## KLKRT030 \$STG ERROR

#### **Explanation:**

CL/SuperSession was unable to allocate storage for the ETE or NetSpy mapping message.

## **System action:**

CL/SuperSession creates a DUMP and continues processing.

#### **User response:**

Contact IBM Support with the contents of the DUMP.

Message type: ABEND.

## KLKRT031 PARAMETER ERROR

#### **Explanation:**

CL/SuperSession was unable to process the mapping message for ETE or NetSpy interface because of an internal invalid parameter.

#### **System action:**

CL/SuperSession creates a DUMP and continues processing.

## **User response:**

Contact IBM Support with the contents of the DUMP.

Message type: ABEND.

## KLKSC001 KEYWORD NOT FOUND: keyword environmental\_information

#### **Explanation:**

CL/SuperSession was parsing a line and encountered a keyword that was not defined. This is one message in a class of syntax error messages.

#### **System action:**

The action being performed terminates.

## **User response:**

The environmental portion of the message indicates where the syntax error was detected. Use this information to correct the error.

**Message type:** ERROR, ALERT, WARNING.

## KLKSC002 REQUIRED OPERAND OMITTED: field environmental\_information

## **Explanation:**

CL/SuperSession was parsing a line and encountered a required operand that was omitted. This is one message in a class of syntax error messages.

## **System action:**

The action being performed terminates.

## **User response:**

The environmental portion of the message indicates where the syntax error was detected. Use this information to correct the error.

Message type: ERROR, ALERT, WARNING.

## KLKSC003 OPERAND TOO SHORT: operand environmental\_information

## **Explanation:**

CL/SuperSession was parsing a line and encountered a keyword or positional operand that was too short. This is one message in a class of syntax error messages.

## **System action:**

The action being performed terminates.

## **User response:**

The environmental portion of the message indicates where the syntax error was detected. Use this information to correct the error.

Message type: ERROR, ALERT, WARNING.

# KLKSC004 OPERAND TOO LONG: environmental\_information operand

## **Explanation:**

CL/SuperSession was parsing a line and encountered a keyword or positional operand that was too long. This is one message in a class of syntax error messages.

#### **System action:**

The action being performed terminates.

## **User response:**

The environmental portion of the message indicates where the syntax error was detected. Use this information to correct the error.

Message type: ERROR, ALERT, WARNING.

# KLKSC005 INVALID NUMERIC OPERAND: operand environmental\_information

## **Explanation:**

CL/SuperSession was parsing a line and encountered a keyword or positional operand that must be numeric, but is not. This is one message in a class of syntax error messages.

## **System action:**

The action being performed terminates.

## **User response:**

The environmental portion of the message indicates where the syntax error was detected. Use this information to correct the error.

Message type: ERROR, ALERT, WARNING.

## KLKSC006

INVALID QUOTED STRING: string environmental\_information

## **Explanation:**

CL/SuperSession was parsing a line and encountered a string that did not adhere to quoting rules, probably due to a mismatch of quotes. This is one message in a class of syntax error messages.

## **System action:**

The action being performed terminates.

## **User response:**

The environmental portion of the message indicates where the syntax error was detected. Use this information to correct the error.

Message type: ERROR, ALERT, WARNING.

## KLKSC007

INVALID DELIMITER USAGE: string environmental\_information

#### **Explanation**

CL/SuperSession was parsing a line and encountered an invalid use of delimiters. This is caused by either a mismatch of delimiters or improper delimiters.

Valid delimiters are:

- " to separate parameters
- ',' to separate parameters
- '=' to separate keyword from keyword value
- '(' to separate keyword from keyword value
- " parameters within single quotes contain text with embedded delimiters
- '-' continuation indicator
- '+'" as is" continuation indicator
- ')' to delimit the end of a keyword value

A common cause of this error is data added to a keyword that is defined as a keyword without data. This is one message in a class of syntax error messages.

## **System action:**

The action being performed terminates.

#### **User response:**

The environmental portion of the message indicates where the syntax error was detected. Use this information to correct the error.

Message type: ERROR, ALERT, WARNING.

KLKSC008

AMBIGUOUS KEYWORD REFERENCE: keyword environmental\_information

## **Explanation:**

CL/SuperSession was parsing a line and encountered a keyword that was ambiguous, probably because not enough characters were included to uniquely define the keyword. This is one message in a class of syntax error messages.

## **System action:**

The action being performed terminates.

## **User response:**

The environmental portion of the message indicates where the syntax error was detected. Use this information to correct the error.

Message type: ERROR, ALERT, WARNING.

## KLKSC009

**INVALID TIME SPECIFICATION** 

#### **Explanation:**

A scan failed because time was specified incorrectly.

## **System action:**

The command fails.

#### **User response:**

Correct the time parameter and try again.

Message type: ERROR.

## KLKSD001

PRIMARY MAIN STORAGE INFORMATION:

## **Explanation:**

The STORAGE command was issued and this message identifies the start of information about CL/ SuperSession Engine primary storage use. If DETAIL was specified, message KLKSD003 follows this; otherwise KLKSD005 follows.

#### **System action:**

None.

## **User response:**

None.

Message type: REPLY.

## KLKSD002

EXTENDED MAIN STORAGE INFORMATION:

## **Explanation:**

The STORAGE command was issued and this message identifies the start of information about CL/ SuperSession Engine extended storage use. If DETAIL was specified, message KLKSD003 follows this;

otherwise KLKSD005 follows. This message follows KLKSD008.

**System action:** 

None.

**User response:** 

None.

Message type: REPLY.

#### KLKSD003

#### **ALLOCATION DETAIL:**

#### **Explanation:**

This message is a header message and identifies the start of detailed information about CL/SuperSession storage use. It is a conditional extension of KLKSD001 and KLKSD002

## **System action:**

None.

**User response:** 

None.

Message type: REPLY.

KLKSD004

SIZE(range) USE(usecnt)
TOTAL(totcnt) ACCESSED(acccnt)

#### **Explanation**

This message displays information about a storage pool. It follows KLKSD003.

## range

Specifies a range (m-n, in bytes) of the sizes of data blocks in this storage pool. For example, a *range* of 1-16 indicates that this pool contains all blocks that are from 1 to 16 bytes long.

#### usecnt

Specifies the number of blocks in use in the pool.

#### totcnt

Specifies the total number of blocks in the pool.

#### accent

Specifies the number of times a request was made against the pool.

## **System action:**

None.

## **User response:**

None.

Message type: REPLY.

KLKSD005

LIMIT(stolim) SLOPE(sl) SIZES(range) TOTAL(tot)

## **Explanation**

This message appears in response to the CL/ SuperSession STORAGE operator command and displays storage parameters about primary or extended. It follows KLKSD001 and KLKSD002, or KLKSD004 if DETAIL was requested.

#### stolim

Specifies (in bytes) the size of the largest block that can be allocated.

sl

A IBM-internal parameter.

#### range

Specifies the number of storage areas.

#### tot

Specifies (in kilobytes) the total amount of storage available to end-user applications and CL/ SuperSession functions. Storage not included in this total is storage obtained during CL/ SuperSession initialization for the following:

- · resident load modules
- · internal trace table
- · Logical Resource Table
- · log buffers

This storage is excluded from the tot field of the display because once allocated it remains allocated for the life of the address space.

## **System action:**

None.

## User response:

None.

Message type: REPLY.

## KLKSD006

FREE(free) CARVED(carved)
OVERHEAD(ovhead)

## **Explanation**

This message appears in response to the CL/ SuperSession STORAGE operator command and specifies additional information about primary and extended storage. It follows KLKSD005.

## free

Specifies (in kilobytes) the amount of storage available.

## carved

Specifies (in kilobytes) the amount of storage allocated for use in fulfilling storage requests.

#### ovhead

Specifies (in bytes) the amount of storage used for storage control.

#### **System action:**

None.

## **User response:**

None.

Message type: REPLY.

#### KLKSD007

## pp% IS IN USE; tt% ALLOWED | THRESHOLD EXCEEDED |

## **Explanation**

This message displays the amount of storage in use for primary or extended storage. It follows KLKSD006.

pp

Indicates the amount of storage currently in use.

tt

Indicates the defined quiesce threshold level for free storage. This will not appear in the message if the threshold is defined as 0%.

THRESHOLD EXCEEDED will appear when the threshold value has been met (for instance, in quiesce mode for free storage).

## **System action:**

CL/SuperSession will inhibit the initiation of new work (sessions, dialogs, etc.). Work that is already active will continue to run. When the storage in use drops below the threshold, normal processing returns.

## **User response:**

If a quiesce mode condition persists, contact your systems administrator, who will contact your administrator. The systems programmer should review the CL/SuperSession storage use in order to determine what actions should take place.

Message type: REPLY.

KLKSD008

pp% HAS BEEN CARVED; tt%
ALLOWED | - THRESHOLD
EXCEEDED | Explanation: This
message displays the amount of
storage carved in primary or
extended storage. It follows
KLKSD007.

#### **Explanation**

This message displays the amount of storage carved in primary or extended storage. It follows KLKSD007.

pр

Indicates the amount of storage currently carved.

tt

Indicates the defined quiesce threshold level for carved storage. This will not appear in the message if the threshold is defined as 0%.

THRESHOLD EXCEEDED will appear when the threshold value has been met (for instance, in quiesce mode for carved storage).

#### **System action:**

CL/SuperSession will inhibit the initiation of new work (sessions, dialogs, etc.). Once the threshold has been reached, this inhibition remains until CL/SuperSession is restarted.

#### **User response:**

Users currently active on CL/SuperSession will continue to run, although they will not be able to initiate new dialogs or sessions. An orderly shutdown of CL/SuperSession should be done, and your systems administrator should contact your administrator. The systems programmer should review the CL/SuperSession storage use in order to determine what actions should take place.

Message type: REPLY.

KLKSD021

TMS(num) PREFIX(pfx) CUSHION(cshn)

#### **Explanation**

This message appears in response to the CL/ SuperSession STORAGE operator command and displays information about CL/SuperSession temporary storage use.

#### num

Specifies (in bytes) the amount of temporary storage allocated. CL/SuperSession uses this storage, for example, to resolve a string expression. In general, this value should be zero.

pfx

Specifies (in bytes) the length of the storage block prefix.

#### cshn

Specifies (in bytes) the overhead for each storage block. This value is equal to the value of *pfx* plus the debug overhead, if any.

## System action:

None.

#### **User response:**

None.

Message type: REPLY.

## KLKSD031 Explanation:

This message marks the beginning of the buffer pool information.

#### System action:

None.

## User response:

None.

Message type: REPLY.

KLKSD032

POOL BUFSIZE(bufsize)
SEGSIZE(segsize) MASK(mask)
SIDEQ(n)

**BUFFER POOL INFORMATION:** 

## **Explanation**

This message provides detailed information about a buffer pool. Currently, there are four buffer pools, one for each of the standard 3270 model sizes. The meaning of the individual fields are as follows:

## bufsize

The size of the individual buffers that are allocated from within a buffer segment. The standard sizes of the four buffer pools correspond to the 3270 model types as follows:

1920

Model2

2560

Model3

3440

Model4

3564

Model5

## segsize

The size of the buffer segments in the pool. The system automatically determines the segment size, with 65536 (64K) being the largest possible size and also the best size for buffer pool performance.

#### mask

A bit mask that indicates the possible buffer allocations within the buffer segment.

#### sidea

A list header to buffers that have been logically released but which are not yet available for reallocation.

## **System action:**

None.

**User response:** 

None.

Message type: REPLY.

KLKSD033

BUFFERS INUSE(inuse) MAX(max)
GETS(gets) FREES(frees)

## **Explanation**

This message provides additional information about a buffer pool. It follows KLKSD032.

## inuse

The number of buffers that are currently in use. This number is obtained from the simple calculation of gets minus frees at the time the display is requested.

#### max

The maximum number of buffers from this pool that were ever concurrently in use. This statistic is checked and updated, if necessary, every time a buffer is obtained.

#### mask

A bit mask that indicates the possible buffer allocations within the buffer segment.

## gets

The number of buffer allocation requests directed to this pool. This number is a simple running total of get requests throughout the life of the system.

#### frees

The number of buffer deallocation requests directed to this pool. This number is a simple running total of free requests throughout the life of the system.

## **System action:**

None.

#### **User response:**

None.

Message type: REPLY.

KLKSD034

SEGMENTS INUSE(inuse)
MAX(max) GETS(gets)
FREES(frees) Q(q) QMAX(qmax)

#### **Explanation**

This message provides additional information about a buffer pool. It follows KLKSD033.

#### inuse

The number of segments that are currently in use. This number is obtained from the simple calculation of gets minus frees at the time the display is requested.

#### max

The maximum number of segments that were ever concurrently allocated to this pool. This statistic is checked and updated, if necessary, every time a segment is obtained.

#### mask

A bit mask that indicates the possible buffer allocations within the buffer segment.

## gets

The number of segment allocations performed for this pool. This number is a simple running total of get requests throughout the life of the system.

#### frees

The number of segment deallocations performed for this pool. This number is a simple running total of free requests throughout the life of the system.

q

The number of segments currently on the free queue of segments containing available buffers. This statistic is updated every time a segment is added to or removed from the free queue.

#### gmax

The maximum number of segments that were ever concurrently on the free queue of segments containing available buffers. This statistic is checked and updated, if necessary, every time a segment is added to the free queue.

**System action:** 

None.

**User response:** 

None.

Message type: REPLY.

KLKSD039

END OF BUFFER POOL INFORMATION

**Explanation:** 

This message marks the end of the buffer pool information.

**System action:** 

None.

**User response:** 

None.

Message type: REPLY.

KLKSD101 MAIN STORAGE SCAN STARTED

## **Explanation:**

The storage MAP command was issued and this message identifies the start of information about CL/ SuperSession storage use. Messages KLKSD102 thru KLKSD105, and KLKSD107 follow this.

**System action:** 

None.

**User response:** 

None.

Message type: REPLY.

KLKSD102 MAIN STORAGE SCAN ENDED

**Explanation:** 

This message marks the end of storage MAP information.

**System action:** 

None.

**User response:** 

None.

Message type: REPLY.

KLKSD103 NAME(blkid) SIZE(length)

TOTAL(count)

## **Explanation**

This message displays information about the content of carved, allocated storage. Storage reported in this message is storage which has been allocated with a specific, printable control block ID. It follows KLKSD107.

#### blkid

Specifies the control block ID for a data structure found in storage. For example, a *blkid* of "\$ACB" indicates that an Application Control Block was located in storage.

## length

Specifies the length in bytes of the blkid.

#### count

Specifies the total number of blkid of size length located in storage.

## **System action:**

None.

User response:

None.

Message type: REPLY.

KLKSD104 NAME(....) SIZE(length)
TOTAL(count)

## **Explanation**

This message displays information about the content of carved, allocated storage. Storage reported in this message is storage which has been allocated as a "typed", "self-defining" data structures. These data structures do not contain a printable control block ID. The "NAME" reported in this message is "....".

••••

Specifies that the data structure located in storage does not have a printable control block ID.

#### length

Specifies the length in bytes of the "self-defining" data structure.

#### count

Specifies the total number of "typed" structures of size length located in storage.

## **System action:**

None.

**User response:** 

None.

Message type: REPLY.

KLKSD105 NAME(FREE) SIZE(length)
TOTAL(count)

## **Explanation**

This message displays information about the content of carved, free storage. Storage reported in this message is storage which has been carved and now resides on a free list. This storage is available for reuse.

#### **FREE**

Specifies that the data structure located in storage is on the free list.

## length

Specifies the length in bytes of this free block.

#### count

Specifies the total number of "FREE" blocks of size length located in storage.

## **System action:**

None.

## **User response:**

None.

Message type: REPLY.

## KLKSD106 INSUFFICIENT STORAGE TO PROCESS COMMAND

#### **Explanation:**

Processing of the storage MAP command has terminated because there is insufficient storage in the extended private area.

## **System action:**

The storage MAP command is terminated.

## **User response:**

Reissue the command after ensuring that there is sufficient storage. Refer to the *Operator's Guide* for more information on the STORAGE command.

Message type: ERROR.

## KLKSD107 STORAGE MAP FOR areadesc STORAGE

## **Explanation**

This message displays the specific areas of storage to be mapped. The mapped area is determined from the operands specified on the storage MAP command.

#### areadesc

Specifies the area of storage to be mapped. PRIMARY indicates only storage below the 16M line will be mapped. EXTENDED indicates only storage above the 16M line will be mapped. PRIMARY AND EXTENDED indicates all engine storage will be mapped. PRIMARY AND EXTENDED is the default.

## **System action:**

None.

## **User response:**

None.

Message type: REPLY.

KLKSD108 STOR

STORAGE INTEGRITY ERROR.
SCAN TERMINATED

#### **Explanation:**

Processing of the storage MAP command has terminated because of errors encountered in the storage management data structures.

## **System action:**

The command is terminated. CL/SuperSession Engine issues snap dumps of the environment for problem determination. CL/SuperSession Engine processing continues.

#### **User response:**

Contact IBM Support. Keep the dump and TLVLOG.

Message type: ERROR.

## KLKSE051 DEFAULT SENSE CODE TABLE DEFINED

#### **Explanation:**

The global sense code table has been constructed from the TLVPARM member KLKINSNS.

## **System action:**

None.

## **User response:**

None.

Message type: INFO.

## KLKSE052 INVALID TYPE SPECIFIED: type STATEMENT# nnn

## **Explanation:**

A sense code type other than LUSTAT or EXRESP was found in statement *nnn* 

#### **System action:**

If this error is encountered during CL/SuperSession Engine initialization, only the default sense rules will be loaded. If this response was from a REFRESH SENSE command then the currently active global sense table is not refreshed.

#### **User response:**

Correct the statement and reissue the REFRESH SENSE command.

Message type: ERROR.

## KLKSE053 SENSE TABLE SIZE(nnnn)

## **Explanation:**

The sense code table has been built or refreshed and occupies nnnn bytes of storage.

## System action:

None.

#### **User response:**

None.

Message type: LOG.

## KLKSE054 SYNTAX ERROR CONFLICTING PARAMETERS FOR SENSE ACTION

164 IBM CL/SuperSession for z/OS: IBM CL/SuperSession for z/OS Messages

## SETTING 'statement', STATEMENT# nnn

## **Explanation:**

The sense code statement contains an unknown keyword.

## **System action:**

If this error is encountered during CL/SuperSession initialization, only the default sense rules will be loaded. If this response was from a REFRESH SENSE command then the currently active global sense table is not refreshed.

## **User response:**

Correct the statement and reissue the REFRESH SENSE command.

Message type: ERROR.

KLKSE055

USER SENSE CODE TABLE DEFINED

## **Explanation:**

The REFRESH SENSE command has successfully completed and the global sense table has been updated.

## **System action:**

None.

## **User response:**

None.

Message type: INFO.

KLKSE056

TABLE CAPACITY OF 64K LU NAMES EXCEEDED FOR SENSE(xxxxxxxxx)

#### **Explanation:**

The sense code listed had more than 64K names listed for FROMAPPL or FROMLU.

#### **System action:**

If this error is encountered during CL/SuperSession initialization, only the default sense rules will be loaded. If this response was from a REFRESH SENSE command then the currently active global sense table is not refreshed.

## **User response:**

Reduce the number of LU names for the sense code and reissue the REFRESH SENSE command.

Message type: ERROR.

KLKSE057

INVALID HEX CHARACTERS IN SENSE CODE FIELDS, 'statement', STATEMENT# nnn

## **Explanation:**

The sense code value in the statement indicated has characters other than 0-9 or A-F.

## **System action:**

If this error is encountered during CL/SuperSession initialization, only the default sense rules will be loaded. If this response was from a REFRESH SENSE command then the currently active global sense table is not refreshed.

#### **User response:**

Correct this sense code to contain valid hex characters and reissue the REFRESH SENSE command.

Message type: ERROR.

KLKSE058

SENSE TABLE SIZE (nnnnn), EXCEEDS REQUEST LIMIT

#### **Explanation:**

The sense code table size is larger than the current storage request limit.

## System action:

If this error is encountered during CL/SuperSession initialization, only the default sense rules will be loaded. If this response was from a REFRESH SENSE command then the currently active global sense table is not refreshed.

## **User response:**

If the table cannot be specified with wildcard names to decrease the storage needed to hold it, the limit value for extended storage must be increased. See the *Customization Guide* for information on increasing the TLVSYSIN LIMIT parameter and recycle the CL/ SuperSession address space.

Message type: ERROR.

KLKSE059

SENSE TABLE TOO LARGE, IGNORED

#### **Explanation:**

The sense code table exceeds 2G bytes and cannot be built.

## **System action:**

If this error is encountered during CL/SuperSession initialization, only the default sense rules will be loaded. If this response was from a REFRESH SENSE command then the currently active global sense table is not refreshed.

## **User response:**

Contact IBM Support.

Message type: ERROR.

KLKSE060

DUPLICATE LU ID FOR THIS SENSE CODE, THE FIRST IS RETAINED, 'statement', STATEMENT# nnn

## **Explanation:**

An LU ID was encountered that matches one already stored for this sense code.

#### **System action:**

The processing actions specified on the first definition are retained.

**User response:** 

Remove the duplicate LU statement(s).

Message type: WARN.

KLKSE061 EITHER FROMAPPL OR FROMLU IS

REQUIRED, 'statement', STATEMENT# nnn

**Explanation:** 

FROMAPPL or FROMLU must be coded.

#### **System action:**

If this error is encountered during CL/SuperSession initialization, only the default sense rules will be loaded. If this response was from a REFRESH SENSE command then the currently active global sense table is not refreshed.

## **User response:**

Add the required keyword and reissue the REFRESH SENSE command.

Message type: ERROR.

KLKSE062 BOTH FROMAPPL AND FROMLU ARE NOT ALLOWED, 'statement',

STATEMENT# nnn

**Explanation:** 

FROMAPPL and FROMLU cannot be coded together.

## **System action:**

If this error is encountered during CL/SuperSession initialization, only the default sense rules will be loaded. If this response was from a REFRESH SENSE command then the currently active global sense table is not refreshed.

## **User response:**

Remove either FROMLU or FROMAPPL and reissue the REFRESH SENSE command.

Message type: ERROR.

KLKSE063 KLKINSNS TLVPARM PARAMETERS:

#### **Explanation:**

Module KLNINSNS logs it's startup parameters as they are read from TLVPARM. This is the header message and will be followed by message KLKSE064.

**System action:** 

None.

**User response:** 

None.

Message type: LOG.

KLKSE064 parameters

**Explanation:** 

As the parameters in module KLKINSNS are read, a log audit trail is created.

## **System action:**

None.

#### **User response:**

None.

Message type: LOG.

KLKSI001 INVALID STORAGE CLASS ccc ENCOUNTERED IN TLVPARM(KLKINSTG)

#### **Explanation:**

CL/SuperSession encountered an invalid storage class in the KLKINSTG member. ccc is the invalid class found. Storage class must be P or X.

## **System action:**

For problem determination, a dump is generated with a user abend code.

#### User response:

Refer to the *Problem Determination Guide* for help in resolving the error condition or in gathering the problem documentation that IBM requires to research the error condition.

Message type: WARNING.

KLKSI002 INVALID STORAGE SIZE sss ENCOUNTERED IN TLVPARM(KLKINSTG)

#### **Explanation:**

CL/SuperSession encountered an invalid storage size in the KLKINSTG member. sss is the invalid size found. Storage size must be a value from 1 to the maximum defined in the LIMIT startup parameter.

## **System action:**

For problem determination, a dump is generated with a user abend code.

## User response:

Refer to the *Problem Determination Guide* for help in resolving the error condition or in gathering the problem documentation that IBM requires to research the error condition.

Message type: WARNING.

KLKSI003 INVALID STORAGE COUNT nnn
ENCOUNTERED IN
TLVPARM(KLKINSTG)

#### **Explanation:**

CL/SuperSession encountered an invalid block count in the KLKINSTG member. *nnn* is the invalid count found. Storage count must be a positive number.

## System action:

For problem determination, a dump is generated with a user abend code.

## **User response:**

Refer to the *Problem Determination Guide* for help in resolving the error condition or in gathering the problem documentation that IBM requires to research the error condition.

Message type: WARNING.

## KLKSI004 nnn BLOCKS OF LENGTH sss GENERATED IN ccc STORAGE

#### **Explanation:**

nnn is the number of storage blocks generated, sss is the size of the blocks generated, and ccc is the storage class for the blocks generated.

#### **System action:**

None.

## **User response:**

None.

Message type: INFO.

## KLKSI005 STORAGE INITIALIZATION COMPLETE

## **Explanation:**

The storage initialization is complete.

## **System action:**

None.

## **User response:**

None.

Message type: INFO.

## KLKSI010 CONTROL BLOCK ERROR DURING INITIALIZATION

#### **Explanation:**

An internal processing error occurred during storage isolation processing.

#### **System action:**

For problem determination, a dump is generated with a user abend code.

#### **User response:**

Refer to the *Problem Determination Guide* for help in resolving the error condition or in gathering the problem documentation that IBM requires to research the error condition.

Message type: LOG.

#### KLKSI011 INVALID STORAGE CLASS

#### **Explanation:**

An internal processing error occurred during storage isolation processing.

## **System action:**

For problem determination, a dump is generated with a user abend code.

#### **User response:**

Refer to the *Problem Determination Guide* for help in resolving the error condition or in gathering the problem documentation that IBM requires to research the error condition.

Message type: LOG.

## KLKSI020 CONTROL BLOCK ERROR DURING TERMINATION

#### **Explanation:**

An internal processing error occurred during storage isolation processing.

## **System action:**

For problem determination, a dump is generated with a user abend code.

## **User response:**

Refer to the *Problem Determination Guide* for help in resolving the error condition or in gathering the problem documentation that IBM requires to research the error condition.

Message type: LOG.

## KLKSI021 LOGIC ERROR DURING TERMINATE REQUEST

#### **Explanation:**

An internal processing error occurred during storage isolation processing.

## **System action:**

For problem determination, a dump is generated with a user abend code.

#### **User response:**

Refer to the *Problem Determination Guide* for help in resolving the error condition or in gathering the problem documentation that IBM requires to research the error condition.

Message type: LOG.

## KLKSI022 INVALID STORAGE CLASS ON TERMINATE REQUEST

#### **Explanation:**

An internal processing error occurred during storage isolation processing.

## **System action:**

For problem determination, a dump is generated with a user abend code.

#### User response:

Refer to the *Problem Determination Guide* for help in resolving the error condition or in gathering the problem documentation that IBM requires to research the error condition.

Message type: LOG.

## KLKSI030 CONTROL BLOCK ERROR DURING GET

## **Explanation:**

An internal processing error occurred during storage isolation processing.

## **System action:**

For problem determination, a dump is generated with a user abend code.

#### **User response:**

Refer to the *Problem Determination Guide* for help in resolving the error condition or in gathering the problem documentation that IBM requires to research the error condition.

Message type: LOG.

## KLKSI031 INVALID STORAGE CLASS DURING GET

#### **Explanation:**

An internal processing error occurred during storage isolation processing.

## **System action:**

For problem determination, a dump is generated with a user abend code.

## **User response:**

Refer to the *Problem Determination Guide* for help in resolving the error condition or in gathering the problem documentation that IBM requires to research the error condition.

Message type: LOG.

## KLKSI032 ZERO LENGTH STORAGE REQUEST

#### **Explanation:**

A storage block with a length of zero was requested.

#### **System action:**

For problem determination, a dump is generated with a user abend code.

#### **User response:**

Refer to the *Problem Determination Guide* for help in resolving the error condition or in gathering the problem documentation that IBM requires to research the error condition.

Message type: LOG.

## KLKSI033 STORAGE REQUEST LIMIT EXCEEDED

#### **Explanation:**

A storage block with a length that exceeded the limit was requested.

#### **System action:**

For problem determination, a dump is generated with a user abend code.

## **User response:**

Refer to the *Problem Determination Guide* for help in resolving the error condition or in gathering the

problem documentation that IBM requires to research the error condition.

Message type: LOG.

# KLKSI040 An internal processing error occurred during storage isolation processing.

#### **Explanation:**

A storage block with a length that exceeded the limit was requested.

## **System action:**

For problem determination, a dump is generated with a user abend code.

## **User response:**

Refer to the *Problem Determination Guide* for help in resolving the error condition or in gathering the problem documentation that IBM requires to research the error condition.

Message type: LOG.

## KLKSI041 ZERO ADDRESS ON FREE REQUEST

## **Explanation:**

A request to free a storage block at address zero was encountered.

#### System action:

For problem determination, a dump is generated with a user abend code.

## User response:

Refer to the *Problem Determination Guide* for help in resolving the error condition or in gathering the problem documentation that IBM requires to research the error condition.

Message type: LOG.

## KLKSI042 INVALID STORAGE AREA ON FREE REQUEST

#### **Explanation:**

An internal processing error occurred during storage isolation processing.

#### System action:

For problem determination, a dump is generated with a user abend code.

## User response:

Refer to the *Problem Determination Guide* for help in resolving the error condition or in gathering the problem documentation that IBM requires to research the error condition.

Message type: LOG.

#### KLKSI043 STORAGE INTEGRITY ERROR

## **Explanation:**

An integrity error occurred during an attempt to free storage. A probable storage overlay has occurred.

## **System action:**

For problem determination, a dump is generated with a user abend code.

#### **User response:**

Refer to the *Problem Determination Guide* for help in resolving the error condition or in gathering the problem documentation that IBM requires to research the error condition.

Message type: LOG.

## KLKSI044 STORAGE OVERLAP DETECTED

## **Explanation:**

An internal processing error occurred during storage isolation processing.

## **System action:**

For problem determination, a dump is generated with a user abend code.

#### **User response:**

Refer to the *Problem Determination Guide* for help in resolving the error condition or in gathering the problem documentation that IBM requires to research the error condition.

Message type: LOG.

## KLKSI050 CONTROL BLOCK ERROR DURING USE/DROP

## **Explanation:**

An internal processing error occurred during storage isolation processing.

#### **System action:**

For problem determination, a dump is generated with a user abend code.

## **User response:**

Refer to the *Problem Determination Guide* for help in resolving the error condition or in gathering the problem documentation that IBM requires to research the error condition.

Message type: LOG.

## KLKSI051 LOGIC ERROR DURING USE/DROP

## **Explanation:**

An internal processing error occurred during storage isolation processing.

#### **System action:**

For problem determination, a dump is generated with a user abend code.

## **User response:**

Refer to the *Problem Determination Guide* for help in resolving the error condition or in gathering the

problem documentation that IBM requires to research the error condition.

Message type: LOG.

## KLKSP001 \$SPS INVOCATION OR INTERNAL ERROR

## **Explanation:**

A CL/SuperSession processing routine detected an invalid request.

#### **System action:**

The request is terminated with a U0100 abend, sending a dump to the TLVSNAP file and/or the system's dump data sets.

## **User response:**

Retain the CL/SuperSession run sheets, dump files, this message, and the MVS system log, then contact IBM Support.

Message type: REPLY.

#### KLKSP002 \$SPS STRING LENGTH INVALID

## **Explanation:**

A CL/SuperSession processing routine detected an invalid parameter.

## **System action:**

The request is terminated with a U0100 abend, sending a dump to the TLVSNAP file and/or the system's dump data sets.

## **User response:**

Retain the CL/SuperSession run sheets, dump files, this message, and the MVS system log, then contact IBM Support.

Message type: REPLY.

## KLKSQ000 QUIESCE MODE state FOR type

#### **Explanation:**

This message indicates either a change in one of the possible storage quiesce values or that a quiesce value is still active. This message will appear when a quiesce mode changes or when the STGMON interval forces the message to appear. Possible *state* values:

## **System action:**

The request is terminated with a U0100 abend, sending a dump to the TLVSNAP file and/or the system's dump data sets.

## User response:

Retain the CL/SuperSession run sheets, dump files, this message, and the MVS system log, then contact IBM Support.

Message type: REPLY.

## KLKSS001 SUBSYSTEM name ALREADY ACTIVE

## **Explanation:**

A name *name* that was already active was used to initialize the CL/SuperSession subsystem interface.

## **System action:**

CL/SuperSession Engine terminates.

#### **User response:**

Look in member KLKINSSI in TLVPARM and verify the subsystem name.

Message type: ALERT.

## KLKSS002 SUBSYSTEM name INITIALIZED: SSCVT(addr)

## **Explanation:**

The CL/SuperSession subsystem interface name with SSCVT address addr was successfully initialized.

#### **System action:**

None.

## **User response:**

None.

Message type: INFO.

## KLKSS003 SUBSYSTEM name UNABLE TO LOAD KLKSSREQ

#### **Explanation:**

CL/SuperSession was unable to initialize subsystem interface name. Module KLKSSREQ could not be loaded.

## **System action:**

CL/SuperSession Engine terminates.

#### **User response:**

Look for messages in the KLKCMnnn format to determine a more specific reason the module could not be loaded.

Message type: ALERT.

## KLKSS004 SUBSYSTEM name DUPLICATED

## **Explanation:**

CL/SuperSession found a duplicate subsystem name *name*.

#### **System action:**

CL/SuperSession Engine terminates.

## **User response:**

Look in member KLKINSSI in TLVPARM to locate the duplicate subsystem name.

Message type: ALERT.

## KLKSS005 SUBSYSTEM name SUCCESSFULLY INSTALLED

## **Explanation:**

The CL/SuperSession subsystem interface name was successfully installed.

## **System action:**

None.

## User response:

None.

Message type: INFO.

## KLKST001 IBM ENGINE INITIALIZATION ERROR(S), ABEND U0012

#### **Explanation:**

One or more errors were detected during CL/ SuperSession startup.

## **System action:**

CL/SuperSession Engine terminates with a U0012 abend. Other KLKSTnnn messages precede this one and identify the error(s).

#### **User response:**

Examine the CL/SuperSession and MVS logs to determine the error(s) that were detected, take corrective action, and restart CL/SuperSession.

Message type: ALERT.

## KLKST002 TSO OPTION INVALID FOR NON-TSO ADDRESS SPACE

#### **Explanation:**

The startup parameter TSO was specified as Y (for yes), but CL/SuperSession is not executing in a TSO address space.

## System action:

CL/SuperSession Engine terminates.

## **User response:**

Correct the indicated area of text and restart CL/ SuperSession. For more information on CL/ SuperSession initialization parameters, refer to the Customization Guide.

Message type: ALERT.

## KLKST003 INVALID PARMLIST PARAMETER - text

#### **Explanation:**

A syntax error was detected by CL/SuperSession in the parameter list specified by the **PARM**= keyword on the MVS **EXEC** JCL statement. text is the text at or near the point where the error was found.

## System action:

CL/SuperSession Engine terminates with a U0012 abend.

#### **User response:**

Correct the indicated area of text and restart CL/ SuperSession. For more information on CL/ SuperSession initialization parameters, refer to the Customization Guide.

Message type: ALERT.

## KLKST004 INVALID TLVSYSIN PARAMETER -

#### **Explanation:**

A syntax error was detected by CL/SuperSession in the TLVSYSIN start up parameters. text is the text at or near the point where the error was found.

## **System action:**

CL/SuperSession Engine terminates with a U0012 abend.

#### **User response:**

Correct the indicated area of text and restart CL/ SuperSession. For more information on CL/ SuperSession initialization parameters, refer to the Customization Guide.

Message type: ALERT.

## KLKST005 MVS JOBSTEP AUTHORIZATION REQUIRED

#### **Explanation:**

The initialization parameter SWAP=N was specified, but the jobstep was not authorized.

#### **System action:**

CL/SuperSession Engine terminates.

## **User response:**

If the SWAP=N parameter is to be used, the jobstep must be authorized.

Message type: ALERT.

## KLKST006 MVS/XA EXECUTION ENVIRONMENT REQUIRED

## **Explanation:**

AMODE31(YES) was specified as an initialization parameter but CL/SuperSession is not running on an XA or ESA host.

## **System action:**

CL/SuperSession Engine terminates.

## **User response:**

None.

Message type: ALERT.

## KLKST007 BLDVRP FAILED FOR VSAM LSR BUFFER POOL, RC=rc

## **Explanation**

A BLDVRP macro was issued to allocate a VSAM local shared resource buffer pool and ended with a non-zero return code, rc. The two most likely causes are:

- 1. Insufficient main storage to satisfy the request.
- A previously issued BLDVRP was issued without a corresponding DLVRP in the CL/SuperSession address space. This typically occurs when CL/ SuperSession is running in a TSO address space

and has previously abended in the current TSO session.

## System action:

CL/SuperSession Engine terminates.

#### **User response**

Refer to the IBM VSAM or DFP manual that describes the BLDVRP macro for the meaning of rc. For the two most likely causes:

- 1. Adjust the main storage allocation parameters and/or LSRPOOL values and restart the CL/ SuperSession address space.
- 2. Start CL/SuperSession in a fresh address space.

If the error persists, refer to the *Problem*Determination Guide for help in resolving the error condition or in gathering the problem documentation that IBM requires to research the error condition.

Message type: ALERT.

## KLKST008 PRIMARY MAIN STORAGE UNAVAILABLE

#### **Explanation:**

A variable length GETMAIN could not be satisfied. The MINIMUM(nnn,P) startup parameter regulates the minimum value that will satisfy the GETMAIN request. This refers to below the line storage.

#### System action:

CL/SuperSession Engine terminates.

#### User response:

Adjust the MINIMUM parameter and retry. For more information on CL/SuperSession initialization parameters, refer to the *Customization Guide*.

Message type: ALERT.

## KLKST009 FREEMAIN TYPE=VC FAILED

#### **Explanation:**

A FREEMAIN that was issued for a previously allocated block of main storage has failed

## System action:

CL/SuperSession Engine terminates.

## **User response:**

If the problem persists, refer to the *Problem Determination Guide* for help in resolving the error condition or in gathering the problem documentation that IBM requires to research the error condition.

Message type: ALERT.

## KLKST010 PRIMARY RESERVED MAIN STORAGE UNAVAILABLE

## **Explanation:**

Insufficient main storage exists to satisfy the requirements for the startup parameter

RESERVE(nnn,P). This message refers to below the line storage.

## **System action:**

CL/SuperSession Engine terminates.

## **User response:**

Adjust the storage allocation parameters, and retry. For more information on CL/SuperSession initialization parameters, refer to the *Customization Guide*.

Message type: ALERT.

## KLKST011 PRIMARY STORAGE NOT REALLOCATED

## **Explanation:**

A GETMAIN macro instruction failed.

## **System action:**

CL/SuperSession Engine terminates.

## **User response:**

Retry the startup procedure. If the problem persists, refer to the *Problem Determination Guide* for help in resolving the error condition or in gathering the problem documentation that IBM requires to research the error condition.

Message type: ALERT.

## KLKST012 EXTENDED MAIN STORAGE UNAVAILABLE

## **Explanation:**

A variable length GETMAIN could not be satisfied. The MINIMUM(nnn,X) startup parameter regulates the minimum value that will satisfy the GETMAIN request. This message refers to above the line storage.

#### **System action:**

CL/SuperSession Engine terminates.

## **User response:**

Adjust the MINIMUM parameter, and retry. For more information on CL/SuperSession initialization parameters, refer to the *Customization Guide*.

Message type: ALERT.

## KLKST013 EXTENDED RESERVED MAIN STORAGE UNAVAILABLE

## **Explanation:**

Insufficient main storage exists to satisfy the requirements for the startup parameter RESERVE(nnn,X). This message refers to above the line storage.

#### **System action:**

CL/SuperSession Engine terminates.

#### **User response:**

Adjust the storage allocation parameters, and retry. For more information on CL/SuperSession initialization parameters, refer to the *Customization Guide*.

Message type: ALERT.

#### KLKST014 INVALID TRACE SPECIFICATION

## **Explanation**

The startup parameter TRACE is invalid. Possible errors are:

- 1. The value was less than 2.
- 2. The value caused the trace table to use more than one half of the free storage area.

## **System action:**

CL/SuperSession Engine terminates.

#### **User response:**

Refer to the *Problem Determination Guide* for help in resolving the error condition or in gathering the problem documentation that IBM requires to research the error condition.

Message type: ALERT.

## KLKST015 TRACE TABLE STORAGE UNAVAILABLE

#### **Explanation:**

Insufficient main storage exists for the allocation of the CL/SuperSession internal trace table.

## **System action:**

CL/SuperSession Engine terminates.

#### **User response:**

Increase the MINIMUM parameter, and retry. For more information on CL/SuperSession initialization parameters, refer to the *Customization Guide*.

**Message type:** ALERT.

#### KLKST016 INVALID EVENT SPECIFICATION

#### **Explanation**

The startup parameter EVENT was invalid. Some possible causes are:

- 1. The value was less than 2.
- 2. The value was greater than one fourth of the free storage area.

## System action:

CL/SuperSession Engine terminates.

## User response:

Refer to the *Problem Determination Guide* for help in resolving the error condition or in gathering the problem documentation that IBM requires to research the error condition.

Message type: ALERT.

## KLKST017 EVENT TABLE STORAGE UNAVAILABLE

#### **Explanation:**

Insufficient main storage exists for the allocation of the CL/SuperSession event hashing table.

# **System action:**

CL/SuperSession Engine terminates.

#### **User response:**

Increase the MINIMUM parameter, and retry. For more information on CL/SuperSession initialization parameters, refer to the *Customization Guide*.

Message type: ALERT.

# KLKST018 UNABLE TO OPEN TLVLOG DATASET

### **Explanation:**

An OPEN macro failed for ddname TLVLOG, probably because the DD is missing in the startup procedure KLK.

# **System action:**

CL/SuperSession Engine terminates.

# **User response:**

This message will be accompanied by MVS messages indicating the reason the dataset could not be opened.

Message type: ALERT.

# KLKST019 UNABLE TO OPEN TLVSNAP DATASET

# **Explanation:**

An OPEN macro failed for ddname TLVSNAP, probably because the DD is missing in the startup procedure KLK.

#### **System action:**

CL/SuperSession Engine terminates.

### **User response:**

This message will be accompanied by MVS messages indicating the reason the dataset could not be opened.

Message type: ALERT.

# KLKST020 LIMIT/GRANULE OPTION SPECIFICATION ERROR

#### **Explanation:**

The value specified for LIMIT was not greater than the value specified for GRANULE.

# **System action:**

CL/SuperSession Engine terminates.

# **User response:**

If this error occurs while running CL/SuperSession, correct LIMIT value and retry. If this error occurs while running any other IBM product, contact IBM Support.

Message type: ALERT.

# KLKST021 LOG BUFFER STORAGE UNAVAILABLE

# **Explanation**

This error can be caused by either:

- 1. The startup parameter MINIMUM is too small; or
- 2. The startup parameters LOGBLOCK and LOGBUFS are too large.

# System action:

CL/SuperSession Engine terminates.

# **User response:**

Adjust the appropriate startup parameter(s) and retry. For more information on CL/SuperSession initialization parameters, refer to the *Customization Guide*.

Message type: ALERT.

# KLKST022 TLVLOG DCB STORAGE UNAVAILABLE

#### **Explanation:**

Insufficient main storage exists for the allocation of the TLVLOG.

# **System action:**

CL/SuperSession Engine terminates.

# **User response:**

Adjust the storage allocation parameters and retry. For more information on CL/SuperSession initialization parameters, refer to the *Customization Guide*.

Message type: ALERT.

# KLKST023 TLVSNAP DCB STORAGE UNAVAILABLE

# **Explanation:**

Insufficient main storage exists for the allocation of the TLVSNAP DCB.

### **System action:**

CL/SuperSession Engine terminates.

#### **User response:**

Adjust the storage allocation parameters and retry. For more information on CL/SuperSession initialization parameters, refer to the *Customization Guide*.

Message type: ALERT.

# KLKST024 FREE STORAGE LIST UNAVAILABLE

# **Explanation:**

CL/SuperSession was unable to allocate the free storage list because the MINIMUM parameter is too small. System

### **System action:**

CL/SuperSession Engine terminates.

### **User response:**

Adjust the storage allocation parameters and retry. For more information on CL/SuperSession initialization parameters, refer to the *Customization Guide*.

Message type: ALERT.

# KLKST025 UNABLE TO IDENTIFY SUBTASK ENTRYPOINT

# **Explanation:**

The OS IDENTIFY macro issued to identify an entry point to initialize the CL/SuperSession dispatcher did not complete successfully.

# **System action:**

CL/SuperSession Engine terminates.

# **User response:**

Refer to the *Problem Determination Guide* for help in resolving the error condition or in gathering the problem documentation that IBM requires to research the error condition.

Message type: ALERT.

KLKST026

modname concat [& address]
module info |TRANSIENT |
ALREADY RESIDENT |
RELOCATION ERROR |BLDL
ERROR [COMMAND=cmd|
RESIDENT]|
[CLASS=class[,DEFERRED]]

#### **Explanation:**

During CL/SuperSession startup, this message displays the attributes and status of each module in the CL/SuperSession load library. Fields of interest are the module name modname, the relative concatenation number concat, and the module information field *module info*. TRANSIENT refers to modules that are not loaded at this time. DEFERRED refers to modules that are not considered to be transient but will be loaded at a later time. Any errors detected are also displayed as ALREADY RESIDENT| RELOCATION ERROR|BLDL ERROR.

# **System action:**

None.

### **User response:**

None, unless error messages ALREADY RESIDENT| RELOCATION ERROR|BLDL ERROR are displayed. If the cause of the error cannot be attributed to a user modification, contact IBM Support.

Message type: LOG.

KLKST027

REQUIRED POINTER(S) NOT RESOLVED, hex IS THE OFFSET

### **Explanation:**

One of the pointers required for CL/SuperSession execution could not be resolved, probably due to a module that is missing from the CL/SuperSession load library.

# **System action:**

CL/SuperSession Engine terminates.

#### **User response:**

Cross reference all the modules in the execution library with the modules in the distribution library to determine if a module is missing. If the error cannot be attributed to an installation error, contact IBM Support with the hex value.

Message type: ALERT.

KLKST028

LOAD LIBRARY concat volser dsname

#### **Explanation:**

These messages are logged at startup time to display the dataset names and related information associated with the TLVLOAD DD statement. Fields of interest are the concatenation number concat, the volser volser and the dataset name *dsname*.

# **System action:**

None.

**User response:** 

None.

Message type: LOG.

KLKST029

INVALID VALUE FOR SLOPE PARAMETER

# **Explanation:**

The SLOPE parameter specified on initialization parameter SLOPE is invalid.

# System action:

CL/SuperSession Engine terminates.

#### **User response:**

Refer to the *Problem Determination Guide* for help in resolving the error condition or in gathering the problem documentation that IBM requires to research the error condition.

Message type: ALERT.

KLKST030

UNABLE TO DETERMINE CPU IDENTIFICATION

#### **Explanation:**

CL/SuperSession was unable to determine the CPU ID of the machine it is currently running on.

# **System action:**

CL/SuperSession Engine terminates.

#### **User response:**

Refer to the *Problem Determination Guide* for help in resolving the error condition or in gathering the problem documentation that IBM requires to research the error condition.

Message type: ALERT.

KLKST032

UNABLE TO DETERMINE CPU IDENTIFICATION

**Explanation:** 

A QUIESCE parameter in the KLKSYSIN file contains an invalid percentage. The percentage value must be in the range 0-100.

# **System action:**

The message is displayed and initialization fails.

# **User response:**

Correct the QUIESCE parameter in error and restart.

Message type: ALERT.

# KLKST033

# UNABLE TO DETERMINE CPU IDENTIFICATION

# **Explanation:**

A QUIESCE parameter in the KLKSYSIN file contains an invalid percentage. The percentage value must be in the range 0-100.

# **System action:**

The message is displayed and initialization fails.

# **User response:**

Correct the STGMON interval and restart.

Message type: ALERT.

#### KLKST034

A QUIESCE parameter in the KLKSYSIN file contains an invalid storage type indicator. The value should be either C for carved storage or F for free storage.

# **Explanation:**

The message is displayed and initialization fails.

#### **System action:**

The message is displayed and initialization fails.

#### **User response:**

Correct the QUIESCE parameter in error and restart.

Message type: ALERT.

#### KLKST035

INSTALLING ADDITIONAL ENTRYPOINT, |TRANSIENT | ALREADY RESIDENT | RELOCATION ERROR |BLDL ERROR [COMMAND=cmd| RESIDENT]

# **Explanation:**

An additional entry point for the module listed in message KLKST026, preceding this message, has been processed.

### **System action:**

None.

### **User response:**

Refer to KLKST026.

Message type: LOG.

KLKST036

AN ELEMENT OF COMPONENT CVT(name) IS module

# **Explanation:**

The module *module*, just processed and identified by the preceding KLKST026 message, is part of a group of application modules.

### **System action:**

None.

# User response:

None.

Message type: LOG.

#### KLKST037

COMPONENT VECTOR TABLE
INITIALIZED(name) |BEGIN
VECTORS DIFFER FROM
PREVIOUS ELEMENTS |GSA
OFFSET DIFFERS FROM
PREVIOUS ELEMENTS |GSA
VECTOR OFFSET USED -ERRORMODULE ID(name)(module) |
VECTOR TABLE OFFSET ALREADY
USED(module)(entry) |REQUIRED
POINTER MISSING FOR
CVT(name), AT OFFSET=hex

# **Explanation:**

A group of application modules has been successfully initialized (first message), or an error has been detected (remaining messages).

# **System action:**

For the first message, none. For the remaining messages, CL/SuperSession continues processing modules, but will terminate later.

#### **User response:**

For the first message, none. For the remaining messages, contact IBM Support.

Message type: LOG.

# KLKST038

STEPLIB AUTHORIZATION REQUIRED

# **Explanation:**

One or more products running in the CL/SuperSession address space require the STEPLIB DD to be APF-authorized.

# System action:

CL/SuperSession Engine terminates with a U0012 abend.

#### **User response:**

APF-authorize the data sets in the STEPLIB concatenation and restart CL/SuperSession.

Message type: ALERT.

KLKST039

GCSDISKS STORAGE UNAVAILABLE

**Explanation:** 

CL/SuperSession initialization could not obtain storage for the GCSDISKS keyword.

# **System action:**

CL/SuperSession Engine terminates with a U0012 abend.

# **User response:**

Adjust the storage allocation parameters and restart CL/SuperSession.

Message type: ALERT.

# KLKST040 WARNING: NO STORAGE FOR SOME LSR HIPERSPACE POOLS

### **Explanation:**

A BLDVRP macro was issued to allocate a VSAM local shared resource buffer pool in Hiperspace, but there was not enough Hiperspace storage (BLDVRP returned X'2C').

# **System action:**

CL/SuperSession continues, using virtual storage for the buffer pool(s) that could not be allocated in Hiperspace.

# **User response:**

Refer to IBM's *Macro Instructions for Data Sets* for the BLDVRP return code X'2C'.

Message type: LOG.

# KLKST041 ERROR INITIALIZING SYSMDUMP DATASET

### **Explanation:**

An OPEN macro was issued to initialize the SYSMDUMP dataset, which produced a non-zero return code. Refer to the accompanying IEC141I message for details on the OPEN failure.

# **System action:**

CL/SuperSession Engine terminates with a U0012 abend.

# **User response:**

Refer to IBM's *Planning: Problem Determination and Recovery* for details on pre-allocating SYSMDUMP datasets.

Message type: ALERT.

# KLKST042 SPLEVEL NOT MATCHED, ASSUMING assume. SYSTEM SPLEVEL DETECTED=level

# **Explanation:**

CL/SuperSession was unable to match the SP level of the current operating system (*level*) with an entry in its internal table of supported operating systems.

# **System action:**

CL/SuperSession assumes the SP level is assume. Execution continues.

#### **User response:**

Contact IBM Support with the contents of this message.

Message type: LOG.

KLKTB001 TABLE DATABASE INITIAL LOAD COMPLETE: DSNAME(dsname)

# **Explanation:**

During CL/SuperSession table initialization, the tables database (dsname) was found to be unformatted.

#### **System action:**

The database is formatted for tables processing.

# User response:

None.

Message type: INFO.

KLKTB002 TABLE

TABLE DATABASE dsname
INITIAL LOAD date time ON sysid
LAST ACCESSED date time ON
sysid

# **Explanation:**

CL/SuperSession table initialization has successfully opened the tables database (dsname). The date, time, and SMF system ID when the database was initially formatted by CL/SuperSession, and the last date, time and SMF system ID when the database was last accessed by CL/SuperSession are also reported.

# **System action:**

None.

### User response:

None.

Message type: INFO.

KLKTB003 UNABLE TO ALLOCATE TABLE CLUSTER: DSNAME(dsname).

# **Explanation:**

CL/SuperSession table initialization could not allocate the tables database (dsname).

#### **System action:**

CL/SuperSession initialization is terminated.

# **User response:**

Examine the MVS console log or the CL/SuperSession TLVLOG for KLKDAnnn messages, which will explain the allocation problem. Correct the error, then restart CL/SuperSession.

Message type: ERROR.

KLKTB004 keyword: 'errormessage'
TLVPARM(KLKINTB)

# **Explanation:**

The table initialization member (KLKINTB in TLVPARM) has an invalid keyword *keyword* in it.

# **System action:**

CL/SuperSession initialization is terminated.

# **User response:**

Examine *errormessage* and member KLKINTB in TLVPARM for specific information about the error, and correct it. Refer to "Defining the Table Database" in the *Customization Guide* for the proper KLKINTB syntax.

Message type: ERROR.

#### KLKTB005

UNABLE TO OPEN TABLE CLUSTER: DSNAME(dsname) DDNAME(ddname) R15(r15) ACBERFLG(erflg)

# **Explanation:**

CL/SuperSession tables initialization was unable to open the tables database (*dsname*) allocated to ddname.

# **System action:**

CL/SuperSession initialization is terminated.

#### **User response:**

Refer to IBM's *Macro Instructions for Data Sets* for the meaning of r15 and erflg for OPEN errors. Correct the problem and restart CL/SuperSession.

Message type: ERROR.

#### KLKTB006

### NO LSR POOL ALLOCATED

# **Explanation:**

CL/SuperSession tables initialization was unable to process the tables database because no VSAM LSR environment was established.

### **System action:**

CL/SuperSession initialization is terminated.

# **User response:**

Examine the MVS console log or the CL/SuperSession TLVLOG for KLKVSnnn messages, which will explain the VSAM problem. Correct the error, then restart CL/SuperSession.

Message type: ERROR.

# KLKTB007

# UNABLE TO ACCESS TABLE CLUSTER

# **Explanation:**

CL/SuperSession tables initialization was unable to process the tables database because it could not establish a VSAM request against the cluster.

### **System action:**

CL/SuperSession initialization is terminated.

# **User response:**

Retain the CL/SuperSession run sheets and dump files, and the MVS system log, then contact IBM Support.

Message type: ERROR.

#### KLKTB008

# UNABLE TO READ TABLE DATABASE CONTROL RECORD

# **Explanation:**

CL/SuperSession tables initialization could not read information it needs to process the tables database.

# **System action:**

CL/SuperSession initialization is terminated.

# User response:

Retain the CL/SuperSession run sheets and dump files, and the MVS system log, then contact IBM Support.

Message type: ERROR.

# KLKTB009

# UNABLE TO WRITE TABLE DATABASE CONTROL RECORD

# **Explanation:**

CL/SuperSession tables initialization could not update the tables database.

# System action:

CL/SuperSession initialization is terminated.

# User response:

Retain the CL/SuperSession run sheets and dump files, and the MVS system log, then contact IBM Support.

Message type: ERROR.

# KLKTB010

SHOWCB FIELDS = (ACBLEN,RPLLEN) ERROR: R15(r15) R0(r0)

# **Explanation:**

CL/SuperSession tables initialization could not format the tables database because the VSAM SHOWCB macro failed.

### System action:

CL/SuperSession initialization is terminated.

#### User response:

Retain the CL/SuperSession run sheets and dump files, this message, and the MVS system log, then contact IBM Support.

Message type: ERROR.

#### KLKTB011

UNABLE TO INITIALIZE TABLE CLUSTER DSNAME(dsname) R15(value) DCR(hex)

# **Explanation:**

CL/SuperSession tables initialization could not format the tables database because the VSAM OPEN macro failed.

#### **System action:**

CL/SuperSession initialization is terminated.

#### User response:

Retain the CL/SuperSession run sheets and dump files, this message, and the MVS system log, then contact IBM Support.

Message type: ERROR.

KLKTB012

UNABLE TO LOAD TABLE CLUSTER: DSNAME(dsname) R15(value) RPLERRCD(value) DCR(hex)

### **Explanation:**

CL/SuperSession tables initialization could not format the tables database because the VSAM PUT macro failed.

# **System action:**

CL/SuperSession initialization is terminated.

# **User response:**

Retain the CL/SuperSession run sheets and dump files, this message, and the MVS system log, then contact IBM Support.

Message type: ERROR.

KLKTB013

GENCB MACRO FAILURE R15(value) R0(value)

# **Explanation:**

CL/SuperSession tables initialization could not format the tables database because the VSAM GENCB macro failed.

# **System action:**

CL/SuperSession initialization is terminated.

### **User response:**

Retain the CL/SuperSession run sheets and dump files, this message, and the MVS system log, then contact IBM Support.

Message type: ERROR.

KLKTB014

INVALID KEY LENGTH IN TABLE DATABASE: SUPPLIED(actual) EXPECTED(valid)

#### **Explanation:**

The CL/SuperSession tables database is incorrectly allocated. valid is the required VSAM cluster key length; actual is the key length found on the actual cluster.

#### **System action:**

CL/SuperSession initialization is terminated.

#### **User response:**

Reallocate the tables database cluster with the proper key and control interval sizes, then restart CL/ SuperSession. Refer to the *Customization Guide* for information about allocating the tables database.

Message type: ERROR.

KLKTB015

INVALID RECORD LENGTH IN TABLE DATABASE: SUPPLIED(actual) EXPECTED(valid)

#### **Explanation:**

The CL/SuperSession tables database is incorrectly allocated. valid is the required VSAM cluster key length; actual is the key length found on the actual cluster.

# System action:

The CL/SuperSession tables database is incorrectly allocated. valid is the minimum VSAM cluster record length; actual is the record length found on the cluster.

# **User response:**

Reallocate the tables database cluster with the proper key and control interval sizes, then restart CL/ SuperSession. Refer to the *Customization Guide* for information about allocating the tables database.

Message type: ERROR.

KLKTB016

NO TABLE DATABASE SPECIFIED-PERMANENT TABLES NOT SUPPORTED

# **Explanation:**

The CL/SuperSession initialization member (KLKINTB in TLVPARM) is either not present or is empty.

# **System action:**

CL/SuperSession initialization continues, but no permanent table services are available. These include TBOPEN, TBSAVE, and TBLIST. Attempts to use these will result in return codes of 8, 12 and/or 20 from the associated functions.

#### **User response:**

If permanent table services are desired, allocate a tables database, create or update the KLKINTB member in TLVPARM, then restart CL/SuperSession. Refer to the *Customization Guide* for information about allocating the tables database.

Message type: WARNING.

KLKTB017

keyword(value) IS OUT OF RANGE (min–max); DEFAULTS TO def

### **Explanation:**

*keyword* in the KLKINTB member of TLVPARM was specified with a *value* that is too small (*min*) or too large (*max*).

# System action:

The default value, *def*, will be used. CL/SuperSession initialization continues

#### User response:

Correct the keyword value. If the default value is unacceptable, recycle CL/SuperSession.

Message type: WARNING.

KLKTB018 MINIMUM/MAXIMUM TUBPOOL CONFLICT; MAXIMUM SET TO val

# **Explanation:**

The MINIMUMTUBPOOL value in the KLKINTB member of TLVPARM is not less than the MAXIMUMTUBPOOL value.

# **System action:**

The MINIMUMTUBPOOL value, plus 8, will be used (val). CL/SuperSession initialization continues.

# **User response:**

Correct the MINIMUMTUBPOOL or MAXIMUMTUBPOOL value. If the default value is unacceptable, recycle CL/SuperSession.

Message type: WARNING.

KLKTB019 keyword(value) IS INVALID;
DEFAULTS TO def

# **Explanation:**

*keyword* in the KLKINTB member of TLVPARM was specified with a *value* that is not a valid choice.

# **System action:**

The default value, def, will be used. CL/SuperSession initialization continues.

# **User response:**

Correct the keyword value. If the default value is unacceptable, recycle CL/SuperSession.

Message type: WARNING.

KLKTB020 TABLE ERASE FAILED, RC=rc

### **Explanation:**

An internal request to remove a permanent table from the tables database was not successful.

### System action:

The request terminates.

# **User response:**

Refer to the *Problem Determination Guide* for help in resolving the error condition or in gathering the problem documentation that IBM requires to research the error condition.

Message type: REPLY.

KLKTB020 TTABLE ERASED

# **Explanation:**

An internal request to remove a permanent table from the tables database was not successful.

### **System action:**

None.

# **User response:**

None.

Message type: REPLY.

KLKTB021 TABLE CONVERTED: table

# **Explanation:**

The TDB CONVERT command has successfully converted table from Version 145 format to Version 146 format.

# **System action:**

None.

#### **User response:**

None.

Message type: REPLY.

KLKTB022 UNABLE TO ALLOCATE TABLE CLUSTER: DSNAME(dsname)

#### **Explanation:**

The TDB CONVERT command could not allocate the Version 145 tables database.

# **System action:**

The TDB CONVERT command ends.

# **User response:**

Examine the MVS console log or the CL/SuperSession TLVLOG for KLKDAnnn messages, which will explain the allocation problem. Correct the error, then reissue the TDB CONVERT command.

Message type: WARNING.

KLKTB023 keyword: 'errormessage' COMMAND(TDB)

# **Explanation:**

The TDB command was issued with an invalid keyword(*keyword*).

# System action:

The TDB command ends.

#### **User response:**

Examine errormessage for specific information about the error and correct it. Refer to the *Operator's Guide* for the TDB command syntax.

Message type: ERROR.

KLKTB024 UNABLE TO OPEN TABLE

CLUSTER: DSNAME(dsname)
DDNAME(ddname) R15(r15)

ACBERFLG(erflg)

# **Explanation:**

The TDB CONVERT command could not open the Version 145 tables database (*dsname*) allocated to ddname.

# System action:

The TDB CONVERT command ends.

#### **User response:**

Refer to IBM's *Macro Instructions for Data Sets* for the meaning of r15 and erflg for OPEN errors. Correct the problem and reissue the TDB CONVERT command.

Message type: ERROR.

# KLKTB025 UNABLE TO INITIALIZE DIALOG MANAGER

# **Explanation:**

The TDB CONVERT command could not initialize the dialog services function of CL/SuperSession for its processing.

# **System action:**

The TDB CONVERT command ends.

# **User response:**

Retain the CL/SuperSession run sheets and dump files, as well as the MVS system log, then contact IBM Support.

Message type: ERROR.

# KLKTB026 UNABLE TO ACCESS TABLE CLUSTER

# **Explanation:**

The TDB CONVERT command could not OPEN the Version 145 tables database for processing.

# **System action:**

The TDB CONVERT command ends.

# **User response:**

Retain the CL/SuperSession run sheets and dump files, as well as the MVS system log, then contact IBM Support.

Message type: ERROR.

# KLKTB027 INVALID KEY LENGTH IN TABLE DATABASE: SUPPLIED(actual)

EXPECTED(valid)

### **Explanation:**

The Version 145 tables database specified on a TDB CONVERT command does not have the correct key length (*valid*).

### **System action:**

The TDB CONVERT command ends.

# **User response:**

Reissue the TDB CONVERT command with the correct Basic Table Services tables database VSAM cluster name.

Message type: ERROR.

# KLKTB028 INVALID SUBCOMMAND: keyword

# **Explanation:**

An invalid request (*keyword*) was made on the TDB command.

# **System action:**

The TDB command ends.

### **User response:**

Refer to the *Operator's Guide* for the correct TDB command syntax, then reissue the command.

Message type: ERROR.

# KLKTB029 action TABLE REQUEST FAILED: RC(rc) TABLE(table)

#### **Explanation:**

The tables service function action against table failed with the indicated return code.

#### **System action:**

The TDB CONVERT command ends.

# **User response:**

Some tables may have been successfully converted; refer to CL/SuperSession TLVLOGG for KLKTB021 messages. Retain the CL/SuperSession run sheets and dump files, this message, and the MVS system log, then contact IBM Support.

Message type: ERROR.

# KLKTB030 REQUEST FAILED - TABLE(table)

# **Explanation:**

An internal tables request failed.

# System action:

The request terminates.

# **User response:**

Refer to the *Problem Determination Guide* for help in resolving the error condition or in gathering the problem documentation that IBM requires to research the error condition.

Message type: ERROR.

# KLKTB031 BLOCK ERROR: TABLE(table) SEQUENCE(nnn) RECORD(hex)

# **Explanation:**

While processing a tables request, the CL/ SuperSession tables manager detected an invalid block in the tables database for table. *nnn* is the record sequence number for the table that contains the block. *hex* is the block that was in error, followed by the remainder of the VSAM record.

# System action:

The tables manager will attempt to load a previous copy of the table, if one exists (message KLKTB035), or will use the partially loaded table (message KLKTB034).

### **User response:**

None.

**Message type:** LOG.

KLKTB032 SORT ERROR: TABLE(table)

# **Explanation:**

While processing a tables request, the CL/ SuperSession tables manager detected invalid sort information in the tables database for table.

# **System action:**

The tables manager will attempt to load a previous copy of the table, if one exists (message KLKTB035), or will use the partially loaded table (message KLKTB034).

# **User response:**

None.

Message type: LOG.

KLKTB033 ROW ERROR: TABLE(table)
READ(mmm) EXPECTED(nnn)

# **Explanation:**

While processing a tables request, the CL/ SuperSession tables manager detected a structural error in the tables database for table. *mmm* is the number of rows successfully processed; *nnn* is the number of rows that were expected.

# **System action:**

The tables manager will attempt to load a previous copy of the table, if one exists (message KLKTB035), or will use the partially loaded table (message KLKTB034)

# **User response:**

None.

Message type: LOG.

# KLKTB034 RECO

RECOVERED [OLDER COPY] [WITH DATA ERRORS]: TABLE(table)

#### **Explanation**

While processing a tables request, the CL/ SuperSession tables manager detected an error in the tables database for table. If the recovery was performed by loading an older copy of the table, the phrase **OLDER COPY** appears. If not all of the data in the table could be recovered, the phrase **WITH DATA ERRORS** appears. Previous KLKTBOnn message(s) should be present that describe the original error.

**Note:** This error may occur when the table was not completely written to the database at some earlier point, or when a VSAM I/O error occurs while reading the table.

#### **System action:**

The request continues as if no error had occurred.

# **User response:**

None.

Message type: LOG.

# KLKTB035

# RECOVERING OLDER COPY: TABLE(table)

# **Explanation:**

While processing a tables request, the CL/ SuperSession tables manager detected an error in the tables database for table and will attempt to recover using an earlier version of the table. Previous KLKTBOnn message(s) should be present that describe the original error.

# System action:

The invalid table is erased from the tables database to prevent any future errors, and the request is retried with the earlier version of the table.

# **User response:**

None.

Message type: LOG.

# KLKTB036 RECOVERY FAILED: TABLE(table)

#### **Explanation:**

While processing a tables request, the CL/ SuperSession tables manager detected an error in the tables database for table. If there was an older copy of the table on the database, the tables manager attempted to recover it, but that copy also had errors. These errors were severe enough that no usable information could be recovered. Previous KLKTBOnn message(s) should be present that describe the original error.

#### System action:

The request is terminated with a nonzero return code. The invalid table remains on the database.

# **User response:**

Retain the CL/SuperSession run sheets, dump files, this message, the MVS system log, and a copy of your tables database, then contact IBM Support. You must recreate the table and save it to the database after the diagnostic information is obtained.

Message type: LOG.

# KLKTB037

WRITE ERROR: TABLE(table)
RPLFDBWD(feedback)
SEQUENCE(nnn) RECORD(hex)

### **Explanation:**

The CL/SuperSession tables manager received a VSAM error while updating the tables database for table. feedback is the RPL feedback word from the failing request. nnn is the record sequence number for the table that was being written. hex is the VSAM record contents.

#### System action:

The request is terminated with a nonzero return code. The table remains open.

# User response:

Refer to IBM's *Macro Instructions for Data Sets* manual for the meaning of the values in feedback. If the problem is not apparent, retain the CL/SuperSession run sheets, dump files, this message, the MVS system log, and a copy of your tables database, then contact IBM Support.

Message type: LOG.

KLKTB038

SYNC ERROR: TABLE(table)
EXPECTED(edata) ACTUAL(adata)
SEQUENCE(nnn) RECORD(hex)

### **Explanation:**

While processing a tables request, the CL/ SuperSession tables manager detected invalid synchronization information in the tables database for table. A VSAM record has been read that is not part of the table being loaded. edata is the expected sync value; adata is the actual data read. nnn is the record sequence number for the table that contains the block. hex is the block that was in error, followed by the remainder of the VSAM record.

# **System action:**

The tables manager will attempt to load a previous copy of the table, if one exists (message KLKTB035), or will use the partially loaded table (message KLKTB034).

#### **User response:**

None.

Message type: LOG.

KLKTB039

ROW-END ERROR: TABLE(table)
READ(mmm) EXPECTED(nnn)

### **Explanation:**

While processing a tables request, the CL/ SuperSession tables manager detected invalid synchronization information in the tables database for *table*. An internal end-of-row marker is missing. mmm is the number of rows successfully processed; *nnn* is the number of rows that were expected.

#### **System action:**

The tables manager will attempt to load a previous copy of the table, if one exists (message KLKTB035), or will use the partially loaded table (message KLKTB034).

# **User response:**

None.

Message type: LOG.

# KLKTB040 KLKTBMGR LOGIC ERROR

# **Explanation:**

The CL/SuperSession tables manager detected an invalid condition while performing a request.

# **System action:**

The tables manager will attempt to load a previous copy of the table, if one exists (message KLKTB035), or will use the partially loaded table (message KLKTB034). The request is terminated with a U0200 abend, sending a dump to the TLVSNAP file and/or the system's dump datasets.

# **User response:**

Retain the CL/SuperSession run sheets, dump files, this message, and the MVS system log, then contact IBM Support.

Message type: REPLY.

# KLKTB041 KLKTBMGR INVALID TABLE DELETE POINTER

#### **Explanation:**

The CL/SuperSession tables manager detected an invalid condition while performing a request.

# System action:

The request is terminated with a U0200 abend, sending a dump to the TLVSNAP file and/or the system's dump datasets.

# **User response:**

Retain the CL/SuperSession run sheets, dump files, this message, and the MVS system log, then contact IBM Support.

Message type: REPLY.

# KLKTB042 FREE \$TUB INTEGRITY CHECK FAILED

# **Explanation:**

The CL/SuperSession tables manager detected an invalid condition while performing a request. The CL/SuperSession tables manager detected a problem with an internal control block while performing a request.

# **System action:**

The request is terminated with a U0200 abend, sending a dump to the TLVSNAP file and/or the system's dump datasets.

#### **User response:**

Retain the CL/SuperSession run sheets, dump files, this message, and the MVS system log, then contact IBM Support.

Message type: REPLY.

# KLKTB043 UNSUPPORTED/INVALID \$DMTB REQUEST RECEIVED

### **Explanation:**

The CL/SuperSession tables manager was passed an invalid request.

# **System action:**

The request is terminated with a U0200 abend, sending a dump to the TLVSNAP file and/or the system's dump datasets.

# **User response:**

Retain the CL/SuperSession run sheets, dump files, this message, and the MVS system log, then contact IBM Support.

Message type: REPLY.

# KLKTB045 RESIDUAL RECORD DELETED: TABLE(table) SEQUENCE(nnn)

#### **Explanation:**

The CL/SuperSession tables manager detected an error while writing table to the tables database. Data from an older copy of the table was not completely removed during an earlier save request. nnn is the record sequence number of the invalid data record for *table*.

# System action:

The tables manager deletes the old, invalid records and continues saving *table*. This message is issued for each record that is deleted.

# **User response:**

None.

Message type: LOG.

# KLKTB046

CHAINING ERROR: TABLE(table)
SEQUENCE(nnn) RECORD(hex)

#### **Explanation:**

The CL/SuperSession tables manager detected an error while reading the tables database for *table*. A block that spans multiple VSAM records is not correct. *nnn* is the record sequence number for the table that contains the block. *hex* is the block that was in error, followed by the remainder of the VSAM record.

### **System action:**

The tables manager will attempt to load a previous copy of the table, if one exists (message KLKTB035), or will use the partially loaded table (message KLKTB034).

# **User response:**

None.

Message type: LOG.

# KLKTB047 UNEXPECTED FIELD: TABLE(table) SEQUENCE(nnn) RECORD(hex)

# **Explanation:**

The CL/SuperSession tables manager detected an error while reading the tables database for *table*. Too many variable names or sort fields have been processed. *nnn* is the record sequence number for the table that contains the block. *hex* is the block that was in error, followed by the remainder of the VSAM record.

# **System action:**

The tables manager will attempt to load a previous copy of the table, if one exists (message KLKTB035). If

there is no alternate table, message KLKTB036 will be issued and the request terminated with a nonzero return code.

# **User response:**

Refer to message KLKTB036.

Message type: LOG.

# KLKTB048 INVALID ERASE REQUEST DETECTED

#### **Explanation:**

The CL/SuperSession tables manager detected an error before erasing a record from the tables data base.

# System action:

The request is terminated with a U0100 abend, sending a dump to the TLVSNAP file and/or the system's dump datasets.

# **User response:**

Retain the CL/SuperSession run sheets, dump files, this message, and the MVS system log, then contact IBM Support.

Message type: REPLY.

# KLKTB049 INVALID RLB CHAIN DETECTED

# **Explanation:**

The CL/SuperSession tables manager detected an error while attempting to lock a row from the tables data base.

# **System action:**

The request is terminated with a U0100 abend, sending a dump to the TLVSNAP file and/or the system's dump datasets.

### **User response:**

Retain the CL/SuperSession run sheets, dump files, and this message, then contact IBM Support.

Message type: REPLY.

# KLKTB051 UNSUPPORTED/INVALID \$TBHLP REQUEST RECEIVED

#### **Explanation:**

The CL/SuperSession tables manager was passed an invalid request.

# System action:

The request is terminated with a U0200 abend, sending a dump to the TLVSNAP file and/or the system's dump datasets.

### **User response:**

Retain the CL/SuperSession run sheets, dump files, this message, and the MVS system log, then contact IBM Support.

Message type: REPLY.

# KLKTQ101 CHANGE OF DAY PROCESSING COMPLETE: DATE date

# **Explanation:**

The CL/SuperSession timing services routine needed to adjust its queue due to a day change.

# **System action:**

None.

### **User response:**

None.

Message type: INFO.

KLKTQ102 INVALID \$TRB DETECTED. \$TRB

ADDR(addr) \$TRTIME(time)
\$TRJDATE(jdate) \$TRENTRY(entry)

\$TRPARM(parm)

\$TRASSOC(assoc) \$TRINTVL(intvl)

ASSOCVAL(assocval)

# **Explanation:**

During the processing of an expired timer interval it was determined that the \$TRB had an invalid association vector. addr is the address of the \$TRB. time and jdate are the date and time that the timer request was initiated. entry is the address of the exit routine. parm is the parameter to be passed to the exit routine. assoc is the address of the association vector and intvl is the length of the interval that this \$TRB represents. assocval is the contents of the association vector. assocval will be \*\*\*\*\*\*\*\* if assoc is an invalid address.

# **System action:**

The \$TRB is freed, the \$STMR exit routine is not run, and processing continues.

#### **User response:**

Refer to the *Problem Determination Guide* for help in resolving the error condition or in gathering the problem documentation that IBM requires to research the error condition.

Message type: LOG, VIEW.

# KLKTR001 INTERNAL TRACE STATUS:

### **Explanation:**

The title for the INTERNAL TRACE STATUS display. The TRACE command displays the current trace table eligibility mask.

# **System action:**

None.

# **User response:**

None.

Message type: REPLY.

KLKTR002 INVALID TRACE ID: 'arg'

**Explanation:** 

The TRACE command contains an invalid parameter arg.

# System action:

The command fails.

# **User response:**

Validate and correct the trace id arg, and reissue the command. Refer to the *Operator's Guide* for more information on the TRACE command.

Message type: ERROR.

# KLKTR003 INVALID PREFIX CHARACTER: 'arg'

### **Explanation:**

The TRACE command contains an invalid prefix character arg as one of the parameters.

# **System action:**

The command fails.

# **User response:**

Correct the invalid prefix character (it must be (+) or (-)) and reissue the command. For more information, refer to the *Operator's Guide*.

Message type: REPLY.

# KLKTR004 INTERNAL TRACE FACILITY DISABLED

# **Explanation:**

The TRACE command failed because the internal trace facility has been disabled.

# **System action:**

The command fails.

#### **User response:**

For more information, refer to the Operator's Guide.

Message type: REPLY.

# KLKTR005 class arg

# **Explanation:**

class is the trace class being reported. arg is ENABLED OR DISABLED.

#### System action:

None.

### User response:

None.

Message type: REPLY.

#### KLKTR006 PRODUCT TRACE STATUS

### **Explanation:**

The title line the PRODUCT TRACE STATUS display.

# System action:

None.

# User response:

Message type: REPLY.

KLKTR007 pr ENABLED

**Explanation:** 

*pr* is a two character product id that is enabled for tracing.

**System action:** 

None.

**User response:** 

None.

Message type: REPLY.

KLKTR008 \*\*\* END OF DATA \*\*\*

**Explanation:** 

The end of the TRACE STATUS display.

**System action:** 

None.

**User response:** 

None.

Message type: REPLY.

KLKTR021 TRACE REQUEST REJECTED.
REQUIRED ARGUMENT MISSING

**Explanation:** 

The GTRACE command was entered with the ON|OFF operand without specifying a resource to be traced.

**System action:** 

The trace request is rejected.

**User response:** 

Specify the resource to be traced and reissue the command.

Message type: ERROR.

KLKTR022 TRACE REQUEST REJECTED.
INVALID CLASS(class) SPECIFIED

**Explanation:** 

An invalid CLASS was specifed. class is the class type specified.

**System action:** 

The trace request is rejected.

**User response:** 

Specify a correct CLASS and reissue the command.

Message type: ERROR.

KLKTR023 TRACE REQUEST REJECTED.
INTERNAL TRACE FACILITY

DISABLED.

**Explanation:** 

A GTRACE CLASS(INT) ON command has been issued but no internal trace table has been allocated at system startup.

**System action:** 

The trace request is rejected.

**User response:** 

If an internal trace is desired, specify DEBUG(Y) in the KLKSYSIN member of TLVPARM and recycle the system.

Message type: ERROR.

KLKTR024 TRACE TERM|ACB(resname)
QUEUED|ENABLED|DISABLED

**Explanation:** 

The trace request for resname of TERM or ACB has been performed.

**System action:** 

None.

**User response:** 

None.

Message type: ERROR.

KLKTR025 TRACE REQUEST REJECTED.

TERM(resname) NOT A PHYSICAL

TERMINAL.

**Explanation:** 

The trace for *resname* of CLASS(TERM) has been requested, but the *resname* is not a physical terminal.

**System action:** 

The trace request is rejected.

User response:

Specify CLASS(ACB), or use the VSSTRACE command to trace virtual sessions.

Message type: ERROR.

KLKTR026 GTF INTERFACE HAS NOT BEEN ENABLED

**Explanation:** 

A trace request has been issued for a resource but the GTF interface has not been enabled.

**System action:** 

None.

**User response:** 

Issue the GTF ON command to enable GTF tracing.

Message type: WARNING.

KLKTR027 TRACE CLASS(INT|TERM|ACB)
STATUS:

**Explanation:** 

This is the header message of the trace status display.

System action:

None.

User response:

Issue the GTF ON command to enable GTF tracing.

Message type: REPLY.

KLKTR028 TRACE REQUEST REJECTED.
INVALID ARGUMENT SPECIFIED.

**Explanation:** 

A GTRACE command is specified with an invalid resname.

**System action:** 

The trace request is rejected.

**User response:** 

Correct and reissue the command.

Message type: ERROR.

KLKTR029 class: stat

**Explanation:** 

This message displays the status of internal trace class class, stat is its status.

**System action:** 

None.

**User response:** 

None.

Message type: REPLY.

KLKTR031 type(res): stat

**Explanation:** 

This message displays the status of resource res. type is the resource type and stat is its status.

**System action:** 

None.

**User response:** 

None.

Message type: REPLY.

KLKTR032 \*\*\* END OF TRACE STATUS \*\*\*

**Explanation:** 

This message marks the end of a section of trace status data.

**System action:** 

None.

**User response:** 

None.

Message type: REPLY.

KLKTS000 INVALID \$CTMR REQUEST

**Explanation:** 

CL/SuperSession encountered a problem during timer services processing.

**System action:** 

CL/SuperSession Engine terminates.

**User response:** 

Refer to the *Problem Determination Guide* for help in resolving the error condition or in gathering the problem documentation that IBM requires to research the error condition.

Message type: ERROR.

KLKUX000 INVALID USE OF KLK\$\$GBL BY A USEREXIT

**Explanation:** 

Proper linkage has not been established for the user exit

**System action:** 

For problem determination, a dump is generated with a user abend code.

User response:

Review the user exit and make any necessary corrections.

Message type: REPLY.

KLKVL001 VSAM SERVICES NOT AVAILABLE FOR VIEWLOG

**Explanation:** 

VIEWLOG requires VSAM support, but the CL/ SuperSession VSAM services routine did not initialize.

**System action:** 

VIEWLOG initialization ends. VIEWLOG processing is not available. CL/SuperSession initialization continues.

**User response:** 

Review TLVLOG for KLKVS*nnn* messages that will identify the VSAM problem. Correct it and restart CL/SuperSession.

Message type: WARNING.

KLKVL002 UNABLE TO ALLOCATE VIEWLOG CLUSTER: DSNAME(dsname)

**Explanation:** 

An unsuccessful attempt was made to dynamically allocate the VIEWLOG cluster.

**System action:** 

The VIEWLOG command is unavailable.

**User response:** 

Look for dynamic allocation error messages (KLKDAnnn) to determine a more specific reason the dataset could not be allocated, and take appropriate corrective action. For more information on defining the VIEWLOG facility, refer to the *Operator's Guide*.

Message type: WARNING.

KLKVL003 VIEWLOG CLUSTER INITIALIZED: DSNAME dsn

**Explanation:** 

The VIEWLOG cluster *dsn* has been successfully initialized. This message is logged to create an audit trail.

**System action:** 

None.

**User response:** 

None.

Message type: INFO.

KLKVL004 U

UNABLE TO REOPEN VIEWLOG CLUSTER

### **Explanation:**

During CL/SuperSession startup, an unsuccessful attempt was made to reopen the VIEWLOG cluster under LSR. This is done to get control interval access to the cluster in order to initialize the VIEWLOG environment. An error was made defining the VIEWLOG environment.

# **System action:**

The VIEWLOG command is unavailable.

# **User response:**

Refer to the *Operator's Guide* for information on how to correctly define the VIEWLOG environment.

Message type: WARNING.

KLKVL005 UNABLE TO LOGON \*SYSVLG\*
FOR VIEWLOG

# **Explanation:**

The operator \*SYSVLG\* could not be defined.

#### **System action:**

The VIEWLOG command is unavailable.

### **User response:**

Refer to the *Problem Determination Guide* for help in resolving the error condition or in gathering the problem documentation that IBM requires to research the error condition.

Message type: WARNING.

KLKVL006 SHOWCB

FIELDS=(ACBLEN,RPLLEN) ERROR: R15(r15) R0(r0)

# **Explanation:**

A SHOWCB macro instruction issued to obtain the length of a VSAM ACB completed unsuccessfully.

#### **System action:**

The VIEWLOG command is unavailable.

### **User response:**

Use the appropriate VSAM programmer's reference and the *r0* and *r15* fields to determine the cause of the error and take appropriate corrective action.

Message type: WARNING.

KLKVL007 SHOWCB FIELDS=RPLLEN ERROR:

R15(*r15*) R0(r0)

# **Explanation:**

A SHOWCB macro instruction issued to obtain the length of a VSAM RPL completed unsuccessfully.

# System action:

The VIEWLOG command is unavailable.

# **User response:**

Use the appropriate VSAM programmer's reference and the *r0* and *r15* fields to determine the cause of the error and take appropriate corrective action.

Message type: WARNING.

KLKVL008

GENCB BLK=ACB ERROR: R15(r15)
R0(r0)

# **Explanation:**

A GENCB macro instruction was issued to generate a VSAM ACB and completed unsuccessfully.

#### **System action:**

The VIEWLOG command is unavailable.

# **User response:**

Use the appropriate VSAM programmer's reference and the r0 and r15 fields to determine the cause of the error and take appropriate corrective action.

Message type: WARNING.

KLKVL009

GENCB BLK=RPL ERROR: R15(r15) R0(r0)

# **Explanation:**

A GENCB macro instruction was issued to generate a VSAM RPL and completed unsuccessfully.

# System action:

The VIEWLOG command is unavailable.

#### **User response:**

Use the appropriate VSAM programmer's reference and the r0 and r15 fields to determine the cause of the error and take appropriate corrective action.

Message type: WARNING.

KLKVL010

UNABLE TO OPEN VIEWLOG CLUSTER: DSNAME(dsn) DDNAME(ddname) R15(r15) ACBERFLG(acberflg)

# **Explanation:**

During CL/SuperSession startup, an unsuccessful attempt was made to open the VIEWLOG cluster dsn. The cluster was probably defined improperly.

#### System action:

The VIEWLOG command is unavailable.

### **User response:**

Use the appropriate VSAM programmer's reference and the r15 and acberflg fields to determine the cause of the error and take appropriate corrective action. For more information on defining the VIEWLOG cluster, refer to the Operator's Guide.

Message type: WARNING.

KLKVL011 UNABLE TO LOAD VIEWLOG CLUSTER: R15(r15) R0(r0)

### **Explanation:**

An unsuccessful attempt was made to PUT an initial record to the VIEWLOG cluster. The cluster was probably defined improperly.

# **System action:**

The VIEWLOG command is unavailable.

# **User response:**

Use the appropriate VSAM programmer's reference and the r0 and r15 fields to determine the cause of the error and take appropriate corrective action. For more information on defining the VIEWLOG environment, refer to the *Operator's Guide*.

Message type: WARNING.

KLKVL012 DISP(value) IS INVALID; DEFAULTS TO OLD

### **Explanation:**

An invalid value was coded on the DISP keyword in the KLKINVLG member of TLVPARM.

#### **System action:**

DISP(OLD) will be used. VIEWLOG and CL/ SuperSession initialization continues.

#### **User response:**

Correct the keyword value. If the default value is unacceptable, recycle CL/SuperSession.

Message type: WARNING.

# KLKVL013 TLVPARM(KLKINVLG) IS EMPTY

# **Explanation:**

The VIEWLOG initialization member, KLKINVLG, in TLVPARM is either not present or contains no statements.

# **System action:**

VIEWLOG initialization ends. VIEWLOG processing is not available. CL/SuperSession initialization continues.

# **User response:**

Create a valid KLKINVLG member and recycle CL/ SuperSession.

Message type: WARNING.

KLKVL014 DSNAME OR DDNAME IS REQUIRED FOR VIEWLOG

**Explanation:** 

The KLKINVLG member of TLVPARM does not have a data set and/or DD name coded.

# **System action:**

VIEWLOG initialization ends. VIEWLOG processing is not available. CL/SuperSession initialization continues.

# User response:

Modify the KLKINVLG member to specify a data set and/or DD name, then recycle CL/SuperSession.

Message type: WARNING.

KLKVL015

VIEWLOG DSNAME RETRIEVAL FAILED, RC(rc) ERROR(error) INFO(info) DDNAME(ddn)

# **Explanation:**

During VIEWLOG initialization, an attempt to determine the data set name associated with DD ddn failed. The MVS DYNALLOC function gave with the indicated return, error, and info codes.

# **System action:**

VIEWLOG initialization ends. VIEWLOG processing is not available. CL/SuperSession initialization continues.

# **User response:**

Consult the IBM manual *Authorized Assembler Programming Reference* to determine the reason DYNALLOC failed.

Message type: WARNING.

# KLKVM001 CL/SuperSession IS NOT ACTIVE

#### **Explanation:**

This message is issued by the CL/SuperSession command interpreter which is a VM extension. This indicates that the command interpreter has been loaded but the CL/SuperSession Engine has not initialized sufficiently for commands to be forwarded to the CL/SuperSession.

# System action:

The command issued is discarded.

#### **User response:**

Wait and retry the command.

Message type: INFO.

KLKVM002

CL/SuperSession NOT COMPLETELY INITIALIZED YET

#### **Explanation:**

This message is issued by the CL/SuperSession command interpreter which is a VM extension. This indicates that CL/SuperSession is not yet, or no longer, servicing requests.

# System action:

The command issued is discarded.

# **User response**

- 1. If this occurs during startup, wait and retry the command.
- If this occurs after shutdown, the CL/SuperSessionbased product must be restarted before commands may be issued.

Message type: INFO.

# KLKVP000 VIRTUAL PRINTER MANAGER INITIALIZED, VPRINTER VECTOR: addr

### **Explanation:**

VPRINTER has been initialized. The vector address is addr.

### **System action:**

None.

# **User response:**

None.

Message type: INFO.

# KLKVP011 "FORM" MAY ONLY BE SPECIFIED IN THE MVS VERSION OF THE PRODUCT

# **Explanation:**

"FORM" is not a valid VPRINTER parameter for the VM version of the product.

# **System action:**

The command is rejected and the VPRINTER is not started.

# **User response:**

Review the command and reissue.

Message type: ERROR.

# KLKVP012 "USER" MAY ONLY BE SPECIFIED IN THE MVS VERSION OF THE PRODUCT

# **Explanation:**

"USER" is not a valid VPRINTER parameter for the VM version of the product.

# **System action:**

The command is rejected and the VPRINTER is not started.

# **User response:**

Review the command and reissue.

Message type: ERROR.

# KLKVP013 "TAG" MAY ONLY BE SPECIFIED IN THE VM VERSION OF THE PRODUCT

# **Explanation:**

"TAG" is not a valid VPRINTER parameter for the MVS version of the product.

# **System action:**

The command is rejected and the VPRINTER is not started.

# **User response:**

Review the command and reissue.

Message type: ERROR.

# KLKVP014 FFEED OPTION -xxxxxxxxxINVALID

# **Explanation:**

The specified formfeed option is invalid.

# System action:

The command is rejected and the VPRINTER is not started.

# **User response:**

Review the command and reissue.

Message type: ERROR.

# KLKVP015 MAXLINE PARAMETER NOT IN RANGE(1-255)

# **Explanation:**

The line length for SYSOUT data must be 1 to 255 characters.

# System action:

The command is rejected and the VPRINTER is not started.

# **User response:**

Specify a MAXLINE value between 1 and 255.

Message type: ERROR.

# KLKVP016 SYSOUT MUST BE SPECIFIED WITH THE FOLLOWING OPTIONS: FFEED(IF)-, FFEED(FIRST)-, FFEED(NONE), IGNEOM-, XSEGLINE-, NOTRUNC-.

# **Explanation:**

A VPRINTER option only valid for a SYSOUT VPRINTER was specified for a VPRINTER that was not a SYSOUT VPRINTER.

### System action:

The command is rejected and the VPRINTER is not started.

# User response:

Review the command and reissue.

Message type: ERROR.

# KLKVP017 UNABLE TO ALLOCATE VPRINTER ACB: APPLID(appl)

# **Explanation:**

CL/SuperSession was unable to allocate the appl specified in the VPRINTER command.

### System action:

The command fails and the VPRINTER is not started.

**User response:** 

Refer to the *Problem Determination Guide* for help in resolving the error condition or in gathering the problem documentation that IBM requires to research the error condition.

Message type: ERROR.

KLKVP018 UNABLE TO OPEN VPRINTER ACB: APPLID(appl) REASON (rc)

**Explanation:** 

CL/SuperSession was unable to OPEN the appl specified in the VPRINTER.

**System action:** 

The command fails and the VPRINTER is not started.

**User response:** 

The REASON field contains the return code rc from the VTAM OPEN macro instruction. Refer to the IBM manual *VTAM Programming* to determine the cause of the error.

Message type: ERROR.

KLKVP019 VPRINTER APPLICATION appl STARTED: PHYSPRT (printer)

**Explanation:** 

Application *appl* with physical printer printer was successfully started by the VPRINTER command.

**System action:** 

None.

**User response:** 

None.

Message type: INFO, REPLY.

KLKVP020 VPRINTER APPLICATION αppl STOPPED: PHYSPRT (printer)

**Explanation:** 

Application *appl* with physical printer printer was successfully stopped by the VPRINTER command.

**System action:** 

None.

**User response:** 

None.

Message type: INFO, REPLY.

KLKVP021 ERROR RECONCILING CURRENT SESSION WITH VPRINTER

REQUEST CHAIN. REQUEST=request

**Explanation:** 

An error was encountered while processing the VPRINTER request list.

**System action:** 

This VPRINTER application continues normally.

**User response:** 

Contact IBM Support.

Message type: INFO.

KLKVP022 COL

COULD NOT ESTABLISH VPRINTER LOGON FOR session

**Explanation:** 

session could not establish a session with the VPRINTER because the request could not be added to the VPRINTER request list.

**System action:** 

The session is not added to the VPRINTER request list.

**User response:** 

Contact IBM Support.

Message type: INFO.

KLKVP023 SYSOUT CLOSE FAILED FOR VPRINTER APPLICATION αppl

**Explanation:** 

The MVS data management CLOSE operation used by the VPRINTER application failed.

**System action:** 

This VPRINTER application continues normally.

**User response** 

Perform the following steps:

- 1. Issue the CL/SuperSession CLOSE command for the VPRINTER ACB to stop the application.
- 2. Examine the MVS SYSLOG for messages that indicate the reason for the failure.
- 3. Correct the error and re-issue the CL/SuperSession VPRINTER command to restart the application.

Message type: INFO.

KLKVP031 ERROR RECONCILING CURRENT SESSION WITH VPRINTER REQUEST CHAIN.

REQUEST CHAIN. REQUEST=request

**Explanation:** 

An error was encountered while processing the VPRINTER request list.

**System action:** 

The data sent from the application is rejected.

User response:

Contact IBM Support.

Message type: INFO.

KLKVP032 SYSOUT CLOSE FAILED FOR VPRINTER APPLICATION appl

**Explanation:** 

The MVS data management CLOSE operation used by the VPRINTER application failed.

# **System action:**

This VPRINTER application continues normally.

# **User response**

Perform the following steps:

- 1. Issue the CL/SuperSession CLOSE command for the VPRINTER ACB to stop the application.
- 2. Examine the MVS SYSLOG for messages that indicate the reason for the failure.
- 3. Correct the error and re-issue the CL/SuperSession VPRINTER command to restart the application.

Message type: INFO.

KLKVP033 ERROR RECONCILING CURRENT SESSION WITH VPRINTER

REQUEST CHAIN.
REQUEST=request

# **Explanation:**

An error was encountered while processing the VPRINTER request list.

# **System action:**

This VPRINTER application continues normally.

# **User response:**

Contact IBM Support.

Message type: INFO.

KLKVP034

VPRINTER SEND TO PHYSICAL PRINTER aaaa/pppp FAILED, SENSE(ssss)

# **Explanation:**

VPRINTER send to physical printer failed, where aaaa is the name of the physical printer application, *pppp* is the name of the physical printer, and ssss is the sense code data.

### **System action:**

VPRINTER session aborted.

# **User response:**

Retry request.

Message type: INFO.

KLKVP035

RETRY LIMIT REACHED.
VPRINTER APPLICATION applid
PHYSPRT(name) CLOSE IN
PROGRESS

# **Explanation:**

The VPRINTER *applid* has reached its retry limit having failed to acquire name within the specified number of attempts.

# System action:

The VPRINTER is closed.

### **User response:**

None.

Message type: INFO, REPLY.

KLKVP036

SYSOUT OPEN FAILED FOR VPRINTER APPLICATION appl

# **Explanation:**

The VPRINTER application was unable to obtain a SYSOUT dataset because of a dynamic allocation or OPEN failure.

# System action:

This VPRINTER application hangs.

# **User response**

Perform the following steps:

- 1. Issue the CL/SuperSession CLOSE command for the VPRINTER ACB to stop the application.
- 2. Examine the MVS SYSLOG for messages that indicate the reason for the failure.
- 3. Correct the error and re-issue the CL/SuperSession VPRINTER command to restart the application.

Message type: ALERT.

KLKVP037

PENDING OUTBOUND MESSAGE LIMIT EXCEEDED. PRINTER(luname). VIRTUAL SESSION LU(luname) CANCELLED.

# **Explanation:**

CL/SuperSession has been notified that the pending outbound message limit is exceeded for a physical printer session.

# **System action:**

The current VPRINTER session/user is canceled. VPRINTER will be unavailable until all pending messages on that physical printer are processed or cleared.

### **User response:**

Process or clear all pending messages for the physical printer.

Message type: ALERT.

KLKVP038

PHYSICAL PRINT CONNECTION LOST, PRINT REQUEST request INTERRUPTED

### **Explanation:**

Printing to the VPRINTER by request request has been interrupted. The printer was likely allocated by another application via RELEASE REQUEST.

# System action:

The current request will attempt to re-allocate the printer. Output from request will likely be interleaved with output from the other application.

**User response:** 

None.

Message type: INFO.

KLKVP051 The BSAM WRITE/CHECK

operation to the SYSOUT dataset did not complete successfully.

**Explanation:** 

This VPRINTER application hangs.

**System action:** 

This VPRINTER application hangs.

**User response** 

Perform the following steps:

- 1. Issue the CL/SuperSession CLOSE command for the VPRINTER ACB to stop the application.
- 2. Examine the MVS SYSLOG for messages that indicate the reason for the failure.
- 3. Correct the error and re-issue the CL/SuperSession VPRINTER command to restart the application.

Message type: INFO.

KLKVP201 VPO TERMINATED

**Explanation:** 

The VPO facility has terminated.

**System action:** 

The facility is no longer available.

**User response:** 

None.

Message type: INFO.

KLKVP202 VPO TERMINATING

**Explanation:** 

The VPO facility is in the process of terminating.

**System action:** 

The facility is no longer available.

**User response:** 

None.

Message type: INFO.

KLKVP300 VPRINTER: vprt -> PHYSICAL

PRINTER: pprt

**Explanation:** 

A VPRINTQ command was issued. *vprt* is the VPRINTER name and *pprt* is the associated physical

printer.

**System action:** 

None.

**User response:** 

None.

Message type: REPLY.

KLKVP301 SESSION WITH ACB:

session\_partner QUEUED: mm/dd/yy hh:mm:ss

**Explanation:** 

A VPRINTQ command was issued. session\_partner is the application ACB with which this VPRINTER (described on the preceding KLKVP300 message) is in session. The date and time specify when the session was initially established.

**System action:** 

None.

**User response:** 

None.

Message type: REPLY.

KLKVP302 NO VIRTUAL PRINTER REQUESTS ON CHAIN

**Explanation:** 

A VPRINTQ command was issued. The VPRINTER (described on the preceding KLKVP300 message) currently has no application sessions.

**System action:** 

None.

**User response:** 

None.

Message type: REPLY.

KLKVP303 SCREEN PRINT ON BEHALF OF: id

**Explanation:** 

A VPRINTQ command was issued. The session named in the preceding KLKVP301 message is a screen print on behalf of *id*.

**System action:** 

None.

User response:

None.

Message type: REPLY.

KLKVP304 REQUEST TOKEN: token

**Explanation:** 

A VPRINTQ command was issued. The session named in the preceding KLKVP301 message has a request token of *token*.

**System action:** 

None.

**User response:** 

None.

Message type: REPLY.

KLKVP305 PRINT REQUEST STATUS FLAGS:

# **Explanation:**

A VPRINTQ command was issued. Session status messages follow this message.

# **System action:**

None.

# **User response:**

None.

Message type: REPLY.

# KLKVP306 SESS-VPRT\_LOGGED-ON

# **Explanation:**

A VPRINTQ command was issued. The session named in the preceding KLKVP301 message is in session with the VPRINTER named in the preceding KLKVP300 message.

# **System action:**

None.

#### **User response:**

None.

Message type: REPLY.

# KLKVP307 ACTIVELY PRINTING

# **Explanation:**

A VPRINTQ command was issued. The session named in the preceding KLKVP301 message is actively printing to the physical printer named in the preceding KLKVP300 message.

# **System action:**

None.

### **User response:**

None.

Message type: REPLY.

# KLKVP308 INTERVENTION REQUIRED SENT TO APPLICATION

# **Explanation:**

A VPRINTQ command was issued. The session named in the preceding KLKVP301 message attempted to send data to the VPRINTER named in the preceding KLKVP300 message. The VPRINTER was either busy or could not acquire the physical printer.

# **System action:**

None.

# **User response:**

None.

Message type: REPLY.

# KLKVP309 REQUEST READY FOR SERVICING

# **Explanation:**

A VPRINTQ command was issued. The session named in the preceding KLKVP301 message has attempted to

send data to the VPRINTER but the VPRINTER has not yet serviced that request.

# System action:

None.

# User response:

None.

Message type: REPLY.

# KLKVP310 PRINT\_REQ\_PRINTED, LAST EB SENT, mm/dd/yy hh:mm:ss

### **Explanation:**

A VPRINTQ command was issued. The session named in the preceding KLKVP301 message has completed a send to the VPRINTER but still remains in session with it. The time and date reflects the last complete transmission.

# **System action:**

None.

# User response:

None.

Message type: REPLY.

# KLKVP311 TERM REQUEST REQUIRES A SPECIFIED VPRINTER

#### **Explanation:**

A VPRINTQ command was issued with the TERM= option but a specific VPRINTER queue was not named.

# **System action:**

The command is ignored.

#### **User response:**

Reissue the command specifying VPRT=*vprinter\_name*.

Message type: ERROR.

# KLKVP312 SPECIFIED PRINTER NAME NOT FOUND: printer\_name

### **Explanation:**

A VPRINTQ command was issued with the VPRT= option but the specified VPRINTER was not found.

# **System action:**

None.

# **User response:**

Issue the VPRINTD command to review the defined VPRINTERs and reissue the VPRINTQ command specifying a defined VPRINTER.

Message type: ERROR.

# KLKVP313 SPECIFIED REQUEST TOKEN NOT FOUND: token

# **Explanation:**

A VPRINTQ command was issued with the TERM= option but the specified request token was not found.

# **System action:**

The command is ignored.

# **User response:**

Issue a "VPRINTQ DETAIL" command for the desired VPRINTER and specify a valid request token as displayed in message KLKVP304.

Message type: ERROR.

# KLKVP314 VRPINTER REQUEST TOKEN CONTAINS INVALID CHARACTERS

#### **Explanation:**

A VPRINTQ command was issued with the TERM= option but the specified request token contained invalid characters. Only alpha A-F and numeric 0-9 are valid.

# **System action:**

The command is ignored.

# **User response:**

Reissue the command specifying a valid request token.

Message type: ERROR.

# KLKVP315 NO VPRINTERS DEFINED

# **Explanation:**

A VPRINTQ command was issued but there are no defined VPRINTERs to report on.

# **System action:**

None.

# **User response:**

None.

Message type: REPLY.

# KLKVP330 VPRINTER REQUEST (request) TERMINATED

# **Explanation:**

A VPRINTQ command was issued with the TERM= option and the associated session was terminated.

### **System action:**

None.

# **User response:**

None.

Message type: REPLY.

# KLKVP400 VPRINTER: vprt -> CURRENT PHYSICAL PRINTER: phys\_prt

### **Explanation:**

A VPRINTD command was issued. vprt is the VPRINTER name and *phys\_prt* is the currently associated physical printer.

# **System action:**

None.

### User response:

None.

Message type: REPLY.

KLKVP401 SPECIFIED PRIMARY PHYSICAL PRINTER: pri\_phys\_prt

# **Explanation:**

A VPRINTD command was issued. *pri\_phys\_prt* is the physical printer specified on the original VPRINTER command named in the preceding KLKVP400 message. This message will only be displayed if ALTPU= was specified when the VPRINTER was defined.

# System action:

None.

### **User response:**

None.

Message type: REPLY.

KLKVP402 SPECIFIED ALTERNATE PHYSICAL PRINTER: alt\_phys\_prt

# **Explanation:**

A VPRINTD command was issued. alt\_phys\_prt is the alternate printer specified on the original VPRINTER command named in the preceding KLKVP400 message. This message will only be displayed if ALTPU= was specified when the VPRINTER was defined.

# **System action:**

None.

### **User response:**

None.

Message type: REPLY.

KLKVP403 SESSION WITH: session\_partner

# **Explanation:**

A VPRINTD command was issued. session\_partner is the application ACB the VPRINTER named in the preceding KLKVP400 message is currently in session with.

# **System action:**

None.

# **User response:**

None.

Message type: REPLY.

# KLKVP404 SCREEN PRINT ON BEHALF OF: id

### **Explanation:**

A VPRINTD command was issued. The session named in the preceding KLKVP403 message is a screen print on behalf of *id*.

# System action:

None.

**User response:** 

None.

Message type: REPLY.

KLKVP405 ## SESSION(S)

**Explanation:** 

A VPRINTD command was issued. This is total number of sessions between applications and the VPRINTER named in the preceding KLKVP400 message.

**System action:** 

None.

**User response:** 

None.

Message type: REPLY.

KLKVP406 RETRY IN PROGRESS: YES/NO

**Explanation:** 

A VPRINTD command was issued. This message reports whether or not the VPRINTER named in the preceding KLKVP400 message is currently trying to reacquire the physical printer also named in the preceding KLKVP400.

**System action:** 

None.

**User response:** 

None.

Message type: REPLY.

KLKVP407 NO RETRY LIMIT SPECIFIED

**Explanation:** 

A VPRINTD command was issued. This message reports that the VPRINTER named in the preceding KLKVP400 message had no RETRY count specified when it was defined.

**System action:** 

None.

**User response:** 

None.

Message type: REPLY.

KLKVP408 RETRIES LEFT: ##

**Explanation:** 

A VPRINTD command was issued. This message reports that the VPRINTER named in the preceding KLKVP400 message will CLOSE after ## more unsuccessful retries.

**System action:** 

None.

**User response:** 

None.

Message type: REPLY.

KLKVP409 ALTERNATE PHYSICAL PRINTER ATTEMPTED: YES/NO

**Explanation:** 

A VPRINTD command was issued. This message reports whether or not the VPRINTER named in the preceding KLKVP400 message has unsuccessfully attempted to acquire the physical printer named in the preceding KLKVP401 message and has subsequently directed all acquire attempts to the alternate printer specified when the VPRINTER was defined which is named in the preceding KLKVP400 and KLKVP402 messages.

**System action:** 

None.

User response:

None.

Message type: REPLY.

KLKVP410 CLEAR RU WILL UNBIND VIRTUAL

**SESSION:** YES/NO

**Explanation:** 

A VPRINTD command was issued. This message reports whether or not the VPRINTER named in the preceding KLKVP400 message will treat a CLEAR RU as a session unbind request.

**System action:** 

None.

User response:

None.

Message type: REPLY.

KLKVP411 SESSION HONORS RELREQ: YES/NO

**Explanation:** 

A VPRINTD command was issued. This message reports whether or not the VPRINTER named in the preceding KLKVP400 message will use the RELREQ protocol when attempting to establish a session with the physical printer.

**System action:** 

None.

User response:

None.

Message type: REPLY.

KLKVP412 WAIT FOR DR FROM PHYSICAL PRINTER: YES/NO

**Explanation:** 

A VPRINTD command was issued. This message reports whether or not the VPRINTER named in the preceding KLKVP400 message will wait for definite

response from the physical printer before passing back a response to the application.

**System action:** 

None.

**User response:** 

None.

Message type: REPLY.

KLKVP413 OUTBOUND LIMIT REACHED: YES/NO

### **Explanation:**

A VPRINTD command was issued. This message reports whether or not the VPRINTER named in the preceding KLKVP400 message has reached the limit specified or defaulted to in the OUTBDLIM startup parameter. Refer to KLKVP037.

**System action:** 

None.

**User response:** 

None.

Message type: REPLY.

KLKVP414 IMMEDIATE PHYSICAL RELEASE SPECIFIED: YES/NO

#### **Explanation:**

A VPRINTD command was issued. This message reports whether or not the VPRINTER named in the preceding KLKVP400 message will immediately release the physical when no print requests remain.

**System action:** 

None.

**User response:** 

None.

Message type: REPLY.

KLKVP415 PHYSICAL SESSION HELD/IN USE: YES/NO

#### **Explanation:**

A VPRINTD command was issued. This message reports whether or not the VPRINTER named in the preceding KLKVP400 message is currently in session with the physical printer also named in the KLKVP400 message.

**System action:** 

None.

**User response:** 

None.

Message type: REPLY.

KLKVP416 PHYSICAL SESSION TIMEOUT:

mm:ss

**Explanation:** 

A VPRINTD command was issued. This message reports the idle time allowed for the physical printer named in the KLKVP400 message before the session between it and the VPRINTER also named in the KLKVP400 message is terminated.

**System action:** 

None.

User response:

None.

Message type: REPLY.

KLKVP417 PHYSICAL PRINTER OWNED: YES/NO

# **Explanation:**

A VPRINTD command was issued. This message reports whether or not the VPRINTER named in the preceding KLKVP400 message currently owns the physical printer also named in the KLKVP400 message.

**System action:** 

None.

**User response:** 

None.

Message type: REPLY.

KLKVP418 MAXLINE: ###

# **Explanation:**

A VPRINTD command was issued. This message reports the MAXLINE for the VPRINTER named in the KLKVP400 message.

**System action:** 

None.

**User response:** 

None.

Message type: REPLY.

KLKVP419 PHYSICAL SESSION ACTIVE: NO/ YES, REQUEST(request)

# **Explanation:**

A VPRINTD command was issued. This message reports whether or not the VPRINTER named in the preceding KLKVP400 message is currently servicing a request (request).

**System action:** 

None.

**User response:** 

None.

Message type: REPLY.

KLKVP421 CHAINSIZE SPECIFIED: ###

**Explanation:** 

A VPRINTD command was issued. This message reports the CHAINSIZ for the VPRINTER named in the KLKVP400 message. This message will only be displayed if CHAINSIZ= was specified when the VPRINTER was defined.

**System action:** 

None.

**User response:** 

None.

Message type: REPLY.

KLKVP422 LOGMODE OVERRIDE SPECIFIED:

# **Explanation:**

A VPRINTD command was issued. This message reports the LOGMODE for the VPRINTER named in the KLKVP400 message to use when establishing a session with the physical printer also named in the KLKVP400 message. This message will only be displayed if LOGMODE= was specified when the VPRINTER was defined.

**System action:** 

None.

**User response:** 

None.

Message type: REPLY.

KLKVP423 PHYSICAL PRINTER IS SYSOUT: YES/NO

# **Explanation:**

A VPRINTD command was issued. This message reports whether or not the VPRINTER named in the preceding KLKVP400 message is a SYSOUT VPRINTER.

**System action:** 

None.

**User response:** 

None.

Message type: REPLY.

KLKVP424 SYSOUT CLASS: class

# **Explanation:**

A VPRINTD command was issued. This message reports the SYSOUT class of the VPRINTER named in the preceding KLKVP400 message. This message will only be displayed if the VPRINTER is a SYSOUT VPRINTER.

**System action:** 

None.

**User response:** 

None.

Message type: REPLY.

KLKVP425 SYSOUT DEST: dest

# **Explanation:**

A VPRINTD command was issued. This message reports the DEST of the VPRINTER named in the preceding KLKVP400 message. This message will only be displayed if the VPRINTER is a SYSOUT VPRINTER and if DEST= was specified when the VPRINTER was defined.

System action:

None.

**User response:** 

None.

Message type: REPLY.

KLKVP426 SYSOUT USER: user

# **Explanation:**

A VPRINTD command was issued. This message reports the USER of the VPRINTER named in the preceding KLKVP400 message. This message will only be displayed if the VPRINTER is a SYSOUT VPRINTER and if USER= was specified when the VPRINTER was defined.

**System action:** 

None.

**User response:** 

None.

Message type: REPLY.

KLKVP427 SYSOUT FORM: form

# **Explanation:**

A VPRINTD command was issued. This message reports the FORM of the VPRINTER named in the preceding KLKVP400 message. This message will only be displayed if the VPRINTER is a SYSOUT VPRINTER and if FORM= was specified when the VPRINTER was defined.

**System action:** 

None.

User response:

None.

Message type: REPLY.

KLKVP428 SYSOUT IGNORE EOM: YES/NO

# **Explanation:**

A VPRINTD command was issued. This message reports whether or not the VPRINTER named in the preceding KLKVP400 message will ignore the EOM character. This message will only be displayed if the VPRINTER is a SYSOUT VPRINTER.

**System action:** 

**User response:** 

None.

Message type: REPLY.

KLKVP429 NO VPRINTERS DEFINED

**Explanation:** 

A VPRINTD command was issued but there are no defined VPRINTERs to report on.

**System action:** 

None.

**User response:** 

None.

Message type: REPLY.

KLKVP430 **VPRT AND PPRT MAY NOT BE SPECIFIED TOGETHER** 

**Explanation:** 

A VPRINTD command was issued with both the PPRT= and VPRT= | options.

**System action:** 

The command is ignored.

**User response:** 

Respecify the command specifying either VPRT= or PPRT=.

Message type: ERROR.

KLKVP431 **SPECIFIED PRINTER NAME NOT** FOUND: printer\_name

**Explanation:** 

A VPRINTD command was issued with either the VPRT= or PPRT= option but the specified VPRINTER or physical printer was not found.

**System action:** 

None.

**User response:** 

Issue the VPRINTD command to review the defined VPRINTERs and reissue the VPRINTD command specifying a defined VPRINTER or physical printer.

Message type: ERROR.

**OPEN FAILED FOR VSAM ACB:** KLKVS001 R15(r15) ACBERFLG(acberflg)

**Explanation:** 

An unsuccessful attempt was made to open a VSAM ACB.

**System action:** 

The dataset is unavailable.

**User response:** 

Use the appropriate IBM DFP or VSAM programmer's reference (typically Macro Instructions for Data Sets) for the OPEN macro, and the r15 and acberflg fields to determine the cause for the error. Then take appropriate corrective action.

Message type: ERROR.

KLKVS002 CLUSTER cid: BFRFND(bfrfnd)

**BUFRDS**(bufrds) **NUIW**(nuiw) STRMAX(strmax) UIW(uiw)

**Explanation** 

This message is logged to create an audit trail before an attempt to close a VSAM ACB.

bfrfnd

The number of times a read request was satisfied by a buffer already in storage.

bufrds

The number of times a read request caused an I/O to be issued against the VSAM cluster. Increasing the LSRPOOL value for the CI size associated with this cluster may reduce the number of reads. (LSRPOOL is a TLVPARM KLKSYSIN keyword.)

nuiw

The number of nonuser-initiated writes. These are performed when all buffers contain data and another buffer is required. VSAM causes the pending buffers to be written.

strmax

The maximum number of concurrent VSAM requests against all VSAM datasets during this CL/ SuperSession run. If this value and the LSRSTRNO value in the TLVPARM KLKSYSIN member are consistently equal, you may want to increase LSRSTRNO, thus possibly reducing throughput delay for CL/SuperSession VSAM requests.

uiw

The number of user-initiated writes. These are writes issued against ACBs with the nondeferred write attribute and writes forced by CL/ SuperSession to release some VSAM buffers.

**System action:** 

None.

**User response:** 

None.

Message type: LOG.

KLKVS003 **VSAM ACB CLOSE FAILURE:** R15(r15) ACBERFLG(acberflg)

**Explanation:** 

An unsuccessful attempt was made to close a VSAM ACB.

**System action:** 

Any attempt to use the cluster in error may result in an error.

**User response:** 

Use the appropriate IBM DFP or VSAM programmer's reference (typically Macro Instructions for Data Sets) for the CLOSE macro, and the r15 and acberflg fields to determine the cause of the error. Then take appropriate corrective action.

Message type: ERROR.

KLKVS010 text

# **Explanation:**

A control statement in the KLKINVAM TLVPARM member has been read and is being processed, text is the statement.

# **System action:**

None.

# **User response:**

None.

Message type: LOG. KLKVS011 text

#### **Explanation:**

During CL/SuperSession initialization, an error was detected when a GENCB macro was issued to generate an ACB.

# **System action:**

After any subsequent startup modules are invoked, CL/SuperSession Engine terminates.

# **User response:**

Use the appropriate IBM DFP or VSAM programmer's reference (typically Macro Instructions for Data Sets) for the GENCB macro, and the r15 and r0 fields to determine the cause of the error. Then take appropriate corrective action and restart CL/ SuperSession.

Message type: ALERT.

KLKVS012 **EXCESS BYTES RESERVED IN** 

> **\$CCB FOR VSAM ACB: NEEDED**(nbytes) ALLOCATED(mbytes) **EXCESS**(*mbytes-nbytes*)

### **Explanation:**

The length of the VSAM ACB generated is less than the amount of storage reserved for the ACB in the CL/ SuperSession control block \$CCB.

# **System action:**

None.

### **User response:**

None.

Message type: LOG.

KLKVS013 **VSAM RPL GENERATION ERROR:** 

R15(r15) R0(r0), TERMINATION

**SCHEDULED** 

### **Explanation:**

During CL/SuperSession initialization, an error was detected when a GENCB macro was issued to generate an RPL.

# **System action:**

After any subsequent startup modules are invoked, CL/SuperSession Engine terminates.

# **User response:**

Use the appropriate IBM DFP or VSAM programmer's reference (typically Macro Instructions for Data Sets) for the GENCB macro, and the r15 and r0 fields to determine the cause of the error. Then take appropriate corrective action and restart CL/ SuperSession.

Message type: ALERT.

KLKVS014 **EXCESS BYTES RESERVED IN** 

> **\$CRB FOR VSAM RPL: NEEDED**(*nbytes*) ALLOCATED(mbytes) EXCESS(mbytes-nbytes)

# **Explanation:**

The length of the VSAM RPL generated is less than the amount of storage reserved for the RPL in the CL/ SuperSession control block \$CRB.

# **System action:**

None.

# **User response:**

None.

Message type: LOG.

#### KLKVS015 **VSAM INITIALIZATION COMPLETE**

### **Explanation:**

When the VSAM initialization startup module has successfully completed, this message is logged to create an audit trail.

# **System action:**

None.

### **User response:**

None.

Message type: INFO.

**VSAM ACB REQUIRES n BYTES**, ONLY m BYTES WERE RESERVED, **INCREASE & \$CCBSP\$** 

# **Explanation:**

KLKVS016

The amount of storage reserved in the CL/ SuperSession \$CCB control block is not sufficient for the amount used by the VSAM ACB generated.

# System action:

After any subsequent startup modules are invoked, CL/SuperSession Engine terminates.

# **User response:**

Retain the CL/SuperSession run sheets and dump files, this message, the MVS system log, and determine your systems DFP release level, then contact IBM Support.

Message type: WARNING.

KLKVS017

VSAM RPL REQUIRES *n* BYTES, ONLY *m* BYTES WERE RESERVED, INCREASE &\$CRBSP\$

### **Explanation:**

The amount of storage reserved in the CL/ SuperSession \$CRB control block is not sufficient for the amount used by the VSAM RPL generated.

# **System action:**

After any subsequent startup modules are invoked, CL/SuperSession Engine terminates.

# **User response:**

Retain the CL/SuperSession run sheets and dump files, this message, the MVS system log, and determine your systems DFP release level, then contact IBM Support.

Message type: WARNING.

KLKVS018

VSAM INITIALIZATION BYPASSED, NO LSR POOL

### **Explanation:**

No LSR pool was allocated during CL/SuperSession startup.

# **System action:**

The CL/SuperSession VSAM facility is unavailable.

#### **User response:**

Ensure that one or more LSRPOOL keywords are coded in the KLKSYSIN member of TLVPARM and restart CL/ SuperSession.

Message type: LOG.

KLKVS019

TOO MANY FREEPCTWARN VALUES

### **Explanation:**

More than 10 values were specified on the KLKINVAM TLVPARM keyword, FREEPCTWARN.

# **System action:**

The remainder of the KLKINVAM member will be processed, then CL/SuperSession startup will be terminated.

### **User response:**

Correct FREEPCTWARN to have 10 or fewer values.

Message type: WARN, ERROR.

KLKVS021

VSAM LOGIC ERROR: RPL(addr)
CLUSTER(name)
RPLFDBWD(rplfdbwd)
RPLIDWD(rplidwd)
RPLOPTCD(rploptcd)

#### **Explanation:**

A VSAM request issued by CL/SuperSession received RC=8, indicating that a logical error occurred. For resource contention errors received for a given request, this message is issued every 10 errors to reduce message traffic in TLVLOG.

# **System action:**

If the error indicates VSAM resource contention, message KLKVS026 will be issued and the request retried. Otherwise, the system action depends on the reason for the error.

# **User response:**

When this message is followed by KLKVS026, refer to that message for appropriate actions. Otherwise, consult the appropriate IBM DFP or VSAM reference manual (typically *Macro Instructions for Data Sets*) for the meaning of RPLFDBWD (the feedback word) to determine the cause of the error, then take the appropriate corrective action. If the cause of the error cannot be determined, refer to the *Problem Determination Guide* for help in resolving the error condition or in gathering the problem documentation that IBM requires to research the error condition.

Message type: LOG.

KLKVS026

VSAM type CONTENTION REQUEST WILL BE RETRIED IN
0.50 SECONDS (nnn RETRIES)

# **Explanation:**

A VSAM request issued by CL/SuperSession was rejected because of resource contention. *type* may be CI, BUFFER, or STRING. *nnn* is the number of prior retries for this request. KLKVS021 precedes this message. For resource contention errors received for a given request, this message is issued every 10 errors to reduce message traffic in TLVLOG.

# System action:

The CL/SuperSession requester is suspended for one-half second, then the request is reissued.

### **User response**

If the condition occurs often, the following actions may be taken:

#### **STRING**

Increase the LSRSTRNO value in TLVPARM(KLKSYSIN) to allow more concurrent VSAM requests. If the value is at its maximum of 255, no further action is available.

# **BUFFER**

Increase the LSRPOOL value for the CI size of the cluster identified in the KLKVS021 message. (LSRPOOL is in TLVPARM(KLKSYSIN).)

CI

If the cluster identified in the KLKVS021 message has a CI size greater than 4096, reallocate it with CISIZE(4096) and increase the LSRPOOL value for buffer size 4096. If the CI size is 4096 or smaller, no further action is available.

Message type: LOG.

KLKVS031 VSAM PHYSICAL ERROR:

RPL(addr) CLUSTER(name)
RPLFDBWD(rplfdbwd)
RPLIDWD(rplidwd)
RPLOPTCD(rploptcd)

# **Explanation:**

A VSAM physical error was detected.

# **System action:**

The system action depends on the reason for the error.

# **User response:**

Consult the appropriate IBM DFP or VSAM reference manual (typically *Macro Instructions for Data Sets*) for the meaning of RPLFDBWD (the feedback word) to determine the cause of the error, then take the appropriate corrective action. If the cause of the error cannot be determined, refer to the *Problem Determination Guide* for help in resolving the error condition or in gathering the problem documentation that IBM requires to research the error condition.

Message type: LOG.

# KLKVS041 FREEPCTWARN VALUE INVALID:

#### **Explanation:**

A FREEPCTWARN value is larger than 100 or less than 0.

# **System action:**

The remainder of the KLKINVAM member will be processed, then CL/SuperSession startup will be terminated.

# **User response:**

Correct FREEPCTWARN so that all values are between 0 and 100 inclusive.

Message type: WARN, ERROR.

KLKVS042 'text' IS NOT VALID FOR kwd TLVPARM(KLKINVAM)

# **Explanation:**

The KLKINVAM keyword, kwd, had a value, text, that is not YES or NO.

### **System action:**

The remainder of the KLKINVAM member will be processed, then CL/SuperSession startup will be terminated.

# **User response:**

Correct kwd to specify YES or NO.

Message type: WARN, ERROR.

KLKVS043 SPACEINTERVAL VALUE INVALID:

# **Explanation:**

The SPACEINTERVAL value is 0 or negative.

# System action:

The remainder of the KLKINVAM member will be processed, then CL/SuperSession startup will be terminated.

#### **User response:**

Correct SPACEINTERVAL so that the value is 1 or greater.

Message type: WARN, ERROR.

KLKVS050 dd type EXTENTS=mmm FREE=nnn % DSNAME=dsn

# **Explanation**

This message documents the current space usage for data set dsn, allocated to DD dd. type is either DATA or INDEX. mmm is the current number of extents occupied by the data or index. nnn is the current percentage of space free within the cluster.

KLKVS050 is issued for any of these reasons:

- OPENMESSAGE=YES was specified and the cluster is being opened.
- CLOSEMESSAGE=YES was specified and the cluster is being closed.
- The number of data or index extents changed.
- The free space percentage has reached or crossed one of the values specified in the FREEPCTWARN keyword.

**Note:** OPENMESSAGE, CLOSEMESSAGE, and FREEPCTWARN are all specified in the TLVPARM member, KLKINVAM.

### **System action:**

None.

# **User response:**

None.

Message type: LOG, WARN.

KLKVS051 SHOWCB RC=rc REASON=rs dd dsn; SPACE MESSAGES DISABLED

#### **Explanation:**

Space usage could not be determined for data set dsn, allocated to dd, because a SHOWCB macro failed. *rc* is the return code (R15); rs is the reason code (R0).

# System action:

No further space usage monitoring will be done for the cluster. All other VSAM operations are unaffected.

**User response:** 

Contact IBM Support with the contents of this message and your MVS and DFP release and maintenance levels.

Message type: LOG, WARN, ERROR.

# KLKVS052 INVALID KLKVSSTM REQUEST

# **Explanation:**

An invalid parameter list was passed to a CL/ SuperSession VSAM service module.

### **System action:**

The active thread is terminated. A diagnostic dump will be taken to the system dump data sets or TLVSNAP.

# **User response:**

Retain the CL/SuperSession run sheets and the dump, and contact IBM Support

Message type: None.

KLKVT001 VTAM OPEN ERROR:

APPLID(applid) R15(r15) ACBERFLG(acberflg)

#### **Explanation:**

An unsuccessful attempt was made to open a VTAM ACB.

# **System action:**

The application terminates.

# **User response:**

Use the IBM manual *VTAM Programming* and the *r15* and acberflg fields to determine the cause of the error and take appropriate corrective action.

Message type: LOG, VIEW.

KLKVT002 VTAM CLOSE ERROR:

APPLID(applid) R15(r15) ACBERFLG(acberflg)

### **Explanation:**

An unsuccessful attempt was made to close a VTAM ACB.

# **System action:**

None.

# **User response:**

Use the IBM manual VTAM Programming and the r15 and acberflg fields to determine the cause of the error and take appropriate corrective action.

Message type: LOG, VIEW.

KLKVT003 CRITICAL APPLICATION TERMINATING: APPLID(applid)

# **Explanation:**

A critical application applid is in the process of terminating. An application is defined as critical at open time.

# System action:

None.

# **User response:**

None.

Message type: ALERT.

\_\_\_\_\_

KLKVT004 SESSION PROCEDURE TIMEOUT: LU(luname) SPT(timeout)

# **Explanation:**

A session initiation request has timed out. A REQSESS for primary LU luname or SIMLOGON for secondary LU luname was issued and the response to the request exceeded the timeout interval timeout.

### System action:

The session initiation attempt fails.

# **User response:**

Increase SPT value in member KLKINVTM in TLVPARM library.

Message type: INFO.

# KLKVT005 SETLOGON FAILURE: APPLID(applid), REQSTAT(regstat)

# **Explanation:**

A SETON request for application ABCNAME failed. REQSTAT is the return code and feedback information: the first byte of which is the return code, the second byte is the feedback, and the third and fourth are the SNA sense code.

### **System action:**

The application terminates.

# **User response:**

Use the IBM manual *VTAM Programming* and the *reqstat* field to determine the cause of the error and take appropriate corrective action.

Message type: INFO.

KLKVT006 Generic Resource Support requires VTAM 4.2 or later.

# **Explanation:**

An attempt was made to open an ACB with the generic option, but your version of VTAM does not support Generic Resources. Generic Resource support requires VTAM 4.2 or later.

### **System action:**

The ACB is not opened.

#### **User response:**

Remove the 'Generic' option from your Hostgate command.

Message type: INFO.

#### KLKVT007

Generic Resource add failed for APPLID RTNCD: ########
FDBK2: #########

# **Explanation:**

An attempt was made to define the indicated APPLID as a Generic Resource but VTAM rejected the request.

# **System action:**

The ACB is not opened.

#### **User response:**

Refer to the IBM Manual 'VTAM Messages and Codes' for an explanation of the RTNCD and FDBK2 fields and take appropriate corrective action.

Message type: INFO.

# KLKVT015

SESSION PROCEDURE TIMEOUT: LU(luname) SPT(timeout)

# **Explanation:**

A session initiation request has timed out. A REQSESS for primary LU luname or SIMLOGON for secondary LU luname was issued and the response to the request exceeded the timeout interval timeout.

# **System action:**

The session initiation attempt fails.

# **User response:**

Increase SPT value in member KLKINVTM in TLVPARM library.

Message type: INFO.

#### KLKVT021

Text: appl,<lu><lu>, <dest>,<cid><logmode>, seqno, <mod>cntrl,fdbc<,fdbk2><,osens>

### **Explanation:**

VTAM and CL/SuperSession information has been formatted because a VTAM error has occurred or because CL/SuperSession has been directed to trace certain VTAM actions. The data that may be shown follows (RPL field names are in brackets):

# **System action:**

The sense table is not updated. The previous sense table definition remains in effect.

#### **User response:**

Correct the invalid statement and retry. Review any KLKSC*nnn* and KLKSE*nnn* messages produced before this message for specific errors.

Message type: ERROR.

### KLKVT021 EXCEPTION RESPONSE

#### **Explanation:**

An exception response was received by CL/ SuperSession

# **System action:**

The sense table is not updated. The previous sense table definition remains in effect.

# **User response:**

The system action depends on the reason for the exception response. User Response: If the exception response is not the result of normal network activity, contact IBM Support.

Message type: LOG.

# KLKVT021 EXCEPTION RESPONSE

#### **Explanation:**

The EXIT or API traces have been enabled. All responses received by CL/SuperSession cause a VTAM request dump under these circumstances.

# System action:

None.

### **User response:**

None.

Message type: LOG.

# KLKVT021 VTAM LERAD EXIT

#### **Explanation:**

A VTAM logic error was detected, causing the CL/ SuperSession lerad exit to be scheduled.

# System action:

None.

# **User response:**

Consult your site's VTAM systems programmer. If the error cannot be determined, refer to the *Problem Determination Guide* for help in resolving the error condition or in gathering the problem documentation that IBM requires to research the error condition.

Message type: LOG.

# KLKVT021 VTAM NSEXIT, UNKNOWN RU

# **Explanation:**

The CL/SuperSession Network Services Exit was scheduled, but the RU received was not a Cleanup RU or a Notify RU.

### **System action:**

None.

# **User response:**

Consult your site's VTAM systems programmer. If the error cannot be determined, refer to the *Problem Determination Guide* for help in resolving the error condition or in gathering the problem documentation that IBM requires to research the error condition.

Message type: LOG.

#### KLKVT021 VTAM SYNAD EXIT

# **Explanation:**

A physical error or special condition was encountered by VTAM, causing the CL/SuperSession synad exit to be scheduled.

# **System action:**

Unpredictable.

# **User response:**

Consult your site's VTAM systems programmer. If the error cannot be determined, refer to the *Problem Determination Guide* for help in resolving the error condition or in gathering the problem documentation that IBM requires to research the error condition.

Message type: LOG.

# KLKVT021 PHYSICAL ERROR

# **Explanation:**

VTAM encountered a physical error, for example, a storage shortage.

# **System action:**

The operation is retried until successful. System action is invisible to the user.

# **User response:**

None. Message is logged for audit purposes only.

Message type: LOG.

# KLKVT021 API EXIT TRACE ENABLED

# **Explanation:**

The API exit trace has been enabled.

# **System action:**

A VTAM request dump is taken.

### **User response:**

None.

Message type: LOG.

# KLKVT021 RPL EXIT TRACE ENABLED

# **Explanation:**

The RPL exit trace has been enabled.

### **System action:**

A VTAM request dump is taken.

#### **User response:**

None.

Message type: LOG.

### KLKVT021 INVALID CORRELATOR

#### **Explanation:**

A solicited BIND has been received, and the userprovided correlator returned by the access method is not valid.

# **System action:**

The BIND is rejected.

# **User response:**

Consult your site's VTAM systems programmer. If the error cannot be determined, refer to the *Problem Determination Guide* for help in resolving the error condition or in gathering the problem documentation that IBM requires to research the error condition.

Message type: LOG.

KLKVT031 LOGON REJECTED: LU(luname)
CID(cid)

# **Explanation**

Either:

- 1. a resource ID could not be assigned, or
- 2. session initialization failed for the device luname and communication ID *cid*.

# System action:

The session terminates.

# **User response:**

Look for other error messages associated with this LU luname to isolate the error. If it persists, refer to the *Problem Determination Guide* for help in resolving the error condition or in gathering the problem documentation that IBM requires to research the error condition.

Message type: INFO.

# KLKVT051 NETWORK SERVICES RU: APPLID(acb) LRN(lrn) RU(ru)

#### **Explanation:**

The CL/SuperSession NSEXIT received a network services RU.

### **System action:**

For cleanup requests, the session is terminated.

#### **User response:**

The RU field contains the network services RU type. Refer to the IBM manual *SNA Reference Summary* to determine the NS RU type or contact your site's VTAM systems programmer.

Message type: LOG.

# KLKVT061 RELEASE REQUESTED: LU(luname) ACB(address)

# **Explanation:**

Another application program has requested a session with logical unit *luname*. address is the address of the CL/SuperSession ACB for *luname*. VTAM does not provide information about the application that requested the release.

#### **System action:**

A VTAM RELREQ command is issued against *luname*.

### **User response:**

Message type: LOG, VIEW.

KLKVT062 RELEASE REQUESTED, SESSION NOT FOUND: LU(*lu*)

# **Explanation:**

Another application program has requested a session with logical unit lu but the session between a CL/ SuperSession application and LU *lu* could not be found.

### **System action:**

None.

# **User response:**

None.

Message type: LOG, VIEW.

# KLKVT091 APPLICATION HAS BEEN HALTED: APPLID(applid)

# **Explanation:**

The VTAM operator is shutting down the network or this application, or, an abend of VTAM has occurred.

### **System action:**

Sessions between application applid and its associated logical units terminate.

### **User response:**

This message is normally the result of an orderly CL/ SuperSession shutdown. Each active application is closed by CL/SuperSession.

Message type: WARNING.

KLKVT101 VTAM EXLST GENERATION ERROR: R15(r15) R0(r0)

**TERMINATION SCHEDULED** 

### **Explanation:**

An error was detected during the generation of a VTAM EXLST.

### **System action:**

After any subsequent startup modules are invoked, CL/SuperSession Engine terminates.

#### **User response:**

Consult the IBM manual *VTAM Programming* to determine the cause of the error. Correct it, and restart CL/SuperSession. The return code appears in the *r*15 field and the error return code appears in the r0 field.

Message type: ALERT.

# KLKVT102 VTAM ACB GENERATION ERROR: R15(r15) R0(r0) TERMINATION

**SCHEDULED** 

# **Explanation:**

An error was detected during the generation of a VTAM EXLST.An error was detected during the generation of a VTAM ACB GENCB macro.

# **System action:**

After any subsequent startup modules are invoked, CL/SuperSession Engine terminates.

### **User response:**

Consult the IBM manual *VTAM Programming* to determine the cause of the error. Correct it, and restart CL/SuperSession. The return code appears in the *r*15 field and the error return code appears in the r0 field.

Message type: ALERT.

KLKVT103 EXCESS BYTES RESERVED IN

\$ACB FOR VTAM ACB: NEEDED(nbytes) ALLOCATED(mbytes) EXCESS(mbytes-nbytes)

# **Explanation:**

The length of the VTAM ACB generated is less than the amount of storage reserved for the ACB in the CL/ SuperSession control block \$ACB.

# **System action:**

None.

#### User response:

None.

Message type: LOG.

KLKVT104 VTAM NIB GENERATION ERROR: R15(r15) R0(r0) TERMINATION

SCHEDULED

# **Explanation:**

An error was detected during the generation of a VTAM NIB (GENCB macro).

### **System action:**

After any subsequent startup modules are invoked, CL/SuperSession Engine terminates.

# **User response:**

Consult the IBM manual *VTAM Programming* to determine the cause of the error. Correct it, and restart CL/SuperSession. The return code appears in the *r*15 field and the error return code appears in the *r*0 field.

Message type: ALERT.

KLKVT105 EXCESS BYTES RESERVED IN

\$NIB FOR VTAM NIB: NEEDED(nbytes) ALLOCATED(mbytes) EXCESS(mbytes-nbytes)

#### **Explanation:**

The length of the VTAM NIB generated is less than the amount of storage reserved for the RPL in the CL/ SuperSession control block \$CRB.

# **System action:**

None.

# **User response:**

Message type: LOG.

KLKVT106 VTAM RPL GENERATION ERROR: R15(r15) R0(r0) TERMINATION

**SCHEDULED** 

#### **Explanation:**

An error was detected during the generation of a VTAM RPL GENCB macro.

# **System action:**

After any subsequent startup modules are invoked, CL/SuperSession Engine terminates.

# **User response:**

Consult the IBM manual VTAM Programming to determine the cause of the error. Correct it, and restart CL/SuperSession. The return code appears in the r15 field and the error return code appears in the r0 field.

Message type: ALERT.

KLKVT107 EXCESS BYTES RESERVED IN

\$ARB FOR VTAM RPL: NEEDED(nbytes) ALLOCATED(mbytes) EXCESS(mbytes-nbytes)

# **Explanation:**

The length of the VTAM RPL generated is less than the amount of storage reserved for the RPL in the CL/ SuperSession control block \$ARB.

# **System action:**

None.

# **User response:**

None.

Message type: LOG.

KLKVT108 NO EXTENDED SUPPORT FOR VTAM LEVEL: level

# **Explanation:**

Some extended functions such as RTM might not be able to perform.

#### **System action:**

Processing continues.

# **User response:**

If extended functions such as RTM are used contact IBM Support.

Message type: LOG.

KLKVT109 VTAM ACB REQUIRES n BYTES, ONLY m BYTES WERE RESERVED,

INCREASE &\$ACBSP\$

# **Explanation:**

The amount of storage reserved in the CL/ SuperSession control block \$ACB is not sufficient for the amount used by the VTAM ACB generated.

# **System action:**

After any subsequent startup modules are invoked, CL/SuperSession Engine terminates.

### **User response:**

If extended functions such as RTM are used contact IBM Support. Retain the CL/SuperSession run sheets and dump files, this message, and the MVS system log. Determine your systems VTAM release level, then contact IBM Support.

Message type: WARNING.

KLKVT110

VTAM NIB REQUIRES *n* BYTES, ONLY *m* BYTES WERE RESERVED, INCREASE &\$NIBSP\$

# **Explanation:**

The amount of storage reserved in the CL/ SuperSession control block \$SCB is not sufficient for the amount used by the VTAM NIB generated.

# **System action:**

After any subsequent startup modules are invoked, CL/SuperSession Engine terminates.

#### **User response:**

Retain the CL/SuperSession run sheets and dump files, this message, and the MVS system log. Determine your systems VTAM release level, then contact IBM Support.

Message type: WARNING.

KLKVT111

VTAM RPL REQUIRES n BYTES, ONLY m BYTES WERE RESERVED, INCREASE &\$ARBSP\$

#### **Explanation:**

The amount of storage reserved in the CL/ SuperSession control block \$ARB is not sufficient for the amount used by the VTAM RPL generated.

# System action:

After any subsequent startup modules are invoked, CL/SuperSession Engine terminates.

### **User response:**

Retain the CL/SuperSession run sheets and dump files, this message, and the MVS system log. Determine your systems VTAM release level, then contact IBM Support.

Message type: WARNING.

KLKVT112

VTAM INTERFACE INITIALIZED [,XA] [,AUTHORIZED PATH] [,SPT=VTSPT]

#### **Explanation:**

The VTAM interface has been initialized and XA and AUTHORIZED PATH are displayed if used. VTSPT specifies the VTAM session procedure timeout.

# System action:

# **User response:**

None.

Message type: INFO.

# KLKVT113 KLKINVTM TLVPARM PARAMETERS:

# **Explanation:**

Module KLKINVTM logs it's startup parameters as they are read from TLVPARM. This is the header message and will be followed by message KLKVT114.

# **System action:**

None.

# **User response:**

None.

Message type: LOG.

# KLKVT114 parameters

# **Explanation:**

As the parameters in module KLKINVTM are read, a log audit trail is created.

# **System action:**

None.

#### **User response:**

None.

Message type: LOG.

# KLKVT251 SE

SESSION SETUP ERROR: POOL(pool) APPLID(applid) PLU(plu) REQSTAT(rcfb)

#### **Explanation**

As the parameters in module KLKINVTM are read, a log audit trail is created. There has been a failure to establish a virtual session. pool and applid identify the virtual terminal. plu is the requested application. rcfb is the 4-byte return code and feedback information:

1

Return code. The high bit (X'80') will be turned on if this message is being issued as a result of a VTAM NOTIFY request unit. The next bit (X'40') will be turned on if the data shown in bytes 3 and 4 is the user sense code. The remaining bits are the notify reason from the NOTIFY RU or the RPL return code (RPLRTNCD) from the VTAM acquire request.

2

The reason code, from the NOTIFY RU (notify) or RPLFDB2 (acquire).

### 3,4

The sense code. This is from the NOTIFY RU for notify or from RPLFDBK2/RPLUSNSI for acquire.

The NOTIFY request unit is described in the IBM manual *VTAM Programming*, under "NSEXIT Exit Routine."

# **System action:**

None.

# **User response:**

Refer to the appropriate IBM VTAM manual for the meaning of the sense code provided in bytes 3 and 4 of *rcfb* and correct the problem.

Message type: INFO.

# KLKVT501 INITIALIZATION MEMBER KLKINVPO NOT AVAILABLE

#### **Explanation:**

Member KLKINVPO in the initialization library was not available at startup time.

# **System action:**

The VTAM programmed operator facility (VPO) is unavailable.

# User response:

If use of this facility is desired, define member KLKINVPO in the initialization library and restart CL/ SuperSession. For more information on the VPO facility, refer to the *Operator's Guide*.

Message type: LOG.

# KLKVT503 INITIALIZATION MEMBER KLKINVPO IS EMPTY

#### **Explanation:**

Member KLKINVPO in the initialization library is empty.

### **System action:**

The VPO facility is unavailable.

# **User response:**

If use of this facility is desired, update member KLKINVPO and restart CL/SuperSession. For more information on the VPO facility, refer to the *Operator's Guide*.

Message type: WARNING.

# KLKVT505 VPO SHOWCB ERROR: R15(*r15*) R0(*r0*)

# **Explanation:**

An error was detected upon execution of an MVS SHOWCB macro instruction.

### **System action:**

The CL/SuperSession programmed operator facility (VPO) is unavailable.

# **User response:**

Consult the IBM manual *VTAM Programming* to determine the cause of the error and take appropriate corrective action.

Message type: WARNING.

# KLKVT506 VPO ACB GENERATION ERROR: R15(r15) R0(r0)

# **Explanation:**

An error was detected upon execution of an MVS GENCB macro instruction.

### **System action:**

The CL/SuperSession programmed operator facility (VPO) is unavailable.

### **User response:**

Consult the IBM manual VTAM Programming to determine the cause of the error and take appropriate corrective action. The error is in reference to the VPO ACB defined in initialization library member KLKINVPO. For more information on the VPO facility, consult the Operator's Guide.

Message type: WARNING.

KLKVT507

UNABLE TO OPEN VPO ACB: R15(r15) ACBERFLG(acberflg) APPLID(applid)

#### **Explanation:**

An error was detected upon execution of an MVS OPEN macro instruction for the VPO ACB.

# **System action:**

The CL/SuperSession programmed operator facility (VPO) is unavailable.

#### **User response:**

Consult the IBM manual VTAM Programming to determine the cause of the error and take appropriate corrective action. For more information on the VPO facility, refer to the Operator's Guide.

Message type: WARNING.

KLKVT508

VPO RPL GENERATION ERROR: R15(r15) R0(r0)

# **Explanation:**

An error was detected upon execution of an MVS GENCB macro instruction.

### **System action:**

The CL/SuperSession programmed operator facility (VPO) is unavailable.

# **User response:**

Consult the IBM manual *VTAM Programming* to determine the cause of the error and take appropriate corrective action.

Message type: WARNING.

KLKVT509

VPO APPLID IS NOT AUTHORIZED AS A PROGRAM OPERATOR: APPLID(applid) RPLRTNCD(rplrtncd) RPLFDB2(rplfdb2)

#### **Explanation:**

A DISPLAY NET, MAJNODES command was issued but the VPO applid was not authorized to issue VTAM commands. The most probable cause is the absence of the SPO parameter on the APPL definition.

#### **System action:**

The CL/SuperSession programmed operator facility (VPO) is unavailable.

#### **User response:**

Consult the IBM manual *VTAM Programming* to determine the cause of the error and take appropriate corrective action.

Message type: WARNING.

KLKVT510 UNABLE TO INITIALIZE VPO RESOURCE ID: APPLID(applid)

# **Explanation:**

An unsuccessful attempt was made to identify the VTAM program operator to the CL/SuperSession logical resource manager.

# System action:

The VPO facility is unavailable.

# **User response:**

If use of this facility is desired, refer to the *Problem Determination Guide* for help in resolving the error condition or in gathering the problem documentation that IBM requires to research the error condition.

Message type: WARNING.

KLKVT511 VPO INITIALIZATION COMPLETE: APPLID(applid)

### **Explanation:**

VPO initialization has completed successfully.

# **System action:**

None.

# User response:

None.

Message type: INFO.

KLKVT512 KLKINVPO TLVPARM PARAMETERS:

# **Explanation:**

Module KLKINVPO logs it's startup parameters as they are read from TLVPARM. This is the header message and will be followed by message KLKVT513.

### **System action:**

None.

# **User response:**

None.

Message type: LOG.

KLKVT513 parameters

#### **Explanation:**

As the parameters in module KLKINVPO are read, a log audit trail is created.

#### **System action:**

None.

#### **User response:**

None.

Message type: LOG.

#### KLKVT851 UNSUPPORTED FUNCTION MANAGEMENT PROFILE: LU(luname) FMPROF(prof)

#### **Explanation:**

The function management profile prof is unsupported.

#### **System action:**

The session terminates.

#### **User response:**

Logical units with this FM profile cannot establish sessions with CL/SuperSession. Consult the IBM manual *SNA Reference Summary* for more information on FM profiles and bind parameters.

Message type: LOG, WARNING, VIEW.

## KLKVT852 UNSUPPORTED TRANSMISSION SERVICES PROFILE: LU(luname) TSPROF(prof)

#### **Explanation:**

The transmission services profile *prof* is unsupported.

#### **System action:**

The session terminates.

#### **User response:**

Logical units with this TS profile cannot establish sessions with CL/SuperSession. Refer to the IBM manual SNA *Reference Summary* for more information on TS profiles and bind parameters.

Message type: LOG, WARNING, VIEW.

#### KLKVT901 ABNORMAL RECEIVE

TERMINATION RTNCD(rplrtncd)
FDB2(rplfdb2) SSEI(rplssei)
SSMI(rplssmi) USNSI(rplusnsi)
ACB(acb) LU(lu)

#### **Explanation:**

CL/SuperSession was unable to determine the correct action to take in response to an exception request.

#### **System action:**

The session terminates.

#### **User response:**

If the reason for the error cannot be determined from the information supplied and the error persists, contact IBM Support.

Message type: REPLY.

#### KLKVT902

RUNAWAY APPLICATION/ TERMINAL LU(luname) SESSION CANCELLED

#### **Explanation:**

A runaway application or terminal with a name of luname has been detected.

#### System action:

The session for the application/terminal is terminated.

#### **User response:**

Correct the problem and retry.

Message type: ALERT.

#### KLKVT951

VIRTUAL SESSION MANAGER INITIALIZED, TIMEOUT=xx, RETRY=yy

#### **Explanation:**

This message is logged to create an audit trail when the virtual session manager has been successfully initialized. TIMEOUT=xx refers to the virtual session establishment timeout specified in TLVPARM member KLKINVSM or the default value. RETRY=yy refers to the number of times CL/SuperSession will retry the TIMEOUT interval.

#### System action:

None.

#### User response:

None.

Message type: INFO.

#### KLKVT952

KLKINVSM TLVPARM PARAMETERS:

#### **Explanation:**

Module KLKINVSM logs it's startup parameters as they are read from TLVPARM. This is the header message and will be followed by message KLKVT953.

#### System action:

None.

#### User response:

None.

Message type: LOG.

#### KLKVT953

B parameters

#### **Explanation:**

As the parameters in module KLKINVSM are read, a log audit trail is created.

#### **System action:**

None.

#### **User response:**

None.

Message type: LOG.

#### **KLS CL/SuperSession messages**

This topic lists CL/SuperSession messages.

KLSIN011 MULTI-SESSION OPTION ENABLED

**Explanation:** 

The multi-session capability is enabled.

**System action:** 

None.

**User response:** 

None.

Message type: INFO.

KLSMI000 NO PARAMETERS SPECIFIED

**Explanation:** 

No parameters were coded on the JCL EXEC PARM statement.

**System action:** 

A set of default values will be in effect. Message KLSMI004 follows this and shows these defaults.

**User response:** 

None.

KLSMI001 PARAMETERS: parms

**Explanation:** 

The parameters coded on the JCL EXEC PARM statement are displayed.

**System action:** 

None.

**User response:** 

None.

KLSMI002 INVALID KEYWORD: text

**Explanation:** 

An invalid parameter was coded on the JCL EXEC PARM statement.

**System action:** 

The conversion run will be terminated after all of the EXEC PARM parameters have been validated.

**User response:** 

Correct the invalid keyword then resubmit the utility job.

KLSMI003 CONFLICTING KEYWORDS

**Explanation:** 

Two conflicting parameters were coded on the JCL EXEC PARM statement.

**System action:** 

The utility run is terminated.

**User response:** 

Determine which options are desired, correct the PARM keyword on the EXEC statement, then resubmit the utility job.

KLSMI004 PROCESSING OPTIONS IN

**EFFECT:** option, option,...

**Explanation:** 

The utility parameters in effect are displayed.

**System action:** 

None.

**User response:** 

None.

KLSMI005 THE ddname DD IS REQUIRED

**Explanation:** 

ddname is required.

**System action:** 

The utility run is terminated.

**User response:** 

Add the required DD statement to the utility job's JCL and resubmit.

KLSMI006

THE KLSSYSIN DD IS REQUIRED FOR INCLUDE/EXCLUDE PROCESSING

**Explanation:** 

Either INCLUDE or EXCLUDE was coded on the JCL EXEC PARM statement but the SYSIN DD is not present

**System action:** 

The utility run is terminated.

**User response:** 

Either remove the INCLUDE or EXCLUDE keyword from the EXEC PARM statement or add the SYSIN DD to the utility job's JCL, then resubmit.

KLSMI007

DSNAME=dsname UNIQUE=nnnn PROCESSED=nnnn DUPLICATES=nnnn

**Explanation:** 

The utility has finished its processing. This message displays a dataset name in the MIGRIN concatenation, the number of unique members in the library, the number of those members that were processed, and the number of members excluded from processing because they were found in a library that appeared earlier in the MIGRIN concatenation.

**System action:** 

None.

User response:

None.

## KLSMI008 TOTAL UNIQUE MEMBERS=nnnn PROCESSED=nnnn

#### **Explanation:**

The utility has finished its processing. This message displays the grand total number of unique members in all of the libraries in the MIGRIN concatenation, and the number of members that were actually processed.

#### **System action:**

None.

#### **User response:**

None.

#### KLSMI009 PROCESSING member IN dsname

#### **Explanation:**

The utility has located member in the MIGRIN library dsname and will perform the required interrogation.

#### **System action:**

None.

#### **User response:**

None.

#### KLSMI010 INCLUDE/EXCLUDE MEMBER LIST:

#### **Explanation:**

Either INCLUDE or EXCLUDE was coded on the JCL EXEC PARM statement. The contents of the SYSIN file will be read and displayed following this message

#### **System action:**

None.

#### **User response:**

None.

## KLSMI011 PDS UPDATE FAILED FOR member - R15=rtncode R0=reason

#### **Explanation:**

An attempt was made to update the MIGROUT file with an updated member, but the MVS STOW request failed with the indicated code. This is generally because there are no more directory entries left (rtncode will be OC).

#### **System action:**

The utility is terminated.

#### **User response:**

For rtncode=OC, reallocate the MIGROUT file with a larger number of directory blocks, then resubmit the utility JCL. For other values of rtncode, refer to the IBM manual Data Administration: Macro Instruction Reference, under the STOW macro, for the explanation of the error, then perform the required correction and resubmit the utility JCL.

#### KLSMI012 PROCESSING COMPLETED

#### **Explanation:**

All requested members have been interrogated.

#### **System action:**

None.

#### **User response:**

None.

## KLSMI013 INVALID RECFM OR LRECL FOR ddname

#### **Explanation:**

The MIGRININ or MIGROUT files do not have a record format (RECFM) of fixed (F), fixed blocked (FB), variable (V), or variable blocked (VB); or the KLSMIOOUT file does not have a logical record length (LRECL) at least as large as the KLSMIOIN LRECL.

#### **System action:**

The utility is terminated.

#### **User response:**

Correct the problem, then resubmit the utility JCL.

#### KLSMI014 MEMBER member IN dsname

#### **Explanation:**

This message displays a title line written to SYSPRINT to identify which dialog's text records follow.

#### **System action:**

None.

#### **User response:**

None.

### KLSMI015 LINES MODIFIED=nnnn ADDED=nnnn FLAGGED=nnnn

#### **Explanation:**

This message displays a total line written to SYSPRINT to document what actions were performed against a member. If any lines were modified, added, or flagged, the message will also be written to the MESSAGE dataset. If no actions were performed, this message will not appear.

#### **System action:**

None.

#### **User response:**

None.

## KLSMI100 MEMBER XXXXXXXX IS NOW OBSOLETE

#### **Explanation:**

The SSPL member xxxxxxxx is no longer used by this product.

#### **System action:**

None.

#### **User response:**

None.

## KLSMI101 MEMBER XXXXXXXX SHOULD BE RENAMED AS yyyyyyyy

#### **Explanation:**

This product required the member to be renamed.

#### **System action:**

None.

#### **User response:**

Rename SSPL member xxxxxxxx as yyyyyyyy.

## KLSRN001 MEMBER XXXXXXXX SHOULD BE RENAMED AS yyyyyyyy

#### **Explanation:**

No parameters were coded on the JCL EXEC PARM statement.

#### **System action:**

Default values will be in effect. Message KLSRN004 shows the defaults

#### **User response:**

None.

KLSRN002 INVALID KEYWORD: text

#### **Explanation**

An invalid parameter was coded on the JCL EXEC PARM statement. The valid keywords are:

- EXCLUDE
- INCLUDE
- UDATA
- ASISUDATA
- SEPNLS
- SHOWCHG

#### **System action:**

The conversion terminates after all of the EXEC PARM parameters have been validated.

#### **User response:**

Correct the invalid keyword, then resubmit the utility iob.

#### KLSRN003 CONFLICTING KEYWORDS

#### **Explanation**

Two conflicting parameters were coded on the JCL EXEC PARM statement. The following keywords are mutually exclusive and should not be specified in the same execution.

- EXCLUDE and INCLUDE
- UDATA and NOUDATA and ASISUDATA

#### **System action:**

The utility run terminates.

#### **User response:**

Determine which options you want, correct the PARM keyword on the EXEC statement, then resubmit the utility job.

KLSRN004 PROCESSING OPTIONS IN EFFECT: option, option,...

#### **Explanation:**

The utility parameters in effect display.

#### **System action:**

None.

#### **User response:**

None.

#### KLSRN005 OPEN FAILURE

#### **Explanation**

This message is generated because of the following:

- DD statement missing for an input library
- Input library is not a PDS
- · Input library is empty

#### **System action:**

The utility run terminates.

#### **User response**

Add the required DD statement to the utility job's JCL and resubmit. At least one of the following must be coded:

#### **VTPCLIB**

DDNAME for commands library

#### **VTPILIB**

DDNAME for initialization library

#### **VTPPLIB**

DDNAME for panels library

## KLSRN006 THE SYSIN DD IS REQUIRED FOR INCLUDE/EXCLUDE PROCESSING

#### **Explanation:**

The INCLUDE or EXCLUDE was coded on the JCL EXEC PARM statement, but no SYSIN DD exists.

#### **System action:**

The utility run terminates.

#### **User response:**

Either remove the INCLUDE or EXCLUDE keyword from the EXEC PARM statement or add the SYSIN DD to the utility job's JCL. Resubmit the job.

## KLSRN007 DSNAME=dsname UNIQUE=nnnn PROCESSED=nnnn DUPLICATES=nnnn

#### **Explanation:**

The utility has finished its processing. This message displays a dataset name in the input concatenation (DSNAME=), the number of members in the library

(UNIQUE=), the number of those members that were processed (PROCESSED=), and the number of members excluded from processing (DUPLICATES=) because they were found in a library that appeared earlier in the input concatenation.

#### **System action:**

None.

#### **User response:**

None.

#### KLSRN008

TOTAL UNIQUE MEMBERS=nnnn in DDNAME=ddname PROCESSED=nnnn

#### **Explanation:**

The utility has finished its processing. This message displays the cumulative total number of unique members in all the libraries in the input concatenation, and the number of members that were actually processed.

#### **System action:**

None.

#### **User response:**

None.

#### KLSRN009

PROCESSING MEMBER member IN DSNAME dsname

#### **Explanation:**

The utility is currently processing *member* in the input library *dsname*.

#### **System action:**

None.

#### **User response:**

None.

#### KLSRN010

include/exclude MEMBER LIST:

#### **Explanation:**

Either INCLUDE or EXCLUDE was coded on the JCL EXEC PARM statement. The contents of the SYSIN file are read and displayed.

#### **System action:**

None.

#### **User response:**

None.

#### KLSRN011

PDS UPDATE FAILED FOR member in DDNAME=ddname Return Code=rtncode Reason Code=reason

#### **Explanation:**

An attempt was made to update an output file with an updated member, but the MVS STOW request failed with the indicated code. This is generally because there are no more directory entries available (*rtncode* will be 0C).

#### **System action:**

The utility is terminated.

#### User response:

For rtncode=0C, reallocate the output file with a larger number of directory blocks, then resubmit the utility JCL. For other values of rtncode, refer to the IBM manual Data Administration: Macro Instruction Reference, under the STOW macro, for the explanation of the error, then perform the required correction and resubmit the utility JCL.

#### KLSRN012 PROCESSING COMPLETED

#### **Explanation:**

All requested members have been processed.

#### **System action:**

None.

#### **User response:**

None.

## KLSRN013 INVALID RECFM OR LRECL FOR ddname

#### **Explanation:**

The DDNAME specified in ddname does not have a record format (RECFM) of fixed (F), fixed blocked (FB), variable (V), or variable blocked (VB); or the output file does not have a logical record length (LRECL) at least as large as the input LRECL.

#### **System action:**

The utility is terminated.

#### User response:

Reallocate the file appropriately, then resubmit KLSRNMJ job again..

#### KLSRN014 MEMBER member IN dsname

#### **Explanation**

This message displays a title line written to SYSPRINT to identify which member's text records follow. The heading AMF is an acronym for:

Α

a line was added

Μ

a line was modified

F

a line was flagged due to errors

#### **System action:**

None.

#### User response:

None.

#### KLSRN015

LINES MODIFIED=nnnn ADDED=nnnn FLAGGED=nnnn

#### **Explanation:**

This message displays a total line written to SYSPRINT to document what actions were performed against a member. If any lines were modified, added, or flagged, the message will also be written to the MESSAGE dataset.

#### **System action:**

None.

#### **User response:**

None.

KLSRN101

MEMBER member LINE lineno UNEXPECTED CHARACTER FOUND 'characters'

#### **Explanation:**

The rename utility interprets the characters as a syntax error.

#### **System action:**

Characters are written to output and processing continues.

#### **User response:**

Correct the invalid syntax and run the utility again.

KLSRN102

MEMBER member LINE lineno CONTEXT SENSITIVE WORD 'token' NOT CHANGED

#### **Explanation**

A token that is considered as context sensitive is not changed because the previous word is not one of the following:

- ABCHOICE
- CALL or CALLS or CALLED or CALLING
- · DIALOG or DIALOGS
- I
- INVOKE or INVOKES or INVOKING
- ISDIALOG
- MEMBER or MEMBERS
- PSMSELCT
- PSMSPLIT
- REFRESH
- SELECT
- TIMEOUT

#### **System action:**

Processing continues.

#### **User response:**

Review output and verify if token should be changed.

KLSRN103

MEMBER member LINE lineno TOKEN NOT CHANGED AND MAY RESULT IN AN INVALID DIALOG

#### **Explanation:**

Token contains &VSPLANG and is not changed because token is not in KLSTBLS. Dialog name that contains imbedded &VSPLANG is usually resolved to a national language id of either 1, 2, 3, or 4. However, the dialog member name in a PDS is still named with a national language id of either EN, FR, GR, FC, or some characters other than 1, 2, 3, or 4.

#### **System action:**

Processing continues.

#### **User response:**

If dialog is user written, rename the object dialog so that the imbedded two character language id, (EN, FR, GR, or FC) becomes a one character language id, (1, 2, 3, or 4) respectively.

#### KLSRN104 MEMBER member IS ENCRYPTED

#### **Explanation:**

Utility found an encrypted dialog.

#### **System action:**

Encrypted dialog will be bypassed.

#### **User response:**

None.

## KLSRN105 MEMBER member LINE lineno EXPANDED BEYOND COLUMN 80 AND WAS SPLIT

#### **Explanation:**

After rename, the line was expanded beyond 80 characters.

#### System action:

Records are split.

#### **User response:**

None required, although you may wish to reformat the lines affected for aesthetic or style reasons.

## KLSRN106 MEMBER member LINE lineno EXPANDED BEYOND COLUMN 72

#### **Explanation:**

After rename, the line was expanded beyond 72 characters

#### **System action:**

None.

#### User response:

None.

## KLSRN107 MEMBER member LINE lineno EXPANDED BEYOND COLUMN 80 BUT COULD NOT BE SPLIT

#### **Explanation:**

After rename, the line was expanded beyond 80 characters and the utility could not find a logical point at which to split the line.

#### **System action:**

The complete expanded line is printed in the SYSPRINT dataset and the first 80 characters are written to the appropriate output PDS.

#### **User response:**

Reformat the lines affected.

KLSRN201

FILE KLSTBLS CANNOT BE OPENED OR FILE IS EMPTY

#### **Explanation**

This message is generated because of the following reasons:

- file KLSTBLS is empty
- DDNAME KLSTBLS is not specified in the JCL
- invalid input was read

#### System action:

Job execution is terminated.

#### **User response:**

Include DDNAME KLSTBLS.

# Appendix A. CL/SuperSession Engine Abend and Snap Dump Codes

This section describes the CL/SuperSession Engine abend codes and snap dump codes.

#### **Abends**

CL/SuperSession Engine can issue the following abend codes:

#### Code

#### **Description**

#### U0000

After CL/SuperSession termination is requested and confirmed, a program timer is set limiting the shutdown to 30 seconds. If the timer expires, user abend 0 is invoked to purge CL/SuperSession from the system. The unexpected halt of a component usually causes U0000. If the problem persists, contact IBM Support.

#### U0004

The CL/SuperSession load library cannot be opened during intialization. This is usually the result of an invalid TLVLOAD DD statement in the CL/SuperSession JCL procedure. There should also be MVS messages in the JES sysout log indicating a specific reason why the library could not be opened. Use this information to correct the error and restart CL/SuperSession.

#### **8000U**

During startup, CL/SuperSession detected an exception condition. While trying to issue a WTO indicating the source of the error, the integrity of the CL/SuperSession address was found to be corrupted. Contact IBM Support.

#### U0012

During startup, CL/SuperSession detected an exception condition. A message indicating the source of the error is written to the CL/SuperSession log. Refer to the error message to determine your course of action.

#### U0100

This is a run-time abend invoked by the CL/SuperSession product to generate dump documentation for a recoverable software failure. The abend is accompanied by a message written to the CL/SuperSession log., which explains the reason for the abend. Most of the reasons refer to storage allocation/deallocation errors.

After a system dump is taken, the product attempts to recover from this failure automatically. Successful recovery is indicated by the message KLKER011.

**Note:** You should shut down the CL/SuperSession product and restart as soon as possible after receiving this abend code. Although recovery may be successful, the address space may be damaged.

#### U0200

This is a run-time abend invoked by the CL/SuperSession product to generate dump documentation for a non-recoverable software failure. The abend is accompanied by a message written to the CL/SuperSession log, which explains the reason for the abend. These abends are generally caused by storage exhaustion or storage overlays and cannot be retried. This abend can also be forced by the SHUTDOWN ABEND operator command.

CL/SuperSession Engine terminates after a system dump is taken.

#### **Snap Dumps**

CL/SuperSession can generate the following snap dumps:

#### ID code

#### **Description**

10

An abend has occurred in CL/SuperSession and the scheduled abend is intercepted by the ESTAE exit routine. All resident CL/SuperSession load modules and various CL/SuperSession control blocks and tables are dumped. Message KLKER001 is also issued, and gives the reason for the abend.

11

An abend has occurred in CL/SuperSession and the scheduled abend is intercepted by the ESTAE exit routine. For each CL/SuperSession subtask, the contents of the JPA, control blocks, queue control blocks, error control blocks, data management information, and I/O control areas is dumped. Message KLKER001 is also issued, and gives the reason for the abend.

99

A CL/SuperSession application has requested a snap dump. Message KLKER001 is also issued, and identifies who requested the snap.

### **Appendix B. CL/SuperSession Sense Data Format**

SNA exception sense codes may appear in some messages. These sense codes have the same meaning as identified in IBM SNA documentation. Each code consists of a 4-byte fullword field. The first byte is the category, the second the modifier, and the final two bytes are sense code specific information or user-defined data. For more information on interpreting these fields, refer to IBM's *Systems Network Architecture Format and Protocol Reference Manual: Architectural Logic*.

```
Request Reject
10
   Request Error
20
   State Error
40
   Request Header (RH) Usage Error
80
   Path Error
The following information explains the meaning of the fullword sense field returned in some of the
messages.
BYTE 0
   BIT 0 - REQSTAT origin flag
       if associated with an RPL based request.
   1
       if associated with a NOTIFY request.
   BIT 1 - Sense data flag
   0
       if system sense, or no sense data available.
   1
       if user sense data present.
   BITS 2-7 - Return code or status information
       Return code (RPLRTNCD).
       Notify status code, currently supported values:
           Session established.
       x'03'
           Procedure error.
   Feedback or reason code
   RPL
       Feedback code (RPLFDB2).
```

00

80

User Sense Data Only

#### **NOTIFY**

Reason flags, currently valid only for status x'03'. This field refers to the 10th byte of the Third Party Notification NOTIFY vector.

#### **BYTES 2 - 3**

Sense data

#### **System sense**

Refers to the RPLSSEI and RPLSSMI fields, respectively.

#### **User sense**

Refers to the RPLUSNSI field.

#### **Notices**

This information was developed for products and services offered in the U.S.A. IBM may not offer the products, services, or features discussed in this document in other countries. Consult your local IBM representative for information on the products and services currently available in your area. Any reference to an IBM product, program, or service is not intended to state or imply that only that IBM product, program, or service may be used. Any functionally equivalent product, program, or service that does not infringe any IBM intellectual property right may be used instead. However, it is the user's responsibility to evaluate and verify the operation of any non-IBM product, program, or service.

IBM may have patents or pending patent applications covering subject matter described in this document. The furnishing of this document does not give you any license to these patents. You can send license inquiries, in writing, to:

IBM Director of Licensing IBM Corporation North Castle Drive Armonk, NY 10504-1785 U.S.A.

Licensees of this program who wish to have information about it for the purpose of enabling: (i) the exchange of information between independently created programs and other programs (including this one) and (ii) the mutual use of the information which has been exchanged, should contact:

IBM Corporation
Mail Station P300
522 South Road
Poughkeepsie New York 12601-5400
U.S.A.

Such information may be available, subject to appropriate terms and conditions, including in some cases, payment of a fee.

The licensed program described in this document and all licensed material available for it are provided by IBM under terms of the IBM Customer Agreement, IBM International Program License Agreement or any equivalent agreement between us.

For license inquiries regarding double-byte (DBCS) information, contact the IBM Intellectual Property Department in your country or send inquiries, in writing, to:

IBM World Trade Asia Corporation Licensing 2-31 Roppongi 3-chome, Minato-ku Tokyo 106, Japan

The following paragraph does not apply to the United Kingdom or any other country where such provisions are inconsistent with local law: INTERNATIONAL BUSINESS MACHINES CORPORATION PROVIDES THIS PUBLICATION "AS IS" WITHOUT WARRANTY OF ANY KIND, EITHER EXPRESS OR IMPLIED, INCLUDING, BUT NOT LIMITED TO, THE IMPLIED WARRANTIES OF NON-INFRINGEMENT, MERCHANTABILITY OR FITNESS FOR A PARTICULAR PURPOSE. Some states do not allow disclaimer of express or implied warranties in certain transactions, therefore, this statement may not apply to you.

This information could include technical inaccuracies or typographical errors. Changes are periodically made to the information herein; these changes will be incorporated in new editions of the publication. IBM may make improvements and/or changes in the product(s) and/or the program(s) described in this publication at any time without notice.

Any references in this information to non-IBM Web sites are provided for convenience only and do not in any manner serve as an endorsement of those Web sites. The materials at those Web sites are not part of the materials for this IBM product and use of those Web sites is at your own risk.

If you are viewing this information softcopy, the photographs and color illustrations may not appear.

#### **Trademarks**

IBM, the IBM logo, and ibm.com® are trademarks of International Business Machines Corp., registered in many jurisdictions worldwide. Other product and service names might be trademarks of IBM or other companies. A current list of IBM trademarks is available on the Web at "Copyright and trademark information", http://www.ibm.com/legal/copytrade.shtml.

## Index

Sending Messages <u>1</u> Snap Dumps <u>217</u> symbols, use of <u>vi</u>

| Α                                                                                                    | т                                                   |
|----------------------------------------------------------------------------------------------------|-----------------------------------------------------|
| Abends 217 Accessibility 1                                                                                                    | technical problems<br>methods of resolving <u>v</u> |
| С                                                                                                    |                                                     |
| CG CL/SuperSession panel messages 13 CH CL/SuperSession HelpDesk messages 19 CL CL/SuperSession user interface panel messages 30 CL/SuperSession Engine Abend and Snap Dump Codes 217 CL/SuperSession Message Route Codes 3 CL/SuperSession Messages 1, 13 CL/SuperSession Messages Overview 1 CL/SuperSession Profile Reporting messages 5 CL/SuperSession Sense Data Format 219 comments on publication sending feedback v CS CL/SuperSession panel messages 40 CT CL/SuperSession user interface table messages 56 |                                                     |
| D                                                                                                    |                                                     |
| Display messages <u>5</u> documentation conventions <u>vi</u>                                                                                                    |                                                     |
| E                                                                                                    |                                                     |
| Extract messages <u>8</u>                                                                                                    |                                                     |
| F                                                                                                    |                                                     |
| feedback email template v sending reader comments v                                                                                                    |                                                     |
| K                                                                                                    |                                                     |
| KLG CL/SuperSession messages <u>58</u> KLI CL/SuperSession IMS related messages <u>71</u> KLJ CL/SuperSession virtual session support messages <u>73</u> KLK CL/SuperSession Engine messages <u>79</u> KLS CL/SuperSession messages <u>210</u>                                                                                                    |                                                     |
| R                                                                                                    |                                                     |
| Read This First v<br>reader comments<br>methods of sending feedback v                                                                                                    |                                                     |
| S                                                                                                    |                                                     |

## 

SC27981/100

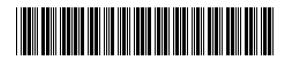